# **PyTorch-Metrics Documentation**

*Release 0.6.1*

**PyTorchLightning et al.**

**Dec 06, 2021**

## **USER GUIDE**

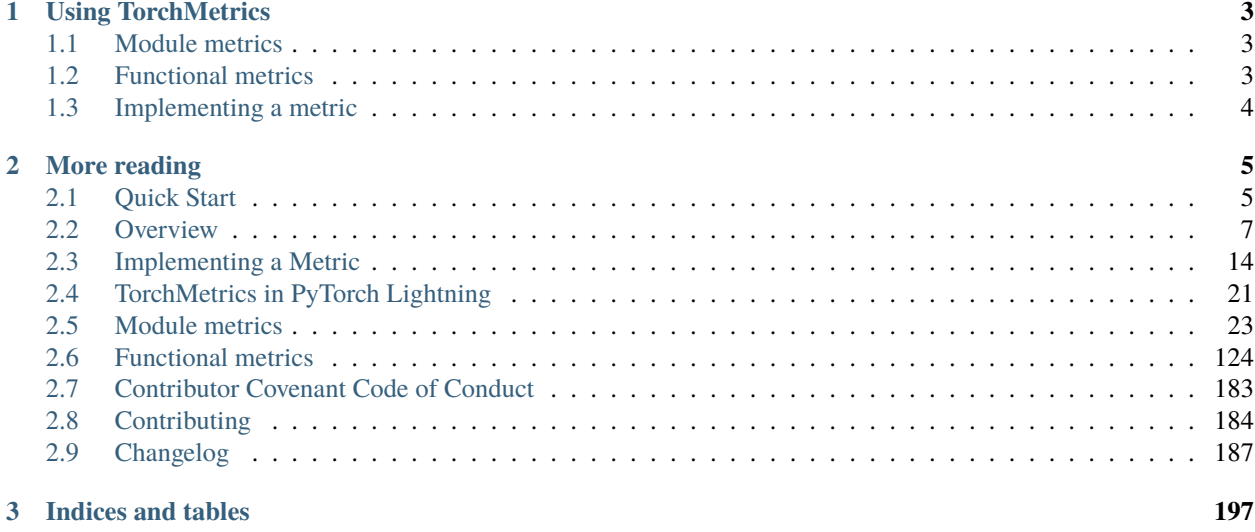

**[Index](#page-202-0) 199**

TorchMetrics is a collection of Machine learning metrics for distributed, scalable PyTorch models and an easy-to-use API to create custom metrics. It offers the following benefits:

- Optimized for distributed-training
- A standardized interface to increase reproducibility
- Reduces Boilerplate
- Distributed-training compatible
- Rigorously tested
- Automatic accumulation over batches
- Automatic synchronization between multiple devices

You can use TorchMetrics in any PyTorch model, or with in [PyTorch Lightning](https://pytorch-lightning.readthedocs.io/en/stable/) to enjoy additional features:

- This means that your data will always be placed on the same device as your metrics.
- Native support for logging metrics in Lightning to reduce even more boilerplate.

## **CHAPTER**

## **ONE**

## **USING TORCHMETRICS**

## <span id="page-6-1"></span><span id="page-6-0"></span>**1.1 Module metrics**

```
import torch
import torchmetrics
# initialize metric
metric = torchmetrics.Accuracy()
n_batches = 10
for i in range(n_batches):
    # simulate a classification problem
    preds = <b>torch.random(10, 5)</b>.softmax(dim=-1)target = torch.randint(5, (10,))# metric on current batch
    acc = metric(preds, target)
    print(f"Accuracy on batch {i}: {acc}")
# metric on all batches using custom accumulation
acc = metric.compute()
print(f"Accuracy on all data: {acc}")
```
Module metric usage remains the same when using multiple GPUs or multiple nodes.

## <span id="page-6-2"></span>**1.2 Functional metrics**

```
import torch
import torchmetrics
# simulate a classification problem
preds = torch.randn(10, 5).softmax(dim=-1)
target = torch.randint(5, (10,))acc = torchmetrics.functional.accuracy(preds, target)
```
## <span id="page-7-0"></span>**1.3 Implementing a metric**

```
class MyAccuracy(Metric):
   def __init__(self, dist_sync_on_step=False):
        # call `self.add_state`for every internal state that is needed for the metrics␣
ightharpoonupcomputations
        # dist_reduce_fx indicates the function that should be used to reduce
        # state from multiple processes
        super().__init__(dist_sync_on_step=dist_sync_on_step)
        self.add_state("correct", default=torch.tensor(0), dist_reduce_fx="sum")
        self.add_state("total", default=torch.tensor(0), dist_reduce_fx="sum")
   def update(self, preds: torch.Tensor, target: torch.Tensor):
        # update metric states
       preds, target = self._input_format(preds, target)
        assert preds.shape == target.shape
        self.correct += <b>torch.sum(preds == target)</b>self. total += target .numel()def compute(self):
        # compute final result
       return self.correct.float() / self.total
```
## **CHAPTER**

**TWO**

## **MORE READING**

## <span id="page-8-1"></span><span id="page-8-0"></span>**2.1 Quick Start**

TorchMetrics is a collection of 60+ PyTorch metrics implementations and an easy-to-use API to create custom metrics. It offers:

- A standardized interface to increase reproducability
- Reduces Boilerplate
- Distrubuted-training compatible
- Rigorously tested
- Automatic accumulation over batches
- Automatic synchronization between multiple devices

You can use TorchMetrics in any PyTorch model, or with in [PyTorch Lightning](https://pytorch-lightning.readthedocs.io/en/stable/) to enjoy additional features:

- This means that your data will always be placed on the same device as your metrics.
- Native support for logging metrics in Lightning to reduce even more boilerplate.

## **2.1.1 Install**

You can install TorchMetrics using pip or conda:

pip install torchmetrics

## **2.1.2 Using TorchMetrics**

## **Functional metrics**

Similar to [torch.nn,](https://pytorch.org/docs/stable/nn) most metrics have both a class-based and a functional version. The functional versions implement the basic operations required for computing each metric. They are simple python functions that as input take [torch.tensors](https://pytorch.org/docs/stable/tensors.html) and return the corresponding metric as a torch.tensor. The code-snippet below shows a simple example for calculating the accuracy using the functional interface:

```
import torch
# import our library
import torchmetrics
```
(continues on next page)

(continued from previous page)

```
# simulate a classification problem
preds = <b>torch.random(10, 5)</b>.softmax(dim=-1)target = torch.randint(5, (10,))acc = torchmetrics.functional.accuracy(preds, target)
```
## **Module metrics**

Nearly all functional metrics have a corresponding class-based metric that calls it a functional counterpart underneath. The class-based metrics are characterized by having one or more internal metrics states (similar to the parameters of the PyTorch module) that allow them to offer additional functionalities:

- Accumulation of multiple batches
- Automatic synchronization between multiple devices
- Metric arithmetic

The code below shows how to use the class-based interface:

```
import torch
# import our library
import torchmetrics
# initialize metric
metric = torchmetrics.Accuracy()
n_batches = 10
for i in range(n_batches):
    # simulate a classification problem
   preds = <b>torch.random(10, 5)</b>.softmax(dim=-1)target = torch.randint(5, (10,))# metric on current batch
   acc = metric(preds, target)print(f"Accuracy on batch {i}: {acc}")
# metric on all batches using custom accumulation
acc = metric.compile()print(f"Accuracy on all data: {acc}")
# Reseting internal state such that metric ready for new data
metric.reset()
```
## **2.1.3 Implementing your own metric**

Implementing your own metric is as easy as subclassing an [torch.nn.Module](https://pytorch.org/docs/stable/generated/torch.nn.Module.html#torch.nn.Module). Simply, subclass [Metric](#page-19-0) and do the following:

- 1. Implement \_\_init\_\_ where you call self.add\_state for every internal state that is needed for the metrics computations
- 2. Implement update method, where all logic that is necessary for updating metric states go
- 3. Implement compute method, where the final metric computations happens

For practical examples and more info about implementing a metric, please see this *[page](#page-17-0)*.

## <span id="page-10-0"></span>**2.2 Overview**

The torchmetrics is a Metrics API created for easy metric development and usage in PyTorch and PyTorch Lightning. It is rigorously tested for all edge cases and includes a growing list of common metric implementations.

The metrics API provides update(), compute(), reset() functions to the user. The metric *[base class](#page-26-1)* inherits torch.nn. Module which allows us to call metric(...) directly. The forward() method of the base Metric class serves the dual purpose of calling update() on its input and simultaneously returning the value of the metric over the provided input.

These metrics work with DDP in PyTorch and PyTorch Lightning by default. When .compute() is called in distributed mode, the internal state of each metric is synced and reduced across each process, so that the logic present in .compute() is applied to state information from all processes.

This metrics API is independent of PyTorch Lightning. Metrics can directly be used in PyTorch as shown in the example:

```
from torchmetrics.classification import Accuracy
train\_accuracy = Accuracy()valid_accuracy = Accuracy(compute_on_step=False)
for epoch in range(epochs):
    for x, y in train_data:
        y_hat = model(x)# training step accuracy
        batch\_acc = train\_accuracy(y\_hat, y)for x, y in valid_data:
        y_hat = model(x)valid_accuracy(y_hat, y)
# total accuracy over all training batches
total_train_accuracy = train_accuracy.compute()
# total accuracy over all validation batches
total_valid_accuracy = valid_accuracy.compute()
```
**Note:** Metrics contain internal states that keep track of the data seen so far. Do not mix metric states across training,

validation and testing. It is highly recommended to re-initialize the metric per mode as shown in the examples above.

**Note:** Metric states are **not** added to the models state\_dict by default. To change this, after initializing the metric, the method .persistent(mode) can be used to enable (mode=True) or disable (mode=False) this behaviour.

## **2.2.1 Metrics and devices**

Metrics are simple subclasses of [Module](https://pytorch.org/docs/stable/generated/torch.nn.Module.html#torch.nn.Module) and their metric states behave similar to buffers and parameters of modules. This means that metrics states should be moved to the same device as the input of the metric:

```
from torchmetrics import Accuracy
target = torch.tensor([1, 1, 0, 0], device=torch.device("cuda", 0))
preds = torch.tensor([0, 1, 0, 0], device=torch.device("cuda", 0))
# Metric states are always initialized on cpu, and needs to be moved to
# the correct device
confmat = Accuracy(num_classes=2).to(torch.device("cuda", 0))
out = confmat(preds, target)
print(out.device) # cuda:0
```
However, when **properly defined** inside a [Module](https://pytorch.org/docs/stable/generated/torch.nn.Module.html#torch.nn.Module) or LightningModule the metric will be be automatically move to the same device as the the module when using .to(device). Being **properly defined** means that the metric is correctly identified as a child module of the model (check .children() attribute of the model). Therefore, metrics cannot be placed in native python list and dict, as they will not be correctly identified as child modules. Instead of list use [ModuleList](https://pytorch.org/docs/stable/generated/torch.nn.ModuleList.html#torch.nn.ModuleList) and instead of dict use [ModuleDict](https://pytorch.org/docs/stable/generated/torch.nn.ModuleDict.html#torch.nn.ModuleDict). Furthermore, when working with multiple metrics the native *[MetricCollection](#page-14-0)* module can also be used to wrap multiple metrics.

```
from torchmetrics import Accuracy, MetricCollection
class MyModule(torch.nn.Module):
   def __init__(self):
        ...
        # valid ways metrics will be identified as child modules
        self.metric1 = Accuracy()self.metric2 = nn.ModuleList(Accuracy())self.metric3 = nn.ModuleDict({'accuracy': Accuracy()})
        self.metric4 = MetricCollection([Accuracy()]) # torchmetrics build-in collection.
˓→class
   def forward(self, batch):
        data, target = batchpreds = self(data)...
        vall = self.metric1(preds, target)val2 = self.metric2[0] (preds, target)val3 = self.metric3['accuracy'](preds, target)
        val4 = self.metric4(preds, target)
```
You can always check which device the metric is located on using the *.device* property.

## **Metrics in Dataparallel (DP) mode**

When using metrics in [Dataparallel \(DP\)](https://pytorch.org/docs/stable/generated/torch.nn.DataParallel.html#torch.nn.DataParallel) mode, one should be aware DP will both create and clean-up replicas of Metric objects during a single forward pass. This has the consequence, that the metric state of the replicas will as default be destroyed before we can sync them. It is therefore recommended, when using metrics in DP mode, to initialize them with dist\_sync\_on\_step=True such that metric states are synchonized between the main process and the replicas before they are destroyed.

Addtionally, if metrics are used together with a *LightningModule* the metric update/logging should be done in the <mode>\_step\_end method (where <mode> is either training, validation or test), else it will lead to wrong accumulation. In practice do the following:

```
def training_step(self, batch, batch_idx):
   data, target = batchpreds = self(data)...
   return {'loss': loss, 'preds': preds, 'target': target}
def training_step_end(self, outputs):
    #update and log
    self.metric(outputs['preds'], outputs['target'])
    self.log('metric', self.metric)
```
## **Metrics in Distributed Data Parallel (DDP) mode**

When using metrics in [Distributed Data Parallel \(DDP\)](https://pytorch.org/docs/stable/generated/torch.nn.parallel.DistributedDataParallel.html) mode, one should be aware that DDP will add additional samples to your dataset if the size of your dataset is not equally divisible by batch\_size \* num\_processors. The added samples will always be replicates of datapoints already in your dataset. This is done to secure an equal load for all processes. However, this has the consequence that the calculated metric value will be sligtly bias towards those replicated samples, leading to a wrong result.

During training and/or validation this may not be important, however it is highly recommended when evaluating the test dataset to only run on a single gpu or use a [join](https://pytorch.org/docs/stable/_modules/torch/nn/parallel/distributed.html#DistributedDataParallel.join) context in conjunction with DDP to prevent this behaviour.

## **2.2.2 Metrics and 16-bit precision**

Most metrics in our collection can be used with 16-bit precision (torch.half) tensors. However, we have found the following limitations:

- In general pytorch had better support for 16-bit precision much earlier on GPU than CPU. Therefore, we recommend that anyone that want to use metrics with half precision on CPU, upgrade to atleast pytorch v1.6 where support for operations such as addition, subtraction, multiplication ect. was added.
- Some metrics does not work at all in half precision on CPU. We have explicitly stated this in their docstring, but they are also listed below:
	- **–** *[PSNR](#page-88-0)* and *[psnr \[func\]](#page-164-0)*
	- **–** *[SSIM](#page-89-0)* and *[ssim \[func\]](#page-165-0)*
	- **–** *[KLDivergence](#page-66-0)* and *[kl\\_divergence \[func\]](#page-147-0)*

You can always check the precision/dtype of the metric by checking the *.dtype* property.

## **2.2.3 Metric Arithmetics**

Metrics support most of python built-in operators for arithmetic, logic and bitwise operations.

For example for a metric that should return the sum of two different metrics, implementing a new metric is an overhead that is not necessary. It can now be done with:

```
first_metric = MyFirstMetric()
second_metric = MySecondMetric()
new_metric = first_metric + second_metric
```
new\_metric.update(\*args, \*\*kwargs) now calls update of first\_metric and second\_metric. It forwards all positional arguments but forwards only the keyword arguments that are available in respective metric's update declaration. Similarly new\_metric.compute() now calls compute of first\_metric and second\_metric and adds the results up. It is important to note that all implemented operations always returns a new metric object. This means that the line first\_metric == second\_metric will not return a bool indicating if first\_metric and second\_metric is the same metric, but will return a new metric that checks if the first\_metric.compute() == second\_metric. compute().

This pattern is implemented for the following operators (with a being metrics and b being metrics, tensors, integer or floats):

- Addition  $(a + b)$
- Bitwise AND (a & b)
- Equality  $(a == b)$
- Floordivision (a  $// b)$
- Greater Equal  $(a \ge b)$
- Greater  $(a > b)$
- Less Equal  $(a \leq b)$
- Less  $(a < b)$
- Matrix Multiplication (a @ b)
- Modulo (a % b)
- Multiplication (a \* b)
- Inequality  $(a \mid b)$
- Bitwise OR (a | b)
- Power  $(a * b)$
- Subtraction  $(a b)$
- True Division  $(a / b)$
- Bitwise XOR  $(a \land b)$
- Absolute Value (abs(a))
- Inversion  $(\sim a)$
- Negative Value (neg(a))
- Positive Value (pos(a))
- Indexing (a[0])

**Note:** Some of these operations are only fully supported from Pytorch v1.4 and onwards, explicitly we found: add, mul, rmatmul, rsub, rmod

## <span id="page-14-0"></span>**2.2.4 MetricCollection**

In many cases it is beneficial to evaluate the model output by multiple metrics. In this case the MetricCollection class may come in handy. It accepts a sequence of metrics and wraps theses into a single callable metric class, with the same interface as any other metric.

Example:

```
from torchmetrics import MetricCollection, Accuracy, Precision, Recall
target = torch.tensor([0, 2, 0, 2, 0, 1, 0, 2])
preds = <b>torch.tensor</b>([2, 1, 2, 0, 1, 2, 2, 2])metric_collection = MetricCollection([
    Accuracy(),
    Precision(num_classes=3, average='macro'),
    Recall(num_classes=3, average='macro')
])
print(metric_collection(preds, target))
```

```
{'Accuracy': tensor(0.1250),
'Precision': tensor(0.0667),
 'Recall': tensor(0.1111)}
```
Similarly it can also reduce the amount of code required to log multiple metrics inside your LightningModule

```
from torchmetrics import Accuracy, MetricCollection, Precision, Recall
class MyModule(LightningModule):
   def _{<i>init</i>_{<i>}</i>(self):metrics = MetricCollection([Accuracy(), Precision(), Recall()])
        self.train_metrics = metrics.clone(prefix='train_')
        self.valid_metrics = metrics.clone(prefix='val_')
   def training_step(self, batch, batch_idx):
        logits = self(x)# ...
        output = self.train_metrics(logits, y)
        # use log_dict instead of log
        # metrics are logged with keys: train_Accuracy, train_Precision and train_Recall
        self.log_dict(output)
   def validation_step(self, batch, batch_idx):
       logits = self(x)# ...
        output = self.valid_metrics(logits, y)
        # use log_dict instead of log
        # metrics are logged with keys: val_Accuracy, val_Precision and val_Recall
        self.log_dict(output)
```
**Note:** *MetricCollection* as default assumes that all the metrics in the collection have the same call signature. If this is not the case, input that should be given to different metrics can given as keyword arguments to the collection.

class torchmetrics.MetricCollection(*metrics*, *\*additional\_metrics*, *prefix=None*, *postfix=None*) MetricCollection class can be used to chain metrics that have the same call pattern into one single class.

## **Parameters**

- <span id="page-15-0"></span>• metrics*[¶](#page-15-0)* ([Union](https://docs.python.org/3/library/typing.html#typing.Union)[[Metric](#page-19-0), [Sequence](https://docs.python.org/3/library/typing.html#typing.Sequence)[[Metric](#page-19-0)], [Dict](https://docs.python.org/3/library/typing.html#typing.Dict)[[str](https://docs.python.org/3/library/stdtypes.html#str), [Metric](#page-19-0)]]) – One of the following
	- **–** list or tuple (sequence): if metrics are passed in as a list or tuple, will use the metrics class name as key for output dict. Therefore, two metrics of the same class cannot be chained this way.
	- **–** arguments: similar to passing in as a list, metrics passed in as arguments will use their metric class name as key for the output dict.
	- **–** dict: if metrics are passed in as a dict, will use each key in the dict as key for output dict. Use this format if you want to chain together multiple of the same metric with different parameters. Note that the keys in the output dict will be sorted alphabetically.
- <span id="page-15-1"></span>• prefix*[¶](#page-15-1)* ([Optional](https://docs.python.org/3/library/typing.html#typing.Optional)[[str](https://docs.python.org/3/library/stdtypes.html#str)]) – a string to append in front of the keys of the output dict
- <span id="page-15-2"></span>• **postfix** $\mathcal{J}$  ([Optional](https://docs.python.org/3/library/typing.html#typing.Optional)[[str](https://docs.python.org/3/library/stdtypes.html#str)]) – a string to append after the keys of the output dict

**Raises**

- [ValueError](https://docs.python.org/3/library/exceptions.html#ValueError) If one of the elements of metrics is not an instance of pl.metrics. Metric.
- [ValueError](https://docs.python.org/3/library/exceptions.html#ValueError) If two elements in metrics have the same name.
- [ValueError](https://docs.python.org/3/library/exceptions.html#ValueError) If metrics is not a list, tuple or a dict.
- Value Error If metrics is dict and additional metrics are passed in.
- [ValueError](https://docs.python.org/3/library/exceptions.html#ValueError) If prefix is set and it is not a string.
- [ValueError](https://docs.python.org/3/library/exceptions.html#ValueError) If postfix is set and it is not a string.

**Example (input as list):**

```
>>> import torch
>>> from pprint import pprint
>>> from torchmetrics import MetricCollection, Accuracy, Precision, Recall
>>> target = torch.tensor([0, 2, 0, 2, 0, 1, 0, 2])
\gg preds = torch.tensor([2, 1, 2, 0, 1, 2, 2, 2])
>>> metrics = MetricCollection([Accuracy(),
... Precision(num_classes=3, average='macro'),
... Recall(num_classes=3, average='macro')])
>>> metrics(preds, target)
{'Accuracy': tensor(0.1250), 'Precision': tensor(0.0667), 'Recall': tensor(0.
\rightarrow1111)}
```
**Example (input as arguments):**

```
>>> metrics = MetricCollection(Accuracy(), Precision(num_classes=3, average=
ightharpoonup'macro'),
... Recall(num_classes=3, average='macro'))
>>> metrics(preds, target)
{'Accuracy': tensor(0.1250), 'Precision': tensor(0.0667), 'Recall': tensor(0.
\rightarrow1111)}
```
**Example (input as dict):**

```
>>> metrics = MetricCollection({'micro_recall': Recall(num_classes=3, average=
\rightarrow'micro').
... 'macro_recall': Recall(num_classes=3, average=
\rightarrow'macro')})
>>> same_metric = metrics.clone()
>>> pprint(metrics(preds, target))
{'macro_recall': tensor(0.1111), 'micro_recall': tensor(0.1250)}
>>> pprint(same_metric(preds, target))
{'macro_recall': tensor(0.1111), 'micro_recall': tensor(0.1250)}
>>> metrics.persistent()
```
Initializes internal Module state, shared by both nn.Module and ScriptModule.

add\_metrics(*metrics*, *\*additional\_metrics*) Add new metrics to Metric Collection.

## **Return type** [None](https://docs.python.org/3/library/constants.html#None)

clone(*prefix=None*, *postfix=None*)

Make a copy of the metric collection :type \_sphinx\_paramlinks\_torchmetrics.MetricCollection.clone.prefix: [Optional](https://docs.python.org/3/library/typing.html#typing.Optional)[[str](https://docs.python.org/3/library/stdtypes.html#str)] :param \_sphinx\_paramlinks\_torchmetrics.MetricCollection.clone.prefix: a string to append in front of the metric keys :type \_sphinx\_paramlinks\_torchmetrics.MetricCollection.clone.postfix: [Optional](https://docs.python.org/3/library/typing.html#typing.Optional)[[str](https://docs.python.org/3/library/stdtypes.html#str)] :param \_sphinx\_paramlinks\_torchmetrics.MetricCollection.clone.postfix: a string to append after the keys of the output dict

## **Return type** MetricCollection

```
forward(*args, **kwargs)
```
Iteratively call forward for each metric.

Positional arguments (args) will be passed to every metric in the collection, while keyword arguments (kwargs) will be filtered based on the signature of the individual metric.

```
Return type Dict[str, Any]
```
items(*keep\_base=False*)

Return an iterable of the ModuleDict key/value pairs. :type\_sphinx\_paramlinks\_torchmetrics.MetricCollection.items.keep\_b [bool](https://docs.python.org/3/library/functions.html#bool) :param \_sphinx\_paramlinks\_torchmetrics.MetricCollection.items.keep\_base: Whether to add prefix/postfix on the items collection.

## **Return type** [Iterable](https://docs.python.org/3/library/typing.html#typing.Iterable)[[Tuple](https://docs.python.org/3/library/typing.html#typing.Tuple)[[str](https://docs.python.org/3/library/stdtypes.html#str), Module]]

keys(*keep\_base=False*)

Return an iterable of the ModuleDict key. :type \_sphinx\_paramlinks\_torchmetrics.MetricCollection.keys.keep\_base: [bool](https://docs.python.org/3/library/functions.html#bool) :param \_sphinx\_paramlinks\_torchmetrics.MetricCollection.keys.keep\_base: Whether to add prefix/postfix on the items collection.

```
Return type Iterable[Hashable]
```

```
persistent(mode=True)
```
Method for post-init to change if metric states should be saved to its state\_dict.

## **Return type** [None](https://docs.python.org/3/library/constants.html#None)

## reset()

Iteratively call reset for each metric.

## **Return type** [None](https://docs.python.org/3/library/constants.html#None)

update(*\*args*, *\*\*kwargs*)

Iteratively call update for each metric.

Positional arguments (args) will be passed to every metric in the collection, while keyword arguments (kwargs) will be filtered based on the signature of the individual metric.

**Return type** [None](https://docs.python.org/3/library/constants.html#None)

## **2.2.5 Module vs Functional Metrics**

The functional metrics follow the simple paradigm input in, output out. This means they don't provide any advanced mechanisms for syncing across DDP nodes or aggregation over batches. They simply compute the metric value based on the given inputs.

Also, the integration within other parts of PyTorch Lightning will never be as tight as with the Module-based interface. If you look for just computing the values, the functional metrics are the way to go. However, if you are looking for the best integration and user experience, please consider also using the Module interface.

## **2.2.6 Metrics and differentiability**

Metrics support backpropagation, if all computations involved in the metric calculation are differentiable. All modular metrics have a property that determines if a metric is differentiable or not.

However, note that the cached state is detached from the computational graph and cannot be back-propagated. Not doing this would mean storing the computational graph for each update call, which can lead to out-of-memory errors. In practise this means that:

```
metric = MvMetric()val = metric(pred, target) # this value can be back-propagated
val = metric.compile() # this value cannot be back-propagated
```
A functional metric is differentiable if its corresponding modular metric is differentiable.

## <span id="page-17-0"></span>**2.3 Implementing a Metric**

To implement your own custom metric, subclass the base [Metric](#page-19-0) class and implement the following methods:

- \_\_init\_(): Each state variable should be called using self.add\_state(...).
- update(): Any code needed to update the state given any inputs to the metric.
- compute(): Computes a final value from the state of the metric.

All you need to do is call add\_state correctly to implement a custom metric with DDP. reset() is called on metric state variables added using add\_state().

To see how metric states are synchronized across distributed processes, refer to add\_state() docs from the base Metric class.

Example implementation:

```
from torchmetrics import Metric
class MyAccuracy(Metric):
    def __init__(self, dist_sync_on_step=False):
        super().__init__(dist_sync_on_step=dist_sync_on_step)
        self.add_state("correct", default=torch.tensor(0), dist_reduce_fx="sum")
        self.add_state("total", default=torch.tensor(0), dist_reduce_fx="sum")
    def update(self, preds: torch.Tensor, target: torch.Tensor):
        preds, target = self.__input_format(preds, target)assert preds.shape == target.shape
        self.correct += <b>torch.sum(preds == target)</b>self.total += target.numel()
   def compute(self):
        return self.correct.float() / self.total
```
## **2.3.1 Internal implementation details**

This section briefly describes how metrics work internally. We encourage looking at the source code for more info. Internally, Lightning wraps the user defined update() and compute() method. We do this to automatically synchronize and reduce metric states across multiple devices. More precisely, calling update() does the following internally:

- 1. Clears computed cache.
- 2. Calls user-defined update().

Similarly, calling compute() does the following internally:

- 1. Syncs metric states between processes.
- 2. Reduce gathered metric states.
- 3. Calls the user defined compute() method on the gathered metric states.
- 4. Cache computed result.

From a user's standpoint this has one important side-effect: computed results are cached. This means that no matter how many times compute is called after one and another, it will continue to return the same result. The cache is first emptied on the next call to update.

forward serves the dual purpose of both returning the metric on the current data and updating the internal metric state for accumulating over multiple batches. The forward() method achieves this by combining calls to update and compute in the following way (assuming metric is initialized with compute\_on\_step=True):

- 1. Calls update() to update the global metric state (for accumulation over multiple batches)
- 2. Caches the global state.
- 3. Calls reset() to clear global metric state.
- 4. Calls update() to update local metric state.
- 5. Calls compute() to calculate metric for current batch.
- 6. Restores the global state.

This procedure has the consequence of calling the user defined update **twice** during a single forward call (one to update global statistics and one for getting the batch statistics).

## <span id="page-19-0"></span>class torchmetrics.Metric(*compute\_on\_step=True*, *dist\_sync\_on\_step=False*, *process\_group=None*, *dist\_sync\_fn=None*)

Base class for all metrics present in the Metrics API.

Implements add\_state(), forward(), reset() and a few other things to handle distributed synchronization and per-step metric computation.

Override update() and compute() functions to implement your own metric. Use add\_state() to register metric state variables which keep track of state on each call of update() and are synchronized across processes when compute() is called.

**Note:** Metric state variables can either be torch.Tensors or an empty list which can we used to store *torch.Tensors`*.

**Note:** Different metrics only override update() and not forward(). A call to update() is valid, but it won't return the metric value at the current step. A call to forward() automatically calls update() and also returns the metric value at the current step.

## **Parameters**

- <span id="page-19-1"></span>• compute\_on\_step*[¶](#page-19-1)* ([bool](https://docs.python.org/3/library/functions.html#bool)) – Forward only calls update() and returns None if this is set to False. default: True
- <span id="page-19-2"></span>• dist\_sync\_on\_step*[¶](#page-19-2)* ([bool](https://docs.python.org/3/library/functions.html#bool)) – Synchronize metric state across processes at each forward() before returning the value at the step.
- <span id="page-19-3"></span>• **process\_group** *[* ([Optional](https://docs.python.org/3/library/typing.html#typing.Optional)[[Any](https://docs.python.org/3/library/typing.html#typing.Any)]) – Specify the process group on which synchronization is called. default: None (which selects the entire world)
- <span id="page-19-4"></span>• **dist\_sync\_fn***f* ([Optional](https://docs.python.org/3/library/typing.html#typing.Optional)[[Callable](https://docs.python.org/3/library/typing.html#typing.Callable)]) – Callback that performs the allgather operation on the metric state. When *None*, DDP will be used to perform the allgather.

Initializes internal Module state, shared by both nn.Module and ScriptModule.

add\_state(*name*, *default*, *dist\_reduce\_fx=None*, *persistent=False*) Adds metric state variable. Only used by subclasses.

## **Parameters**

- <span id="page-19-5"></span>• **name**  $\mathcal{J}$  ([str](https://docs.python.org/3/library/stdtypes.html#str)) – The name of the state variable. The variable will then be accessible at self.name.
- <span id="page-19-6"></span>• default*[¶](#page-19-6)* ([Union](https://docs.python.org/3/library/typing.html#typing.Union)[[list](https://docs.python.org/3/library/stdtypes.html#list), [Tensor](https://pytorch.org/docs/stable/tensors.html#torch.Tensor)]) – Default value of the state; can either be a torch. Tensor or an empty list. The state will be reset to this value when self.reset() is called.
- <span id="page-20-0"></span>• **dist\_reduce\_fx***I* (*Optional*) – Function to reduce state across multiple processes in distributed mode. If value is "sum", "mean", "cat", "min" or "max" we will use torch. sum, torch.mean, torch.cat, torch.min and torch.max` respectively, each with argument dim=0. Note that the "cat" reduction only makes sense if the state is a list, and not a tensor. The user can also pass a custom function in this parameter.
- <span id="page-20-1"></span>• persistent*[¶](#page-20-1)* (Optional) – whether the state will be saved as part of the modules state dict. Default is False.

**Note:** Setting dist\_reduce\_fx to None will return the metric state synchronized across different processes. However, there won't be any reduction function applied to the synchronized metric state.

The metric states would be synced as follows

- If the metric state is torch.Tensor, the synced value will be a stacked torch.Tensor across the process dimension if the metric state was a torch.Tensor. The original torch.Tensor metric state retains dimension and hence the synchronized output will be of shape (num\_process, ...).
- If the metric state is a list, the synced value will be a list containing the combined elements from all processes.

**Note:** When passing a custom function to dist\_reduce\_fx, expect the synchronized metric state to follow the format discussed in the above note.

### **Raises**

- [ValueError](https://docs.python.org/3/library/exceptions.html#ValueError) If default is not a tensor or an empty list.
- [ValueError](https://docs.python.org/3/library/exceptions.html#ValueError) If dist\_reduce\_fx is not callable or one of "mean", "sum", "cat", None.

**Return type** [None](https://docs.python.org/3/library/constants.html#None)

### clone()

Make a copy of the metric.

#### **Return type** [Metric](#page-19-0)

#### abstract compute()

Override this method to compute the final metric value from state variables synchronized across the distributed backend.

#### **Return type** [Any](https://docs.python.org/3/library/typing.html#typing.Any)

### double()

Method override default and prevent dtype casting.

Please use *metric.set\_dtype(dtype)* instead.

## **Return type** [Metric](#page-19-0)

### float()

Method override default and prevent dtype casting.

Please use *metric.set\_dtype(dtype)* instead.

### **Return type** [Metric](#page-19-0)

forward(*\*args*, *\*\*kwargs*) Automatically calls update(). Returns the metric value over inputs if compute\_on\_step is True.

## **Return type** [Any](https://docs.python.org/3/library/typing.html#typing.Any)

## $half()$

Method override default and prevent dtype casting.

Please use *metric.set\_dtype(dtype)* instead.

## **Return type** [Metric](#page-19-0)

## persistent(*mode=False*)

Method for post-init to change if metric states should be saved to its state\_dict.

## **Return type** [None](https://docs.python.org/3/library/constants.html#None)

## reset()

This method automatically resets the metric state variables to their default value.

## **Return type** [None](https://docs.python.org/3/library/constants.html#None)

## set\_dtype(*dst\_type*)

Special version of *type* for transferring all metric states to specific dtype :type \_sphinx\_paramlinks\_torchmetrics.Metric.set\_dtype.dst\_type: [Union](https://docs.python.org/3/library/typing.html#typing.Union)[[str](https://docs.python.org/3/library/stdtypes.html#str), dtype] :param \_sphinx\_paramlinks\_torchmetrics.Metric.set\_dtype.dst\_type: the desired type :type \_sphinx\_paramlinks\_torchmetrics.Metric.set\_dtype.dst\_type: type or string

## **Return type** [None](https://docs.python.org/3/library/constants.html#None)

## state\_dict(*destination=None*, *prefix=''*, *keep\_vars=False*)

Returns a dictionary containing a whole state of the module.

Both parameters and persistent buffers (e.g. running averages) are included. Keys are corresponding parameter and buffer names. Parameters and buffers set to None are not included.

**Returns** a dictionary containing a whole state of the module

### **Return type** [dict](https://docs.python.org/3/library/stdtypes.html#dict)

Example:

```
>>> module.state_dict().keys()
['bias', 'weight']
```
sync(*dist\_sync\_fn=None*, *process\_group=None*, *should\_sync=True*, *distributed\_available=<function jit\_distributed\_available>*)

Sync function for manually controlling when metrics states should be synced across processes.

## **Parameters**

- <span id="page-21-0"></span>• dist\_sync\_fn<sub>*III</sub>* ([Optional](https://docs.python.org/3/library/typing.html#typing.Optional)[[Callable](https://docs.python.org/3/library/typing.html#typing.Callable)]) – Function to be used to perform states synchro-</sub> nization
- <span id="page-21-1"></span>• **process\_group** *[* ([Optional](https://docs.python.org/3/library/typing.html#typing.Optional)[[Any](https://docs.python.org/3/library/typing.html#typing.Any)]) – Specify the process group on which synchronization is called. default: None (which selects the entire world)
- <span id="page-21-2"></span>• **should\_sync** ([bool](https://docs.python.org/3/library/functions.html#bool)) – Whether to apply to state synchronization. This will have an impact only when running in a distributed setting.
- <span id="page-21-3"></span>• distributed\_available*[¶](#page-21-3)* ([Optional](https://docs.python.org/3/library/typing.html#typing.Optional)[[Callable](https://docs.python.org/3/library/typing.html#typing.Callable)]) – Function to determine if we are running inside a distributed setting

## **Return type** [None](https://docs.python.org/3/library/constants.html#None)

sync\_context(*dist\_sync\_fn=None*, *process\_group=None*, *should\_sync=True*, *should\_unsync=True*, *distributed\_available=<function jit\_distributed\_available>*)

Context manager to synchronize the states between processes when running in a distributed setting and restore the local cache states after yielding.

## **Parameters**

- <span id="page-22-0"></span>• **dist\_sync\_fn**<sup>*f*</sup> ([Optional](https://docs.python.org/3/library/typing.html#typing.Optional)[[Callable](https://docs.python.org/3/library/typing.html#typing.Callable)]) – Function to be used to perform states synchronization
- <span id="page-22-1"></span>• **process\_group**  $\mathcal{J}$  ([Optional](https://docs.python.org/3/library/typing.html#typing.Optional)[[Any](https://docs.python.org/3/library/typing.html#typing.Any)]) – Specify the process group on which synchronization is called. default: None (which selects the entire world)
- <span id="page-22-2"></span>• **should\_sync** ([[bool](https://docs.python.org/3/library/functions.html#bool)] – Whether to apply to state synchronization. This will have an impact only when running in a distributed setting.
- <span id="page-22-3"></span>• **should\_unsync**<sup> $\mathcal{F}$ </sup> ([bool](https://docs.python.org/3/library/functions.html#bool)) – Whether to restore the cache state so that the metrics can continue to be accumulated.
- <span id="page-22-4"></span>• distributed\_available*[* ([Optional](https://docs.python.org/3/library/typing.html#typing.Optional)[[Callable](https://docs.python.org/3/library/typing.html#typing.Callable)]) – Function to determine if we are running inside a distributed setting

## **Return type** [Generator](https://docs.python.org/3/library/typing.html#typing.Generator)

## type(*dst\_type*)

Method override default and prevent dtype casting.

Please use *metric.set\_dtype(dtype)* instead.

## **Return type** [Metric](#page-19-0)

## unsync(*should\_unsync=True*)

Unsync function for manually controlling when metrics states should be reverted back to their local states.

<span id="page-22-5"></span>**Parameters should\_unsync**<sup> $\text{p}$ </sup> ([bool](https://docs.python.org/3/library/functions.html#bool)) – Whether to perform unsync

### **Return type** [None](https://docs.python.org/3/library/constants.html#None)

abstract update(*\*\_*, *\*\*\_\_*) Override this method to update the state variables of your metric class.

**Return type** [None](https://docs.python.org/3/library/constants.html#None)

## property device: torch.device

Return the device of the metric.

**Return type** device

## **2.3.2 Contributing your metric to Torchmetrics**

Wanting to contribute the metric you have implemented? Great, we are always open to adding more metrics to torchmetrics as long as they serve a general purpose. However, to keep all our metrics consistent we request that the implementation and tests gets formatted in the following way:

- 1. Start by reading our [contribution guidelines.](https://torchmetrics.readthedocs.io//en/latest/generated/CONTRIBUTING.html)
- 2. First implement the functional backend. This takes cares of all the logic that goes into the metric. The code should be put into a single file placed under torchmetrics/functional/"domain"/"new\_metric".py where domain is the type of metric (classification, regression, nlp etc) and new\_metric is the name of the metric. In this file, there should be the following three functions:
	- 1. \_new\_metric\_update(...): everything that has to do with type/shape checking and all logic required before distributed syncing need to go here.
- 2. \_new\_metric\_compute(...): all remaining logic.
- 3. new\_metric(...): essentially wraps the \_update and \_compute private functions into one public function that makes up the functional interface for the metric.

**Note:** The [functional accuracy](https://github.com/PyTorchLightning/metrics/blob/master/torchmetrics/functional/classification/accuracy.py) metric is a great example of this division of logic.

- 3. In a corresponding file placed in torchmetrics/"domain"/"new\_metric".py create the module interface:
	- 1. Create a new module metric by subclassing torchmetrics.Metric.
	- 2. In the \_\_init\_\_ of the module call self.add\_state for as many metric states are needed for the metric to proper accumulate metric statistics.
	- 3. The module interface should essentially call the private \_new\_metric\_update(...) in its *update* method and similarly the \_new\_metric\_compute(...) function in its compute. No logic should really be implemented in the module interface. We do this to not have duplicate code to maintain.

**Note:** The module [Accuracy](https://github.com/PyTorchLightning/metrics/blob/master/torchmetrics/classification/accuracy.py) metric that corresponds to the above functional example showcases these steps.

- 4. Remember to add binding to the different relevant \_\_init\_\_ files.
- 5. Testing is key to keeping torchmetrics trustworthy. This is why we have a very rigid testing protocol. This means that we in most cases require the metric to be tested against some other common framework (sklearn, scipy etc).
	- 1. Create a testing file in tests/"domain"/test\_"new\_metric".py. Only one file is needed as it is intended to test both the functional and module interface.
	- 2. In that file, start by defining a number of test inputs that your metric should be evaluated on.
	- 3. Create a testclass class NewMetric(MetricTester) that inherits from tests.helpers. testers.MetricTester. This testclass should essentially implement the test\_"new\_metric "\_class and test\_"new\_metric"\_fn methods that respectively tests the module interface and the functional interface.
	- 4. The testclass should be parameterized (using @pytest.mark.parametrize) by the different test inputs defined initially. Additionally, the test\_"new\_metric"\_class method should also be parameterized with an ddp parameter such that it gets tested in a distributed setting. If your metric has additional parameters, then make sure to also parameterize these such that different combinations of inputs and parameters gets tested.
	- 5. (optional) If your metric raises any exception, please add tests that showcase this.

**Note:** The [test file for accuracy](https://github.com/PyTorchLightning/metrics/blob/master/tests/classification/test_accuracy.py) metric shows how to implement such tests.

If you only can figure out part of the steps, do not fear to send a PR. We will much rather receive working metrics that are not formatted exactly like our codebase, than not receiving any. Formatting can always be applied. We will gladly guide and/or help implement the remaining :]

## <span id="page-24-0"></span>**2.4 TorchMetrics in PyTorch Lightning**

TorchMetrics was originaly created as part of [PyTorch Lightning,](https://github.com/PyTorchLightning/pytorch-lightning) a powerful deep learning research framework designed for scaling models without boilerplate.

While TorchMetrics was built to be used with native PyTorch, using TorchMetrics with Lightning offers additional benefits:

- Module metrics are automatically placed on the correct device when properly defined inside a LightningModule. This means that your data will always be placed on the same device as your metrics.
- Native support for logging metrics in Lightning using [self.log](https://pytorch-lightning.readthedocs.io/en/stable/extensions/logging.html#logging-from-a-lightningmodule) inside your LightningModule.
- The .reset() method of the metric will automatically be called at the end of an epoch.

The example below shows how to use a metric in your [LightningModule:](https://pytorch-lightning.readthedocs.io/en/stable/common/lightning_module.html)

```
class MyModel(LightningModule):
   def __init__(self):
        ...
        self.accuracy = torchmetrics.Accuracy()
   def training_step(self, batch, batch_idx):
        x, y = \text{batch}preds = self(x)...
        # log step metric
        self.accuracy(preds, y)
        self.log('train_acc_step', self.accuracy)
        ...
    def training_epoch_end(self, outs):
        # log epoch metric
        self.log('train_acc_epoch', self.accuracy)
```
**Note:** self.log in Lightning only supports logging of *scalar-tensors*. While the vast majority of metrics in torchmetrics returns a scalar tensor, some metrics such as ConfusionMatrix, ROC, MAP, RougeScore return outputs that are non-scalar tensors (often dicts or list of tensors) and should therefore be dealt with separately. For info about the return type and shape please look at the documentation for the compute method for each metric you want to log.

## **2.4.1 Logging TorchMetrics**

[Metric](#page-19-0) objects can also be directly logged in Lightning using the LightningModule [self.log](https://pytorch-lightning.readthedocs.io/en/stable/extensions/logging.html#logging-from-a-lightningmodule) method. Lightning will log the metric based on on\_step and on\_epoch flags present in self.log(...). If on\_epoch is True, the logger automatically logs the end of epoch metric value by calling .compute().

**Note:** sync\_dist, sync\_dist\_op, sync\_dist\_group, reduce\_fx and tbptt\_reduce\_fx flags from self. log(...) don't affect the metric logging in any manner. The metric class contains its own distributed synchronization logic.

This however is only true for metrics that inherit the base class Metric, and thus the functional metric API provides no support for in-built distributed synchronization or reduction functions.

```
class MyModule(LightningModule):
   def __init__(self):
        ...
       self.train_acc = torchmetrics.Accuracy()
        self.value_acc = torchmetrics.Accuracy()def training_step(self, batch, batch_idx):
       x, y = \text{batch}preds = self(x)...
        self.train_acc(preds, y)
        self.log('train_acc', self.train_acc, on_step=True, on_epoch=False)
   def validation_step(self, batch, batch_idx):
       logits = self(x)...
        self.valid_acc(logits, y)
        self.log('valid_acc', self.valid_acc, on_step=True, on_epoch=True)
```
**Note:** the .reset() method of the metric will automatically be called at the end of an epoch within lightning only if you pass the metric instance inside [self.log.](https://pytorch-lightning.readthedocs.io/en/stable/extensions/logging.html#logging-from-a-lightningmodule) Also if you are calling .compute by yourself, you need to call the .reset() too.

```
class MyModule(LightningModule):
   def __init__(self):
        ...
        self.train_acc = torchmetrics.Accuracy()
        self.train_precision = torchmetrics.Precision()
   def training_step(self, batch, batch_idx):
       x, y = \text{batch}preds = self(x)...
        # this will reset the metric automatically at the epoch end
        self.train_acc(preds, y)
        self.log('train_acc', self.train_acc, on_step=True, on_epoch=False)
        # this will not reset the metric automatically at the epoch end
       precision = self.train_precision(preds, y)
        self.log('train_precision', precision, on_step=True, on_epoch=False)
   def training_epoch_end(self, outputs):
        # this will compute and reset the metric automatically at the epoch end
        self.log('train_epoch_accuracy', self.accuracy)
        # this will not reset the metric automatically at the epoch end so you
```

```
(continues on next page)
```
(continued from previous page)

```
# need to call it yourself
mean_precision = self.precision.compute()
self.log('train_epoch_precision', mean_precision)
self.precision.reset()
```
Note: If using metrics in data parallel mode (dp), the metric update/logging should be done in the <mode>\_step\_end method (where <mode> is either training, validation or test). This is due to metric states else being destroyed after each forward pass, leading to wrong accumulation. In practice do the following:

```
class MyModule(LightningModule):
   def training_step(self, batch, batch_idx):
        data, target = batchpreds = self(data)# ...
       return {'loss': loss, 'preds': preds, 'target': target}
   def training_step_end(self, outputs):
        #update and log
        self.metric(outputs['preds'], outputs['target'])
        self.log('metric', self.metric)
```
For more details see [Lightning Docs](https://pytorch-lightning.readthedocs.io/en/stable/extensions/logging.html#logging-from-a-lightningmodule)

## <span id="page-26-0"></span>**2.5 Module metrics**

## <span id="page-26-1"></span>**2.5.1 Base class**

The base Metric class is an abstract base class that are used as the building block for all other Module metrics.

class torchmetrics.Metric(*compute\_on\_step=True*, *dist\_sync\_on\_step=False*, *process\_group=None*, *dist\_sync\_fn=None*)

Base class for all metrics present in the Metrics API.

Implements add\_state(), forward(), reset() and a few other things to handle distributed synchronization and per-step metric computation.

Override update() and compute() functions to implement your own metric. Use add\_state() to register metric state variables which keep track of state on each call of update() and are synchronized across processes when compute() is called.

**Note:** Metric state variables can either be torch.Tensors or an empty list which can we used to store *torch.Tensors`*.

**Note:** Different metrics only override update() and not forward(). A call to update() is valid, but it won't return the metric value at the current step. A call to forward() automatically calls update() and also returns

the metric value at the current step.

## **Parameters**

- <span id="page-27-0"></span>• compute\_on\_step*[¶](#page-27-0)* ([bool](https://docs.python.org/3/library/functions.html#bool)) – Forward only calls update() and returns None if this is set to False. default: True
- <span id="page-27-1"></span>• dist\_sync\_on\_step*[¶](#page-27-1)* ([bool](https://docs.python.org/3/library/functions.html#bool)) – Synchronize metric state across processes at each forward() before returning the value at the step.
- <span id="page-27-2"></span>• **process\_group** *[* ([Optional](https://docs.python.org/3/library/typing.html#typing.Optional)[[Any](https://docs.python.org/3/library/typing.html#typing.Any)]) – Specify the process group on which synchronization is called. default: None (which selects the entire world)
- <span id="page-27-3"></span>• **dist\_sync\_fn***f* ([Optional](https://docs.python.org/3/library/typing.html#typing.Optional)[[Callable](https://docs.python.org/3/library/typing.html#typing.Callable)]) – Callback that performs the allgather operation on the metric state. When *None*, DDP will be used to perform the allgather.

Initializes internal Module state, shared by both nn.Module and ScriptModule.

add\_state(*name*, *default*, *dist\_reduce\_fx=None*, *persistent=False*) Adds metric state variable. Only used by subclasses.

#### **Parameters**

- <span id="page-27-4"></span>• **name**  $\mathcal{J}$  ([str](https://docs.python.org/3/library/stdtypes.html#str)) – The name of the state variable. The variable will then be accessible at self.name.
- <span id="page-27-5"></span>• default*[¶](#page-27-5)* ([Union](https://docs.python.org/3/library/typing.html#typing.Union)[[list](https://docs.python.org/3/library/stdtypes.html#list), [Tensor](https://pytorch.org/docs/stable/tensors.html#torch.Tensor)]) – Default value of the state; can either be a torch. Tensor or an empty list. The state will be reset to this value when  $self.reset()$  is called.
- <span id="page-27-6"></span>• dist\_reduce\_fx<sub>*II*</sub> (Optional) – Function to reduce state across multiple processes in distributed mode. If value is "sum", "mean", "cat", "min" or "max" we will use torch. sum, torch.mean, torch.cat, torch.min and torch.max` respectively, each with argument dim=0. Note that the "cat" reduction only makes sense if the state is a list, and not a tensor. The user can also pass a custom function in this parameter.
- <span id="page-27-7"></span>• persistent*[¶](#page-27-7)* (Optional) – whether the state will be saved as part of the modules state dict. Default is False.

Note: Setting dist\_reduce\_fx to None will return the metric state synchronized across different processes. However, there won't be any reduction function applied to the synchronized metric state.

The metric states would be synced as follows

- If the metric state is torch.Tensor, the synced value will be a stacked torch.Tensor across the process dimension if the metric state was a torch.Tensor. The original torch.Tensor metric state retains dimension and hence the synchronized output will be of shape (num\_process, ...).
- If the metric state is a list, the synced value will be a list containing the combined elements from all processes.

Note: When passing a custom function to dist\_reduce\_fx, expect the synchronized metric state to follow the format discussed in the above note.

## **Raises**

• [ValueError](https://docs.python.org/3/library/exceptions.html#ValueError) – If default is not a tensor or an empty list.

• [ValueError](https://docs.python.org/3/library/exceptions.html#ValueError) – If dist\_reduce\_fx is not callable or one of "mean", "sum", "cat", None.

#### **Return type** [None](https://docs.python.org/3/library/constants.html#None)

## clone()

Make a copy of the metric.

**Return type** [Metric](#page-19-0)

### abstract compute()

Override this method to compute the final metric value from state variables synchronized across the distributed backend.

## **Return type** [Any](https://docs.python.org/3/library/typing.html#typing.Any)

## double()

Method override default and prevent dtype casting.

Please use *metric.set\_dtype(dtype)* instead.

## **Return type** [Metric](#page-19-0)

## $float()$

Method override default and prevent dtype casting.

Please use *metric.set\_dtype(dtype)* instead.

## **Return type** [Metric](#page-19-0)

forward(*\*args*, *\*\*kwargs*) Automatically calls update().

Returns the metric value over inputs if compute\_on\_step is True.

### **Return type** [Any](https://docs.python.org/3/library/typing.html#typing.Any)

### $half()$

Method override default and prevent dtype casting.

Please use *metric.set\_dtype(dtype)* instead.

## **Return type** [Metric](#page-19-0)

#### persistent(*mode=False*)

Method for post-init to change if metric states should be saved to its state\_dict.

#### **Return type** [None](https://docs.python.org/3/library/constants.html#None)

## reset()

This method automatically resets the metric state variables to their default value.

#### **Return type** [None](https://docs.python.org/3/library/constants.html#None)

## set\_dtype(*dst\_type*)

Special version of *type* for transferring all metric states to specific dtype :type \_sphinx\_paramlinks\_torchmetrics.Metric.set\_dtype.dst\_type: [Union](https://docs.python.org/3/library/typing.html#typing.Union)[[str](https://docs.python.org/3/library/stdtypes.html#str), dtype] :param \_sphinx\_paramlinks\_torchmetrics.Metric.set\_dtype.dst\_type: the desired type :type \_sphinx\_paramlinks\_torchmetrics.Metric.set\_dtype.dst\_type: type or string

#### **Return type** [None](https://docs.python.org/3/library/constants.html#None)

## state\_dict(*destination=None*, *prefix=''*, *keep\_vars=False*)

Returns a dictionary containing a whole state of the module.

Both parameters and persistent buffers (e.g. running averages) are included. Keys are corresponding parameter and buffer names. Parameters and buffers set to None are not included.

**Returns** a dictionary containing a whole state of the module

### **Return type** [dict](https://docs.python.org/3/library/stdtypes.html#dict)

Example:

```
>>> module.state_dict().keys()
['bias', 'weight']
```
sync(*dist\_sync\_fn=None*, *process\_group=None*, *should\_sync=True*, *distributed\_available=<function jit\_distributed\_available>*)

Sync function for manually controlling when metrics states should be synced across processes.

## **Parameters**

- <span id="page-29-0"></span>• **dist\_sync\_fn**<sup>*f*</sup> ([Optional](https://docs.python.org/3/library/typing.html#typing.Optional)[[Callable](https://docs.python.org/3/library/typing.html#typing.Callable)]) – Function to be used to perform states synchronization
- <span id="page-29-1"></span>• **process\_group** *[* ([Optional](https://docs.python.org/3/library/typing.html#typing.Optional)[[Any](https://docs.python.org/3/library/typing.html#typing.Any)]) – Specify the process group on which synchronization is called. default: None (which selects the entire world)
- <span id="page-29-2"></span>• **should\_sync**<sup>*[[*]</sup> ([bool](https://docs.python.org/3/library/functions.html#bool)] – Whether to apply to state synchronization. This will have an impact only when running in a distributed setting.
- <span id="page-29-3"></span>• **distributed\_available** *[[* ([Optional](https://docs.python.org/3/library/typing.html#typing.Optional)[[Callable](https://docs.python.org/3/library/typing.html#typing.Callable)]) – Function to determine if we are running inside a distributed setting

## **Return type** [None](https://docs.python.org/3/library/constants.html#None)

sync\_context(*dist\_sync\_fn=None*, *process\_group=None*, *should\_sync=True*, *should\_unsync=True*, *distributed\_available=<function jit\_distributed\_available>*)

Context manager to synchronize the states between processes when running in a distributed setting and restore the local cache states after yielding.

## **Parameters**

- <span id="page-29-4"></span>• **dist\_sync\_fn**<sup>*f*</sup> ([Optional](https://docs.python.org/3/library/typing.html#typing.Optional)[[Callable](https://docs.python.org/3/library/typing.html#typing.Callable)]) – Function to be used to perform states synchronization
- <span id="page-29-5"></span>• **process\_group** *[* ([Optional](https://docs.python.org/3/library/typing.html#typing.Optional)[[Any](https://docs.python.org/3/library/typing.html#typing.Any)]) – Specify the process group on which synchronization is called. default: None (which selects the entire world)
- <span id="page-29-6"></span>• **should\_sync** $\mathcal{J}$  ([bool](https://docs.python.org/3/library/functions.html#bool)) – Whether to apply to state synchronization. This will have an impact only when running in a distributed setting.
- <span id="page-29-7"></span>• **should\_unsync**<sup> $\mathcal{F}$ </sup> ([bool](https://docs.python.org/3/library/functions.html#bool)) – Whether to restore the cache state so that the metrics can continue to be accumulated.
- <span id="page-29-8"></span>• distributed\_available*[¶](#page-29-8)* ([Optional](https://docs.python.org/3/library/typing.html#typing.Optional)[[Callable](https://docs.python.org/3/library/typing.html#typing.Callable)]) – Function to determine if we are running inside a distributed setting

### **Return type** [Generator](https://docs.python.org/3/library/typing.html#typing.Generator)

### type(*dst\_type*)

Method override default and prevent dtype casting.

Please use *metric.set\_dtype(dtype)* instead.

## **Return type** [Metric](#page-19-0)

### unsync(*should\_unsync=True*)

Unsync function for manually controlling when metrics states should be reverted back to their local states.

<span id="page-29-9"></span>**Parameters should\_unsync***[[* ([bool](https://docs.python.org/3/library/functions.html#bool)] – Whether to perform unsync

## **Return type** [None](https://docs.python.org/3/library/constants.html#None)

abstract update(*\*\_*, *\*\*\_\_*) Override this method to update the state variables of your metric class.

**Return type** [None](https://docs.python.org/3/library/constants.html#None)

property device: torch.device

Return the device of the metric.

**Return type** device

## **2.5.2 Basic Aggregation Metrics**

Torchmetrics comes with a number of metrics for aggregation of basic statistics: mean, max, min etc. of either tensors or native python floats.

## **CatMetric**

class torchmetrics.CatMetric(*nan\_strategy='warn'*, *compute\_on\_step=True*, *dist\_sync\_on\_step=False*, *process\_group=None*, *dist\_sync\_fn=None*)

Concatenate a stream of values.

## **Parameters**

- <span id="page-30-0"></span>• nan\_strategy*[¶](#page-30-0)* ([Union](https://docs.python.org/3/library/typing.html#typing.Union)[[str](https://docs.python.org/3/library/stdtypes.html#str), [float](https://docs.python.org/3/library/functions.html#float)]) – options: - 'error': if any *nan* values are encounted will give a RuntimeError - 'warn': if any *nan* values are encounted will give a warning and continue - 'ignore': all *nan* values are silently removed - a float: if a float is provided will impude any *nan* values with this value
- <span id="page-30-1"></span>• compute\_on\_step*[¶](#page-30-1)* ([bool](https://docs.python.org/3/library/functions.html#bool)) – Forward only calls update() and returns None if this is set to False. default: True
- <span id="page-30-2"></span>• dist\_sync\_on\_step*[¶](#page-30-2)* ([bool](https://docs.python.org/3/library/functions.html#bool)) – Synchronize metric state across processes at each forward() before returning the value at the step.
- <span id="page-30-3"></span>• **process\_group** *[* ([Optional](https://docs.python.org/3/library/typing.html#typing.Optional)[[Any](https://docs.python.org/3/library/typing.html#typing.Any)]) – Specify the process group on which synchronization is called. default: None (which selects the entire world)
- <span id="page-30-4"></span>• **dist\_sync\_fn**<sup>*I*</sup> ([Optional](https://docs.python.org/3/library/typing.html#typing.Optional)[[Callable](https://docs.python.org/3/library/typing.html#typing.Callable)]) – Callback that performs the allgather operation on the metric state. When *None*, DDP will be used to perform the allgather.

**Raises** [ValueError](https://docs.python.org/3/library/exceptions.html#ValueError) – If nan\_strategy is not one of error, warn, ignore or a float

## **Example**

```
>>> from torchmetrics import CatMetric
>>> metric = CatMetric()
>>> metric.update(1)
>>> metric.update(torch.tensor([2, 3]))
>>> metric.compute()
tensor([1., 2., 3.])
```
Initializes internal Module state, shared by both nn.Module and ScriptModule.

compute()

Compute the aggregated value.

## **Return type** [Tensor](https://pytorch.org/docs/stable/tensors.html#torch.Tensor)

update(*value*)

Update state with data.

<span id="page-31-0"></span>**Parameters** value*[¶](#page-31-0)* ([Union](https://docs.python.org/3/library/typing.html#typing.Union)[[float](https://docs.python.org/3/library/functions.html#float), [Tensor](https://pytorch.org/docs/stable/tensors.html#torch.Tensor)]) – Either a float or tensor containing data. Additional tensor dimensions will be flattened

**Return type** [None](https://docs.python.org/3/library/constants.html#None)

## **MaxMetric**

class torchmetrics.MaxMetric(*nan\_strategy='warn'*, *compute\_on\_step=True*, *dist\_sync\_on\_step=False*, *process\_group=None*, *dist\_sync\_fn=None*)

Aggregate a stream of value into their maximum value.

## **Parameters**

- <span id="page-31-1"></span>• nan\_strategy*[¶](#page-31-1)* ([Union](https://docs.python.org/3/library/typing.html#typing.Union)[[str](https://docs.python.org/3/library/stdtypes.html#str), [float](https://docs.python.org/3/library/functions.html#float)]) – options: - 'error': if any *nan* values are encounted will give a RuntimeError - 'warn': if any *nan* values are encounted will give a warning and continue - 'ignore': all *nan* values are silently removed - a float: if a float is provided will impude any *nan* values with this value
- <span id="page-31-2"></span>• compute\_on\_step*[¶](#page-31-2)* ([bool](https://docs.python.org/3/library/functions.html#bool)) – Forward only calls update() and returns None if this is set to False. default: True
- <span id="page-31-3"></span>• dist\_sync\_on\_step*[¶](#page-31-3)* ([bool](https://docs.python.org/3/library/functions.html#bool)) – Synchronize metric state across processes at each forward() before returning the value at the step.
- <span id="page-31-4"></span>• process\_group*[¶](#page-31-4)* ([Optional](https://docs.python.org/3/library/typing.html#typing.Optional)[[Any](https://docs.python.org/3/library/typing.html#typing.Any)]) – Specify the process group on which synchronization is called. default: None (which selects the entire world)
- <span id="page-31-5"></span>• **dist\_sync\_fn***f[* ([Optional](https://docs.python.org/3/library/typing.html#typing.Optional)[[Callable](https://docs.python.org/3/library/typing.html#typing.Callable)]) – Callback that performs the allgather operation on the metric state. When *None*, DDP will be used to perform the allgather.

**Raises** [ValueError](https://docs.python.org/3/library/exceptions.html#ValueError) – If nan\_strategy is not one of error, warn, ignore or a float

## **Example**

```
>>> from torchmetrics import MaxMetric
>>> metric = MaxMetric()
>>> metric.update(1)
>>> metric.update(torch.tensor([2, 3]))
>>> metric.compute()
tensor(3.)
```
Initializes internal Module state, shared by both nn.Module and ScriptModule.

## update(*value*)

Update state with data.

<span id="page-31-6"></span>**Parameters** value*[¶](#page-31-6)* ([Union](https://docs.python.org/3/library/typing.html#typing.Union)[[float](https://docs.python.org/3/library/functions.html#float), [Tensor](https://pytorch.org/docs/stable/tensors.html#torch.Tensor)]) – Either a float or tensor containing data. Additional tensor dimensions will be flattened

**Return type** [None](https://docs.python.org/3/library/constants.html#None)

## **MeanMetric**

```
class torchmetrics.MeanMetric(nan_strategy='warn', compute_on_step=True, dist_sync_on_step=False,
                                  process_group=None, dist_sync_fn=None)
```
Aggregate a stream of value into their mean value.

```
Parameters nan_strategy¶ (Union[str, float]) –
```
<span id="page-32-0"></span>**options:**

- 'error': if any *nan* values are encounted will give a RuntimeError
- 'warn': if any *nan* values are encounted will give a warning and continue
- 'ignore': all *nan* values are silently removed
- a float: if a float is provided will impude any *nan* values with this value
- **compute\_on\_step:** Forward only calls update() and returns None if this is set to False. default: **True**
- **dist sync on step:** Synchronize metric state across processes at each forward() before returning the value at the step.
- **process\_group:** Specify the process group on which synchronization is called. default: None (which selects the entire world)
- **dist\_sync\_fn:** Callback that performs the allgather operation on the metric state. When *None*, DDP will be used to perform the allgather.

**Raises** [ValueError](https://docs.python.org/3/library/exceptions.html#ValueError) – If nan\_strategy is not one of error, warn, ignore or a float

## **Example**

```
>>> from torchmetrics import MeanMetric
>>> metric = MeanMetric()
>>> metric.update(1)
>>> metric.update(torch.tensor([2, 3]))
>>> metric.compute()
tensor([2.])
```
Initializes internal Module state, shared by both nn.Module and ScriptModule.

## compute()

Compute the aggregated value.

**Return type** [Tensor](https://pytorch.org/docs/stable/tensors.html#torch.Tensor)

update(*value*, *weight=1.0*) Update state with data.

**Parameters**

- <span id="page-32-1"></span>• value*[¶](#page-32-1)* ([Union](https://docs.python.org/3/library/typing.html#typing.Union)[[float](https://docs.python.org/3/library/functions.html#float), [Tensor](https://pytorch.org/docs/stable/tensors.html#torch.Tensor)]) – Either a float or tensor containing data. Additional tensor dimensions will be flattened
- <span id="page-32-2"></span>• weight*[¶](#page-32-2)* ([Union](https://docs.python.org/3/library/typing.html#typing.Union)[[float](https://docs.python.org/3/library/functions.html#float), [Tensor](https://pytorch.org/docs/stable/tensors.html#torch.Tensor)]) – Either a float or tensor containing weights for calculating the average. Shape of weight should be able to broadcast with the shape of *value*. Default to *1.0* corresponding to simple harmonic average.

**Return type** [None](https://docs.python.org/3/library/constants.html#None)

## **MinMetric**

```
class torchmetrics.MinMetric(nan_strategy='warn', compute_on_step=True, dist_sync_on_step=False,
                                 process_group=None, dist_sync_fn=None)
```
Aggregate a stream of value into their minimum value.

## **Parameters**

- <span id="page-33-0"></span>• nan\_strategy*[¶](#page-33-0)* ([Union](https://docs.python.org/3/library/typing.html#typing.Union)[[str](https://docs.python.org/3/library/stdtypes.html#str), [float](https://docs.python.org/3/library/functions.html#float)]) – options: - 'error': if any *nan* values are encounted will give a RuntimeError - 'warn': if any *nan* values are encounted will give a warning and continue - 'ignore': all *nan* values are silently removed - a float: if a float is provided will impude any *nan* values with this value
- <span id="page-33-1"></span>• compute\_on\_step*[¶](#page-33-1)* ([bool](https://docs.python.org/3/library/functions.html#bool)) – Forward only calls update() and returns None if this is set to False. default: True
- <span id="page-33-2"></span>• dist\_sync\_on\_step*[¶](#page-33-2)* ([bool](https://docs.python.org/3/library/functions.html#bool)) – Synchronize metric state across processes at each forward() before returning the value at the step.
- <span id="page-33-3"></span>• **process\_group**  $\mathcal{J}$  ([Optional](https://docs.python.org/3/library/typing.html#typing.Optional)[[Any](https://docs.python.org/3/library/typing.html#typing.Any)]) – Specify the process group on which synchronization is called. default: None (which selects the entire world)
- <span id="page-33-4"></span>• **dist\_sync\_fn** $\mathcal{J}$  ([Optional](https://docs.python.org/3/library/typing.html#typing.Optional)[[Callable](https://docs.python.org/3/library/typing.html#typing.Callable)]) – Callback that performs the allgather operation on the metric state. When *None*, DDP will be used to perform the allgather.

**Raises** [ValueError](https://docs.python.org/3/library/exceptions.html#ValueError) – If nan\_strategy is not one of error, warn, ignore or a float

## **Example**

```
>>> from torchmetrics import MinMetric
>>> metric = MinMetric()
>>> metric.update(1)
>>> metric.update(torch.tensor([2, 3]))
>>> metric.compute()
tensor(1.)
```
Initializes internal Module state, shared by both nn.Module and ScriptModule.

## update(*value*)

Update state with data.

<span id="page-33-5"></span>**Parameters** value*[¶](#page-33-5)* ([Union](https://docs.python.org/3/library/typing.html#typing.Union)[[float](https://docs.python.org/3/library/functions.html#float), [Tensor](https://pytorch.org/docs/stable/tensors.html#torch.Tensor)]) – Either a float or tensor containing data. Additional tensor dimensions will be flattened

## **Return type** [None](https://docs.python.org/3/library/constants.html#None)

## **SumMetric**

```
class torchmetrics.SumMetric(nan_strategy='warn', compute_on_step=True, dist_sync_on_step=False,
                                 process_group=None, dist_sync_fn=None)
```
Aggregate a stream of value into their sum.

### **Parameters**

<span id="page-33-6"></span>• nan\_strategy*[¶](#page-33-6)* ([Union](https://docs.python.org/3/library/typing.html#typing.Union)[[str](https://docs.python.org/3/library/stdtypes.html#str), [float](https://docs.python.org/3/library/functions.html#float)]) – options: - 'error': if any *nan* values are encounted will give a RuntimeError - 'warn': if any *nan* values are encounted will give a warning and continue - 'ignore': all *nan* values are silently removed - a float: if a float is provided will impude any *nan* values with this value

- <span id="page-34-0"></span>• compute\_on\_step*[¶](#page-34-0)* ([bool](https://docs.python.org/3/library/functions.html#bool)) – Forward only calls update() and returns None if this is set to False. default: True
- <span id="page-34-1"></span>• dist\_sync\_on\_step*[¶](#page-34-1)* ([bool](https://docs.python.org/3/library/functions.html#bool)) – Synchronize metric state across processes at each forward() before returning the value at the step.
- <span id="page-34-2"></span>• process\_group*[¶](#page-34-2)* ([Optional](https://docs.python.org/3/library/typing.html#typing.Optional)[[Any](https://docs.python.org/3/library/typing.html#typing.Any)]) – Specify the process group on which synchronization is called. default: None (which selects the entire world)
- <span id="page-34-3"></span>• **dist\_sync\_fn**<sup>*I*</sup> ([Optional](https://docs.python.org/3/library/typing.html#typing.Optional)[[Callable](https://docs.python.org/3/library/typing.html#typing.Callable)]) – Callback that performs the allgather operation on the metric state. When *None*, DDP will be used to perform the allgather.

**Raises** [ValueError](https://docs.python.org/3/library/exceptions.html#ValueError) – If nan\_strategy is not one of error, warn, ignore or a float

## **Example**

```
>>> from torchmetrics import SumMetric
>>> metric = SumMetric()
>>> metric.update(1)
>>> metric.update(torch.tensor([2, 3]))
>>> metric.compute()
tensor(6.)
```
Initializes internal Module state, shared by both nn.Module and ScriptModule.

### update(*value*)

Update state with data.

<span id="page-34-4"></span>**Parameters** value*[¶](#page-34-4)* ([Union](https://docs.python.org/3/library/typing.html#typing.Union)[[float](https://docs.python.org/3/library/functions.html#float), [Tensor](https://pytorch.org/docs/stable/tensors.html#torch.Tensor)]) – Either a float or tensor containing data. Additional tensor dimensions will be flattened

**Return type** [None](https://docs.python.org/3/library/constants.html#None)

## **2.5.3 Audio Metrics**

## **About Audio Metrics**

For the purposes of audio metrics, inputs (predictions, targets) must have the same size. If the input is 1D tensors the output will be a scalar. If the input is multi-dimensional with shape [...,time] the metric will be computed over the time dimension.

```
>>> import torch
>>> from torchmetrics import SNR
>>> target = torch.tensor([3.0, -0.5, 2.0, 7.0])
\gg preds = torch.tensor([2.5, 0.0, 2.0, 8.0])
\gg snr = SNR()
>>> snr_val = snr(preds, target)
>>> snr_val
tensor(16.1805)
```
## **PESQ**

class torchmetrics.PESQ(*fs*, *mode*, *compute\_on\_step=True*, *dist\_sync\_on\_step=False*, *process\_group=None*, *dist\_sync\_fn=None*)

This is a wrapper for the pesq package [1]. . Note that input will be moved to *cpu* to perform the metric calculation.

**Note:** using this metrics requires you to have pesq install. Either install as pip install torchmetrics[audio] or pip install pesq

### Forward accepts

- preds: shape [...,time]
- target: shape [...,time]

#### **Parameters**

- <span id="page-35-0"></span>• **fs**  $\mathcal{J}$  ([int](https://docs.python.org/3/library/functions.html#int)) – sampling frequency, should be 16000 or 8000 (Hz)
- <span id="page-35-1"></span>• **mode**  $\mathcal{J}$  ([str](https://docs.python.org/3/library/stdtypes.html#str)) – 'wb' (wide-band) or 'nb' (narrow-band)
- <span id="page-35-2"></span>• keep\_same\_device*[¶](#page-35-2)* – whether to move the pesq value to the device of preds
- <span id="page-35-3"></span>• compute\_on\_step*[¶](#page-35-3)* ([bool](https://docs.python.org/3/library/functions.html#bool)) – Forward only calls update() and return None if this is set to False.
- <span id="page-35-4"></span>• dist\_sync\_on\_step*[¶](#page-35-4)* ([bool](https://docs.python.org/3/library/functions.html#bool)) – Synchronize metric state across processes at each forward() before returning the value at the step
- <span id="page-35-5"></span>• process\_group*[¶](#page-35-5)* ([Optional](https://docs.python.org/3/library/typing.html#typing.Optional)[[Any](https://docs.python.org/3/library/typing.html#typing.Any)]) – Specify the process group on which synchronization is called. default: None (which selects the entire world)
- <span id="page-35-6"></span>• **dist\_sync\_fn** $\mathcal{F}$  ([Optional](https://docs.python.org/3/library/typing.html#typing.Optional)[[Callable](https://docs.python.org/3/library/typing.html#typing.Callable)[[[Tensor](https://pytorch.org/docs/stable/tensors.html#torch.Tensor)], Tensor]]) – Callback that performs the allgather operation on the metric state. When None, DDP will be used to perform the allgather

## **Raises**

- [ValueError](https://docs.python.org/3/library/exceptions.html#ValueError) If peqs package is not installed
- [ValueError](https://docs.python.org/3/library/exceptions.html#ValueError) If fs is not either 8000 or 16000
- [ValueError](https://docs.python.org/3/library/exceptions.html#ValueError) If mode is not either "wb" or "nb"

## **Example**

```
>>> from torchmetrics.audio import PESQ
>>> import torch
\gg g = torch.manual_seed(1)
>>> preds = torch.randn(8000)
>>> target = torch.randn(8000)
>>> nb_pesq = PESQ(8000, 'nb')
>>> nb_pesq(preds, target)
tensor(2.2076)
\gg wb_pesq = PESQ(16000, 'wb')
>>> wb_pesq(preds, target)
tensor(1.7359)
```
## **References**

### [1] <https://github.com/ludlows/python-pesq>

Initializes internal Module state, shared by both nn.Module and ScriptModule.

### compute()

Computes average PESQ.

**Return type** [Tensor](https://pytorch.org/docs/stable/tensors.html#torch.Tensor)

update(*preds*, *target*)

Update state with predictions and targets.

### **Parameters**

- <span id="page-36-0"></span>• preds*[¶](#page-36-0)* ([Tensor](https://pytorch.org/docs/stable/tensors.html#torch.Tensor)) – Predictions from model
- <span id="page-36-1"></span>• target*[¶](#page-36-1)* ([Tensor](https://pytorch.org/docs/stable/tensors.html#torch.Tensor)) – Ground truth values

### **Return type** [None](https://docs.python.org/3/library/constants.html#None)

## **PIT**

class torchmetrics.PIT(*metric\_func*, *eval\_func='max'*, *compute\_on\_step=True*, *dist\_sync\_on\_step=False*, *process\_group=None*, *dist\_sync\_fn=None*, *\*\*kwargs*)

Permutation invariant training (PIT). The PIT implements the famous Permutation Invariant Training method.

[1] in speech separation field in order to calculate audio metrics in a permutation invariant way.

Forward accepts

- preds: shape [batch, spk, ...]
- target: shape [batch, spk, ...]

### **Parameters**

- <span id="page-36-2"></span>• metric\_func*[¶](#page-36-2)* ([Callable](https://docs.python.org/3/library/typing.html#typing.Callable)) – a metric function accept a batch of target and estimate, i.e. metric\_func(preds[:, i, ...], target[:, j, ...]), and returns a batch of metric tensors [batch]
- <span id="page-36-3"></span>• **eval\_func**  $\mathcal{J}$  ([str](https://docs.python.org/3/library/stdtypes.html#str)) – the function to find the best permutation, can be 'min' or 'max', i.e. the smaller the better or the larger the better.
- <span id="page-36-4"></span>• compute\_on\_step*[¶](#page-36-4)* ([bool](https://docs.python.org/3/library/functions.html#bool)) – Forward only calls update() and returns None if this is set to False. default: True
- <span id="page-36-5"></span>• dist\_sync\_on\_step*[¶](#page-36-5)* ([bool](https://docs.python.org/3/library/functions.html#bool)) – Synchronize metric state across processes at each forward() before returning the value at the step.
- <span id="page-36-6"></span>• **process\_group** *[* ([Optional](https://docs.python.org/3/library/typing.html#typing.Optional)[[Any](https://docs.python.org/3/library/typing.html#typing.Any)]) – Specify the process group on which synchronization is called. default: None (which selects the entire world)
- <span id="page-36-7"></span>• dist\_sync\_fn*[¶](#page-36-7)* ([Optional](https://docs.python.org/3/library/typing.html#typing.Optional)[[Callable](https://docs.python.org/3/library/typing.html#typing.Callable)[[[Tensor](https://pytorch.org/docs/stable/tensors.html#torch.Tensor)], [Tensor](https://pytorch.org/docs/stable/tensors.html#torch.Tensor)]]) – Callback that performs the allgather operation on the metric state. When *None*, DDP will be used to perform the allgather.
- <span id="page-36-8"></span>• kwargs*[¶](#page-36-8)* ([Dict](https://docs.python.org/3/library/typing.html#typing.Dict)[[str](https://docs.python.org/3/library/stdtypes.html#str), [Any](https://docs.python.org/3/library/typing.html#typing.Any)]) – additional args for metric\_func

### **Returns** average PIT metric

### **Example**

```
>>> import torch
>>> from torchmetrics import PIT
>>> from torchmetrics.functional import si_snr
\gg = torch.manual_seed(42)
\gg preds = torch.randn(3, 2, 5) # [batch, spk, time]
\gg target = torch.randn(3, 2, 5) # [batch, spk, time]
>>> pit = PIT(si_snr, 'max')
>>> pit(preds, target)
tensor(-2.1065)
```
**Reference:** [1] D. Yu, M. Kolbaek, Z.-H. Tan, J. Jensen, Permutation invariant training of deep models for speaker-independent multi-talker speech separation, in: 2017 IEEE Int. Conf. Acoust. Speech Signal Process. ICASSP, IEEE, New Orleans, LA, 2017: pp. 241–245. [https://doi.org/10.1109/ICASSP.2017.](https://doi.org/10.1109/ICASSP.2017.7952154) [7952154.](https://doi.org/10.1109/ICASSP.2017.7952154)

Initializes internal Module state, shared by both nn.Module and ScriptModule.

#### compute()

Computes average PIT metric.

### **Return type** [Tensor](https://pytorch.org/docs/stable/tensors.html#torch.Tensor)

#### update(*preds*, *target*)

Update state with predictions and targets.

#### **Parameters**

- <span id="page-37-0"></span>• preds*[¶](#page-37-0)* ([Tensor](https://pytorch.org/docs/stable/tensors.html#torch.Tensor)) – Predictions from model
- <span id="page-37-1"></span>• target*[¶](#page-37-1)* ([Tensor](https://pytorch.org/docs/stable/tensors.html#torch.Tensor)) – Ground truth values

### **Return type** [None](https://docs.python.org/3/library/constants.html#None)

### **SI\_SDR**

class torchmetrics.SI\_SDR(*zero\_mean=False*, *compute\_on\_step=True*, *dist\_sync\_on\_step=False*,

*process\_group=None*, *dist\_sync\_fn=None*)

Scale-invariant signal-to-distortion ratio (SI-SDR). The SI-SDR value is in general considered an overall measure of how good a source sound.

Forward accepts

- preds: shape [...,time]
- target: shape [...,time]

- <span id="page-37-2"></span>• **zero\_mean** $\mathcal{J}$  ([bool](https://docs.python.org/3/library/functions.html#bool)) – if to zero mean target and preds or not
- <span id="page-37-3"></span>• compute\_on\_step*[¶](#page-37-3)* ([bool](https://docs.python.org/3/library/functions.html#bool)) – Forward only calls update() and returns None if this is set to False. default: True
- <span id="page-37-4"></span>• dist\_sync\_on\_step*[¶](#page-37-4)* ([bool](https://docs.python.org/3/library/functions.html#bool)) – Synchronize metric state across processes at each forward() before returning the value at the step.
- <span id="page-38-0"></span>• **process\_group**  $\mathcal{J}$  ([Optional](https://docs.python.org/3/library/typing.html#typing.Optional)[[Any](https://docs.python.org/3/library/typing.html#typing.Any)]) – Specify the process group on which synchronization is called. default: None (which selects the entire world)
- <span id="page-38-1"></span>• dist\_sync\_fn*[¶](#page-38-1)* ([Optional](https://docs.python.org/3/library/typing.html#typing.Optional)[[Callable](https://docs.python.org/3/library/typing.html#typing.Callable)[[[Tensor](https://pytorch.org/docs/stable/tensors.html#torch.Tensor)], [Tensor](https://pytorch.org/docs/stable/tensors.html#torch.Tensor)]]) – Callback that performs the allgather operation on the metric state. When *None*, DDP will be used to perform the allgather.

**Raises** [TypeError](https://docs.python.org/3/library/exceptions.html#TypeError) – if target and preds have a different shape

**Returns** average si-sdr value

### **Example**

```
>>> import torch
>>> from torchmetrics import SI_SDR
\gg target = torch.tensor([3.0, -0.5, 2.0, 7.0])
\gg preds = torch.tensor([2.5, 0.0, 2.0, 8.0])
\gg \frac{\text{si\_sdr}}{\text{si\_sdr}} = \text{SI\_SDR()}\gg si_sdr_val = si_sdr(preds, target)
>>> si_sdr_val
tensor(18.4030)
```
### **References**

[1] Le Roux, Jonathan, et al. "SDR half-baked or well done." IEEE International Conference on Acoustics, Speech and Signal Processing (ICASSP) 2019.

Initializes internal Module state, shared by both nn.Module and ScriptModule.

### compute()

Computes average SI-SDR.

#### **Return type** [Tensor](https://pytorch.org/docs/stable/tensors.html#torch.Tensor)

```
update(preds, target)
```
Update state with predictions and targets.

### **Parameters**

- <span id="page-38-2"></span>• **preds** *[[* ([Tensor](https://pytorch.org/docs/stable/tensors.html#torch.Tensor)) – Predictions from model
- <span id="page-38-3"></span>• target*[¶](#page-38-3)* ([Tensor](https://pytorch.org/docs/stable/tensors.html#torch.Tensor)) – Ground truth values

### **Return type** [None](https://docs.python.org/3/library/constants.html#None)

#### **SI\_SNR**

class torchmetrics.SI\_SNR(*compute\_on\_step=True*, *dist\_sync\_on\_step=False*, *process\_group=None*, *dist\_sync\_fn=None*)

Scale-invariant signal-to-noise ratio (SI-SNR).

Forward accepts

- preds: shape [...,time]
- target: shape [...,time]

- <span id="page-39-0"></span>• compute\_on\_step*[¶](#page-39-0)* ([bool](https://docs.python.org/3/library/functions.html#bool)) – Forward only calls update() and returns None if this is set to False. default: True
- <span id="page-39-1"></span>• dist\_sync\_on\_step*[¶](#page-39-1)* ([bool](https://docs.python.org/3/library/functions.html#bool)) – Synchronize metric state across processes at each forward() before returning the value at the step.
- <span id="page-39-2"></span>• process\_group*[¶](#page-39-2)* ([Optional](https://docs.python.org/3/library/typing.html#typing.Optional)[[Any](https://docs.python.org/3/library/typing.html#typing.Any)]) – Specify the process group on which synchronization is called. default: None (which selects the entire world)
- <span id="page-39-3"></span>• **dist\_sync\_fn**<sup>*I*</sup> ([Optional](https://docs.python.org/3/library/typing.html#typing.Optional)[[Callable](https://docs.python.org/3/library/typing.html#typing.Callable)<sup>[[[Tensor](https://pytorch.org/docs/stable/tensors.html#torch.Tensor)], Tensor]]) – Callback that performs the</sup> allgather operation on the metric state. When *None*, DDP will be used to perform the allgather.

**Raises** [TypeError](https://docs.python.org/3/library/exceptions.html#TypeError) – if target and preds have a different shape

**Returns** average si-snr value

## **Example**

```
>>> import torch
>>> from torchmetrics import SI_SNR
\gg target = torch.tensor([3.0, -0.5, 2.0, 7.0])
>>> preds = torch.tensor([2.5, 0.0, 2.0, 8.0])
\gg si_snr = SI_SNR()
>>> si_snr_val = si_snr(preds, target)
>>> si_snr_val
tensor(15.0918)
```
### **References**

[1] Y. Luo and N. Mesgarani, "TaSNet: Time-Domain Audio Separation Network for Real-Time, Single-Channel Speech Separation," 2018 IEEE International Conference on Acoustics, Speech and Signal Processing (ICASSP), 2018, pp. 696-700, doi: 10.1109/ICASSP.2018.8462116.

Initializes internal Module state, shared by both nn.Module and ScriptModule.

compute()

Computes average SI-SNR.

#### **Return type** [Tensor](https://pytorch.org/docs/stable/tensors.html#torch.Tensor)

```
update(preds, target)
```
Update state with predictions and targets.

**Parameters**

- <span id="page-39-4"></span>• preds*[¶](#page-39-4)* ([Tensor](https://pytorch.org/docs/stable/tensors.html#torch.Tensor)) – Predictions from model
- <span id="page-39-5"></span>• target*[¶](#page-39-5)* ([Tensor](https://pytorch.org/docs/stable/tensors.html#torch.Tensor)) – Ground truth values

**Return type** [None](https://docs.python.org/3/library/constants.html#None)

## **SNR**

class torchmetrics.SNR(*zero\_mean=False*, *compute\_on\_step=True*, *dist\_sync\_on\_step=False*, *process\_group=None*, *dist\_sync\_fn=None*)

Signal-to-noise ratio [\(SNR\)](https://en.wikipedia.org/wiki/Signal-to-noise_ratio):

$$
\text{SNR} = \frac{P_{signal}}{P_{noise}}
$$

where  $P$  denotes the power of each signal. The SNR metric compares the level of the desired signal to the level of background noise. Therefore, a high value of SNR means that the audio is clear.

Forward accepts

- preds: shape [..., time]
- target: shape [..., time]

### **Parameters**

- <span id="page-40-0"></span>• zero\_mean*[¶](#page-40-0)* ([bool](https://docs.python.org/3/library/functions.html#bool)) – if to zero mean target and preds or not
- <span id="page-40-1"></span>• compute\_on\_step*[¶](#page-40-1)* ([bool](https://docs.python.org/3/library/functions.html#bool)) – Forward only calls update() and returns None if this is set to False. default: True
- <span id="page-40-2"></span>• dist\_sync\_on\_step*[¶](#page-40-2)* ([bool](https://docs.python.org/3/library/functions.html#bool)) – Synchronize metric state across processes at each forward() before returning the value at the step.
- <span id="page-40-3"></span>• process\_group*[¶](#page-40-3)* ([Optional](https://docs.python.org/3/library/typing.html#typing.Optional)[[Any](https://docs.python.org/3/library/typing.html#typing.Any)]) – Specify the process group on which synchronization is called. default: None (which selects the entire world)
- <span id="page-40-4"></span>• dist\_sync\_fn*[¶](#page-40-4)* ([Optional](https://docs.python.org/3/library/typing.html#typing.Optional)[[Callable](https://docs.python.org/3/library/typing.html#typing.Callable)[[[Tensor](https://pytorch.org/docs/stable/tensors.html#torch.Tensor)], [Tensor](https://pytorch.org/docs/stable/tensors.html#torch.Tensor)]]) – Callback that performs the allgather operation on the metric state. When *None*, DDP will be used to perform the allgather.

**Raises** [TypeError](https://docs.python.org/3/library/exceptions.html#TypeError) – if target and preds have a different shape

**Returns** average snr value

## **Example**

```
>>> import torch
>>> from torchmetrics import SNR
>>> target = torch.tensor([3.0, -0.5, 2.0, 7.0])
>>> preds = torch.tensor([2.5, 0.0, 2.0, 8.0])
\gg snr = SNR()
>>> snr_val = snr(preds, target)
>>> snr_val
tensor(16.1805)
```
## **References**

[1] Le Roux, Jonathan, et al. "SDR half-baked or well done." IEEE International Conference on Acoustics, Speech and Signal Processing (ICASSP) 2019.

Initializes internal Module state, shared by both nn.Module and ScriptModule.

### compute()

Computes average SNR.

**Return type** [Tensor](https://pytorch.org/docs/stable/tensors.html#torch.Tensor)

```
update(preds, target)
```
Update state with predictions and targets.

### **Parameters**

- <span id="page-41-0"></span>• preds*[¶](#page-41-0)* ([Tensor](https://pytorch.org/docs/stable/tensors.html#torch.Tensor)) – Predictions from model
- <span id="page-41-1"></span>• target*[¶](#page-41-1)* ([Tensor](https://pytorch.org/docs/stable/tensors.html#torch.Tensor)) – Ground truth values

### **Return type** [None](https://docs.python.org/3/library/constants.html#None)

## **STOI**

class torchmetrics.STOI(*fs*, *extended=False*, *compute\_on\_step=True*, *dist\_sync\_on\_step=False*, *process\_group=None*, *dist\_sync\_fn=None*)

STOI (Short Term Objective Intelligibility, see [2,3]), a wrapper for the pystoi package [1]. Note that input will be moved to *cpu* to perform the metric calculation.

Intelligibility measure which is highly correlated with the intelligibility of degraded speech signals, e.g., due to additive noise, single/multi-channel noise reduction, binary masking and vocoded speech as in CI simulations. The STOI-measure is intrusive, i.e., a function of the clean and degraded speech signals. STOI may be a good alternative to the speech intelligibility index (SII) or the speech transmission index (STI), when you are interested in the effect of nonlinear processing to noisy speech, e.g., noise reduction, binary masking algorithms, on speech intelligibility. Description taken from [Cees Taal's website][\(http://www.ceestaal.nl/code/\)](http://www.ceestaal.nl/code/).

**Note:** using this metrics requires you to have pystoi install. Either install as pip install torchmetrics[audio] or pip install pystoi

Forward accepts

- preds: shape [...,time]
- target: shape [...,time]

- <span id="page-41-2"></span>• **fs**  $\mathcal{J}$  ([int](https://docs.python.org/3/library/functions.html#int)) – sampling frequency (Hz)
- <span id="page-41-3"></span>• **extended** [[bool](https://docs.python.org/3/library/functions.html#bool)] – whether to use the extended STOI described in [4]
- <span id="page-41-4"></span>• compute\_on\_step*[¶](#page-41-4)* ([bool](https://docs.python.org/3/library/functions.html#bool)) – Forward only calls update() and returns None if this is set to False. default: True
- <span id="page-41-5"></span>• dist\_sync\_on\_step*[¶](#page-41-5)* ([bool](https://docs.python.org/3/library/functions.html#bool)) – Synchronize metric state across processes at each forward() before returning the value at the step.
- <span id="page-41-6"></span>• process\_group*[¶](#page-41-6)* ([Optional](https://docs.python.org/3/library/typing.html#typing.Optional)[[Any](https://docs.python.org/3/library/typing.html#typing.Any)]) – Specify the process group on which synchronization is called. default: None (which selects the entire world)

<span id="page-42-0"></span>• **dist\_sync\_fn** $\mathcal{F}$  ([Optional](https://docs.python.org/3/library/typing.html#typing.Optional)[[Callable](https://docs.python.org/3/library/typing.html#typing.Callable)[[[Tensor](https://pytorch.org/docs/stable/tensors.html#torch.Tensor)], Tensor]]) – Callback that performs the allgather operation on the metric state. When *None*, DDP will be used to perform the allgather.

**Returns** average STOI value

**Raises** [ModuleNotFoundError](https://docs.python.org/3/library/exceptions.html#ModuleNotFoundError) – If pystoi package is not installed

## **Example**

```
>>> from torchmetrics.audio import STOI
>>> import torch
\gg g = torch.manual_seed(1)
>>> preds = torch.randn(8000)
\gg target = torch.randn(8000)
>>> stoi = STOI(8000, False)
>>> stoi(preds, target)
tensor(-0.0100)
```
### **References**

[1] <https://github.com/mpariente/pystoi>

[2] C.H.Taal, R.C.Hendriks, R.Heusdens, J.Jensen 'A Short-Time Objective Intelligibility Measure for Time-Frequency Weighted Noisy Speech', ICASSP 2010, Texas, Dallas.

[3] C.H.Taal, R.C.Hendriks, R.Heusdens, J.Jensen 'An Algorithm for Intelligibility Prediction of Time-Frequency Weighted Noisy Speech', IEEE Transactions on Audio, Speech, and Language Processing, 2011.

[4] J. Jensen and C. H. Taal, 'An Algorithm for Predicting the Intelligibility of Speech Masked by Modulated Noise Maskers', IEEE Transactions on Audio, Speech and Language Processing, 2016.

Initializes internal Module state, shared by both nn.Module and ScriptModule.

#### compute()

Computes average STOI.

**Return type** [Tensor](https://pytorch.org/docs/stable/tensors.html#torch.Tensor)

```
update(preds, target)
```
Update state with predictions and targets.

#### **Parameters**

- <span id="page-42-1"></span>• preds*[¶](#page-42-1)* ([Tensor](https://pytorch.org/docs/stable/tensors.html#torch.Tensor)) – Predictions from model
- <span id="page-42-2"></span>• target*[¶](#page-42-2)* ([Tensor](https://pytorch.org/docs/stable/tensors.html#torch.Tensor)) – Ground truth values

### **Return type** [None](https://docs.python.org/3/library/constants.html#None)

# **2.5.4 Classification Metrics**

## <span id="page-43-0"></span>**Input types**

For the purposes of classification metrics, inputs (predictions and targets) are split into these categories (N stands for the batch size and C for number of classes):

| <b>Type</b>                           | preds shape     | preds dtype | target shape  | target dtype |
|---------------------------------------|-----------------|-------------|---------------|--------------|
| <b>Binary</b>                         | (N, )           | float       | (N, )         | binary*      |
| Multi-class                           | (N, )           | int         | (N, )         | int          |
| Multi-class with logits or probabili- | (N, C)          | float       | (N, )         | int          |
| ties                                  |                 |             |               |              |
| Multi-label                           | $(N, \ldots)$   | float       | $(N, \ldots)$ | binary*      |
| Multi-dimensional multi-class         | $(N, \ldots)$   | int         | $(N, \ldots)$ | int          |
| Multi-dimensional multi-class with    | $(N, C, \dots)$ | float       | $(N, \ldots)$ | int          |
| logits or probabilities               |                 |             |               |              |

Table 1: \*dtype binary means integers that are either 0 or 1

**Note:** All dimensions of size 1 (except N) are "squeezed out" at the beginning, so that, for example, a tensor of shape  $(N, 1)$  is treated as  $(N, )$ .

When predictions or targets are integers, it is assumed that class labels start at 0, i.e. the possible class labels are 0, 1, 2, 3, etc. Below are some examples of different input types

```
# Binary inputs
binary_preds = torch.tensor([0.6, 0.1, 0.9])
binary_target = torch.tensor([1, 0, 2])
# Multi-class inputs
mc\_preds = torch.tensor([0, 2, 1])mc\_target = torch.tensor([0, 1, 2])# Multi-class inputs with probabilities
mc_preds_probs = torch.tensor([0.8, 0.2, 0], [0.1, 0.2, 0.7], [0.3, 0.6, 0.1]])mc\_target\_probs = torch.tensor([0, 1, 2])# Multi-label inputs
ml_preds = torch.tensor([[0.2, 0.8, 0.9], [0.5, 0.6, 0.1], [0.3, 0.1, 0.1]])
ml\_target = <i>torch.tensor</i>([[0, 1, 1], [1, 0, 0], [0, 0, 0]])
```
## <span id="page-43-1"></span>**Using the multiclass parameter**

In some cases, you might have inputs which appear to be (multi-dimensional) multi-class but are actually binary/multilabel - for example, if both predictions and targets are integer (binary) tensors. Or it could be the other way around, you want to treat binary/multi-label inputs as 2-class (multi-dimensional) multi-class inputs.

For these cases, the metrics where this distinction would make a difference, expose the multiclass argument. Let's see how this is used on the example of StatScores metric.

First, let's consider the case with label predictions with 2 classes, which we want to treat as binary.

```
from torchmetrics.functional import stat scores
# These inputs are supposed to be binary, but appear as multi-class
preds = torch.tensor([0, 1, 0])target = torch.tensor([1, 1, 0])
```
As you can see below, by default the inputs are treated as multi-class. We can set multiclass=False to treat the inputs as binary - which is the same as converting the predictions to float beforehand.

```
>>> stat_scores(preds, target, reduce='macro', num_classes=2)
tensor([[1, 1, 1, 0, 1],
        [1, 0, 1, 1, 2]]>>> stat_scores(preds, target, reduce='macro', num_classes=1, multiclass=False)
tensor([[1, 0, 1, 1, 2]])
>>> stat_scores(preds.float(), target, reduce='macro', num_classes=1)
tensor([[1, 0, 1, 1, 2]])
```
Next, consider the opposite example: inputs are binary (as predictions are probabilities), but we would like to treat them as 2-class multi-class, to obtain the metric for both classes.

 $preds = **torch.tensor([0.2, 0.7, 0.3])**$ target = torch.tensor( $[1, 1, 0]$ )

In this case we can set multiclass=True, to treat the inputs as multi-class.

```
>>> stat_scores(preds, target, reduce='macro', num_classes=1)
tensor([[1, 0, 1, 1, 2]])
>>> stat_scores(preds, target, reduce='macro', num_classes=2, multiclass=True)
tensor([[1, 1, 1, 0, 1],
        [1, 0, 1, 1, 2]]
```
### **Accuracy**

class torchmetrics.Accuracy(*threshold=0.5*, *num\_classes=None*, *average='micro'*, *mdmc\_average='global'*, *ignore\_index=None*, *top\_k=None*, *multiclass=None*, *subset\_accuracy=False*, *compute\_on\_step=True*, *dist\_sync\_on\_step=False*, *process\_group=None*, *dist\_sync\_fn=None*)

Computes [Accuracy:](https://en.wikipedia.org/wiki/Accuracy_and_precision)

$$
Accuracy = \frac{1}{N} \sum_{i=1}^{N} 1(y_i = \hat{y}_i)
$$

Where  $y$  is a tensor of target values, and  $\hat{y}$  is a tensor of predictions.

For multi-class and multi-dimensional multi-class data with probability or logits predictions, the parameter top\_k generalizes this metric to a Top-K accuracy metric: for each sample the top-K highest probability or logit score items are considered to find the correct label.

For multi-label and multi-dimensional multi-class inputs, this metric computes the "global" accuracy by default, which counts all labels or sub-samples separately. This can be changed to subset accuracy (which requires all labels or sub-samples in the sample to be correctly predicted) by setting subset\_accuracy=True.

Accepts all input types listed in *[Input types](#page-43-0)*.

- <span id="page-45-0"></span>• num\_classes*[¶](#page-45-0)* ([Optional](https://docs.python.org/3/library/typing.html#typing.Optional)[[int](https://docs.python.org/3/library/functions.html#int)]) – Number of classes. Necessary for 'macro', 'weighted' and None average methods.
- <span id="page-45-1"></span>• **threshold** $\mathcal{J}$  ([float](https://docs.python.org/3/library/functions.html#float)) – Threshold for transforming probability or logit predictions to binary (0,1) predictions, in the case of binary or multi-label inputs. Default value of 0.5 corresponds to input being probabilities.
- <span id="page-45-2"></span>• **average**  $\sqrt{(str)}$  $\sqrt{(str)}$  $\sqrt{(str)}$  – Defines the reduction that is applied. Should be one of the following:
	- **–** 'micro' [default]: Calculate the metric globally, across all samples and classes.
	- **–** 'macro': Calculate the metric for each class separately, and average the metrics across classes (with equal weights for each class).
	- **–** 'weighted': Calculate the metric for each class separately, and average the metrics across classes, weighting each class by its support  $(tp + fn)$ .
	- **–** 'none' or None: Calculate the metric for each class separately, and return the metric for every class.
	- **–** 'samples': Calculate the metric for each sample, and average the metrics across samples (with equal weights for each sample).

**Note:** What is considered a sample in the multi-dimensional multi-class case depends on the value of mdmc\_average.

**Note:** If 'none' and a given class doesn't occur in the *preds* or *target*, the value for the class will be nan.

- <span id="page-45-3"></span>• mdmc\_average*[¶](#page-45-3)* ([Optional](https://docs.python.org/3/library/typing.html#typing.Optional)[[str](https://docs.python.org/3/library/stdtypes.html#str)]) – Defines how averaging is done for multi-dimensional multi-class inputs (on top of the average parameter). Should be one of the following:
	- **–** None [default]: Should be left unchanged if your data is not multi-dimensional multi-class.
	- **–** 'samplewise': In this case, the statistics are computed separately for each sample on the N axis, and then averaged over samples. The computation for each sample is done by treating the flattened extra axes ... (see *[Input types](#page-43-0)*) as the N dimension within the sample, and computing the metric for the sample based on that.
	- **–** 'global': In this case the N and ... dimensions of the inputs (see *[Input types](#page-43-0)*) are flattened into a new  $N_X$  sample axis, i.e. the inputs are treated as if they were  $(N_X, C)$ . From here on the average parameter applies as usual.
- <span id="page-45-4"></span>• **ignore\_index** *[[* ([Optional](https://docs.python.org/3/library/typing.html#typing.Optional)[[int](https://docs.python.org/3/library/functions.html#int)]) – Integer specifying a target class to ignore. If given, this class index does not contribute to the returned score, regardless of reduction method. If an index is ignored, and average=None or 'none', the score for the ignored class will be returned as nan.
- <span id="page-45-5"></span>• **top\_k** *I* ([Optional](https://docs.python.org/3/library/typing.html#typing.Optional) [[int](https://docs.python.org/3/library/functions.html#int)]) – Number of highest probability or logit score predictions considered to find the correct label, relevant only for (multi-dimensional) multi-class inputs. The default value (None) will be interpreted as 1 for these inputs.

Should be left at default (None) for all other types of inputs.

<span id="page-45-6"></span>• multiclass*[¶](#page-45-6)* ([Optional](https://docs.python.org/3/library/typing.html#typing.Optional)[[bool](https://docs.python.org/3/library/functions.html#bool)]) – Used only in certain special cases, where you want to treat inputs as a different type than what they appear to be. See the parameter's *[documentation](#page-43-1) [section](#page-43-1)* for a more detailed explanation and examples.

- <span id="page-46-0"></span>• **subset\_accuracy** ([[bool](https://docs.python.org/3/library/functions.html#bool)]) – Whether to compute subset accuracy for multi-label and multi-dimensional multi-class inputs (has no effect for other input types).
	- **–** For multi-label inputs, if the parameter is set to True, then all labels for each sample must be correctly predicted for the sample to count as correct. If it is set to False, then all labels are counted separately - this is equivalent to flattening inputs beforehand (i.e. preds = preds.flatten() and same for target).
	- **–** For multi-dimensional multi-class inputs, if the parameter is set to True, then all subsample (on the extra axis) must be correct for the sample to be counted as correct. If it is set to False, then all sub-samples are counter separately - this is equivalent, in the case of label predictions, to flattening the inputs beforehand (i.e.  $\text{preds = preds}. \text{flatten()}$ ) and same for target). Note that the top\_k parameter still applies in both cases, if set.
- <span id="page-46-1"></span>• compute\_on\_step*[¶](#page-46-1)* ([bool](https://docs.python.org/3/library/functions.html#bool)) – Forward only calls update() and return None if this is set to False.
- <span id="page-46-2"></span>• dist\_sync\_on\_step*[¶](#page-46-2)* ([bool](https://docs.python.org/3/library/functions.html#bool)) – Synchronize metric state across processes at each forward() before returning the value at the step
- <span id="page-46-3"></span>• **process\_group**  $\mathcal{J}$  ([Optional](https://docs.python.org/3/library/typing.html#typing.Optional)[[Any](https://docs.python.org/3/library/typing.html#typing.Any)]) – Specify the process group on which synchronization is called. default: None (which selects the entire world)
- <span id="page-46-4"></span>• **dist\_sync\_fn** $\mathcal{J}$  ([Optional](https://docs.python.org/3/library/typing.html#typing.Optional)[[Callable](https://docs.python.org/3/library/typing.html#typing.Callable)]) – Callback that performs the allgather operation on the metric state. When None, DDP will be used to perform the allgather

**Raises**

- [ValueError](https://docs.python.org/3/library/exceptions.html#ValueError) If top\_k is not an integer larger than 0.
- [ValueError](https://docs.python.org/3/library/exceptions.html#ValueError) If average is none of "micro", "macro", "weighted", "samples", "none", None.
- [ValueError](https://docs.python.org/3/library/exceptions.html#ValueError) If two different input modes are provided, eg. using multi-label with multi-class.
- [ValueError](https://docs.python.org/3/library/exceptions.html#ValueError) If top\_k parameter is set for multi-label inputs.

## **Example**

```
>>> import torch
>>> from torchmetrics import Accuracy
\gg target = torch.tensor([0, 1, 2, 3])
\gg preds = torch.tensor([0, 2, 1, 3])
>>> accuracy = Accuracy()
>>> accuracy(preds, target)
tensor(0.5000)
```

```
\gg target = torch.tensor([0, 1, 2])
>>> preds = torch.tensor([0.1, 0.9, 0], [0.3, 0.1, 0.6], [0.2, 0.5, 0.3])
>>> accuracy = Accuracy(top_k=2)
>>> accuracy(preds, target)
tensor(0.6667)
```
Initializes internal Module state, shared by both nn.Module and ScriptModule.

#### compute()

Computes accuracy based on inputs passed in to update previously.

#### **Return type** [Tensor](https://pytorch.org/docs/stable/tensors.html#torch.Tensor)

#### update(*preds*, *target*)

Update state with predictions and targets. See *[Input types](#page-43-0)* for more information on input types.

### **Parameters**

- <span id="page-47-0"></span>• **preds** *[[* ([Tensor](https://pytorch.org/docs/stable/tensors.html#torch.Tensor)] – Predictions from model (logits, probabilities, or labels)
- <span id="page-47-1"></span>• target*[¶](#page-47-1)* ([Tensor](https://pytorch.org/docs/stable/tensors.html#torch.Tensor)) – Ground truth labels

**Return type** [None](https://docs.python.org/3/library/constants.html#None)

### **AveragePrecision**

class torchmetrics.AveragePrecision(*num\_classes=None*, *pos\_label=None*, *average='macro'*,

*compute\_on\_step=True*, *dist\_sync\_on\_step=False*,

*process\_group=None*)

Computes the average precision score, which summarises the precision recall curve into one number. Works for both binary and multiclass problems. In the case of multiclass, the values will be calculated based on a onevs-the-rest approach.

### Forward accepts

- preds (float tensor):  $(N, \ldots)$  (binary) or  $(N, C, \ldots)$  (multiclass) tensor with probabilities, where C is the number of classes.
- target (long tensor): (N, ...) with integer labels

- <span id="page-47-2"></span>• **num\_classes** *[[* ([Optional](https://docs.python.org/3/library/typing.html#typing.Optional)[[int](https://docs.python.org/3/library/functions.html#int)]) – integer with number of classes. Not nessesary to provide for binary problems.
- <span id="page-47-3"></span>• **pos\_label** *[[* ([Optional](https://docs.python.org/3/library/typing.html#typing.Optional)[[int](https://docs.python.org/3/library/functions.html#int)]) – integer determining the positive class. Default is None which for binary problem is translate to 1. For multiclass problems this argument should not be set as we iteratively change it in the range [0,num\_classes-1]
- <span id="page-47-4"></span>• average*[¶](#page-47-4)* ([Optional](https://docs.python.org/3/library/typing.html#typing.Optional)[[str](https://docs.python.org/3/library/stdtypes.html#str)]) – defines the reduction that is applied in the case of multiclass and multilabel input. Should be one of the following:
	- **–** 'macro' [default]: Calculate the metric for each class separately, and average the metrics across classes (with equal weights for each class).
	- **–** 'micro': Calculate the metric globally, across all samples and classes. Cannot be used with multiclass input.
	- **–** 'weighted': Calculate the metric for each class separately, and average the metrics across classes, weighting each class by its support.
	- **–** 'none' or None: Calculate the metric for each class separately, and return the metric for every class.
- <span id="page-47-5"></span>• compute\_on\_step*[¶](#page-47-5)* ([bool](https://docs.python.org/3/library/functions.html#bool)) – Forward only calls update() and return None if this is set to False. default: True
- <span id="page-47-6"></span>• dist\_sync\_on\_step*[¶](#page-47-6)* ([bool](https://docs.python.org/3/library/functions.html#bool)) – Synchronize metric state across processes at each forward() before returning the value at the step. default: False
- <span id="page-47-7"></span>• **process\_group**  $\mathcal{J}$  ([Optional](https://docs.python.org/3/library/typing.html#typing.Optional)[[Any](https://docs.python.org/3/library/typing.html#typing.Any)]) – Specify the process group on which synchronization is called. default: None (which selects the entire world)

**Example (binary case):**

```
>>> from torchmetrics import AveragePrecision
\gg pred = torch.tensor([0, 1, 2, 3])
\gg target = torch.tensor([0, 1, 1, 1])
>>> average_precision = AveragePrecision(pos_label=1)
>>> average_precision(pred, target)
tensor(1.)
```
**Example (multiclass case):**

```
\gg pred = torch.tensor([0.75, 0.05, 0.05, 0.05, 0.05],
... [0.05, 0.75, 0.05, 0.05, 0.05],
... [0.05, 0.05, 0.75, 0.05, 0.05],
... [0.05, 0.05, 0.05, 0.75, 0.05]])
\gg target = torch.tensor([0, 1, 3, 2])
>>> average_precision = AveragePrecision(num_classes=5, average=None)
>>> average_precision(pred, target)
[tensor(1.), tensor(1.), tensor(0.2500), tensor(0.2500), tensor(nan)]
```
Initializes internal Module state, shared by both nn.Module and ScriptModule.

#### compute()

Compute the average precision score.

**Return type** [Union](https://docs.python.org/3/library/typing.html#typing.Union)[[Tensor](https://pytorch.org/docs/stable/tensors.html#torch.Tensor), [List](https://docs.python.org/3/library/typing.html#typing.List)[[Tensor](https://pytorch.org/docs/stable/tensors.html#torch.Tensor)]]

**Returns** tensor with average precision. If multiclass will return list of such tensors, one for each class

### update(*preds*, *target*)

Update state with predictions and targets.

### **Parameters**

- <span id="page-48-0"></span>• preds*[¶](#page-48-0)* ([Tensor](https://pytorch.org/docs/stable/tensors.html#torch.Tensor)) – Predictions from model
- <span id="page-48-1"></span>• target*[¶](#page-48-1)* ([Tensor](https://pytorch.org/docs/stable/tensors.html#torch.Tensor)) – Ground truth values

**Return type** [None](https://docs.python.org/3/library/constants.html#None)

## **AUC**

```
class torchmetrics.AUC(reorder=False, compute_on_step=True, dist_sync_on_step=False,
                          process_group=None, dist_sync_fn=None)
```
Computes Area Under the Curve (AUC) using the trapezoidal rule

Forward accepts two input tensors that should be 1D and have the same number of elements

- <span id="page-48-2"></span>• **reorder**  $\mathcal{J}$  ([bool](https://docs.python.org/3/library/functions.html#bool)) – AUC expects its first input to be sorted. If this is not the case, setting this argument to True will use a stable sorting algorithm to sort the input in descending order
- <span id="page-48-3"></span>• compute\_on\_step*[¶](#page-48-3)* ([bool](https://docs.python.org/3/library/functions.html#bool)) – Forward only calls update() and return None if this is set to False.
- <span id="page-48-4"></span>• dist\_sync\_on\_step*[¶](#page-48-4)* ([bool](https://docs.python.org/3/library/functions.html#bool)) – Synchronize metric state across processes at each forward() before returning the value at the step.
- <span id="page-49-0"></span>• **process\_group**  $\mathcal{P}$  ([Optional](https://docs.python.org/3/library/typing.html#typing.Optional)[[Any](https://docs.python.org/3/library/typing.html#typing.Any)]) – Specify the process group on which synchronization is called. default: None (which selects the entire world)
- <span id="page-49-1"></span>• dist\_sync\_fn*[¶](#page-49-1)* ([Optional](https://docs.python.org/3/library/typing.html#typing.Optional)[[Callable](https://docs.python.org/3/library/typing.html#typing.Callable)]) – Callback that performs the allgather operation on the metric state. When None, DDP will be used to perform the allgather.

Initializes internal Module state, shared by both nn.Module and ScriptModule.

#### compute()

Computes AUC based on inputs passed in to update previously.

### **Return type** [Tensor](https://pytorch.org/docs/stable/tensors.html#torch.Tensor)

#### update(*preds*, *target*)

Update state with predictions and targets.

### **Parameters**

- <span id="page-49-2"></span>• **preds** *[[* ([Tensor](https://pytorch.org/docs/stable/tensors.html#torch.Tensor)) – Predictions from model (probabilities, or labels)
- <span id="page-49-3"></span>• target*[¶](#page-49-3)* ([Tensor](https://pytorch.org/docs/stable/tensors.html#torch.Tensor)) – Ground truth labels

### **Return type** [None](https://docs.python.org/3/library/constants.html#None)

### **AUROC**

class torchmetrics.AUROC(*num\_classes=None*, *pos\_label=None*, *average='macro'*, *max\_fpr=None*, *compute\_on\_step=True*, *dist\_sync\_on\_step=False*, *process\_group=None*, *dist\_sync\_fn=None*)

Compute Area Under the Receiver Operating Characteristic Curve [\(ROC AUC\)](https://en.wikipedia.org/wiki/Receiver_operating_characteristic#Further_interpretations). Works for both binary, multilabel and multiclass problems. In the case of multiclass, the values will be calculated based on a one-vs-the-rest approach.

Forward accepts

- preds (float tensor): (N, ...) (binary) or (N, C, ...) (multiclass) tensor with probabilities, where C is the number of classes.
- target (long tensor): (N, ...) or (N, C, ...) with integer labels

For non-binary input, if the preds and target tensor have the same size the input will be interpretated as multilabel and if preds have one dimension more than the target tensor the input will be interpretated as multiclass.

**Note:** If either the positive class or negative class is completly missing in the target tensor, the auroc score is meaningless in this case and a score of 0 will be returned together with an warning.

- <span id="page-49-4"></span>• **num\_classes** *III* ([Optional](https://docs.python.org/3/library/typing.html#typing.Optional)[[int](https://docs.python.org/3/library/functions.html#int)]) – integer with number of classes for multi-label and multiclass problems. Should be set to None for binary problems
- <span id="page-49-5"></span>• **pos\_label** *[[* ([Optional](https://docs.python.org/3/library/typing.html#typing.Optional)[[int](https://docs.python.org/3/library/functions.html#int)]) – integer determining the positive class. Default is None which for binary problem is translate to 1. For multiclass problems this argument should not be set as we iteratively change it in the range [0,num\_classes-1]
- <span id="page-49-6"></span>• average*[¶](#page-49-6)* ([Optional](https://docs.python.org/3/library/typing.html#typing.Optional)[[str](https://docs.python.org/3/library/stdtypes.html#str)]) –
	- **–** 'micro' computes metric globally. Only works for multilabel problems
	- **–** 'macro' computes metric for each class and uniformly averages them
- **–** 'weighted' computes metric for each class and does a weighted-average, where each class is weighted by their support (accounts for class imbalance)
- **–** None computes and returns the metric per class
- <span id="page-50-0"></span>• max\_fpr<sub>*III</sub>* ([Optional](https://docs.python.org/3/library/typing.html#typing.Optional)[[float](https://docs.python.org/3/library/functions.html#float)]) – If not None, calculates standardized partial AUC over the</sub> range [0, max fpr]. Should be a float between 0 and 1.
- <span id="page-50-1"></span>• compute\_on\_step*[¶](#page-50-1)* ([bool](https://docs.python.org/3/library/functions.html#bool)) – Forward only calls update() and return None if this is set to False. default: True
- <span id="page-50-2"></span>• dist\_sync\_on\_step*[¶](#page-50-2)* ([bool](https://docs.python.org/3/library/functions.html#bool)) – Synchronize metric state across processes at each forward() before returning the value at the step.
- <span id="page-50-3"></span>• **process\_group**  $\mathcal{J}$  ([Optional](https://docs.python.org/3/library/typing.html#typing.Optional) [[Any](https://docs.python.org/3/library/typing.html#typing.Any)]) – Specify the process group on which synchronization is called. default: None (which selects the entire world)
- <span id="page-50-4"></span>• **dist\_sync\_fn** $\mathcal{J}$  ([Optional](https://docs.python.org/3/library/typing.html#typing.Optional)[[Callable](https://docs.python.org/3/library/typing.html#typing.Callable)]) – Callback that performs the allgather operation on the metric state. When None, DDP will be used to perform the allgather

#### **Raises**

- [ValueError](https://docs.python.org/3/library/exceptions.html#ValueError) If average is none of None, "macro" or "weighted".
- [ValueError](https://docs.python.org/3/library/exceptions.html#ValueError) If max\_fpr is not a float in the range (0, 1].
- [RuntimeError](https://docs.python.org/3/library/exceptions.html#RuntimeError) If PyTorch version is below 1.6 since max\_fpr requires torch. bucketize which is not available below 1.6.
- [ValueError](https://docs.python.org/3/library/exceptions.html#ValueError) If the mode of data (binary, multi-label, multi-class) changes between batches.

**Example (binary case):**

```
>>> from torchmetrics import AUROC
>>> preds = torch.tensor([0.13, 0.26, 0.08, 0.19, 0.34])
>>> target = torch.tensor([0, 0, 1, 1, 1])
\gg auroc = AUROC(pos_label=1)
>>> auroc(preds, target)
tensor(0.5000)
```
**Example (multiclass case):**

```
>>> preds = torch.tensor([[0.90, 0.05, 0.05],
... [0.05, 0.90, 0.05],
... [0.05, 0.05, 0.90],
... [0.85, 0.05, 0.10],
... [0.10, 0.10, 0.80]])
>>> target = torch.tensor([0, 1, 1, 2, 2])
>>> auroc = AUROC(num_classes=3)
>>> auroc(preds, target)
tensor(0.7778)
```
Initializes internal Module state, shared by both nn.Module and ScriptModule.

### compute()

Computes AUROC based on inputs passed in to update previously.

**Return type** [Tensor](https://pytorch.org/docs/stable/tensors.html#torch.Tensor)

update(*preds*, *target*)

Update state with predictions and targets.

### **Parameters**

- <span id="page-51-0"></span>• **preds** *[[* ([Tensor](https://pytorch.org/docs/stable/tensors.html#torch.Tensor)] – Predictions from model (probabilities, or labels)
- <span id="page-51-1"></span>• target*[¶](#page-51-1)* ([Tensor](https://pytorch.org/docs/stable/tensors.html#torch.Tensor)) – Ground truth labels

**Return type** [None](https://docs.python.org/3/library/constants.html#None)

## **BinnedAveragePrecision**

class torchmetrics.BinnedAveragePrecision(*num\_classes*, *thresholds=None*, *compute\_on\_step=True*, *dist\_sync\_on\_step=False*, *process\_group=None*)

Computes the average precision score, which summarises the precision recall curve into one number. Works for both binary and multiclass problems. In the case of multiclass, the values will be calculated based on a onevs-the-rest approach.

Computation is performed in constant-memory by computing precision and recall for thresholds buckets/thresholds (evenly distributed between 0 and 1).

Forward accepts

- preds (float tensor):  $(N, \ldots)$  (binary) or  $(N, C, \ldots)$  (multiclass) tensor with probabilities, where C is the number of classes.
- target (long tensor): (N, ...) with integer labels

### **Parameters**

- <span id="page-51-2"></span>• num\_classes*[¶](#page-51-2)* ([int](https://docs.python.org/3/library/functions.html#int)) – integer with number of classes. Not nessesary to provide for binary problems.
- <span id="page-51-3"></span>• thresholds*[¶](#page-51-3)* ([Union](https://docs.python.org/3/library/typing.html#typing.Union)[[int](https://docs.python.org/3/library/functions.html#int), [Tensor](https://pytorch.org/docs/stable/tensors.html#torch.Tensor), [List](https://docs.python.org/3/library/typing.html#typing.List)[[float](https://docs.python.org/3/library/functions.html#float)], [None](https://docs.python.org/3/library/constants.html#None)]) – list or tensor with specific thresholds or a number of bins from linear sampling. It is used for computation will lead to more detailed curve and accurate estimates, but will be slower and consume more memory
- <span id="page-51-4"></span>• compute\_on\_step*[¶](#page-51-4)* ([bool](https://docs.python.org/3/library/functions.html#bool)) – Forward only calls update() and return None if this is set to False. default: True
- <span id="page-51-5"></span>• **process\_group** *[* ([Optional](https://docs.python.org/3/library/typing.html#typing.Optional)[[Any](https://docs.python.org/3/library/typing.html#typing.Any)]) – Specify the process group on which synchronization is called. default: None (which selects the entire world)

**Raises** [ValueError](https://docs.python.org/3/library/exceptions.html#ValueError) – If thresholds is not a list or tensor

```
Example (binary case):
```

```
>>> from torchmetrics import BinnedAveragePrecision
\gg pred = torch.tensor([0, 1, 2, 3])
>>> target = torch.tensor([0, 1, 1, 1])
>>> average_precision = BinnedAveragePrecision(num_classes=1, thresholds=10)
>>> average_precision(pred, target)
tensor(1.0000)
```
**Example (multiclass case):**

```
>>> pred = torch.tensor([0.75, 0.05, 0.05, 0.05, 0.05],
... [0.05, 0.75, 0.05, 0.05, 0.05],
... [0.05, 0.05, 0.75, 0.05, 0.05],
... [0.05, 0.05, 0.05, 0.75, 0.05]])
\gg target = torch.tensor([0, 1, 3, 2])
>>> average_precision = BinnedAveragePrecision(num_classes=5, thresholds=10)
>>> average_precision(pred, target)
[tensor(1.0000), tensor(1.0000), tensor(0.2500), tensor(0.2500), tensor(-0.)]
```
Initializes internal Module state, shared by both nn.Module and ScriptModule.

```
compute()
```
Returns float tensor of size n\_classes.

**Return type** [Union](https://docs.python.org/3/library/typing.html#typing.Union)[[List](https://docs.python.org/3/library/typing.html#typing.List)[[Tensor](https://pytorch.org/docs/stable/tensors.html#torch.Tensor)], [Tensor](https://pytorch.org/docs/stable/tensors.html#torch.Tensor)]

### **BinnedPrecisionRecallCurve**

class torchmetrics.BinnedPrecisionRecallCurve(*num\_classes*, *thresholds=None*, *compute\_on\_step=True*, *dist\_sync\_on\_step=False*, *process\_group=None*)

Computes precision-recall pairs for different thresholds. Works for both binary and multiclass problems. In the case of multiclass, the values will be calculated based on a one-vs-the-rest approach.

Computation is performed in constant-memory by computing precision and recall for thresholds buckets/thresholds (evenly distributed between 0 and 1).

Forward accepts

- preds (float tensor):  $(N, \ldots)$  (binary) or  $(N, C, \ldots)$  (multiclass) tensor with probabilities, where C is the number of classes.
- target (long tensor):  $(N, \ldots)$  or  $(N, C, \ldots)$  with integer labels

#### **Parameters**

- <span id="page-52-0"></span>• **num\_classes**  $\mathcal{J}$  ([int](https://docs.python.org/3/library/functions.html#int)) – integer with number of classes. For binary, set to 1.
- <span id="page-52-1"></span>• thresholds*[¶](#page-52-1)* ([Union](https://docs.python.org/3/library/typing.html#typing.Union)[[int](https://docs.python.org/3/library/functions.html#int), [Tensor](https://pytorch.org/docs/stable/tensors.html#torch.Tensor), [List](https://docs.python.org/3/library/typing.html#typing.List)[[float](https://docs.python.org/3/library/functions.html#float)], [None](https://docs.python.org/3/library/constants.html#None)]) – list or tensor with specific thresholds or a number of bins from linear sampling. It is used for computation will lead to more detailed curve and accurate estimates, but will be slower and consume more memory.
- <span id="page-52-2"></span>• compute\_on\_step*[¶](#page-52-2)* ([bool](https://docs.python.org/3/library/functions.html#bool)) – Forward only calls update() and return None if this is set to False. default: True
- <span id="page-52-3"></span>• dist\_sync\_on\_step*[¶](#page-52-3)* ([bool](https://docs.python.org/3/library/functions.html#bool)) – Synchronize metric state across processes at each forward() before returning the value at the step. default: False
- <span id="page-52-4"></span>• process\_group*[¶](#page-52-4)* ([Optional](https://docs.python.org/3/library/typing.html#typing.Optional)[[Any](https://docs.python.org/3/library/typing.html#typing.Any)]) – Specify the process group on which synchronization is called. default: None (which selects the entire world)

**Raises** [ValueError](https://docs.python.org/3/library/exceptions.html#ValueError) – If thresholds is not a int, list or tensor

```
Example (binary case):
```

```
>>> from torchmetrics import BinnedPrecisionRecallCurve
>>> pred = torch.tensor([0, 0.1, 0.8, 0.4])
\gg target = torch.tensor([0, 1, 1, 0])
```
(continues on next page)

(continued from previous page)

```
>>> pr_curve = BinnedPrecisionRecallCurve(num_classes=1, thresholds=5)
>>> precision, recall, thresholds = pr_curve(pred, target)
>>> precision
tensor([0.5000, 0.5000, 1.0000, 1.0000, 1.0000, 1.0000])
>>> recall
tensor([1.0000, 0.5000, 0.5000, 0.5000, 0.0000, 0.0000])
>>> thresholds
tensor([0.0000, 0.2500, 0.5000, 0.7500, 1.0000])
```
**Example (multiclass case):**

```
>>> pred = torch.tensor([0.75, 0.05, 0.05, 0.05, 0.05],
... [0.05, 0.75, 0.05, 0.05, 0.05],
... [0.05, 0.05, 0.75, 0.05, 0.05],
... [0.05, 0.05, 0.05, 0.75, 0.05]])
\gg target = torch.tensor([0, 1, 3, 2])
>>> pr_curve = BinnedPrecisionRecallCurve(num_classes=5, thresholds=3)
>>> precision, recall, thresholds = pr_curve(pred, target)
>>> precision
[tensor([0.2500, 1.0000, 1.0000, 1.0000]),
tensor([0.2500, 1.0000, 1.0000, 1.0000]),
tensor([2.5000e-01, 1.0000e-06, 1.0000e+00, 1.0000e+00]),
tensor([2.5000e-01, 1.0000e-06, 1.0000e+00, 1.0000e+00]),
tensor([2.5000e-07, 1.0000e+00, 1.0000e+00, 1.0000e+00])]
>>> recall
[tensor([1.0000, 1.0000, 0.0000, 0.0000]),
tensor([1.0000, 1.0000, 0.0000, 0.0000]),
tensor([1.0000, 0.0000, 0.0000, 0.0000]),
tensor([1.0000, 0.0000, 0.0000, 0.0000]),
tensor([0., 0., 0., 0.])>>> thresholds
[tensor([0.0000, 0.5000, 1.0000]),
tensor([0.0000, 0.5000, 1.0000]),
tensor([0.0000, 0.5000, 1.0000]),
tensor([0.0000, 0.5000, 1.0000]),
tensor([0.0000, 0.5000, 1.0000])]
```
Initializes internal Module state, shared by both nn.Module and ScriptModule.

### compute()

Returns float tensor of size n\_classes.

**Return type** [Union](https://docs.python.org/3/library/typing.html#typing.Union)[[Tuple](https://docs.python.org/3/library/typing.html#typing.Tuple)[[Tensor](https://pytorch.org/docs/stable/tensors.html#torch.Tensor), [Tensor](https://pytorch.org/docs/stable/tensors.html#torch.Tensor), [Tensor](https://pytorch.org/docs/stable/tensors.html#torch.Tensor)], [Tuple](https://docs.python.org/3/library/typing.html#typing.Tuple)[[List](https://docs.python.org/3/library/typing.html#typing.List)[[Tensor](https://pytorch.org/docs/stable/tensors.html#torch.Tensor)], [List](https://docs.python.org/3/library/typing.html#typing.List)[[Tensor](https://pytorch.org/docs/stable/tensors.html#torch.Tensor)], [List](https://docs.python.org/3/library/typing.html#typing.List)[[Tensor](https://pytorch.org/docs/stable/tensors.html#torch.Tensor)]]]

update(*preds*, *target*)

**Args** preds: (n\_samples, n\_classes) tensor target: (n\_samples, n\_classes) tensor

**Return type** [None](https://docs.python.org/3/library/constants.html#None)

## **BinnedRecallAtFixedPrecision**

class torchmetrics.BinnedRecallAtFixedPrecision(*num\_classes*, *min\_precision*, *thresholds=None*, *compute\_on\_step=True*, *dist\_sync\_on\_step=False*,

*process\_group=None*)

Computes the higest possible recall value given the minimum precision thresholds provided.

Computation is performed in constant-memory by computing precision and recall for thresholds buckets/thresholds (evenly distributed between 0 and 1).

Forward accepts

- preds (float tensor):  $(N, \ldots)$  (binary) or  $(N, C, \ldots)$  (multiclass) tensor with probabilities, where C is the number of classes.
- target (long tensor):  $(N, \ldots)$  with integer labels

#### **Parameters**

- <span id="page-54-0"></span>• num\_classes*[¶](#page-54-0)* ([int](https://docs.python.org/3/library/functions.html#int)) – integer with number of classes. Provide 1 for for binary problems.
- <span id="page-54-1"></span>• **min\_precision***f* ([float](https://docs.python.org/3/library/functions.html#float)) – float value specifying minimum precision threshold.
- <span id="page-54-2"></span>• thresholds*[¶](#page-54-2)* ([Union](https://docs.python.org/3/library/typing.html#typing.Union)[[int](https://docs.python.org/3/library/functions.html#int), [Tensor](https://pytorch.org/docs/stable/tensors.html#torch.Tensor), [List](https://docs.python.org/3/library/typing.html#typing.List)[[float](https://docs.python.org/3/library/functions.html#float)], [None](https://docs.python.org/3/library/constants.html#None)]) – list or tensor with specific thresholds or a number of bins from linear sampling. It is used for computation will lead to more detailed curve and accurate estimates, but will be slower and consume more memory
- <span id="page-54-3"></span>• **compute\_on\_step**  $\mathcal{P}$  ([bool](https://docs.python.org/3/library/functions.html#bool)) – Forward only calls update() and return None if this is set to False. default: True
- <span id="page-54-4"></span>• **process\_group** *[* ([Optional](https://docs.python.org/3/library/typing.html#typing.Optional)[[Any](https://docs.python.org/3/library/typing.html#typing.Any)]) – Specify the process group on which synchronization is called. default: None (which selects the entire world)

**Raises** [ValueError](https://docs.python.org/3/library/exceptions.html#ValueError) – If thresholds is not a list or tensor

**Example (binary case):**

```
>>> from torchmetrics import BinnedRecallAtFixedPrecision
\gg pred = torch.tensor([0, 0.2, 0.5, 0.8])
>>> target = torch.tensor([0, 1, 1, 0])
>>> average_precision = BinnedRecallAtFixedPrecision(num_classes=1,␣
˓→thresholds=10, min_precision=0.5)
>>> average_precision(pred, target)
(tensor(1.0000), tensor(0.1111))
```
**Example (multiclass case):**

```
>>> pred = torch.tensor([[0.75, 0.05, 0.05, 0.05, 0.05],
... [0.05, 0.75, 0.05, 0.05, 0.05],
... [0.05, 0.05, 0.75, 0.05, 0.05],
... [0.05, 0.05, 0.05, 0.75, 0.05]])
\gg target = torch.tensor([0, 1, 3, 2])
>>> average_precision = BinnedRecallAtFixedPrecision(num_classes=5,.
˓→thresholds=10, min_precision=0.5)
>>> average_precision(pred, target)
(tensor([1.0000, 1.0000, 0.0000, 0.0000, 0.0000]),
tensor([6.6667e-01, 6.6667e-01, 1.0000e+06, 1.0000e+06, 1.0000e+06]))
```
Initializes internal Module state, shared by both nn.Module and ScriptModule.

### compute()

Returns float tensor of size n\_classes.

**Return type** [Tuple](https://docs.python.org/3/library/typing.html#typing.Tuple)[[Tensor](https://pytorch.org/docs/stable/tensors.html#torch.Tensor), [Tensor](https://pytorch.org/docs/stable/tensors.html#torch.Tensor)]

### **CalibrationError**

class torchmetrics.CalibrationError(*n\_bins=15*, *norm='l1'*, *compute\_on\_step=False*,

*dist\_sync\_on\_step=False*, *process\_group=None*)

[Computes the Top-label Calibration Error](https://arxiv.org/pdf/1909.10155.pdf) Three different norms are implemented, each corresponding to variations on the calibration error metric.

L1 norm (Expected Calibration Error)

ECE = 
$$
\frac{1}{N} \sum_{i}^{N} ||(p_i - c_i)||
$$

Infinity norm (Maximum Calibration Error)

RMSCE = 
$$
\max_i(p_i - c_i)
$$

L2 norm (Root Mean Square Calibration Error)

$$
MCE = \frac{1}{N} \sum_{i}^{N} (p_i - c_i)^2
$$

Where  $p_i$  is the top-1 prediction accuracy in bin i and  $c_i$  is the average confidence of predictions in bin i.

**Note:** L2-norm debiasing is not yet supported.

### **Parameters**

- <span id="page-55-0"></span>• **n\_bins**  $\mathcal{J}$  ([int](https://docs.python.org/3/library/functions.html#int)) – Number of bins to use when computing probabilites and accuracies.
- <span id="page-55-1"></span>• **norm** ([str](https://docs.python.org/3/library/stdtypes.html#str)) – Norm used to compare empirical and expected probability bins. Defaults to "l1", or Expected Calibration Error.
- <span id="page-55-2"></span>• debias*[¶](#page-55-2)* – Applies debiasing term, only implemented for l2 norm. Defaults to True.
- <span id="page-55-3"></span>• compute\_on\_step*[¶](#page-55-3)* ([bool](https://docs.python.org/3/library/functions.html#bool)) – Forward only calls update() and return None if this is set to False.
- <span id="page-55-4"></span>• dist\_sync\_on\_step*[¶](#page-55-4)* ([bool](https://docs.python.org/3/library/functions.html#bool)) – Synchronize metric state across processes at each forward() before returning the value at the step
- <span id="page-55-5"></span>• process\_group*[¶](#page-55-5)* ([Optional](https://docs.python.org/3/library/typing.html#typing.Optional)[[Any](https://docs.python.org/3/library/typing.html#typing.Any)]) – Specify the process group on which synchronization is called. default: None (which selects the entire world)

Initializes internal Module state, shared by both nn.Module and ScriptModule.

#### compute()

Computes calibration error across all confidences and accuracies.

**Returns** Calibration error across previously collected examples.

**Return type** Tensor

update(*preds*, *target*)

Computes top-level confidences and accuracies for the input probabilites and appends them to internal state.

**Parameters**

- <span id="page-56-0"></span>• preds*[¶](#page-56-0)* (Tensor) – Model output probabilities.
- <span id="page-56-1"></span>• target*[¶](#page-56-1)* (Tensor) – Ground-truth target class labels.

**Return type** [None](https://docs.python.org/3/library/constants.html#None)

### **CohenKappa**

class torchmetrics.CohenKappa(*num\_classes*, *weights=None*, *threshold=0.5*, *compute\_on\_step=True*, *dist\_sync\_on\_step=False*, *process\_group=None*)

Calculates [Cohen's kappa score](https://en.wikipedia.org/wiki/Cohen%27s_kappa) that measures inter-annotator agreement. It is defined as

$$
\kappa = (p_o - p_e)/(1 - p_e)
$$

where  $p<sub>o</sub>$  is the empirical probability of agreement and  $p<sub>e</sub>$  is the expected agreement when both annotators assign labels randomly. Note that  $p_e$  is estimated using a per-annotator empirical prior over the class labels.

Works with binary, multiclass, and multilabel data. Accepts probabilities from a model output or integer class values in prediction. Works with multi-dimensional preds and target.

### **Forward accepts**

- preds (float or long tensor):  $(N, \ldots)$  or  $(N, C, \ldots)$  where C is the number of classes
- target (long tensor):  $(N, \ldots)$

If preds and target are the same shape and preds is a float tensor, we use the self.threshold argument to convert into integer labels. This is the case for binary and multi-label probabilities or logits.

If preds has an extra dimension as in the case of multi-class scores we perform an argmax on dim=1.

- <span id="page-56-2"></span>• num\_classes*[¶](#page-56-2)* ([int](https://docs.python.org/3/library/functions.html#int)) – Number of classes in the dataset.
- <span id="page-56-3"></span>• **weights** *[[Optional](https://docs.python.org/3/library/typing.html#typing.Optional)[[str](https://docs.python.org/3/library/stdtypes.html#str)]*) – Weighting type to calculate the score. Choose from - None or 'none': no weighting - 'linear': linear weighting - 'quadratic': quadratic weighting
- <span id="page-56-4"></span>• **threshold** $\mathcal{J}$  ([float](https://docs.python.org/3/library/functions.html#float)) – Threshold for transforming probability or logit predictions to binary (0,1) predictions, in the case of binary or multi-label inputs. Default value of 0.5 corresponds to input being probabilities.
- <span id="page-56-5"></span>• compute\_on\_step*[¶](#page-56-5)* ([bool](https://docs.python.org/3/library/functions.html#bool)) – Forward only calls update() and return None if this is set to False. default: True
- <span id="page-56-6"></span>• dist\_sync\_on\_step*[¶](#page-56-6)* ([bool](https://docs.python.org/3/library/functions.html#bool)) – Synchronize metric state across processes at each forward() before returning the value at the step. default: False
- <span id="page-56-7"></span>• process\_group*[¶](#page-56-7)* ([Optional](https://docs.python.org/3/library/typing.html#typing.Optional)[[Any](https://docs.python.org/3/library/typing.html#typing.Any)]) – Specify the process group on which synchronization is called. default: None (which selects the entire world)

**Example**

```
>>> from torchmetrics import CohenKappa
\gg target = torch.tensor([1, 1, 0, 0])
\gg preds = torch.tensor([0, 1, 0, 0])
>>> cohenkappa = CohenKappa(num_classes=2)
>>> cohenkappa(preds, target)
tensor(0.5000)
```
Initializes internal Module state, shared by both nn.Module and ScriptModule.

### compute()

Computes cohen kappa score.

#### **Return type** [Tensor](https://pytorch.org/docs/stable/tensors.html#torch.Tensor)

```
update(preds, target)
```
Update state with predictions and targets.

### **Parameters**

- <span id="page-57-0"></span>• preds*[¶](#page-57-0)* ([Tensor](https://pytorch.org/docs/stable/tensors.html#torch.Tensor)) – Predictions from model
- <span id="page-57-1"></span>• target*[¶](#page-57-1)* ([Tensor](https://pytorch.org/docs/stable/tensors.html#torch.Tensor)) – Ground truth values

**Return type** [None](https://docs.python.org/3/library/constants.html#None)

### **ConfusionMatrix**

class torchmetrics.ConfusionMatrix(*num\_classes*, *normalize=None*, *threshold=0.5*, *multilabel=False*,

*compute\_on\_step=True*, *dist\_sync\_on\_step=False*,

## *process\_group=None*)

Computes the [confusion matrix.](https://en.wikipedia.org/wiki/Confusion_matrix#Table_of_confusion) Works with binary, multiclass, and multilabel data. Accepts probabilities or logits from a model output or integer class values in prediction. Works with multi-dimensional preds and target, but it should be noted that additional dimensions will be flattened.

Forward accepts

- preds (float or long tensor):  $(N, \ldots)$  or  $(N, C, \ldots)$  where C is the number of classes
- target (long tensor):  $(N, \ldots)$

If preds and target are the same shape and preds is a float tensor, we use the self.threshold argument to convert into integer labels. This is the case for binary and multi-label probabilities or logits.

If preds has an extra dimension as in the case of multi-class scores we perform an argmax on dim=1.

If working with multilabel data, setting the *is\_multilabel* argument to *True* will make sure that a [confusion matrix](https://scikit-learn.org/stable/modules/generated/sklearn.metrics.multilabel_confusion_matrix.html) [gets calculated per label.](https://scikit-learn.org/stable/modules/generated/sklearn.metrics.multilabel_confusion_matrix.html)

- <span id="page-57-2"></span>• num\_classes*[¶](#page-57-2)* ([int](https://docs.python.org/3/library/functions.html#int)) – Number of classes in the dataset.
- <span id="page-57-3"></span>• normalize*[¶](#page-57-3)* ([Optional](https://docs.python.org/3/library/typing.html#typing.Optional)[[str](https://docs.python.org/3/library/stdtypes.html#str)]) – Normalization mode for confusion matrix. Choose from
	- **–** None or 'none': no normalization (default)
	- **–** 'true': normalization over the targets (most commonly used)
	- **–** 'pred': normalization over the predictions
	- **–** 'all': normalization over the whole matrix
- <span id="page-58-0"></span>• threshold*[¶](#page-58-0)* ([float](https://docs.python.org/3/library/functions.html#float)) – Threshold for transforming probability or logit predictions to binary (0,1) predictions, in the case of binary or multi-label inputs. Default value of 0.5 corresponds to input being probabilities.
- <span id="page-58-1"></span>• multilabel*[¶](#page-58-1)* ([bool](https://docs.python.org/3/library/functions.html#bool)) – determines if data is multilabel or not.
- <span id="page-58-2"></span>• compute\_on\_step*[¶](#page-58-2)* ([bool](https://docs.python.org/3/library/functions.html#bool)) – Forward only calls update() and return None if this is set to False. default: True
- <span id="page-58-3"></span>• **dist\_sync\_on\_step** ([bool](https://docs.python.org/3/library/functions.html#bool)) – Synchronize metric state across processes at each forward() before returning the value at the step. default: False
- <span id="page-58-4"></span>• process\_group*[¶](#page-58-4)* ([Optional](https://docs.python.org/3/library/typing.html#typing.Optional)[[Any](https://docs.python.org/3/library/typing.html#typing.Any)]) – Specify the process group on which synchronization is called. default: None (which selects the entire world)

### **Example (binary data):**

```
>>> from torchmetrics import ConfusionMatrix
\gg target = torch.tensor([1, 1, 0, 0])
\gg preds = torch.tensor([0, 1, 0, 0])
>>> confmat = ConfusionMatrix(num_classes=2)
>>> confmat(preds, target)
tensor([[2., 0.],
        [1., 1.]])
```
## **Example (multiclass data):**

```
\gg target = torch.tensor([2, 1, 0, 0])
\gg preds = torch.tensor([2, 1, 0, 1])
>>> confmat = ConfusionMatrix(num_classes=3)
>>> confmat(preds, target)
tensor([[1., 1., 0.],
        [0., 1., 0.],
        [0., 0., 1.]])
```
### **Example (multilabel data):**

```
>>> target = torch.tensor([0, 1, 0], [1, 0, 1])
>>> preds = torch.tensor([0, 0, 1], [1, 0, 1])
>>> confmat = ConfusionMatrix(num_classes=3, multilabel=True)
>>> confmat(preds, target)
tensor([[[1., 0.], [0., 1.]],
        [[1., 0.], [1., 0.]],
        [0., 1.], [0., 1.]]]
```
Initializes internal Module state, shared by both nn.Module and ScriptModule.

#### compute()

Computes confusion matrix.

### **Return type** [Tensor](https://pytorch.org/docs/stable/tensors.html#torch.Tensor)

**Returns** If *multilabel=False* this will be a *[n\_classes, n\_classes]* tensor and if *multilabel=True* this will be a *[n\_classes, 2, 2]* tensor

### update(*preds*, *target*)

Update state with predictions and targets.

- <span id="page-59-0"></span>• **preds** *[[* ([Tensor](https://pytorch.org/docs/stable/tensors.html#torch.Tensor)) – Predictions from model
- <span id="page-59-1"></span>• target*[¶](#page-59-1)* ([Tensor](https://pytorch.org/docs/stable/tensors.html#torch.Tensor)) – Ground truth values

class values in prediction. Works with multi-dimensional preds and target.

**Return type** [None](https://docs.python.org/3/library/constants.html#None)

## **F1**

class torchmetrics.F1(*num\_classes=None*, *threshold=0.5*, *average='micro'*, *mdmc\_average=None*, *ignore index=None, top k=None, multiclass=None, compute on step=True, dist\_sync\_on\_step=False*, *process\_group=None*, *dist\_sync\_fn=None*) Computes F1 metric. F1 metrics correspond to a harmonic mean of the precision and recall scores.

Works with binary, multiclass, and multilabel data. Accepts logits or probabilities from a model output or integer

Forward accepts

- preds (float or long tensor):  $(N, \ldots)$  or  $(N, C, \ldots)$  where C is the number of classes
- target (long tensor):  $(N, \ldots)$

If preds and target are the same shape and preds is a float tensor, we use the self.threshold argument. This is the case for binary and multi-label logits.

If preds has an extra dimension as in the case of multi-class scores we perform an argmax on dim=1.

#### **Parameters**

- <span id="page-59-2"></span>• num\_classes*[¶](#page-59-2)* ([Optional](https://docs.python.org/3/library/typing.html#typing.Optional)[[int](https://docs.python.org/3/library/functions.html#int)]) – Number of classes. Necessary for 'macro', 'weighted' and None average methods.
- <span id="page-59-3"></span>• **threshold** *[[float](https://docs.python.org/3/library/functions.html#float)]* – Threshold for transforming probability or logit predictions to binary (0,1) predictions, in the case of binary or multi-label inputs. Default value of 0.5 corresponds to input being probabilities.
- <span id="page-59-4"></span>• **average**  $\mathcal{J}$  ([str](https://docs.python.org/3/library/stdtypes.html#str)) – Defines the reduction that is applied. Should be one of the following:
	- **–** 'micro' [default]: Calculate the metric globally, across all samples and classes.
	- **–** 'macro': Calculate the metric for each class separately, and average the metrics across classes (with equal weights for each class).
	- **–** 'weighted': Calculate the metric for each class separately, and average the metrics across classes, weighting each class by its support ( $tp + fn$ ).
	- **–** 'none' or None: Calculate the metric for each class separately, and return the metric for every class.
	- **–** 'samples': Calculate the metric for each sample, and average the metrics across samples (with equal weights for each sample).

**Note:** What is considered a sample in the multi-dimensional multi-class case depends on the value of mdmc\_average.

- <span id="page-59-5"></span>• mdmc\_average*[¶](#page-59-5)* ([Optional](https://docs.python.org/3/library/typing.html#typing.Optional)[[str](https://docs.python.org/3/library/stdtypes.html#str)]) – Defines how averaging is done for multi-dimensional multi-class inputs (on top of the average parameter). Should be one of the following:
	- **–** None [default]: Should be left unchanged if your data is not multi-dimensional multi-class.
- **–** 'samplewise': In this case, the statistics are computed separately for each sample on the N axis, and then averaged over samples. The computation for each sample is done by treating the flattened extra axes ... (see *[Input types](#page-43-0)*) as the N dimension within the sample, and computing the metric for the sample based on that.
- **–** 'global': In this case the N and ... dimensions of the inputs (see *[Input types](#page-43-0)*) are flattened into a new  $N_X$  sample axis, i.e. the inputs are treated as if they were  $(N_X, C)$ . From here on the average parameter applies as usual.
- <span id="page-60-0"></span>• **ignore\_index**  $\mathcal{J}$  ([Optional](https://docs.python.org/3/library/typing.html#typing.Optional)[[int](https://docs.python.org/3/library/functions.html#int)]) – Integer specifying a target class to ignore. If given, this class index does not contribute to the returned score, regardless of reduction method. If an index is ignored, and average=None or 'none', the score for the ignored class will be returned as nan.
- <span id="page-60-1"></span>• **top\_k**<sub>*III</sub>* ([Optional](https://docs.python.org/3/library/typing.html#typing.Optional)[[int](https://docs.python.org/3/library/functions.html#int)]) – Number of highest probability or logit score predictions consid-</sub> ered to find the correct label, relevant only for (multi-dimensional) multi-class inputs. The default value (None) will be interpreted as 1 for these inputs.

Should be left at default (None) for all other types of inputs.

- <span id="page-60-2"></span>• multiclass*[¶](#page-60-2)* ([Optional](https://docs.python.org/3/library/typing.html#typing.Optional)[[bool](https://docs.python.org/3/library/functions.html#bool)]) – Used only in certain special cases, where you want to treat inputs as a different type than what they appear to be. See the parameter's *[documentation](#page-43-1) [section](#page-43-1)* for a more detailed explanation and examples.
- <span id="page-60-3"></span>• compute\_on\_step*[¶](#page-60-3)* ([bool](https://docs.python.org/3/library/functions.html#bool)) – Forward only calls update() and return None if this is set to False.
- <span id="page-60-4"></span>• dist\_sync\_on\_step*[¶](#page-60-4)* ([bool](https://docs.python.org/3/library/functions.html#bool)) – Synchronize metric state across processes at each forward() before returning the value at the step
- <span id="page-60-5"></span>• **process\_group** *[* ([Optional](https://docs.python.org/3/library/typing.html#typing.Optional)[[Any](https://docs.python.org/3/library/typing.html#typing.Any)]) – Specify the process group on which synchronization is called. default: None (which selects the entire world)
- <span id="page-60-6"></span>• **dist\_sync\_fn***f* ([Optional](https://docs.python.org/3/library/typing.html#typing.Optional)[[Callable](https://docs.python.org/3/library/typing.html#typing.Callable)]) – Callback that performs the allgather operation on the metric state. When None, DDP will be used to perform the allgather.

## **Example**

```
>>> from torchmetrics import F1
>>> target = torch.tensor([0, 1, 2, 0, 1, 2])
>>> preds = torch.tensor([0, 2, 1, 0, 0, 1])
\gg f1 = F1(num_classes=3)
>>> f1(preds, target)
tensor(0.3333)
```
Initializes internal Module state, shared by both nn.Module and ScriptModule.

### **FBeta**

class torchmetrics.FBeta(*num\_classes=None*, *beta=1.0*, *threshold=0.5*, *average='micro'*, *mdmc\_average=None*, *ignore\_index=None*, *top\_k=None*, *multiclass=None*, *compute\_on\_step=True*, *dist\_sync\_on\_step=False*, *process\_group=None*,

*dist\_sync\_fn=None*)

Computes [F-score,](https://en.wikipedia.org/wiki/F-score) specifically:

$$
F_{\beta} = (1 + \beta^2) * \frac{\text{precision} * \text{recall}}{(\beta^2 * \text{precision}) + \text{recall}}
$$

Where  $\beta$  is some positive real factor. Works with binary, multiclass, and multilabel data. Accepts logit scores or probabilities from a model output or integer class values in prediction. Works with multi-dimensional preds and target.

Forward accepts

- preds (float or long tensor):  $(N, \ldots)$  or  $(N, C, \ldots)$  where C is the number of classes
- target (long tensor):  $(N, \ldots)$

If preds and target are the same shape and preds is a float tensor, we use the self.threshold argument to convert into integer labels. This is the case for binary and multi-label logits and probabilities.

If preds has an extra dimension as in the case of multi-class scores we perform an argmax on dim=1.

### **Parameters**

- <span id="page-61-0"></span>• num\_classes*[¶](#page-61-0)* ([Optional](https://docs.python.org/3/library/typing.html#typing.Optional)[[int](https://docs.python.org/3/library/functions.html#int)]) – Number of classes. Necessary for 'macro', 'weighted' and None average methods.
- <span id="page-61-1"></span>• **beta** $\mathcal{J}$  ([float](https://docs.python.org/3/library/functions.html#float)) – Beta coefficient in the F measure.
- <span id="page-61-2"></span>• **threshold** *[[float](https://docs.python.org/3/library/functions.html#float)]* – Threshold for transforming probability or logit predictions to binary (0,1) predictions, in the case of binary or multi-label inputs. Default value of 0.5 corresponds to input being probabilities.
- <span id="page-61-3"></span>• **average**  $\mathcal{J}$  ([str](https://docs.python.org/3/library/stdtypes.html#str)) – Defines the reduction that is applied. Should be one of the following:
	- **–** 'micro' [default]: Calculate the metric globally, across all samples and classes.
	- **–** 'macro': Calculate the metric for each class separately, and average the metrics across classes (with equal weights for each class).
	- **–** 'weighted': Calculate the metric for each class separately, and average the metrics across classes, weighting each class by its support ( $tp + fn$ ).
	- **–** 'none' or None: Calculate the metric for each class separately, and return the metric for every class.
	- **–** 'samples': Calculate the metric for each sample, and average the metrics across samples (with equal weights for each sample).

**Note:** What is considered a sample in the multi-dimensional multi-class case depends on the value of mdmc\_average.

**Note:** If 'none' and a given class doesn't occur in the *preds* or *target*, the value for the class will be nan.

- <span id="page-62-0"></span>• **mdmc\_average** *[* (0ptional[[str](https://docs.python.org/3/library/stdtypes.html#str)]) – Defines how averaging is done for multi-dimensional multi-class inputs (on top of the average parameter). Should be one of the following:
	- **–** None [default]: Should be left unchanged if your data is not multi-dimensional multi-class.
	- **–** 'samplewise': In this case, the statistics are computed separately for each sample on the N axis, and then averaged over samples. The computation for each sample is done by treating the flattened extra axes ... (see *[Input types](#page-43-0)*) as the N dimension within the sample, and computing the metric for the sample based on that.
	- **–** 'global': In this case the N and ... dimensions of the inputs (see *[Input types](#page-43-0)*) are flattened into a new  $N_X$  sample axis, i.e. the inputs are treated as if they were  $(N_X, C)$ . From here on the average parameter applies as usual.
- <span id="page-62-1"></span>• **ignore\_index**  $\mathcal{J}$  ([Optional](https://docs.python.org/3/library/typing.html#typing.Optional)[[int](https://docs.python.org/3/library/functions.html#int)]) – Integer specifying a target class to ignore. If given, this class index does not contribute to the returned score, regardless of reduction method. If an index is ignored, and average=None or 'none', the score for the ignored class will be returned as nan.
- <span id="page-62-2"></span>• **top\_k**<sub>*III</sub>* ([Optional](https://docs.python.org/3/library/typing.html#typing.Optional)[[int](https://docs.python.org/3/library/functions.html#int)]) – Number of highest probability or logit score predictions consid-</sub> ered to find the correct label, relevant only for (multi-dimensional) multi-class inputs. The default value (None) will be interpreted as 1 for these inputs.

Should be left at default (None) for all other types of inputs.

- <span id="page-62-3"></span>• multiclass*[¶](#page-62-3)* ([Optional](https://docs.python.org/3/library/typing.html#typing.Optional)[[bool](https://docs.python.org/3/library/functions.html#bool)]) – Used only in certain special cases, where you want to treat inputs as a different type than what they appear to be. See the parameter's *[documentation](#page-43-1) [section](#page-43-1)* for a more detailed explanation and examples.
- <span id="page-62-4"></span>• compute\_on\_step*[¶](#page-62-4)* ([bool](https://docs.python.org/3/library/functions.html#bool)) – Forward only calls update() and return None if this is set to False.
- <span id="page-62-5"></span>• dist\_sync\_on\_step*[¶](#page-62-5)* ([bool](https://docs.python.org/3/library/functions.html#bool)) – Synchronize metric state across processes at each forward() before returning the value at the step
- <span id="page-62-6"></span>• **process\_group**  $\mathcal{J}$  ([Optional](https://docs.python.org/3/library/typing.html#typing.Optional)[[Any](https://docs.python.org/3/library/typing.html#typing.Any)]) – Specify the process group on which synchronization is called. default: None (which selects the entire world)
- <span id="page-62-7"></span>• **dist\_sync\_fn** $\mathcal{J}$  ([Optional](https://docs.python.org/3/library/typing.html#typing.Optional)[[Callable](https://docs.python.org/3/library/typing.html#typing.Callable)]) – Callback that performs the allgather operation on the metric state. When None, DDP will be used to perform the allgather.

**Raises** [ValueError](https://docs.python.org/3/library/exceptions.html#ValueError) – If average is none of "micro", "macro", "weighted", "none", None.

### **Example**

```
>>> from torchmetrics import FBeta
\gg target = torch.tensor([0, 1, 2, 0, 1, 2])
\gg preds = torch.tensor([0, 2, 1, 0, 0, 1])
\gg f_beta = FBeta(num_classes=3, beta=0.5)
>>> f_beta(preds, target)
tensor(0.3333)
```
Initializes internal Module state, shared by both nn.Module and ScriptModule.

#### compute()

Computes fbeta over state.

**Return type** [Tensor](https://pytorch.org/docs/stable/tensors.html#torch.Tensor)

### **HammingDistance**

class torchmetrics.HammingDistance(*threshold=0.5*, *compute\_on\_step=True*, *dist\_sync\_on\_step=False*, *process\_group=None*, *dist\_sync\_fn=None*)

Computes the average [Hamming distance](https://en.wikipedia.org/wiki/Hamming_distance) (also known as Hamming loss) between targets and predictions:

Hamming distance 
$$
=\frac{1}{N \cdot L} \sum_{i}^{N} \sum_{l}^{L} 1(y_{il} \neq \hat{y}_{il})
$$

Where y is a tensor of target values,  $\hat{y}$  is a tensor of predictions, and  $\bullet_{i,l}$  refers to the l-th label of the i-th sample of that tensor.

This is the same as 1-accuracy for binary data, while for all other types of inputs it treats each possible label separately - meaning that, for example, multi-class data is treated as if it were multi-label.

Accepts all input types listed in *[Input types](#page-43-0)*.

#### **Parameters**

- <span id="page-63-0"></span>• **threshold** *[[float](https://docs.python.org/3/library/functions.html#float)]* – Threshold for transforming probability or logit predictions to binary (0,1) predictions, in the case of binary or multi-label inputs. Default value of 0.5 corresponds to input being probabilities.
- <span id="page-63-1"></span>• **compute\_on\_step**  $\mathcal{P}$  ([bool](https://docs.python.org/3/library/functions.html#bool)) – Forward only calls update() and return None if this is set to False.
- <span id="page-63-2"></span>• dist\_sync\_on\_step*[¶](#page-63-2)* ([bool](https://docs.python.org/3/library/functions.html#bool)) – Synchronize metric state across processes at each forward() before returning the value at the step.
- <span id="page-63-3"></span>• process\_group*[¶](#page-63-3)* ([Optional](https://docs.python.org/3/library/typing.html#typing.Optional)[[Any](https://docs.python.org/3/library/typing.html#typing.Any)]) – Specify the process group on which synchronization is called. default: None (which selects the entire world)
- <span id="page-63-4"></span>• **dist\_sync\_fn***f[* ([Optional](https://docs.python.org/3/library/typing.html#typing.Optional)[[Callable](https://docs.python.org/3/library/typing.html#typing.Callable)]) – Callback that performs the allgather operation on the metric state. When None, DDP will be used to perform the all gather.

**Raises** [ValueError](https://docs.python.org/3/library/exceptions.html#ValueError) – If threshold is not between 0 and 1.

### **Example**

```
>>> from torchmetrics import HammingDistance
>>> target = torch.tensor([0, 1], [1, 1])
\gg preds = torch.tensor([0, 1], [0, 1]])
>>> hamming_distance = HammingDistance()
>>> hamming_distance(preds, target)
tensor(0.2500)
```
Initializes internal Module state, shared by both nn.Module and ScriptModule.

#### compute()

Computes hamming distance based on inputs passed in to update previously.

#### **Return type** [Tensor](https://pytorch.org/docs/stable/tensors.html#torch.Tensor)

### update(*preds*, *target*)

Update state with predictions and targets. See *[Input types](#page-43-0)* for more information on input types.

#### **Parameters**

<span id="page-63-5"></span>• **preds** *[[* ([Tensor](https://pytorch.org/docs/stable/tensors.html#torch.Tensor)] – Predictions from model (probabilities, logits or labels)

<span id="page-64-0"></span>• target*[¶](#page-64-0)* ([Tensor](https://pytorch.org/docs/stable/tensors.html#torch.Tensor)) – Ground truth labels

**Return type** [None](https://docs.python.org/3/library/constants.html#None)

**Hinge**

class torchmetrics.Hinge(*squared=False*, *multiclass\_mode=None*, *compute\_on\_step=True*,

*dist\_sync\_on\_step=False*, *process\_group=None*, *dist\_sync\_fn=None*) Computes the mean [Hinge loss,](https://en.wikipedia.org/wiki/Hinge_loss) typically used for Support Vector Machines (SVMs). In the binary case it is defined as:

Hinge loss = max $(0, 1 - y \times \hat{y})$ 

Where  $y \in -1, 1$  is the target, and  $\hat{y} \in \mathbb{R}$  is the prediction.

In the multi-class case, when multiclass\_mode=None (default), multiclass\_mode=MulticlassMode. CRAMMER\_SINGER or multiclass\_mode="crammer-singer", this metric will compute the multi-class hinge loss defined by Crammer and Singer as:

$$
\text{Hinge loss} = \max\left(0, 1 - \hat{y}_y + \max_{i \neq y}(\hat{y}_i)\right)
$$

Where  $y \in 0, ..., C$  is the target class (where C is the number of classes), and  $\hat{y} \in \mathbb{R}^C$  is the predicted output per class.

In the multi-class case when multiclass\_mode=MulticlassMode.ONE\_VS\_ALL or multiclass\_mode='one-vs-all', this metric will use a one-vs-all approach to compute the hinge loss, giving a vector of C outputs where each entry pits that class against all remaining classes.

This metric can optionally output the mean of the squared hinge loss by setting squared=True

Only accepts inputs with preds shape of (N) (binary) or (N, C) (multi-class) and target shape of (N).

#### **Parameters**

- <span id="page-64-1"></span>• **squared**  $\mathcal{J}$  ([bool](https://docs.python.org/3/library/functions.html#bool)) – If True, this will compute the squared hinge loss. Otherwise, computes the regular hinge loss (default).
- <span id="page-64-2"></span>• multiclass\_mode*[¶](#page-64-2)* ([Union](https://docs.python.org/3/library/typing.html#typing.Union)[[str](https://docs.python.org/3/library/stdtypes.html#str), MulticlassMode, [None](https://docs.python.org/3/library/constants.html#None)]) – Which approach to use for multi-class inputs (has no effect in the binary case). None (default), MulticlassMode. CRAMMER\_SINGER or "crammer-singer", uses the Crammer Singer multi-class hinge loss. MulticlassMode.ONE\_VS\_ALL or "one-vs-all" computes the hinge loss in a one-vs-all fashion.

**Raises** [ValueError](https://docs.python.org/3/library/exceptions.html#ValueError) – If multiclass\_mode is not: None, MulticlassMode.CRAMMER\_SINGER, "crammer-singer", MulticlassMode.ONE\_VS\_ALL or "one-vs-all".

### **Example (binary case):**

```
>>> import torch
>>> from torchmetrics import Hinge
\gg target = torch.tensor([0, 1, 1])
>>> preds = torch.tensor([-2.2, 2.4, 0.1])
>>> hinge = Hinge()
>>> hinge(preds, target)
tensor(0.3000)
```
**Example (default / multiclass case):**

 $\gg$  target = torch.tensor( $[0, 1, 2]$ ) >>> preds = torch.tensor( $[[-1.0, 0.9, 0.2], [0.5, -1.1, 0.8], [2.2, -0.5, 0.3]]$ ) >>> hinge = Hinge() >>> hinge(preds, target) tensor(2.9000)

**Example (multiclass example, one vs all mode):**

```
\gg target = torch.tensor([0, 1, 2])
>>> preds = torch.tensor([[-1.0, 0.9, 0.2], [0.5, -1.1, 0.8], [2.2, -0.5, 0.3]])
>>> hinge = Hinge(multiclass_mode="one-vs-all")
>>> hinge(preds, target)
tensor([2.2333, 1.5000, 1.2333])
```
Initializes internal Module state, shared by both nn.Module and ScriptModule.

### compute()

Override this method to compute the final metric value from state variables synchronized across the distributed backend.

**Return type** [Tensor](https://pytorch.org/docs/stable/tensors.html#torch.Tensor)

```
update(preds, target)
```
Override this method to update the state variables of your metric class.

**Return type** [None](https://docs.python.org/3/library/constants.html#None)

## **IoU**

class torchmetrics.IoU(*num\_classes*, *ignore\_index=None*, *absent\_score=0.0*, *threshold=0.5*,

*reduction='elementwise\_mean'*, *compute\_on\_step=True*, *dist\_sync\_on\_step=False*,

## *process\_group=None*)

Computes Intersection over union, or [Jaccard index:](https://en.wikipedia.org/wiki/Jaccard_index)

$$
J(A, B) = \frac{|A \cap B|}{|A \cup B|}
$$

Where:  $A$  and  $B$  are both tensors of the same size, containing integer class values. They may be subject to conversion from input data (see description below). Note that it is different from box IoU.

Works with binary, multiclass and multi-label data. Accepts probabilities from a model output or integer class values in prediction. Works with multi-dimensional preds and target.

Forward accepts

- preds (float or long tensor):  $(N, \ldots)$  or  $(N, C, \ldots)$  where C is the number of classes
- target (long tensor):  $(N, \ldots)$

If preds and target are the same shape and preds is a float tensor, we use the self.threshold argument to convert into integer labels. This is the case for binary and multi-label probabilities.

If preds has an extra dimension as in the case of multi-class scores we perform an argmax on dim=1.

### **Parameters**

<span id="page-65-0"></span>• num\_classes*[¶](#page-65-0)* ([int](https://docs.python.org/3/library/functions.html#int)) – Number of classes in the dataset.

- <span id="page-66-0"></span>• **ignore\_index**  $\mathcal{J}$  ([Optional](https://docs.python.org/3/library/typing.html#typing.Optional) [[int](https://docs.python.org/3/library/functions.html#int)]) – optional int specifying a target class to ignore. If given, this class index does not contribute to the returned score, regardless of reduction method. Has no effect if given an int that is not in the range [0, num\_classes-1]. By default, no index is ignored, and all classes are used.
- <span id="page-66-1"></span>• **absent\_score** *[[float](https://docs.python.org/3/library/functions.html#float)]* – score to use for an individual class, if no instances of the class index were present in *pred* AND no instances of the class index were present in *target*. For example, if we have 3 classes, [0, 0] for *pred*, and [0, 2] for *target*, then class 1 would be assigned the *absent\_score*.
- <span id="page-66-2"></span>• **threshold** $\mathcal{I}$  ([float](https://docs.python.org/3/library/functions.html#float)) – Threshold value for binary or multi-label probabilities.
- <span id="page-66-3"></span>• **reduction**  $\mathcal{J}(str)$  $\mathcal{J}(str)$  $\mathcal{J}(str)$  – a method to reduce metric score over labels.
	- **–** 'elementwise\_mean': takes the mean (default)
	- **–** 'sum': takes the sum
	- **–** 'none': no reduction will be applied
- <span id="page-66-4"></span>• compute\_on\_step*[¶](#page-66-4)* ([bool](https://docs.python.org/3/library/functions.html#bool)) – Forward only calls update() and return None if this is set to False.
- <span id="page-66-5"></span>• dist\_sync\_on\_step*[¶](#page-66-5)* ([bool](https://docs.python.org/3/library/functions.html#bool)) – Synchronize metric state across processes at each forward() before returning the value at the step.
- <span id="page-66-6"></span>• **process\_group**  $\mathcal{J}$  ([Optional](https://docs.python.org/3/library/typing.html#typing.Optional)[[Any](https://docs.python.org/3/library/typing.html#typing.Any)]) – Specify the process group on which synchronization is called. default: None (which selects the entire world)

### **Example**

```
>>> from torchmetrics import IoU
\gg target = torch.randint(0, 2, (10, 25, 25))
>>> pred = torch.tensor(target)
\gg pred[2:5, 7:13, 9:15] = 1 - pred[2:5, 7:13, 9:15]
>>> iou = IoU(num_classes=2)
>>> iou(pred, target)
tensor(0.9660)
```
Initializes internal Module state, shared by both nn.Module and ScriptModule.

#### compute()

Computes intersection over union (IoU)

**Return type** [Tensor](https://pytorch.org/docs/stable/tensors.html#torch.Tensor)

#### **KLDivergence**

class torchmetrics.KLDivergence(*log\_prob=False*, *reduction='mean'*, *compute\_on\_step=True*, *dist\_sync\_on\_step=False*, *process\_group=None*, *dist\_sync\_fn=None*)

Computes the [KL divergence:](https://en.wikipedia.org/wiki/Kullback%E2%80%93Leibler_divergence)

$$
D_{KL}(P||Q) = \sum_{x \in \mathcal{X}} P(x) \log \frac{P(x)}{Qx}
$$

Where  $P$  and  $Q$  are probability distributions where  $P$  usually represents a distribution over data and  $Q$  is often a prior or approximation of  $P$ . It should be noted that the KL divergence is a non-symetrical metric i.e.  $D_{KL}(P||Q) \neq D_{KL}(Q||P).$ 

### **Parameters**

- <span id="page-67-0"></span>• **p** $\mathcal{J}$  – data distribution with shape [N, d]
- <span id="page-67-1"></span>• q*[¶](#page-67-1)* – prior or approximate distribution with shape [N, d]
- <span id="page-67-2"></span>• **log\_prob** $\mathcal{J}$  ([bool](https://docs.python.org/3/library/functions.html#bool)) – bool indicating if input is log-probabilities or probabilities. If given as probabilities, will normalize to make sure the distributes sum to 1
- <span id="page-67-3"></span>• **reduction** *[[* ([Optional](https://docs.python.org/3/library/typing.html#typing.Optional)[[str](https://docs.python.org/3/library/stdtypes.html#str)]) – Determines how to reduce over the N/batch dimension:
	- **–** 'mean' [default]: Averages score across samples
	- **–** 'sum': Sum score across samples
	- **–** 'none' or None: Returns score per sample

#### **Raises**

- [TypeError](https://docs.python.org/3/library/exceptions.html#TypeError) If log\_prob is not an bool
- [ValueError](https://docs.python.org/3/library/exceptions.html#ValueError) If reduction is not one of 'mean', 'sum', 'none' or None

**Note:** Half precision is only support on GPU for this metric

#### **Example**

```
>>> import torch
>>> from torchmetrics.functional import kl_divergence
>>> p = torch.tensor([0.36, 0.48, 0.16]])
>>> q = torch.tensor([1/3, 1/3, 1/3]])
>>> kl_divergence(p, q)
tensor(0.0853)
```
Initializes internal Module state, shared by both nn.Module and ScriptModule.

#### compute()

Override this method to compute the final metric value from state variables synchronized across the distributed backend.

#### **Return type** [Tensor](https://pytorch.org/docs/stable/tensors.html#torch.Tensor)

### $update(p, q)$

Override this method to update the state variables of your metric class.

**Return type** [None](https://docs.python.org/3/library/constants.html#None)

#### **MatthewsCorrcoef**

class torchmetrics.MatthewsCorrcoef(*num\_classes*, *threshold=0.5*, *compute\_on\_step=True*,

*dist\_sync\_on\_step=False*, *process\_group=None*, *dist\_sync\_fn=None*) Calculates [Matthews correlation coefficient](https://en.wikipedia.org/wiki/Matthews_correlation_coefficient) that measures the general correlation or quality of a classification. In the binary case it is defined as:

$$
MCC = \frac{TP * TN - FP * FN}{\sqrt{(TP + FP) * (TP + FN) * (TN + FP) * (TN + FN)}}
$$

where TP, TN, FP and FN are respectively the true postitives, true negatives, false positives and false negatives. Also works in the case of multi-label or multi-class input.

**Note:** This metric produces a multi-dimensional output, so it can not be directly logged.

Forward accepts

- preds (float or long tensor):  $(N, \ldots)$  or  $(N, C, \ldots)$  where C is the number of classes
- target (long tensor):  $(N, \ldots)$

If preds and target are the same shape and preds is a float tensor, we use the self.threshold argument to convert into integer labels. This is the case for binary and multi-label probabilities.

If preds has an extra dimension as in the case of multi-class scores we perform an argmax on dim=1.

#### **Parameters**

- <span id="page-68-0"></span>• num\_classes*[¶](#page-68-0)* ([int](https://docs.python.org/3/library/functions.html#int)) – Number of classes in the dataset.
- <span id="page-68-1"></span>• **threshold** $\mathcal{J}$  ([float](https://docs.python.org/3/library/functions.html#float)) – Threshold value for binary or multi-label probabilites. default: 0.5
- <span id="page-68-2"></span>• compute\_on\_step*[¶](#page-68-2)* ([bool](https://docs.python.org/3/library/functions.html#bool)) – Forward only calls update() and return None if this is set to False. default: True
- <span id="page-68-3"></span>• dist\_sync\_on\_step*[¶](#page-68-3)* ([bool](https://docs.python.org/3/library/functions.html#bool)) – Synchronize metric state across processes at each forward() before returning the value at the step. default: False
- <span id="page-68-4"></span>• process\_group*[¶](#page-68-4)* ([Optional](https://docs.python.org/3/library/typing.html#typing.Optional)[[Any](https://docs.python.org/3/library/typing.html#typing.Any)]) – Specify the process group on which synchronization is called. default: None (which selects the entire world)
- <span id="page-68-5"></span>• **dist\_sync\_fn***f* ([Optional](https://docs.python.org/3/library/typing.html#typing.Optional)[[Callable](https://docs.python.org/3/library/typing.html#typing.Callable)]) – Callback that performs the allgather operation on the metric state. When None, DDP will be used to perform the allgather

#### **Example**

```
>>> from torchmetrics import MatthewsCorrcoef
\gg target = torch.tensor([1, 1, 0, 0])
\gg preds = torch.tensor([0, 1, 0, 0])
>>> matthews_corrcoef = MatthewsCorrcoef(num_classes=2)
>>> matthews_corrcoef(preds, target)
tensor(0.5774)
```
Initializes internal Module state, shared by both nn.Module and ScriptModule.

### compute()

Computes matthews correlation coefficient.

**Return type** [Tensor](https://pytorch.org/docs/stable/tensors.html#torch.Tensor)

```
update(preds, target)
```
Update state with predictions and targets.

**Parameters**

- <span id="page-68-6"></span>• **preds** *[[* ([Tensor](https://pytorch.org/docs/stable/tensors.html#torch.Tensor)) – Predictions from model
- <span id="page-68-7"></span>• target*[¶](#page-68-7)* ([Tensor](https://pytorch.org/docs/stable/tensors.html#torch.Tensor)) – Ground truth values

### **Return type** [None](https://docs.python.org/3/library/constants.html#None)

## **Precision**

class torchmetrics.Precision(*num\_classes=None*, *threshold=0.5*, *average='micro'*, *mdmc\_average=None*, *ignore\_index=None*, *top\_k=None*, *multiclass=None*, *compute\_on\_step=True*, *dist\_sync\_on\_step=False*, *process\_group=None*, *dist\_sync\_fn=None*)

Computes [Precision:](https://en.wikipedia.org/wiki/Precision_and_recall)

$$
\text{Precision} = \frac{\text{TP}}{\text{TP} + \text{FP}}
$$

Where TP and FP represent the number of true positives and false positives respecitively. With the use of top\_k parameter, this metric can generalize to Precision@K.

The reduction method (how the precision scores are aggregated) is controlled by the average parameter, and additionally by the mdmc\_average parameter in the multi-dimensional multi-class case. Accepts all inputs listed in *[Input types](#page-43-0)*.

#### **Parameters**

- <span id="page-69-0"></span>• num\_classes*[¶](#page-69-0)* ([Optional](https://docs.python.org/3/library/typing.html#typing.Optional)[[int](https://docs.python.org/3/library/functions.html#int)]) – Number of classes. Necessary for 'macro', 'weighted' and None average methods.
- <span id="page-69-1"></span>• threshold*[¶](#page-69-1)* ([float](https://docs.python.org/3/library/functions.html#float)) – Threshold for transforming probability or logit predictions to binary (0,1) predictions, in the case of binary or multi-label inputs. Default value of 0.5 corresponds to input being probabilities.
- <span id="page-69-2"></span>• **average**  $\mathcal{J}$  ([str](https://docs.python.org/3/library/stdtypes.html#str)) – Defines the reduction that is applied. Should be one of the following:
	- **–** 'micro' [default]: Calculate the metric globally, across all samples and classes.
	- **–** 'macro': Calculate the metric for each class separately, and average the metrics across classes (with equal weights for each class).
	- **–** 'weighted': Calculate the metric for each class separately, and average the metrics across classes, weighting each class by its support  $(tp + fn)$ .
	- **–** 'none' or None: Calculate the metric for each class separately, and return the metric for every class.
	- **–** 'samples': Calculate the metric for each sample, and average the metrics across samples (with equal weights for each sample).

**Note:** What is considered a sample in the multi-dimensional multi-class case depends on the value of mdmc\_average.

- <span id="page-69-3"></span>• mdmc\_average*[¶](#page-69-3)* ([Optional](https://docs.python.org/3/library/typing.html#typing.Optional)[[str](https://docs.python.org/3/library/stdtypes.html#str)]) – Defines how averaging is done for multi-dimensional multi-class inputs (on top of the average parameter). Should be one of the following:
	- **–** None [default]: Should be left unchanged if your data is not multi-dimensional multi-class.
	- **–** 'samplewise': In this case, the statistics are computed separately for each sample on the N axis, and then averaged over samples. The computation for each sample is done by treating the flattened extra axes ... (see *[Input types](#page-43-0)*) as the N dimension within the sample, and computing the metric for the sample based on that.
	- **–** 'global': In this case the N and ... dimensions of the inputs (see *[Input types](#page-43-0)*) are flattened into a new  $N_X$  sample axis, i.e. the inputs are treated as if they were  $(N_X, C)$ . From here on the average parameter applies as usual.
- <span id="page-70-0"></span>• **ignore\_index**  $\mathcal{J}$  ([Optional](https://docs.python.org/3/library/typing.html#typing.Optional)[[int](https://docs.python.org/3/library/functions.html#int)]) – Integer specifying a target class to ignore. If given, this class index does not contribute to the returned score, regardless of reduction method. If an index is ignored, and average=None or 'none', the score for the ignored class will be returned as nan.
- <span id="page-70-1"></span>• **top\_k** $\mathcal{J}$  ([Optional](https://docs.python.org/3/library/typing.html#typing.Optional)[[int](https://docs.python.org/3/library/functions.html#int)]) – Number of highest probability or logit score predictions considered to find the correct label, relevant only for (multi-dimensional) multi-class inputs. The default value (None) will be interpreted as 1 for these inputs.

Should be left at default (None) for all other types of inputs.

- <span id="page-70-2"></span>• multiclass*[¶](#page-70-2)* ([Optional](https://docs.python.org/3/library/typing.html#typing.Optional)[[bool](https://docs.python.org/3/library/functions.html#bool)]) – Used only in certain special cases, where you want to treat inputs as a different type than what they appear to be. See the parameter's *[documentation](#page-43-1) [section](#page-43-1)* for a more detailed explanation and examples.
- <span id="page-70-3"></span>• **compute\_on\_step**  $\mathcal{P}$  ([bool](https://docs.python.org/3/library/functions.html#bool)) – Forward only calls update() and return None if this is set to False.
- <span id="page-70-4"></span>• dist\_sync\_on\_step*[¶](#page-70-4)* ([bool](https://docs.python.org/3/library/functions.html#bool)) – Synchronize metric state across processes at each forward() before returning the value at the step
- <span id="page-70-5"></span>• process\_group*[¶](#page-70-5)* ([Optional](https://docs.python.org/3/library/typing.html#typing.Optional)[[Any](https://docs.python.org/3/library/typing.html#typing.Any)]) – Specify the process group on which synchronization is called. default: None (which selects the entire world)
- <span id="page-70-6"></span>• **dist\_sync\_fn** $\mathcal{J}$  ([Optional](https://docs.python.org/3/library/typing.html#typing.Optional)[[Callable](https://docs.python.org/3/library/typing.html#typing.Callable)]) – Callback that performs the allgather operation on the metric state. When None, DDP will be used to perform the allgather.
- **Raises** [ValueError](https://docs.python.org/3/library/exceptions.html#ValueError) If average is none of "micro", "macro", "weighted", "samples", "none ", None.

### **Example**

```
>>> from torchmetrics import Precision
\gg preds = torch.tensor([2, 0, 2, 1])
\gg target = torch.tensor([1, 1, 2, 0])
>>> precision = Precision(average='macro', num_classes=3)
>>> precision(preds, target)
tensor(0.1667)
>>> precision = Precision(average='micro')
>>> precision(preds, target)
tensor(0.2500)
```
Initializes internal Module state, shared by both nn.Module and ScriptModule.

#### compute()

Computes the precision score based on inputs passed in to update previously.

### **Return type** [Tensor](https://pytorch.org/docs/stable/tensors.html#torch.Tensor)

### **Returns**

The shape of the returned tensor depends on the average parameter

- If average in ['micro', 'macro', 'weighted', 'samples'], a one-element tensor will be returned
- If average in  $[$  'none', None], the shape will be  $(C, )$ , where C stands for the number of classes

## **PrecisionRecallCurve**

class torchmetrics.PrecisionRecallCurve(*num\_classes=None*, *pos\_label=None*, *compute\_on\_step=True*, *dist\_sync\_on\_step=False*, *process\_group=None*)

Computes precision-recall pairs for different thresholds. Works for both binary and multiclass problems. In the case of multiclass, the values will be calculated based on a one-vs-the-rest approach.

Forward accepts

- preds (float tensor):  $(N, \ldots)$  (binary) or  $(N, C, \ldots)$  (multiclass) tensor with probabilities, where C is the number of classes.
- target (long tensor):  $(N, \ldots)$  or  $(N, C, \ldots)$  with integer labels

#### **Parameters**

- <span id="page-71-0"></span>• **num\_classes**  $\mathcal{J}$  ([Optional](https://docs.python.org/3/library/typing.html#typing.Optional)[[int](https://docs.python.org/3/library/functions.html#int)]) – integer with number of classes for multi-label and multiclass problems. Should be set to None for binary problems
- <span id="page-71-1"></span>• **pos\_label** *[* $\Diamond$  ([Optional](https://docs.python.org/3/library/typing.html#typing.Optional)[[int](https://docs.python.org/3/library/functions.html#int)]) – integer determining the positive class. Default is None which for binary problem is translate to 1. For multiclass problems this argument should not be set as we iteratively change it in the range [0,num\_classes-1]
- <span id="page-71-2"></span>• compute\_on\_step*[¶](#page-71-2)* ([bool](https://docs.python.org/3/library/functions.html#bool)) – Forward only calls update() and return None if this is set to False. default: True
- <span id="page-71-3"></span>• **dist\_sync\_on\_step** ([bool](https://docs.python.org/3/library/functions.html#bool)) – Synchronize metric state across processes at each forward() before returning the value at the step. default: False
- <span id="page-71-4"></span>• process\_group*[¶](#page-71-4)* ([Optional](https://docs.python.org/3/library/typing.html#typing.Optional)[[Any](https://docs.python.org/3/library/typing.html#typing.Any)]) – Specify the process group on which synchronization is called. default: None (which selects the entire world)

**Example (binary case):**

```
>>> from torchmetrics import PrecisionRecallCurve
\gg pred = torch.tensor([0, 1, 2, 3])
\gg target = torch.tensor([0, 1, 1, 0])
>>> pr_curve = PrecisionRecallCurve(pos_label=1)
>>> precision, recall, thresholds = pr_curve(pred, target)
>>> precision
tensor([0.6667, 0.5000, 0.0000, 1.0000])
>>> recall
tensor([1.0000, 0.5000, 0.0000, 0.0000])
>>> thresholds
tensor([1, 2, 3])
```
**Example (multiclass case):**

```
>>> pred = torch.tensor([[0.75, 0.05, 0.05, 0.05, 0.05],
... [0.05, 0.75, 0.05, 0.05, 0.05],
... [0.05, 0.05, 0.75, 0.05, 0.05],
... [0.05, 0.05, 0.05, 0.75, 0.05]])
\gg target = torch.tensor([0, 1, 3, 2])
>>> pr_curve = PrecisionRecallCurve(num_classes=5)
>>> precision, recall, thresholds = pr_curve(pred, target)
>>> precision
[tensor([1., 1.]), tensor([1., 1.]), tensor([0.2500, 0.0000, 1.0000]),
```
(continues on next page)
(continued from previous page)

```
tensor([0.2500, 0.0000, 1.0000]), tensor([0., 1.])]
>>> recall
[tensor([1., 0.]), tensor([1., 0.]), tensor([1., 0., 0., 0.]), tensor([1., 0., 0.]),\rightarrow tensor([nan, 0.])]
>>> thresholds
[tensor([0.7500]), tensor([0.7500]), tensor([0.0500, 0.7500]), tensor([0.0500,␣
˓→0.7500]), tensor([0.0500])]
```
Initializes internal Module state, shared by both nn.Module and ScriptModule.

#### compute()

Compute the precision-recall curve.

```
Return type Union[Tuple[Tensor, Tensor, Tensor], Tuple[List[Tensor], List[Tensor],
   List[Tensor]]]
```
### **Returns**

3-element tuple containing

**precision:** tensor where element i is the precision of predictions with score  $\geq$ = thresholds[i] and the last element is 1. If multiclass, this is a list of such tensors, one for each class.

**recall:** tensor where element i is the recall of predictions with score  $\geq$  = thresholds[i] and the last element is 0. If multiclass, this is a list of such tensors, one for each class.

**thresholds:** Thresholds used for computing precision/recall scores

#### update(*preds*, *target*)

Update state with predictions and targets.

#### **Parameters**

- <span id="page-72-0"></span>• preds*[¶](#page-72-0)* ([Tensor](https://pytorch.org/docs/stable/tensors.html#torch.Tensor)) – Predictions from model
- <span id="page-72-1"></span>• target*[¶](#page-72-1)* ([Tensor](https://pytorch.org/docs/stable/tensors.html#torch.Tensor)) – Ground truth values

**Return type** [None](https://docs.python.org/3/library/constants.html#None)

### **Recall**

class torchmetrics.Recall(*num\_classes=None*, *threshold=0.5*, *average='micro'*, *mdmc\_average=None*, *ignore\_index=None*, *top\_k=None*, *multiclass=None*, *compute\_on\_step=True*, *dist\_sync\_on\_step=False*, *process\_group=None*, *dist\_sync\_fn=None*)

Computes [Recall:](https://en.wikipedia.org/wiki/Precision_and_recall)

$$
Recall = \frac{TP}{TP + FN}
$$

Where TP and FN represent the number of true positives and false negatives respecitively. With the use of top\_k parameter, this metric can generalize to Recall@K.

The reduction method (how the recall scores are aggregated) is controlled by the average parameter, and additionally by the mdmc\_average parameter in the multi-dimensional multi-class case. Accepts all inputs listed in *[Input types](#page-43-0)*.

#### **Parameters**

<span id="page-72-2"></span>• num\_classes*[¶](#page-72-2)* ([Optional](https://docs.python.org/3/library/typing.html#typing.Optional)[[int](https://docs.python.org/3/library/functions.html#int)]) – Number of classes. Necessary for 'macro', 'weighted' and None average methods.

- <span id="page-73-0"></span>• **threshold**  $\mathcal{J}$  ([float](https://docs.python.org/3/library/functions.html#float)) – Threshold for transforming probability or logit predictions to binary (0,1) predictions, in the case of binary or multi-label inputs. Default value of 0.5 corresponds to input being probabilities.
- <span id="page-73-1"></span>• average*[¶](#page-73-1)* ([str](https://docs.python.org/3/library/stdtypes.html#str)) – Defines the reduction that is applied. Should be one of the following:
	- **–** 'micro' [default]: Calculate the metric globally, across all samples and classes.
	- **–** 'macro': Calculate the metric for each class separately, and average the metrics across classes (with equal weights for each class).
	- **–** 'weighted': Calculate the metric for each class separately, and average the metrics across classes, weighting each class by its support ( $tp + fn$ ).
	- **–** 'none' or None: Calculate the metric for each class separately, and return the metric for every class.
	- **–** 'samples': Calculate the metric for each sample, and average the metrics across samples (with equal weights for each sample).

**Note:** What is considered a sample in the multi-dimensional multi-class case depends on the value of mdmc\_average.

- <span id="page-73-2"></span>• mdmc\_average*[¶](#page-73-2)* ([Optional](https://docs.python.org/3/library/typing.html#typing.Optional)[[str](https://docs.python.org/3/library/stdtypes.html#str)]) – Defines how averaging is done for multi-dimensional multi-class inputs (on top of the average parameter). Should be one of the following:
	- **–** None [default]: Should be left unchanged if your data is not multi-dimensional multi-class.
	- **–** 'samplewise': In this case, the statistics are computed separately for each sample on the N axis, and then averaged over samples. The computation for each sample is done by treating the flattened extra axes ... (see *[Input types](#page-43-0)*) as the N dimension within the sample, and computing the metric for the sample based on that.
	- **–** 'global': In this case the N and ... dimensions of the inputs (see *[Input types](#page-43-0)*) are flattened into a new  $N_X$  sample axis, i.e. the inputs are treated as if they were  $(N_X, C)$ . From here on the average parameter applies as usual.
- <span id="page-73-3"></span>• **ignore\_index**  $\mathcal{J}$  ([Optional](https://docs.python.org/3/library/typing.html#typing.Optional)[[int](https://docs.python.org/3/library/functions.html#int)]) – Integer specifying a target class to ignore. If given, this class index does not contribute to the returned score, regardless of reduction method. If an index is ignored, and average=None or 'none', the score for the ignored class will be returned as nan.
- <span id="page-73-4"></span>• **top\_k** *I* ([Optional](https://docs.python.org/3/library/typing.html#typing.Optional) [[int](https://docs.python.org/3/library/functions.html#int)]) – Number of highest probability or logit score predictions considered to find the correct label, relevant only for (multi-dimensional) multi-class. The default value (None) will be interpreted as 1 for these inputs.

Should be left at default (None) for all other types of inputs.

- <span id="page-73-5"></span>• multiclass*[¶](#page-73-5)* ([Optional](https://docs.python.org/3/library/typing.html#typing.Optional)[[bool](https://docs.python.org/3/library/functions.html#bool)]) – Used only in certain special cases, where you want to treat inputs as a different type than what they appear to be. See the parameter's *[documentation](#page-43-1) [section](#page-43-1)* for a more detailed explanation and examples.
- <span id="page-73-6"></span>• compute\_on\_step*[¶](#page-73-6)* ([bool](https://docs.python.org/3/library/functions.html#bool)) – Forward only calls update() and return None if this is set to False.
- <span id="page-73-7"></span>• dist\_sync\_on\_step*[¶](#page-73-7)* ([bool](https://docs.python.org/3/library/functions.html#bool)) – Synchronize metric state across processes at each forward() before returning the value at the step
- <span id="page-73-8"></span>• **process\_group**  $\mathcal{P}$  ([Optional](https://docs.python.org/3/library/typing.html#typing.Optional)[[Any](https://docs.python.org/3/library/typing.html#typing.Any)]) – Specify the process group on which synchronization is called. default: None (which selects the entire world)
- <span id="page-74-0"></span>• **dist\_sync\_fn** $\emptyset$  ([Optional](https://docs.python.org/3/library/typing.html#typing.Optional)[[Callable](https://docs.python.org/3/library/typing.html#typing.Callable)]) – Callback that performs the allgather operation on the metric state. When None, DDP will be used to perform the allgather.
- **Raises** [ValueError](https://docs.python.org/3/library/exceptions.html#ValueError) If average is none of "micro", "macro", "weighted", "samples", "none ", None.

```
>>> from torchmetrics import Recall
\gg preds = torch.tensor([2, 0, 2, 1])
\gg target = torch.tensor([1, 1, 2, 0])
>>> recall = Recall(average='macro', num_classes=3)
>>> recall(preds, target)
tensor(0.3333)
\gg \rightarrow \text{recall} = \text{Recall}(average='micro')>>> recall(preds, target)
tensor(0.2500)
```
Initializes internal Module state, shared by both nn.Module and ScriptModule.

## compute()

Computes the recall score based on inputs passed in to update previously.

# **Return type** [Tensor](https://pytorch.org/docs/stable/tensors.html#torch.Tensor)

## **Returns**

The shape of the returned tensor depends on the average parameter

- If average in ['micro', 'macro', 'weighted', 'samples'], a one-element tensor will be returned
- If average in  $[$  'none', None], the shape will be  $(C, )$ , where C stands for the number of classes

### **ROC**

class torchmetrics.ROC(*num\_classes=None*, *pos\_label=None*, *compute\_on\_step=True*,

*dist\_sync\_on\_step=False*, *process\_group=None*, *dist\_sync\_fn=None*)

Computes the Receiver Operating Characteristic (ROC). Works for both binary, multiclass and multilabel problems. In the case of multiclass, the values will be calculated based on a one-vs-the-rest approach.

Forward accepts

- preds (float tensor):  $(N, \ldots)$  (binary) or  $(N, C, \ldots)$  (multiclass/multilabel) tensor with probabilities, where C is the number of classes/labels.
- target (long tensor):  $(N, \ldots)$  or  $(N, C, \ldots)$  with integer labels

**Note:** If either the positive class or negative class is completly missing in the target tensor, the roc values are not well defined in this case and a tensor of zeros will be returned (either fpr or tpr depending on what class is missing) together with an warning.

- <span id="page-75-0"></span>• **num\_classes** *I* ([Optional](https://docs.python.org/3/library/typing.html#typing.Optional) [[int](https://docs.python.org/3/library/functions.html#int)]) – integer with number of classes for multi-label and multiclass problems. Should be set to None for binary problems
- <span id="page-75-1"></span>• **pos\_label** *[[* ([Optional](https://docs.python.org/3/library/typing.html#typing.Optional)[[int](https://docs.python.org/3/library/functions.html#int)]) – integer determining the positive class. Default is None which for binary problem is translate to 1. For multiclass problems this argument should not be set as we iteratively change it in the range [0,num\_classes-1]
- <span id="page-75-2"></span>• compute\_on\_step*[¶](#page-75-2)* ([bool](https://docs.python.org/3/library/functions.html#bool)) – Forward only calls update() and return None if this is set to False. default: True
- <span id="page-75-3"></span>• dist\_sync\_on\_step*[¶](#page-75-3)* ([bool](https://docs.python.org/3/library/functions.html#bool)) – Synchronize metric state across processes at each forward() before returning the value at the step. default: False
- <span id="page-75-4"></span>• **process\_group**  $\mathcal{P}$  ([Optional](https://docs.python.org/3/library/typing.html#typing.Optional) [[Any](https://docs.python.org/3/library/typing.html#typing.Any)]) – Specify the process group on which synchronization is called. default: None (which selects the entire world)
- <span id="page-75-5"></span>• **dist\_sync\_fn**<sup>*I*</sup> ([Optional](https://docs.python.org/3/library/typing.html#typing.Optional)[[Callable](https://docs.python.org/3/library/typing.html#typing.Callable)]) – Callback that performs the allgather operation on the metric state. When None, DDP will be used to perform the allgather

### **Example (binary case):**

```
>>> from torchmetrics import ROC
\gg pred = torch.tensor([0, 1, 2, 3])
>>> target = torch.tensor([0, 1, 1, 1])
>>> roc = ROC(pos_label=1)
>>> fpr, tpr, thresholds = roc(pred, target)
>>> fpr
tensor([0., 0., 0., 0., 1.])
>>> tpr
tensor([0.0000, 0.3333, 0.6667, 1.0000, 1.0000])
>>> thresholds
tensor([4, 3, 2, 1, 0])
```
**Example (multiclass case):**

```
>>> pred = torch.tensor([0.75, 0.05, 0.05, 0.05],
... [0.05, 0.75, 0.05, 0.05],
... [0.05, 0.05, 0.75, 0.05],
... [0.05, 0.05, 0.05, 0.75]])
\gg target = torch.tensor([0, 1, 3, 2])
>>> roc = ROC(num_classes=4)
\gg fpr, tpr, thresholds = roc(pred, target)
>>> fpr
[tensor([0., 0., 1.]), tensor([0., 0., 1.]), tensor([0.0000, 0.3333, 1.0000]), \ldots]\rightarrowtensor([0.0000, 0.3333, 1.0000])]
>>> tpr
[tensor([0., 1., 1.]), tensor([0., 1., 1.]), tensor([0., 0., 1.]), tensor([0., 0.])\rightarrow \infty., 1.])]
>>> thresholds
[tensor([1.7500, 0.7500, 0.0500]),
tensor([1.7500, 0.7500, 0.0500]),
tensor([1.7500, 0.7500, 0.0500]),
 tensor([1.7500, 0.7500, 0.0500])]
```
**Example (multilabel case):**

```
>>> pred = torch.tensor([0.8191, 0.3680, 0.1138],
... [0.3584, 0.7576, 0.1183],
... [0.2286, 0.3468, 0.1338],
... [0.8603, 0.0745, 0.1837]])
>>> target = torch.tensor([[1, 1, 0], [0, 1, 0], [0, 0, 0], [0, 1, 1]])
>>> roc = ROC(num_classes=3, pos_label=1)
>>> fpr, tpr, thresholds = roc(pred, target)
>>> fpr
[tensor([0.0000, 0.3333, 0.3333, 0.6667, 1.0000]),
tensor([0., 0., 0., 1., 1.]),
tensor([0.0000, 0.0000, 0.3333, 0.6667, 1.0000])]
>>> tpr
[tensor([0., 0., 1., 1., 1.]),tensor([0.0000, 0.3333, 0.6667, 0.6667, 1.0000]),
tensor([0., 1., 1., 1., 1.])]
>>> thresholds
[tensor([1.8603, 0.8603, 0.8191, 0.3584, 0.2286]),
tensor([1.7576, 0.7576, 0.3680, 0.3468, 0.0745]),
 tensor([1.1837, 0.1837, 0.1338, 0.1183, 0.1138])]
```
Initializes internal Module state, shared by both nn.Module and ScriptModule.

### compute()

Compute the receiver operating characteristic.

```
Return type Union[Tuple[Tensor, Tensor, Tensor], Tuple[List[Tensor], List[Tensor],
   List[Tensor]]]
```
#### **Returns**

3-element tuple containing

**fpr:** tensor with false positive rates. If multiclass, this is a list of such tensors, one for each class.

**tpr:** tensor with true positive rates. If multiclass, this is a list of such tensors, one for each class.

**thresholds:** thresholds used for computing false- and true postive rates

# update(*preds*, *target*)

Update state with predictions and targets.

#### **Parameters**

- <span id="page-76-0"></span>• **preds** *[[* ([Tensor](https://pytorch.org/docs/stable/tensors.html#torch.Tensor)) – Predictions from model
- <span id="page-76-1"></span>• target*[¶](#page-76-1)* ([Tensor](https://pytorch.org/docs/stable/tensors.html#torch.Tensor)) – Ground truth values

#### **Return type** [None](https://docs.python.org/3/library/constants.html#None)

# **Specificity**

class torchmetrics.Specificity(*num\_classes=None*, *threshold=0.5*, *average='micro'*, *mdmc\_average=None*, *ignore\_index=None*, *top\_k=None*, *multiclass=None*,

*compute\_on\_step=True*, *dist\_sync\_on\_step=False*, *process\_group=None*, *dist\_sync\_fn=None*)

Computes [Specificity:](https://en.wikipedia.org/wiki/Sensitivity_and_specificity)

$$
Specificity = \frac{TN}{TN + FP}
$$

Where TN and FP represent the number of true negatives and false positives respecitively. With the use of top\_k parameter, this metric can generalize to Specificity@K.

The reduction method (how the specificity scores are aggregated) is controlled by the average parameter, and additionally by the mdmc\_average parameter in the multi-dimensional multi-class case. Accepts all inputs listed in *[Input types](#page-43-0)*.

#### **Parameters**

- <span id="page-77-0"></span>• num\_classes*[¶](#page-77-0)* ([Optional](https://docs.python.org/3/library/typing.html#typing.Optional)[[int](https://docs.python.org/3/library/functions.html#int)]) – Number of classes. Necessary for 'macro', 'weighted' and None average methods.
- <span id="page-77-1"></span>• threshold<sub></sub> $J$  ([float](https://docs.python.org/3/library/functions.html#float)) – Threshold probability value for transforming probability predictions to binary (0,1) predictions, in the case of binary or multi-label inputs.
- <span id="page-77-2"></span>• average*[¶](#page-77-2)* ([str](https://docs.python.org/3/library/stdtypes.html#str)) – Defines the reduction that is applied. Should be one of the following:
	- **–** 'micro' [default]: Calculate the metric globally, across all samples and classes.
	- **–** 'macro': Calculate the metric for each class separately, and average the metrics across classes (with equal weights for each class).
	- **–** 'weighted': Calculate the metric for each class separately, and average the metrics across classes, weighting each class by its support  $(tn + fp)$ .
	- **–** 'none' or None: Calculate the metric for each class separately, and return the metric for every class.
	- **–** 'samples': Calculate the metric for each sample, and average the metrics across samples (with equal weights for each sample).

**Note:** What is considered a sample in the multi-dimensional multi-class case depends on the value of mdmc\_average.

- <span id="page-77-3"></span>• mdmc\_average*[¶](#page-77-3)* ([Optional](https://docs.python.org/3/library/typing.html#typing.Optional)[[str](https://docs.python.org/3/library/stdtypes.html#str)]) – Defines how averaging is done for multi-dimensional multi-class inputs (on top of the average parameter). Should be one of the following:
	- **–** None [default]: Should be left unchanged if your data is not multi-dimensional multi-class.
	- **–** 'samplewise': In this case, the statistics are computed separately for each sample on the N axis, and then averaged over samples. The computation for each sample is done by treating the flattened extra axes ... (see *[Input types](#page-43-0)*) as the N dimension within the sample, and computing the metric for the sample based on that.
	- **–** 'global': In this case the N and ... dimensions of the inputs (see *[Input types](#page-43-0)*) are flattened into a new  $N_X$  sample axis, i.e. the inputs are treated as if they were  $(N_X, C)$ . From here on the average parameter applies as usual.
- <span id="page-78-0"></span>• **ignore\_index**  $\mathcal{J}$  ([Optional](https://docs.python.org/3/library/typing.html#typing.Optional)[[int](https://docs.python.org/3/library/functions.html#int)]) – Integer specifying a target class to ignore. If given, this class index does not contribute to the returned score, regardless of reduction method. If an index is ignored, and average=None or 'none', the score for the ignored class will be returned as nan.
- <span id="page-78-1"></span>• **top\_k** $\mathcal{J}$  ([Optional](https://docs.python.org/3/library/typing.html#typing.Optional)[[int](https://docs.python.org/3/library/functions.html#int)]) – Number of highest probability entries for each sample to convert to 1s - relevant only for inputs with probability predictions. If this parameter is set for multilabel inputs, it will take precedence over threshold. For (multi-dim) multi-class inputs, this parameter defaults to 1.

Should be left unset (None) for inputs with label predictions.

- <span id="page-78-2"></span>• multiclass*[¶](#page-78-2)* ([Optional](https://docs.python.org/3/library/typing.html#typing.Optional)[[bool](https://docs.python.org/3/library/functions.html#bool)]) – Used only in certain special cases, where you want to treat inputs as a different type than what they appear to be. See the parameter's *[documentation](#page-43-1) [section](#page-43-1)* for a more detailed explanation and examples.
- <span id="page-78-3"></span>• **compute\_on\_step**<sup>*I*</sup> ([bool](https://docs.python.org/3/library/functions.html#bool)) – Forward only calls update() and return None if this is set to False.
- <span id="page-78-4"></span>• dist\_sync\_on\_step*[¶](#page-78-4)* ([bool](https://docs.python.org/3/library/functions.html#bool)) – Synchronize metric state across processes at each forward() before returning the value at the step
- <span id="page-78-5"></span>• **process\_group**  $\mathcal{P}$  ([Optional](https://docs.python.org/3/library/typing.html#typing.Optional) [[Any](https://docs.python.org/3/library/typing.html#typing.Any)]) – Specify the process group on which synchronization is called. default: None (which selects the entire world)
- <span id="page-78-6"></span>• **dist\_sync\_fn** $\mathcal{J}$  ([Optional](https://docs.python.org/3/library/typing.html#typing.Optional)[[Callable](https://docs.python.org/3/library/typing.html#typing.Callable)]) – Callback that performs the allgather operation on the metric state. When None, DDP will be used to perform the allgather.
- **Raises** [ValueError](https://docs.python.org/3/library/exceptions.html#ValueError) If average is none of "micro", "macro", "weighted", "samples", "none ", None.

### **Example**

```
>>> from torchmetrics import Specificity
\gg preds = torch.tensor([2, 0, 2, 1])
\gg target = torch.tensor([1, 1, 2, 0])
>>> specificity = Specificity(average='macro', num_classes=3)
>>> specificity(preds, target)
tensor(0.6111)
>>> specificity = Specificity(average='micro')
>>> specificity(preds, target)
tensor(0.6250)
```
Initializes internal Module state, shared by both nn.Module and ScriptModule.

### compute()

Computes the specificity score based on inputs passed in to update previously.

### **Return type** [Tensor](https://pytorch.org/docs/stable/tensors.html#torch.Tensor)

#### **Returns**

The shape of the returned tensor depends on the average parameter

- If average in ['micro', 'macro', 'weighted', 'samples'], a one-element tensor will be returned
- If average in ['none', None], the shape will be  $(C, )$ , where C stands for the number of classes

## **StatScores**

class torchmetrics.StatScores(*threshold=0.5*, *top\_k=None*, *reduce='micro'*, *num\_classes=None*, *ignore\_index=None*, *mdmc\_reduce=None*, *multiclass=None*, *compute\_on\_step=True*, *dist\_sync\_on\_step=False*, *process\_group=None*, *dist\_sync\_fn=None*)

Computes the number of true positives, false positives, true negatives, false negatives. Related to [Type I and](https://en.wikipedia.org/wiki/Type_I_and_type_II_errors) [Type II errors](https://en.wikipedia.org/wiki/Type_I_and_type_II_errors) and the [confusion matrix.](https://en.wikipedia.org/wiki/Confusion_matrix#Table_of_confusion)

The reduction method (how the statistics are aggregated) is controlled by the reduce parameter, and additionally by the mdmc\_reduce parameter in the multi-dimensional multi-class case.

Accepts all inputs listed in *[Input types](#page-43-0)*.

### **Parameters**

- <span id="page-79-0"></span>• **threshold** $\mathcal{J}$  ([float](https://docs.python.org/3/library/functions.html#float)) – Threshold for transforming probability or logit predictions to binary (0,1) predictions, in the case of binary or multi-label inputs. Default value of 0.5 corresponds to input being probabilities.
- <span id="page-79-1"></span>• **top\_k** $\mathcal{J}$  ([Optional](https://docs.python.org/3/library/typing.html#typing.Optional)[[int](https://docs.python.org/3/library/functions.html#int)]) – Number of highest probability or logit score predictions considered to find the correct label, relevant only for (multi-dimensional) multi-class inputs. The default value (None) will be interpreted as 1 for these inputs.

Should be left at default (None) for all other types of inputs.

- <span id="page-79-2"></span>• **reduce**  $\mathcal{J}$  ([str](https://docs.python.org/3/library/stdtypes.html#str)) – Defines the reduction that is applied. Should be one of the following:
	- **–** 'micro' [default]: Counts the statistics by summing over all [sample, class] combinations (globally). Each statistic is represented by a single integer.
	- **–** 'macro': Counts the statistics for each class separately (over all samples). Each statistic is represented by a (C,) tensor. Requires num\_classes to be set.
	- **–** 'samples': Counts the statistics for each sample separately (over all classes). Each statistic is represented by a (N, ) 1d tensor.

**Note:** What is considered a sample in the multi-dimensional multi-class case depends on the value of mdmc\_reduce.

- <span id="page-79-3"></span>• **num\_classes** *[[* ([Optional](https://docs.python.org/3/library/typing.html#typing.Optional)[[int](https://docs.python.org/3/library/functions.html#int)]) – Number of classes. Necessary for (multi-dimensional) multi-class or multi-label data.
- <span id="page-79-4"></span>• **ignore\_index**  $\mathcal{J}$  ([Optional](https://docs.python.org/3/library/typing.html#typing.Optional)[[int](https://docs.python.org/3/library/functions.html#int)]) – Specify a class (label) to ignore. If given, this class index does not contribute to the returned score, regardless of reduction method. If an index is ignored, and reduce='macro', the class statistics for the ignored class will all be returned  $as -1.$
- <span id="page-79-5"></span>• mdmc\_reduce*[¶](#page-79-5)* ([Optional](https://docs.python.org/3/library/typing.html#typing.Optional)[[str](https://docs.python.org/3/library/stdtypes.html#str)]) – Defines how the multi-dimensional multi-class inputs are handeled. Should be one of the following:
	- **–** None [default]: Should be left unchanged if your data is not multi-dimensional multi-class (see *[Input types](#page-43-0)* for the definition of input types).
	- **–** 'samplewise': In this case, the statistics are computed separately for each sample on the N axis, and then the outputs are concatenated together. In each sample the extra axes ... are flattened to become the sub-sample axis, and statistics for each sample are computed by treating the sub-sample axis as the N axis for that sample.
- **–** 'global': In this case the N and ... dimensions of the inputs are flattened into a new  $N_X$  sample axis, i.e. the inputs are treated as if they were  $(N_X, C)$ . From here on the reduce parameter applies as usual.
- <span id="page-80-0"></span>• multiclass*[¶](#page-80-0)* ([Optional](https://docs.python.org/3/library/typing.html#typing.Optional)[[bool](https://docs.python.org/3/library/functions.html#bool)]) – Used only in certain special cases, where you want to treat inputs as a different type than what they appear to be. See the parameter's *[documentation](#page-43-1) [section](#page-43-1)* for a more detailed explanation and examples.
- <span id="page-80-1"></span>• compute\_on\_step*[¶](#page-80-1)* ([bool](https://docs.python.org/3/library/functions.html#bool)) – Forward only calls update() and return None if this is set to False.
- <span id="page-80-2"></span>• dist\_sync\_on\_step*[¶](#page-80-2)* ([bool](https://docs.python.org/3/library/functions.html#bool)) – Synchronize metric state across processes at each forward() before returning the value at the step
- <span id="page-80-3"></span>• **process\_group** *[* ([Optional](https://docs.python.org/3/library/typing.html#typing.Optional)[[Any](https://docs.python.org/3/library/typing.html#typing.Any)]) – Specify the process group on which synchronization is called. default: None (which selects the entire world)
- <span id="page-80-4"></span>• **dist\_sync\_fn** $\mathcal{J}$  ([Optional](https://docs.python.org/3/library/typing.html#typing.Optional)[[Callable](https://docs.python.org/3/library/typing.html#typing.Callable)]) – Callback that performs the allgather operation on the metric state. When None, DDP will be used to perform the allgather.

#### **Raises**

- [ValueError](https://docs.python.org/3/library/exceptions.html#ValueError) If reduce is none of "micro", "macro" or "samples".
- [ValueError](https://docs.python.org/3/library/exceptions.html#ValueError) If mdmc\_reduce is none of None, "samplewise", "global".
- [ValueError](https://docs.python.org/3/library/exceptions.html#ValueError) If reduce is set to "macro" and num\_classes is not provided.
- [ValueError](https://docs.python.org/3/library/exceptions.html#ValueError) If num\_classes is set and ignore\_index is not in the range  $\theta \le$ ignore\_index < num\_classes.

### **Example**

```
>>> from torchmetrics.classification import StatScores
\gg preds = torch.tensor([1, 0, 2, 1])
\gg target = torch.tensor([1, 1, 2, 0])
>>> stat_scores = StatScores(reduce='macro', num_classes=3)
>>> stat_scores(preds, target)
tensor([[0, 1, 2, 1, 1],
        [1, 1, 1, 1, 2],
        [1, 0, 3, 0, 1]]>>> stat_scores = StatScores(reduce='micro')
>>> stat_scores(preds, target)
tensor([2, 2, 6, 2, 4])
```
Initializes internal Module state, shared by both nn.Module and ScriptModule.

#### compute()

Computes the stat scores based on inputs passed in to update previously.

#### **Return type** [Tensor](https://pytorch.org/docs/stable/tensors.html#torch.Tensor)

#### **Returns**

The metric returns a tensor of shape  $(\ldots, 5)$ , where the last dimension corresponds to [tp, fp, tn, fn, sup] (sup stands for support and equals  $tp + fn$ ). The shape depends on the reduce and mdmc\_reduce (in case of multi-dimensional multi-class data) parameters:

- If the data is not multi-dimensional multi-class, then
	- **–** If reduce='micro', the shape will be (5, )
- **–** If reduce='macro', the shape will be (C, 5), where C stands for the number of classes
- **–** If reduce='samples', the shape will be (N, 5), where N stands for the number of samples
- If the data is multi-dimensional multi-class and mdmc\_reduce='global', then
	- **–** If reduce='micro', the shape will be (5, )
	- **–** If reduce='macro', the shape will be (C, 5)
	- **–** If reduce='samples', the shape will be (N\*X, 5), where X stands for the product of sizes of all "extra" dimensions of the data (i.e. all dimensions except for C and N)
- If the data is multi-dimensional multi-class and mdmc\_reduce='samplewise', then
	- **–** If reduce='micro', the shape will be (N, 5)
	- **–** If reduce='macro', the shape will be (N, C, 5)
	- **–** If reduce='samples', the shape will be (N, X, 5)

update(*preds*, *target*)

Update state with predictions and targets. See *[Input types](#page-43-0)* for more information on input types.

### **Parameters**

- <span id="page-81-0"></span>• **preds** *[[* ([Tensor](https://pytorch.org/docs/stable/tensors.html#torch.Tensor)] – Predictions from model (probabilities, logits or labels)
- <span id="page-81-1"></span>• target*[¶](#page-81-1)* ([Tensor](https://pytorch.org/docs/stable/tensors.html#torch.Tensor)) – Ground truth values

**Return type** [None](https://docs.python.org/3/library/constants.html#None)

# **2.5.5 Image Metrics**

Image quality metrics can be used to access the quality of synthetic generated images from machine learning algorithms such as [Generative Adverserial Networks \(GANs\).](https://en.wikipedia.org/wiki/Generative_adversarial_network)

# **FID**

class torchmetrics.FID(*feature=2048*, *compute\_on\_step=False*, *dist\_sync\_on\_step=False*, *process\_group=None*, *dist\_sync\_fn=None*)

Calculates Fréchet inception distance [\(FID\)](https://en.wikipedia.org/wiki/Fr%C3%A9chet_inception_distance) which is used to access the quality of generated images. Given by

$$
FID = |\mu - \mu_w| + tr(\Sigma + \Sigma_w - 2(\Sigma \Sigma_w)^{\frac{1}{2}})
$$

where  $\mathcal{N}(\mu, \Sigma)$  is the multivariate normal distribution estimated from Inception v3 [1] features calculated on real life images and  $\mathcal{N}(\mu_w, \Sigma_w)$  is the multivariate normal distribution estimated from Inception v3 features calculated on generated (fake) images. The metric was originally proposed in [1].

Using the default feature extraction (Inception v3 using the original weights from [2]), the input is expected to be mini-batches of 3-channel RGB images of shape (3 x H x W) with dtype uint8. All images will be resized to 299 x 299 which is the size of the original training data. The boolian flag real determines if the images should update the statistics of the real distribution or the fake distribution.

Note: using this metrics requires you to have scipy install. Either install as pip install torchmetrics[image] or pip install scipy

**Note:** using this metric with the default feature extractor requires that torch-fidelity is installed. Either install as pip install torchmetrics[image] or pip install torch-fidelity

**Note:** the forward method can be used but compute\_on\_step is disabled by default (oppesit of all other metrics) as this metric does not really make sense to calculate on a single batch. This means that by default forward will just call update underneat.

# **Parameters**

- <span id="page-82-0"></span>• feature<sup>*[[* ([Union](https://docs.python.org/3/library/typing.html#typing.Union)[[int](https://docs.python.org/3/library/functions.html#int), Module]) – Either an integer or nn.Module:</sup>
	- **–** an integer will indicate the inceptionv3 feature layer to choose. Can be one of the following: 64, 192, 768, 2048
	- **–** an nn.Module for using a custom feature extractor. Expects that its forward method returns an [N,d] matrix where N is the batch size and d is the feature size.
- <span id="page-82-1"></span>• compute\_on\_step*[¶](#page-82-1)* ([bool](https://docs.python.org/3/library/functions.html#bool)) – Forward only calls update() and return None if this is set to False.
- <span id="page-82-2"></span>• dist\_sync\_on\_step*[¶](#page-82-2)* ([bool](https://docs.python.org/3/library/functions.html#bool)) – Synchronize metric state across processes at each forward() before returning the value at the step
- <span id="page-82-3"></span>• process\_group*[¶](#page-82-3)* ([Optional](https://docs.python.org/3/library/typing.html#typing.Optional)[[Any](https://docs.python.org/3/library/typing.html#typing.Any)]) – Specify the process group on which synchronization is called. default: None (which selects the entire world)
- <span id="page-82-4"></span>• dist\_sync\_fn*[¶](#page-82-4)* ([Optional](https://docs.python.org/3/library/typing.html#typing.Optional)[[Callable](https://docs.python.org/3/library/typing.html#typing.Callable)[[[Tensor](https://pytorch.org/docs/stable/tensors.html#torch.Tensor)], [List](https://docs.python.org/3/library/typing.html#typing.List)[[Tensor](https://pytorch.org/docs/stable/tensors.html#torch.Tensor)]]]) – Callback that performs the allgather operation on the metric state. When None, DDP will be used to perform the allgather

# **References**

[1] Rethinking the Inception Architecture for Computer Vision Christian Szegedy, Vincent Vanhoucke, Sergey Ioffe, Jonathon Shlens, Zbigniew Wojna <https://arxiv.org/abs/1512.00567>

[2] GANs Trained by a Two Time-Scale Update Rule Converge to a Local Nash Equilibrium, Martin Heusel, Hubert Ramsauer, Thomas Unterthiner, Bernhard Nessler, Sepp Hochreiter <https://arxiv.org/abs/1706.08500>

#### **Raises**

- [ValueError](https://docs.python.org/3/library/exceptions.html#ValueError) If feature is set to an int (default settings) and torch-fidelity is not installed
- [ValueError](https://docs.python.org/3/library/exceptions.html#ValueError) If feature is set to an int not in [64, 192, 768, 2048]
- [TypeError](https://docs.python.org/3/library/exceptions.html#TypeError) If feature is not an str, int or torch.nn.Module

```
>>> import torch
\gg = torch.manual_seed(123)
>>> from torchmetrics import FID
>>> fid = FID(feature=64)
>>> # generate two slightly overlapping image intensity distributions
\gg imgs_dist1 = torch.randint(0, 200, (100, 3, 299, 299), dtype=torch.uint8)
\gg imgs_dist2 = torch.randint(100, 255, (100, 3, 299, 299), dtype=torch.uint8)
>>> fid.update(imgs_dist1, real=True)
>>> fid.update(imgs_dist2, real=False)
>>> fid.compute()
tensor(12.7202)
```
Initializes internal Module state, shared by both nn.Module and ScriptModule.

### compute()

Calculate FID score based on accumulated extracted features from the two distributions.

**Return type** [Tensor](https://pytorch.org/docs/stable/tensors.html#torch.Tensor)

#### update(*imgs*, *real*)

Update the state with extracted features.

### **Parameters**

- <span id="page-83-0"></span>• **imgs** *[[* ([Tensor](https://pytorch.org/docs/stable/tensors.html#torch.Tensor) – tensor with images feed to the feature extractor
- <span id="page-83-1"></span>• real*[¶](#page-83-1)* ([bool](https://docs.python.org/3/library/functions.html#bool)) – bool indicating if imgs belong to the real or the fake distribution

**Return type** [None](https://docs.python.org/3/library/constants.html#None)

# **IS**

class torchmetrics.IS(*feature='logits\_unbiased'*, *splits=10*, *compute\_on\_step=False*, *dist\_sync\_on\_step=False*, *process\_group=None*, *dist\_sync\_fn=None*) Calculates the Inception Score (IS) which is used to access how realistic generated images are. It is defined as

 $IS = exp(E_x KL(p(y|x)||p(y)))$ 

where  $KL(p(y|x)||p(y))$  is the KL divergence between the conditional distribution  $p(y|x)$  and the margianl distribution  $p(y)$ . Both the conditional and marginal distribution is calculated from features extracted from the images. The score is calculated on random splits of the images such that both a mean and standard deviation of the score are returned. The metric was originally proposed in [1].

Using the default feature extraction (Inception v3 using the original weights from [2]), the input is expected to be mini-batches of 3-channel RGB images of shape (3 x H x W) with dtype uint8. All images will be resized to 299 x 299 which is the size of the original training data.

**Note:** using this metric with the default feature extractor requires that torch-fidelity is installed. Either install as pip install torchmetrics[image] or pip install torch-fidelity

**Note:** the forward method can be used but compute\_on\_step is disabled by default (oppesit of all other metrics) as this metric does not really make sense to calculate on a single batch. This means that by default forward will just call update underneat.

### **Parameters**

- <span id="page-84-0"></span>• **feature** *[[Union](https://docs.python.org/3/library/typing.html#typing.Union)[[str](https://docs.python.org/3/library/stdtypes.html#str), [int](https://docs.python.org/3/library/functions.html#int), Module])* – Either an str, integer or nn. Module:
	- **–** an str or integer will indicate the inceptionv3 feature layer to choose. Can be one of the following: 'logits\_unbiased', 64, 192, 768, 2048
	- **–** an nn.Module for using a custom feature extractor. Expects that its forward method returns an [N,d] matrix where N is the batch size and d is the feature size.
- <span id="page-84-1"></span>• splits*[¶](#page-84-1)* ([int](https://docs.python.org/3/library/functions.html#int)) – integer determining how many splits the inception score calculation should be split among
- <span id="page-84-2"></span>• compute\_on\_step*[¶](#page-84-2)* ([bool](https://docs.python.org/3/library/functions.html#bool)) – Forward only calls update() and return None if this is set to False.
- <span id="page-84-3"></span>• dist\_sync\_on\_step*[¶](#page-84-3)* ([bool](https://docs.python.org/3/library/functions.html#bool)) – Synchronize metric state across processes at each forward() before returning the value at the step
- <span id="page-84-4"></span>• **process\_group** *[* ([Optional](https://docs.python.org/3/library/typing.html#typing.Optional)[[Any](https://docs.python.org/3/library/typing.html#typing.Any)]) – Specify the process group on which synchronization is called. default: None (which selects the entire world)
- <span id="page-84-5"></span>• dist\_sync\_fn*[¶](#page-84-5)* ([Optional](https://docs.python.org/3/library/typing.html#typing.Optional)[[Callable](https://docs.python.org/3/library/typing.html#typing.Callable)[[[Tensor](https://pytorch.org/docs/stable/tensors.html#torch.Tensor)], [List](https://docs.python.org/3/library/typing.html#typing.List)[[Tensor](https://pytorch.org/docs/stable/tensors.html#torch.Tensor)]]]) – Callback that performs the allgather operation on the metric state. When None, DDP will be used to perform the allgather

### **References**

[1] Improved Techniques for Training GANs Tim Salimans, Ian Goodfellow, Wojciech Zaremba, Vicki Cheung, Alec Radford, Xi Chen <https://arxiv.org/abs/1606.03498>

[2] GANs Trained by a Two Time-Scale Update Rule Converge to a Local Nash Equilibrium, Martin Heusel, Hubert Ramsauer, Thomas Unterthiner, Bernhard Nessler, Sepp Hochreiter <https://arxiv.org/abs/1706.08500>

# **Raises**

- [ValueError](https://docs.python.org/3/library/exceptions.html#ValueError) If feature is set to an str or int and torch-fidelity is not installed
- [ValueError](https://docs.python.org/3/library/exceptions.html#ValueError) If feature is set to an str or int and not one of ['logits\_unbiased', 64, 192, 768, 2048]
- [TypeError](https://docs.python.org/3/library/exceptions.html#TypeError) If feature is not an str, int or torch.nn.Module

#### **Example**

```
>>> import torch
\gg = torch.manual_seed(123)
>>> from torchmetrics import IS
>>> inception = IS()
>>> # generate some images
\gg imgs = torch.randint(0, 255, (100, 3, 299, 299), dtype=torch.uint8)
>>> inception.update(imgs)
>>> inception.compute()
(tensor(1.0569), tensor(0.0113))
```
Initializes internal Module state, shared by both nn.Module and ScriptModule.

#### compute()

Override this method to compute the final metric value from state variables synchronized across the distributed backend.

**Return type** [Tuple](https://docs.python.org/3/library/typing.html#typing.Tuple)[[Tensor](https://pytorch.org/docs/stable/tensors.html#torch.Tensor), [Tensor](https://pytorch.org/docs/stable/tensors.html#torch.Tensor)]

update(*imgs*)

Update the state with extracted features.

<span id="page-85-0"></span>**Parameters imgs** *[[Tensor](https://pytorch.org/docs/stable/tensors.html#torch.Tensor)]* – tensor with images feed to the feature extractor

**Return type** [None](https://docs.python.org/3/library/constants.html#None)

**KID**

class torchmetrics.KID(*feature=2048*, *subsets=100*, *subset\_size=1000*, *degree=3*, *gamma=None*, *coef=1.0*, *compute\_on\_step=False*, *dist\_sync\_on\_step=False*, *process\_group=None*,

*dist\_sync\_fn=None*)

Calculates Kernel Inception Distance (KID) which is used to access the quality of generated images. Given by

$$
KID = MMD(f_{real}, f_{fake})^2
$$

where  $MMD$  is the maximum mean discrepancy and  $I_{real}$ ,  $I_{fake}$  are extracted features from real and fake images, see [1] for more details. In particular, calculating the MMD requires the evaluation of a polynomial kernel function  $k$ 

$$
k(x, y) = (\gamma * x^T y + \cos f)^{degree}
$$

which controls the distance between two features. In practise the MMD is calculated over a number of subsets to be able to both get the mean and standard deviation of KID.

Using the default feature extraction (Inception v3 using the original weights from [2]), the input is expected to be mini-batches of 3-channel RGB images of shape (3 x H x W) with dtype uint8. All images will be resized to 299 x 299 which is the size of the original training data.

**Note:** using this metric with the default feature extractor requires that torch-fidelity is installed. Either install as pip install torchmetrics[image] or pip install torch-fidelity

**Note:** the forward method can be used but compute\_on\_step is disabled by default (oppesit of all other metrics) as this metric does not really make sense to calculate on a single batch. This means that by default forward will just call update underneat.

- <span id="page-85-1"></span>• feature<sub></sub> ([Union](https://docs.python.org/3/library/typing.html#typing.Union)[[str](https://docs.python.org/3/library/stdtypes.html#str), [int](https://docs.python.org/3/library/functions.html#int), Module]) - Either an str, integer or nn. Module:
	- **–** an str or integer will indicate the inceptionv3 feature layer to choose. Can be one of the following: 'logits\_unbiased', 64, 192, 768, 2048
	- **–** an nn.Module for using a custom feature extractor. Expects that its forward method returns an [N,d] matrix where N is the batch size and d is the feature size.
- <span id="page-85-2"></span>• **subsets**  $\mathcal{J}$  ([int](https://docs.python.org/3/library/functions.html#int)) – Number of subsets to calculate the mean and standard deviation scores over
- <span id="page-85-3"></span>• subset\_size*[¶](#page-85-3)* ([int](https://docs.python.org/3/library/functions.html#int)) – Number of randomly picked samples in each subset
- <span id="page-86-0"></span>• **degree** *[[*([int](https://docs.python.org/3/library/functions.html#int)) – Degree of the polynomial kernel function
- <span id="page-86-1"></span>• gamma*[¶](#page-86-1)* ([Optional](https://docs.python.org/3/library/typing.html#typing.Optional)[[float](https://docs.python.org/3/library/functions.html#float)]) – Scale-length of polynomial kernel. If set to None will be automatically set to the feature size
- <span id="page-86-2"></span>• **coef**  $\mathcal{J}$  ([float](https://docs.python.org/3/library/functions.html#float)) – Bias term in the polynomial kernel.
- <span id="page-86-3"></span>• compute\_on\_step*[¶](#page-86-3)* ([bool](https://docs.python.org/3/library/functions.html#bool)) – Forward only calls update() and return None if this is set to False.
- <span id="page-86-4"></span>• dist\_sync\_on\_step*[¶](#page-86-4)* ([bool](https://docs.python.org/3/library/functions.html#bool)) – Synchronize metric state across processes at each forward() before returning the value at the step
- <span id="page-86-5"></span>• process\_group*[¶](#page-86-5)* ([Optional](https://docs.python.org/3/library/typing.html#typing.Optional)[[Any](https://docs.python.org/3/library/typing.html#typing.Any)]) – Specify the process group on which synchronization is called. default: None (which selects the entire world)
- <span id="page-86-6"></span>• **dist\_sync\_fn**<sup>*I*</sup> ([Optional](https://docs.python.org/3/library/typing.html#typing.Optional)[[Callable](https://docs.python.org/3/library/typing.html#typing.Callable)]) – Callback that performs the allgather operation on the metric state. When None, DDP will be used to perform the allgather

### **References**

[1] Demystifying MMD GANs Mikołaj Bińkowski, Danica J. Sutherland, Michael Arbel, Arthur Gretton [https:](https://arxiv.org/abs/1801.01401) [//arxiv.org/abs/1801.01401](https://arxiv.org/abs/1801.01401)

[2] GANs Trained by a Two Time-Scale Update Rule Converge to a Local Nash Equilibrium, Martin Heusel, Hubert Ramsauer, Thomas Unterthiner, Bernhard Nessler, Sepp Hochreiter <https://arxiv.org/abs/1706.08500>

### **Raises**

- [ValueError](https://docs.python.org/3/library/exceptions.html#ValueError) If feature is set to an int (default settings) and torch-fidelity is not installed
- [ValueError](https://docs.python.org/3/library/exceptions.html#ValueError) If feature is set to an int not in [64, 192, 768, 2048]
- [ValueError](https://docs.python.org/3/library/exceptions.html#ValueError) If subsets is not an integer larger than 0
- [ValueError](https://docs.python.org/3/library/exceptions.html#ValueError) If subset\_size is not an integer larger than 0
- Value Error If degree is not an integer larger than  $0$
- [ValueError](https://docs.python.org/3/library/exceptions.html#ValueError) If gamma is niether None or a float larger than 0
- [ValueError](https://docs.python.org/3/library/exceptions.html#ValueError) If coef is not an float larger than 0

#### **Example**

```
>>> import torch
\gg = torch.manual_seed(123)
>>> from torchmetrics import KID
>>> kid = KID(subset_size=50)
>>> # generate two slightly overlapping image intensity distributions
\gg imgs_dist1 = torch.randint(0, 200, (100, 3, 299, 299), dtype=torch.uint8)
\gg imgs_dist2 = torch.randint(100, 255, (100, 3, 299, 299), dtype=torch.uint8)
>>> kid.update(imgs_dist1, real=True)
>>> kid.update(imgs_dist2, real=False)
>>> kid_mean, kid_std = kid.compute()
>>> print((kid_mean, kid_std))
(tensor(0.0338), tensor(0.0025))
```
Initializes internal Module state, shared by both nn.Module and ScriptModule.

# compute()

Calculate KID score based on accumulated extracted features from the two distributions. Returns a tuple of mean and standard deviation of KID scores calculated on subsets of extracted features.

Implementation inspired by [Fid Score](https://github.com/photosynthesis-team/piq/blob/master/piq/fid.py)

# **Return type** [Tuple](https://docs.python.org/3/library/typing.html#typing.Tuple)[[Tensor](https://pytorch.org/docs/stable/tensors.html#torch.Tensor), [Tensor](https://pytorch.org/docs/stable/tensors.html#torch.Tensor)]

# update(*imgs*, *real*)

Update the state with extracted features.

# **Parameters**

- <span id="page-87-0"></span>• **imgs** *[[Tensor](https://pytorch.org/docs/stable/tensors.html#torch.Tensor)*) – tensor with images feed to the feature extractor
- <span id="page-87-1"></span>• real*[¶](#page-87-1)* ([bool](https://docs.python.org/3/library/functions.html#bool)) – bool indicating if imgs belong to the real or the fake distribution

**Return type** [None](https://docs.python.org/3/library/constants.html#None)

# **LPIPS**

# class torchmetrics.LPIPS(*net\_type='alex'*, *reduction='mean'*, *compute\_on\_step=True*,

*dist\_sync\_on\_step=False*, *process\_group=None*, *dist\_sync\_fn=None*)

The Learned Perceptual Image Patch Similarity (*LPIPS\_*) is used to judge the perceptual similarity between two images. LPIPS essentially computes the similarity between the activations of two image patches for some predefined network. This measure have been shown to match human perseption well. A low LPIPS score means that image patches are perceptual similar.

Both input image patches are expected to have shape *[N, 3, H, W]* and be normalized to the [-1,1] range. The minimum size of *H*, *W* depends on the chosen backbone (see *net type* arg).

**Note:** using this metrics requires you to have lpips package installed. Either install as pip install torchmetrics[image] or pip install lpips

**Note:** this metric is not scriptable when using torch < 1.8. Please update your pytorch installation if this is a issue.

- <span id="page-87-2"></span>• net\_type*[¶](#page-87-2)* ([str](https://docs.python.org/3/library/stdtypes.html#str)) – str indicating backbone network type to use. Choose between *'alex'*, *'vgg'* or *'squeeze'*
- <span id="page-87-3"></span>• **reduction**  $\mathcal{J}$  ([str](https://docs.python.org/3/library/stdtypes.html#str)) – str indicating how to reduce over the batch dimension. Choose between *'sum'* or *'mean'*.
- <span id="page-87-4"></span>• **compute\_on\_step**  $\mathcal{P}$  ([bool](https://docs.python.org/3/library/functions.html#bool)) – Forward only calls update() and return None if this is set to False.
- <span id="page-87-5"></span>• dist\_sync\_on\_step*[¶](#page-87-5)* ([bool](https://docs.python.org/3/library/functions.html#bool)) – Synchronize metric state across processes at each forward() before returning the value at the step
- <span id="page-87-6"></span>• **process\_group** *[* ([Optional](https://docs.python.org/3/library/typing.html#typing.Optional)[[Any](https://docs.python.org/3/library/typing.html#typing.Any)]) – Specify the process group on which synchronization is called. default: None (which selects the entire world)
- <span id="page-87-7"></span>• dist\_sync\_fn*[¶](#page-87-7)* ([Optional](https://docs.python.org/3/library/typing.html#typing.Optional)[[Callable](https://docs.python.org/3/library/typing.html#typing.Callable)[[[Tensor](https://pytorch.org/docs/stable/tensors.html#torch.Tensor)], [List](https://docs.python.org/3/library/typing.html#typing.List)[[Tensor](https://pytorch.org/docs/stable/tensors.html#torch.Tensor)]]]) – Callback that performs the allgather operation on the metric state. When None, DDP will be used to perform the allgather

# **Raises**

- [ValueError](https://docs.python.org/3/library/exceptions.html#ValueError) If lpips package is not installed
- [ValueError](https://docs.python.org/3/library/exceptions.html#ValueError) If net\_type is not one of "vgg", "alex" or "squeeze"
- [ValueError](https://docs.python.org/3/library/exceptions.html#ValueError) If reduction is not one of "mean" or "sum"

# **Example**

```
>>> import torch
\gg = torch.manual_seed(123)
>>> from torchmetrics import LPIPS
>>> lpips = LPIPS(net_type='vgg')
\gg img1 = torch.rand(10, 3, 100, 100)
\gg img2 = torch.rand(10, 3, 100, 100)
>>> lpips(img1, img2)
tensor([0.3566], grad_fn=<DivBackward0>)
```
Initializes internal Module state, shared by both nn.Module and ScriptModule.

# compute()

Compute final perceptual similarity metric.

**Return type** [Tensor](https://pytorch.org/docs/stable/tensors.html#torch.Tensor)

update(*img1*, *img2*)

Update internal states with lpips score.

**Parameters**

- <span id="page-88-0"></span>• **img1***f* ([Tensor](https://pytorch.org/docs/stable/tensors.html#torch.Tensor)) – tensor with images of shape [N, 3, H, W]
- <span id="page-88-1"></span>• **img2**  $\mathcal{I}$  ([Tensor](https://pytorch.org/docs/stable/tensors.html#torch.Tensor)) – tensor with images of shape [N, 3, H, W]

**Return type** [None](https://docs.python.org/3/library/constants.html#None)

# **PSNR**

class torchmetrics.PSNR(*data\_range=None*, *base=10.0*, *reduction='elementwise\_mean'*, *dim=None*, *compute\_on\_step=True*, *dist\_sync\_on\_step=False*, *process\_group=None*)

Computes [Computes Peak Signal-to-Noise Ratio](https://en.wikipedia.org/wiki/Peak_signal-to-noise_ratio) (PSNR):

$$
PSNR(I, J) = 10 * log_{10}\left(\frac{\max(I)^2}{\text{MSE}(I, J)}\right)
$$

Where MSE denotes the [mean-squared-error](https://en.wikipedia.org/wiki/Mean_squared_error) function.

- <span id="page-88-2"></span>• data\_range*[¶](#page-88-2)* ([Optional](https://docs.python.org/3/library/typing.html#typing.Optional)[[float](https://docs.python.org/3/library/functions.html#float)]) – the range of the data. If None, it is determined from the data (max - min). The data\_range must be given when dim is not None.
- <span id="page-88-3"></span>• **base**  $\mathcal{I}$  ([float](https://docs.python.org/3/library/functions.html#float)) – a base of a logarithm to use (default: 10)
- <span id="page-88-4"></span>• **reduction**  $\mathcal{J}(str)$  $\mathcal{J}(str)$  $\mathcal{J}(str)$  – a method to reduce metric score over labels.
	- **–** 'elementwise\_mean': takes the mean (default)
	- **–** 'sum': takes the sum
- **–** 'none': no reduction will be applied
- <span id="page-89-0"></span>• **dim** *I* ([Union](https://docs.python.org/3/library/typing.html#typing.Union)[[int](https://docs.python.org/3/library/functions.html#int), [Tuple](https://docs.python.org/3/library/typing.html#typing.Tuple)[int, ...], [None](https://docs.python.org/3/library/constants.html#None)]) – Dimensions to reduce PSNR scores over, provided as either an integer or a list of integers. Default is None meaning scores will be reduced across all dimensions and all batches.
- <span id="page-89-1"></span>• compute\_on\_step*[¶](#page-89-1)* ([bool](https://docs.python.org/3/library/functions.html#bool)) – Forward only calls update() and return None if this is set to False. default: True
- <span id="page-89-2"></span>• dist\_sync\_on\_step*[¶](#page-89-2)* ([bool](https://docs.python.org/3/library/functions.html#bool)) – Synchronize metric state across processes at each forward() before returning the value at the step. default: False
- <span id="page-89-3"></span>• **process\_group** *[* ([Optional](https://docs.python.org/3/library/typing.html#typing.Optional)[[Any](https://docs.python.org/3/library/typing.html#typing.Any)]) – Specify the process group on which synchronization is called. default: None (which selects the entire world)

**Raises** [ValueError](https://docs.python.org/3/library/exceptions.html#ValueError) – If dim is not None and data\_range is not given.

# **Example**

```
>>> from torchmetrics import PSNR
\gg psnr = PSNR()
\gg preds = torch.tensor([[0.0, 1.0], [2.0, 3.0]])
>>> target = torch.tensor([3.0, 2.0], [1.0, 0.0])
>>> psnr(preds, target)
tensor(2.5527)
```
**Note:** Half precision is only support on GPU for this metric

Initializes internal Module state, shared by both nn.Module and ScriptModule.

### compute()

Compute peak signal-to-noise ratio over state.

**Return type** [Tensor](https://pytorch.org/docs/stable/tensors.html#torch.Tensor)

update(*preds*, *target*)

Update state with predictions and targets.

#### **Parameters**

- <span id="page-89-4"></span>• preds*[¶](#page-89-4)* ([Tensor](https://pytorch.org/docs/stable/tensors.html#torch.Tensor)) – Predictions from model
- <span id="page-89-5"></span>• target*[¶](#page-89-5)* ([Tensor](https://pytorch.org/docs/stable/tensors.html#torch.Tensor)) – Ground truth values

**Return type** [None](https://docs.python.org/3/library/constants.html#None)

# **SSIM**

```
class torchmetrics.SSIM(kernel_size=(11, 11), sigma=(1.5, 1.5), reduction='elementwise_mean',
                            data_range=None, k1=0.01, k2=0.03, compute_on_step=True,
                            dist_sync_on_step=False, process_group=None)
```
Computes Structual Similarity Index Measure [\(SSIM\)](https://en.wikipedia.org/wiki/Structural_similarity).

- <span id="page-89-6"></span>• **kernel\_size** *[[* ([Sequence](https://docs.python.org/3/library/typing.html#typing.Sequence)[[int](https://docs.python.org/3/library/functions.html#int)]) – size of the gaussian kernel (default: (11, 11))
- <span id="page-89-7"></span>• **sigma**  $\mathcal{J}$  ([Sequence](https://docs.python.org/3/library/typing.html#typing.Sequence) [[float](https://docs.python.org/3/library/functions.html#float)]) – Standard deviation of the gaussian kernel (default: (1.5, 1.5))
- <span id="page-90-0"></span>• **reduction**  $\sqrt{T}$  ([str](https://docs.python.org/3/library/stdtypes.html#str)) – a method to reduce metric score over labels.
	- **–** 'elementwise\_mean': takes the mean (default)
	- **–** 'sum': takes the sum
	- **–** 'none': no reduction will be applied
- <span id="page-90-1"></span>• **data\_range** *[[* ([Optional](https://docs.python.org/3/library/typing.html#typing.Optional) [[float](https://docs.python.org/3/library/functions.html#float)]) – Range of the image. If None, it is determined from the image (max - min)
- <span id="page-90-2"></span>• k1*[¶](#page-90-2)* ([float](https://docs.python.org/3/library/functions.html#float)) – Parameter of SSIM. Default: 0.01
- <span id="page-90-3"></span>• k2*[¶](#page-90-3)* ([float](https://docs.python.org/3/library/functions.html#float)) – Parameter of SSIM. Default: 0.03

**Returns** Tensor with SSIM score

# **Example**

```
>>> from torchmetrics import SSIM
\gg preds = torch.rand([16, 1, 16, 16])
\gg target = preds * 0.75
\gg ssim = SSIM()
>>> ssim(preds, target)
tensor(0.9219)
```
Initializes internal Module state, shared by both nn.Module and ScriptModule.

#### compute()

Computes explained variance over state.

#### **Return type** [Tensor](https://pytorch.org/docs/stable/tensors.html#torch.Tensor)

# update(*preds*, *target*)

Update state with predictions and targets.

#### **Parameters**

- <span id="page-90-4"></span>• preds*[¶](#page-90-4)* ([Tensor](https://pytorch.org/docs/stable/tensors.html#torch.Tensor)) – Predictions from model
- <span id="page-90-5"></span>• target*[¶](#page-90-5)* ([Tensor](https://pytorch.org/docs/stable/tensors.html#torch.Tensor)) – Ground truth values

**Return type** [None](https://docs.python.org/3/library/constants.html#None)

# **2.5.6 Detection Metrics**

Object detection metrics can be used to evaluate the predicted detections with given groundtruth detections on images.

### **MAP**

class torchmetrics.MAP(*box\_format='xyxy'*, *iou\_thresholds=None*, *rec\_thresholds=None*,

*max\_detection\_thresholds=None*, *class\_metrics=False*, *compute\_on\_step=True*,

*dist\_sync\_on\_step=False*, *process\_group=None*, *dist\_sync\_fn=None*)

Computes the [Mean-Average-Precision \(mAP\) and Mean-Average-Recall \(mAR\)](https://jonathan-hui.medium.com/map-mean-average-precision-for-object-detection-45c121a31173) for object detection predictions. Optionally, the mAP and mAR values can be calculated per class.

Predicted boxes and targets have to be in Pascal VOC format (xmin-top left, ymin-top left, xmax-bottom right, ymax-bottom right). See the update() method for more information about the input format to this metric.

For an example on how to use this metric check the [torchmetrics examples](https://github.com/PyTorchLightning/metrics/blob/master/tm_examples/detection_map.py)

**Note:** This metric is following the mAP implementation of [pycocotools,](https://github.com/cocodataset/cocoapi/tree/master/PythonAPI/pycocotools) , a standard implementation for the mAP metric for object detection.

**Note:** This metric requires you to have *torchvision* version 0.8.0 or newer installed (with corresponding version 1.7.0 of torch or newer). Please install with pip install torchvision or pip install torchmetrics[detection].

#### **Parameters**

- <span id="page-91-0"></span>• box\_format*[¶](#page-91-0)* ([str](https://docs.python.org/3/library/stdtypes.html#str)) – Input format of given boxes. Supported formats are ['xyxy', 'xywh', 'cxcywh'].
- <span id="page-91-1"></span>• **iou\_thresholds** *[[* ([Optional](https://docs.python.org/3/library/typing.html#typing.Optional)[[List](https://docs.python.org/3/library/typing.html#typing.List)[[float](https://docs.python.org/3/library/functions.html#float)]]) – IoU thresholds for evaluation. If set to *None* it corresponds to the stepped range *[0.5,. . . ,0.95]* with step *0.05*. Else provide a list of floats.
- <span id="page-91-2"></span>• rec\_thresholds*[¶](#page-91-2)* ([Optional](https://docs.python.org/3/library/typing.html#typing.Optional)[[List](https://docs.python.org/3/library/typing.html#typing.List)[[float](https://docs.python.org/3/library/functions.html#float)]]) – Recall thresholds for evaluation. If set to *None* it corresponds to the stepped range *[0,..., 1]* with step *0.01*. Else provide a list of floats.
- <span id="page-91-3"></span>• max\_detection\_thresholds*[¶](#page-91-3)* ([Optional](https://docs.python.org/3/library/typing.html#typing.Optional)[[List](https://docs.python.org/3/library/typing.html#typing.List)[[int](https://docs.python.org/3/library/functions.html#int)]]) – Thresholds on max detections per image. If set to *None* will use thresholds *[1, 10, 100]*. Else please provide a list of ints.
- <span id="page-91-4"></span>• **class\_metrics**  $\mathcal{J}$  ([bool](https://docs.python.org/3/library/functions.html#bool)) – Option to enable per-class metrics for mAP and mAR 100. Has a performance impact.
- <span id="page-91-5"></span>• compute\_on\_step*[¶](#page-91-5)* ([bool](https://docs.python.org/3/library/functions.html#bool)) – Forward only calls update() and return None if this is set to False.
- <span id="page-91-6"></span>• dist\_sync\_on\_step*[¶](#page-91-6)* ([bool](https://docs.python.org/3/library/functions.html#bool)) – Synchronize metric state across processes at each forward() before returning the value at the step
- <span id="page-91-7"></span>• process\_group*[¶](#page-91-7)* ([Optional](https://docs.python.org/3/library/typing.html#typing.Optional)[[Any](https://docs.python.org/3/library/typing.html#typing.Any)]) – Specify the process group on which synchronization is called. default: None (which selects the entire world)
- <span id="page-91-8"></span>• **dist\_sync\_fn** $\mathcal{F}$  ([Optional](https://docs.python.org/3/library/typing.html#typing.Optional)[[Callable](https://docs.python.org/3/library/typing.html#typing.Callable)]) – Callback that performs the allgather operation on the metric state. When None, DDP will be used to perform the allgather

#### **Raises**

- [ImportError](https://docs.python.org/3/library/exceptions.html#ImportError) If torchvision is not installed or version installed is lower than 0.8.0
- [ValueError](https://docs.python.org/3/library/exceptions.html#ValueError) If class\_metrics is not a boolean

Initializes internal Module state, shared by both nn.Module and ScriptModule.

### compute()

Compute the *Mean-Average-Precision (mAP) and Mean-Average-Recall (mAR)* scores.

**Note:** *map* score is calculated with @[ IoU=self.iou thresholds | area=all | max\_dets=max\_detection\_thresholds ]

Caution: If the initialization parameters are changed, dictionary keys for mAR can change as well. The default properties are also accessible via fields and will raise an AttributeError if not available.

### **Return type** [dict](https://docs.python.org/3/library/stdtypes.html#dict)

### **Returns**

dict containing

- map: torch.Tensor
- map\_50: torch.Tensor
- map 75: torch. Tensor
- map\_small: torch.Tensor
- map\_medium: torch.Tensor
- map\_large: torch.Tensor
- mar\_1: torch.Tensor
- mar\_10: torch.Tensor
- mar\_100: torch.Tensor
- mar\_small: torch.Tensor
- mar\_medium: torch.Tensor
- mar\_large: torch.Tensor
- map per class: torch.Tensor (-1 if class metrics are disabled)
- mar\_100\_per\_class: torch. Tensor (-1 if class metrics are disabled)

#### update(*preds*, *target*)

Add detections and ground truth to the metric.

#### **Parameters**

- <span id="page-92-0"></span>• preds*[¶](#page-92-0)* ([List](https://docs.python.org/3/library/typing.html#typing.List)[[Dict](https://docs.python.org/3/library/typing.html#typing.Dict)[[str](https://docs.python.org/3/library/stdtypes.html#str), [Tensor](https://pytorch.org/docs/stable/tensors.html#torch.Tensor)]]) – A list consisting of dictionaries each containing the key-values
- image) ((each \_sphinx\_paramlinks\_torchmetrics.MAP.update.dictionary corresponds to a single) –
- **``boxes``**  $\mathcal{J}$  (-) torch. FloatTensor of shape [num\_boxes, 4] containing *num\_boxes* detection boxes of the format specified in the contructor. By default, this method expects [xmin, ymin, xmax, ymax] in absolute image coordinates.
- <span id="page-92-2"></span>• **``scores``** $\mathcal{J}$  (-) – torch.FloatTensor of shape [num\_boxes] containing detection scores for the boxes.
- **``labels``** $\mathcal{J}$  (-) torch. IntTensor of shape [num\_boxes] containing 0-indexed detection classes for the boxes.
- <span id="page-92-4"></span>• target*[¶](#page-92-4)* ([List](https://docs.python.org/3/library/typing.html#typing.List)[[Dict](https://docs.python.org/3/library/typing.html#typing.Dict)[[str](https://docs.python.org/3/library/stdtypes.html#str), [Tensor](https://pytorch.org/docs/stable/tensors.html#torch.Tensor)]]) – A list consisting of dictionaries each containing the key-values
- image)  $-$
- <span id="page-92-1"></span>• ``boxes``*[¶](#page-92-1)* – torch.FloatTensor of shape [num\_boxes, 4] containing *num\_boxes* ground truth boxes of the format specified in the contructor. By default, this method expects [xmin, ymin, xmax, ymax] in absolute image coordinates.
- <span id="page-92-3"></span>• ``labels`` $M$  – torch. IntTensor of shape [num\_boxes] containing 1-indexed ground truth classes for the boxes.

## **Raises**

- [ValueError](https://docs.python.org/3/library/exceptions.html#ValueError) If preds is not of type List[Dict[str, Tensor]]
- [ValueError](https://docs.python.org/3/library/exceptions.html#ValueError) If target is not of type List[Dict[str, Tensor]]
- [ValueError](https://docs.python.org/3/library/exceptions.html#ValueError) If preds and target are not of the same length
- [ValueError](https://docs.python.org/3/library/exceptions.html#ValueError) If any of preds.boxes, preds.scores and preds.labels are not of the same length
- [ValueError](https://docs.python.org/3/library/exceptions.html#ValueError) If any of target.boxes and target.labels are not of the same length
- [ValueError](https://docs.python.org/3/library/exceptions.html#ValueError) If any box is not type float and of length 4
- [ValueError](https://docs.python.org/3/library/exceptions.html#ValueError) If any class is not type int and of length 1
- [ValueError](https://docs.python.org/3/library/exceptions.html#ValueError) If any score is not type float and of length 1

**Return type** [None](https://docs.python.org/3/library/constants.html#None)

# **2.5.7 Regression Metrics**

#### **CosineSimilarity**

# class torchmetrics.CosineSimilarity(*reduction='sum'*, *compute\_on\_step=True*, *dist\_sync\_on\_step=False*, *process\_group=None*, *dist\_sync\_fn=None*)

Computes the [Cosine Similarity](https://en.wikipedia.org/wiki/Cosine_similarity) between targets and predictions:

$$
cos_{sim}(x, y) = \frac{x \cdot y}{||x|| \cdot ||y||} = \frac{\sum_{i=1}^{n} x_i y_i}{\sqrt{\sum_{i=1}^{n} x_i^2} \sqrt{\sum_{i=1}^{n} y_i^2}}
$$

where  $y$  is a tensor of target values, and  $x$  is a tensor of predictions.

#### Forward accepts

- preds (float tensor):  $(N, d)$
- target (float tensor): (N,d)

- <span id="page-93-0"></span>• reduction*[¶](#page-93-0)* ([str](https://docs.python.org/3/library/stdtypes.html#str)) – how to reduce over the batch dimension using 'sum', 'mean' or 'none' (taking the individual scores)
- <span id="page-93-1"></span>• compute\_on\_step*[¶](#page-93-1)* ([bool](https://docs.python.org/3/library/functions.html#bool)) – Forward only calls update() and return None if this is set to False.
- <span id="page-93-2"></span>• dist\_sync\_on\_step*[¶](#page-93-2)* ([bool](https://docs.python.org/3/library/functions.html#bool)) – Synchronize metric state across processes at each forward() before returning the value at the step.
- <span id="page-93-3"></span>• **process\_group**  $\mathcal{J}$  ([Optional](https://docs.python.org/3/library/typing.html#typing.Optional)[[Any](https://docs.python.org/3/library/typing.html#typing.Any)]) – Specify the process group on which synchronization is called. default: None (which selects the entire world)
- <span id="page-93-4"></span>• **dist\_sync\_fn***f* ([Optional](https://docs.python.org/3/library/typing.html#typing.Optional)[[Callable](https://docs.python.org/3/library/typing.html#typing.Callable)]) – Callback that performs the allgather operation on the metric state. When None, DDP will be used to perform the all gather.

```
>>> from torchmetrics import CosineSimilarity
>>> target = torch.tensor([0, 1], [1, 1]])
\gg preds = torch.tensor([0, 1], [0, 1]])
>>> cosine_similarity = CosineSimilarity(reduction = 'mean')
>>> cosine_similarity(preds, target)
tensor(0.8536)
```
Initializes internal Module state, shared by both nn.Module and ScriptModule.

#### compute()

Override this method to compute the final metric value from state variables synchronized across the distributed backend.

#### **Return type** [Tensor](https://pytorch.org/docs/stable/tensors.html#torch.Tensor)

```
update(preds, target)
```
Update metric states with predictions and targets.

**Parameters**

- <span id="page-94-0"></span>• **preds** *[[* ([Tensor](https://pytorch.org/docs/stable/tensors.html#torch.Tensor)] – Predicted tensor with shape (N,d)
- <span id="page-94-1"></span>• target*[¶](#page-94-1)* ([Tensor](https://pytorch.org/docs/stable/tensors.html#torch.Tensor)) – Ground truth tensor with shape (N,d)

**Return type** [None](https://docs.python.org/3/library/constants.html#None)

#### **ExplainedVariance**

```
class torchmetrics.ExplainedVariance(multioutput='uniform_average', compute_on_step=True,
```
*dist\_sync\_on\_step=False*, *process\_group=None*, *dist\_sync\_fn=None*)

Computes [explained variance:](https://en.wikipedia.org/wiki/Explained_variation)

Explained  
Variance = 
$$
1 - \frac{\text{Var}(y - \hat{y})}{\text{Var}(y)}
$$

Where  $y$  is a tensor of target values, and  $\hat{y}$  is a tensor of predictions.

Forward accepts

- preds (float tensor):  $(N, )$  or  $(N, \ldots)$  (multioutput)
- target (long tensor): (N, ) or (N, ...) (multioutput)

In the case of multioutput, as default the variances will be uniformly averaged over the additional dimensions. Please see argument *multioutput* for changing this behavior.

- <span id="page-94-2"></span>• multioutput*[¶](#page-94-2)* ([str](https://docs.python.org/3/library/stdtypes.html#str)) – Defines aggregation in the case of multiple output scores. Can be one of the following strings (default is *'uniform\_average'*.):
	- **–** *'raw\_values'* returns full set of scores
	- **–** *'uniform\_average'* scores are uniformly averaged
	- **–** *'variance\_weighted'* scores are weighted by their individual variances
- <span id="page-94-3"></span>• **compute\_on\_step**  $\mathcal{P}$  ([bool](https://docs.python.org/3/library/functions.html#bool)) – Forward only calls update() and return None if this is set to False. default: True
- <span id="page-95-0"></span>• dist\_sync\_on\_step*[¶](#page-95-0)* ([bool](https://docs.python.org/3/library/functions.html#bool)) – Synchronize metric state across processes at each forward() before returning the value at the step. default: False
- <span id="page-95-1"></span>• process\_group*[¶](#page-95-1)* ([Optional](https://docs.python.org/3/library/typing.html#typing.Optional)[[Any](https://docs.python.org/3/library/typing.html#typing.Any)]) – Specify the process group on which synchronization is called. default: None (which selects the entire world)

**Raises** [ValueError](https://docs.python.org/3/library/exceptions.html#ValueError) – If multioutput is not one of "raw\_values", "uniform\_average" or "variance\_weighted".

# **Example**

```
>>> from torchmetrics import ExplainedVariance
>>> target = torch.tensor([3, -0.5, 2, 7])
>>> preds = torch.tensor([2.5, 0.0, 2, 8])
\gg explained_variance = ExplainedVariance()
>>> explained_variance(preds, target)
tensor(0.9572)
```

```
>>> target = torch.tensor([0.5, 1], [-1, 1], [7, -6])
>>> preds = torch.tensor([0, 2], [-1, 2], [8, -5])
>>> explained_variance = ExplainedVariance(multioutput='raw_values')
>>> explained_variance(preds, target)
tensor([0.9677, 1.0000])
```
Initializes internal Module state, shared by both nn.Module and ScriptModule.

#### compute()

Computes explained variance over state.

**Return type** [Union](https://docs.python.org/3/library/typing.html#typing.Union)[[Tensor](https://pytorch.org/docs/stable/tensors.html#torch.Tensor), [Sequence](https://docs.python.org/3/library/typing.html#typing.Sequence)[[Tensor](https://pytorch.org/docs/stable/tensors.html#torch.Tensor)]]

#### update(*preds*, *target*)

Update state with predictions and targets.

**Parameters**

- <span id="page-95-2"></span>• preds*[¶](#page-95-2)* ([Tensor](https://pytorch.org/docs/stable/tensors.html#torch.Tensor)) – Predictions from model
- <span id="page-95-3"></span>• target*[¶](#page-95-3)* ([Tensor](https://pytorch.org/docs/stable/tensors.html#torch.Tensor)) – Ground truth values

**Return type** [None](https://docs.python.org/3/library/constants.html#None)

# **MeanAbsoluteError**

class torchmetrics.MeanAbsoluteError(*compute\_on\_step=True*, *dist\_sync\_on\_step=False*, *process\_group=None*, *dist\_sync\_fn=None*)

[Computes Mean Absolute Error](https://en.wikipedia.org/wiki/Mean_absolute_error) (MAE):

$$
\text{MAE} = \frac{1}{N} \sum_{i}^{N} |y_i - \hat{y_i}|
$$

Where  $y$  is a tensor of target values, and  $\hat{y}$  is a tensor of predictions.

#### **Parameters**

<span id="page-95-4"></span>• compute\_on\_step*[¶](#page-95-4)* ([bool](https://docs.python.org/3/library/functions.html#bool)) – Forward only calls update() and return None if this is set to False. default: True

- <span id="page-96-0"></span>• dist\_sync\_on\_step*[¶](#page-96-0)* ([bool](https://docs.python.org/3/library/functions.html#bool)) – Synchronize metric state across processes at each forward() before returning the value at the step. default: False
- <span id="page-96-1"></span>• process\_group*[¶](#page-96-1)* ([Optional](https://docs.python.org/3/library/typing.html#typing.Optional)[[Any](https://docs.python.org/3/library/typing.html#typing.Any)]) – Specify the process group on which synchronization is called. default: None (which selects the entire world)

```
>>> from torchmetrics import MeanAbsoluteError
>>> target = torch.tensor([3.0, -0.5, 2.0, 7.0])
>>> preds = torch.tensor([2.5, 0.0, 2.0, 8.0])
>>> mean_absolute_error = MeanAbsoluteError()
>>> mean_absolute_error(preds, target)
tensor(0.5000)
```
Initializes internal Module state, shared by both nn.Module and ScriptModule.

### compute()

Computes mean absolute error over state.

**Return type** [Tensor](https://pytorch.org/docs/stable/tensors.html#torch.Tensor)

# update(*preds*, *target*)

Update state with predictions and targets.

**Parameters**

- <span id="page-96-2"></span>• preds*[¶](#page-96-2)* ([Tensor](https://pytorch.org/docs/stable/tensors.html#torch.Tensor)) – Predictions from model
- <span id="page-96-3"></span>• target*[¶](#page-96-3)* ([Tensor](https://pytorch.org/docs/stable/tensors.html#torch.Tensor)) – Ground truth values

**Return type** [None](https://docs.python.org/3/library/constants.html#None)

### **MeanAbsolutePercentageError**

class torchmetrics.MeanAbsolutePercentageError(*compute\_on\_step=True*, *dist\_sync\_on\_step=False*, *process\_group=None*, *dist\_sync\_fn=None*)

Computes [Mean Absolute Percentage Error](https://en.wikipedia.org/wiki/Mean_absolute_percentage_error) (MAPE):

$$
\text{MAPE} = \frac{1}{n} \sum_{1}^{n} \frac{|y_i - \hat{y}_i|}{\max(\epsilon, y_i)}
$$

Where  $y$  is a tensor of target values, and  $\hat{y}$  is a tensor of predictions.

### **Parameters**

- <span id="page-96-4"></span>• compute\_on\_step*[¶](#page-96-4)* ([bool](https://docs.python.org/3/library/functions.html#bool)) – Forward only calls update() and return None if this is set to False. default: True
- <span id="page-96-5"></span>• **dist\_sync\_on\_step** ([bool](https://docs.python.org/3/library/functions.html#bool)) – Synchronize metric state across processes at each forward() before returning the value at the step. default: False
- <span id="page-96-6"></span>• **process\_group** *[* ([Optional](https://docs.python.org/3/library/typing.html#typing.Optional)[[Any](https://docs.python.org/3/library/typing.html#typing.Any)]) – Specify the process group on which synchronization is called. default: None (which selects the entire world)

**Note:** The epsilon value is taken from [scikit-learn's implementation of MAPE.](https://github.com/scikit-learn/scikit-learn/blob/15a949460/sklearn/metrics/_regression.py#L197)

**Note:** MAPE output is a non-negative floating point. Best result is 0.0 . But it is important to note that, bad predictions, can lead to arbitarily large values. Especially when some target values are close to 0. This [MAPE](https://scikit-learn.org/stable/modules/generated/sklearn.metrics.mean_absolute_percentage_error.html) [implementation returns](https://scikit-learn.org/stable/modules/generated/sklearn.metrics.mean_absolute_percentage_error.html) a very large number instead of inf.

# **Example**

```
>>> from torchmetrics import MeanAbsolutePercentageError
\gg target = torch.tensor([1, 10, 1e6])
>>> preds = torch.tensor([0.9, 15, 1.2e6])
>>> mean_abs_percentage_error = MeanAbsolutePercentageError()
>>> mean_abs_percentage_error(preds, target)
tensor(0.2667)
```
Initializes internal Module state, shared by both nn.Module and ScriptModule.

### compute()

Computes mean absolute percentage error over state.

### **Return type** [Tensor](https://pytorch.org/docs/stable/tensors.html#torch.Tensor)

## update(*preds*, *target*)

Update state with predictions and targets.

### **Parameters**

- <span id="page-97-0"></span>• preds*[¶](#page-97-0)* ([Tensor](https://pytorch.org/docs/stable/tensors.html#torch.Tensor)) – Predictions from model
- <span id="page-97-1"></span>• target*[¶](#page-97-1)* ([Tensor](https://pytorch.org/docs/stable/tensors.html#torch.Tensor)) – Ground truth values

**Return type** [None](https://docs.python.org/3/library/constants.html#None)

### **MeanSquaredError**

class torchmetrics.MeanSquaredError(*compute\_on\_step=True*, *dist\_sync\_on\_step=False*,

*process\_group=None*, *dist\_sync\_fn=None*, *squared=True*)

Computes [mean squared error](https://en.wikipedia.org/wiki/Mean_squared_error) (MSE):

$$
MSE = \frac{1}{N} \sum_{i}^{N} (y_i - \hat{y}_i)^2
$$

Where  $y$  is a tensor of target values, and  $\hat{y}$  is a tensor of predictions.

- <span id="page-97-2"></span>• compute\_on\_step*[¶](#page-97-2)* ([bool](https://docs.python.org/3/library/functions.html#bool)) – Forward only calls update() and return None if this is set to False. default: True
- <span id="page-97-3"></span>• dist\_sync\_on\_step*[¶](#page-97-3)* ([bool](https://docs.python.org/3/library/functions.html#bool)) – Synchronize metric state across processes at each forward() before returning the value at the step. default: False
- <span id="page-97-4"></span>• process\_group*[¶](#page-97-4)* ([Optional](https://docs.python.org/3/library/typing.html#typing.Optional)[[Any](https://docs.python.org/3/library/typing.html#typing.Any)]) – Specify the process group on which synchronization is called. default: None (which selects the entire world)
- <span id="page-97-5"></span>• squared*[¶](#page-97-5)* ([bool](https://docs.python.org/3/library/functions.html#bool)) – If True returns MSE value, if False returns RMSE value.

```
>>> from torchmetrics import MeanSquaredError
>>> target = torch.tensor([2.5, 5.0, 4.0, 8.0])
\gg preds = torch.tensor([3.0, 5.0, 2.5, 7.0])
>>> mean_squared_error = MeanSquaredError()
>>> mean_squared_error(preds, target)
tensor(0.8750)
```
Initializes internal Module state, shared by both nn.Module and ScriptModule.

### compute()

Computes mean squared error over state.

#### **Return type** [Tensor](https://pytorch.org/docs/stable/tensors.html#torch.Tensor)

# update(*preds*, *target*)

Update state with predictions and targets.

### **Parameters**

- <span id="page-98-0"></span>• preds*[¶](#page-98-0)* ([Tensor](https://pytorch.org/docs/stable/tensors.html#torch.Tensor)) – Predictions from model
- <span id="page-98-1"></span>• target*[¶](#page-98-1)* ([Tensor](https://pytorch.org/docs/stable/tensors.html#torch.Tensor)) – Ground truth values

**Return type** [None](https://docs.python.org/3/library/constants.html#None)

### **MeanSquaredLogError**

class torchmetrics.MeanSquaredLogError(*compute\_on\_step=True*, *dist\_sync\_on\_step=False*, *process\_group=None*, *dist\_sync\_fn=None*)

Computes [mean squared logarithmic error](https://scikit-learn.org/stable/modules/model_evaluation.html#mean-squared-log-error) (MSLE):

$$
\text{MSLE} = \frac{1}{N} \sum_{i}^{N} (\log_e(1 + y_i) - \log_e(1 + \hat{y}_i))^2
$$

Where  $y$  is a tensor of target values, and  $\hat{y}$  is a tensor of predictions.

- <span id="page-98-2"></span>• compute\_on\_step*[¶](#page-98-2)* ([bool](https://docs.python.org/3/library/functions.html#bool)) – Forward only calls update() and return None if this is set to False. default: True
- <span id="page-98-3"></span>• dist\_sync\_on\_step*[¶](#page-98-3)* ([bool](https://docs.python.org/3/library/functions.html#bool)) – Synchronize metric state across processes at each forward() before returning the value at the step. default: False
- <span id="page-98-4"></span>• **process\_group** *[* ([Optional](https://docs.python.org/3/library/typing.html#typing.Optional)[[Any](https://docs.python.org/3/library/typing.html#typing.Any)]) – Specify the process group on which synchronization is called. default: None (which selects the entire world)

```
>>> from torchmetrics import MeanSquaredLogError
>>> target = torch.tensor([2.5, 5, 4, 8])
\gg preds = torch.tensor([3, 5, 2.5, 7])
>>> mean_squared_log_error = MeanSquaredLogError()
>>> mean_squared_log_error(preds, target)
tensor(0.0397)
```
**Note:** Half precision is only support on GPU for this metric

Initializes internal Module state, shared by both nn.Module and ScriptModule.

### compute()

Compute mean squared logarithmic error over state.

**Return type** [Tensor](https://pytorch.org/docs/stable/tensors.html#torch.Tensor)

update(*preds*, *target*) Update state with predictions and targets.

**Parameters**

- <span id="page-99-0"></span>• preds*[¶](#page-99-0)* ([Tensor](https://pytorch.org/docs/stable/tensors.html#torch.Tensor)) – Predictions from model
- <span id="page-99-1"></span>• target*[¶](#page-99-1)* ([Tensor](https://pytorch.org/docs/stable/tensors.html#torch.Tensor)) – Ground truth values

**Return type** [None](https://docs.python.org/3/library/constants.html#None)

# **PearsonCorrcoef**

class torchmetrics.PearsonCorrcoef(*compute\_on\_step=True*, *dist\_sync\_on\_step=False*,

*process\_group=None*)

Computes [Pearson Correlation Coefficient:](https://en.wikipedia.org/wiki/Pearson_correlation_coefficient)

$$
P_{corr}(x,y) = \frac{cov(x,y)}{\sigma_x \sigma_y}
$$

Where  $y$  is a tensor of target values, and  $x$  is a tensor of predictions.

Forward accepts

- preds (float tensor):  $(N, )$
- target``(float tensor): ``(N,)

- <span id="page-99-2"></span>• compute\_on\_step*[¶](#page-99-2)* ([bool](https://docs.python.org/3/library/functions.html#bool)) – Forward only calls update() and return None if this is set to False. default: True
- <span id="page-99-3"></span>• dist\_sync\_on\_step*[¶](#page-99-3)* ([bool](https://docs.python.org/3/library/functions.html#bool)) – Synchronize metric state across processes at each forward() before returning the value at the step. default: False
- <span id="page-99-4"></span>• **process\_group** *[* ([Optional](https://docs.python.org/3/library/typing.html#typing.Optional)[[Any](https://docs.python.org/3/library/typing.html#typing.Any)]) – Specify the process group on which synchronization is called. default: None (which selects the entire world)

```
>>> from torchmetrics import PearsonCorrcoef
\gg target = torch.tensor([3, -0.5, 2, 7])
\gg preds = torch.tensor([2.5, 0.0, 2, 8])
>>> pearson = PearsonCorrcoef()
>>> pearson(preds, target)
tensor(0.9849)
```
Initializes internal Module state, shared by both nn.Module and ScriptModule.

### compute()

Computes pearson correlation coefficient over state.

#### **Return type** [Tensor](https://pytorch.org/docs/stable/tensors.html#torch.Tensor)

#### update(*preds*, *target*)

Update state with predictions and targets.

#### **Parameters**

- <span id="page-100-0"></span>• preds*[¶](#page-100-0)* ([Tensor](https://pytorch.org/docs/stable/tensors.html#torch.Tensor)) – Predictions from model
- <span id="page-100-1"></span>• target*[¶](#page-100-1)* ([Tensor](https://pytorch.org/docs/stable/tensors.html#torch.Tensor)) – Ground truth values

**Return type** [None](https://docs.python.org/3/library/constants.html#None)

### **R2Score**

class torchmetrics.R2Score(*num\_outputs=1*, *adjusted=0*, *multioutput='uniform\_average'*,

*compute\_on\_step=True*, *dist\_sync\_on\_step=False*, *process\_group=None*,

*dist\_sync\_fn=None*)

Computes r2 score also known as [R2 Score\\_Coefficient Determination:](https://en.wikipedia.org/wiki/Coefficient_of_determination)

$$
R^2 = 1 - \frac{SS_{res}}{SS_{tot}}
$$

where  $SS_{res} = \sum_i (y_i - f(x_i))^2$  is the sum of residual squares, and  $SS_{tot} = \sum_i (y_i - \bar{y})^2$  is total sum of squares. Can also calculate adjusted r2 score given by

$$
R_{adj}^2 = 1 - \frac{(1 - R^2)(n - 1)}{n - k - 1}
$$

where the parameter  $k$  (the number of independent regressors) should be provided as the *adjusted* argument.

Forward accepts

- preds (float tensor):  $(N, )$  or  $(N, M)$  (multioutput)
- target (float tensor):  $(N, )$  or  $(N, M)$  (multioutput)

In the case of multioutput, as default the variances will be uniformly averaged over the additional dimensions. Please see argument *multioutput* for changing this behavior.

- <span id="page-100-2"></span>• num\_outputs*[¶](#page-100-2)* ([int](https://docs.python.org/3/library/functions.html#int)) – Number of outputs in multioutput setting (default is 1)
- <span id="page-100-3"></span>• **adjusted** *[[*([int](https://docs.python.org/3/library/functions.html#int)) – number of independent regressors for calculating adjusted r2 score. Default 0 (standard r2 score).
- <span id="page-101-0"></span>• multioutput*[¶](#page-101-0)* ([str](https://docs.python.org/3/library/stdtypes.html#str)) – Defines aggregation in the case of multiple output scores. Can be one of the following strings (default is 'uniform\_average'.):
	- **–** 'raw\_values' returns full set of scores
	- **–** 'uniform\_average' scores are uniformly averaged
	- **–** 'variance\_weighted' scores are weighted by their individual variances
- <span id="page-101-1"></span>• compute\_on\_step*[¶](#page-101-1)* ([bool](https://docs.python.org/3/library/functions.html#bool)) – Forward only calls update() and return None if this is set to False. default: True
- <span id="page-101-2"></span>• dist\_sync\_on\_step*[¶](#page-101-2)* ([bool](https://docs.python.org/3/library/functions.html#bool)) – Synchronize metric state across processes at each forward() before returning the value at the step. default: False
- <span id="page-101-3"></span>• process\_group*[¶](#page-101-3)* ([Optional](https://docs.python.org/3/library/typing.html#typing.Optional)[[Any](https://docs.python.org/3/library/typing.html#typing.Any)]) – Specify the process group on which synchronization is called. default: None (which selects the entire world)

**Raises**

- [ValueError](https://docs.python.org/3/library/exceptions.html#ValueError) If adjusted parameter is not an integer larger or equal to 0.
- [ValueError](https://docs.python.org/3/library/exceptions.html#ValueError) If multioutput is not one of "raw\_values", "uniform\_average" or "variance\_weighted".

#### **Example**

```
>>> from torchmetrics import R2Score
>>> target = torch.tensor([3, -0.5, 2, 7])
>>> preds = torch.tensor([2.5, 0.0, 2, 8])
>>> r2score = R2Score()
>>> r2score(preds, target)
tensor(0.9486)
```

```
>>> target = torch.tensor([0.5, 1], [-1, 1], [7, -6]])
\gg preds = torch.tensor([[0, 2], [-1, 2], [8, -5]])
>>> r2score = R2Score(num_outputs=2, multioutput='raw_values')
>>> r2score(preds, target)
tensor([0.9654, 0.9082])
```
Initializes internal Module state, shared by both nn.Module and ScriptModule.

### compute()

Computes r2 score over the metric states.

**Return type** [Tensor](https://pytorch.org/docs/stable/tensors.html#torch.Tensor)

```
update(preds, target)
```
Update state with predictions and targets.

**Parameters**

- <span id="page-101-4"></span>• preds*[¶](#page-101-4)* ([Tensor](https://pytorch.org/docs/stable/tensors.html#torch.Tensor)) – Predictions from model
- <span id="page-101-5"></span>• target*[¶](#page-101-5)* ([Tensor](https://pytorch.org/docs/stable/tensors.html#torch.Tensor)) – Ground truth values

#### **Return type** [None](https://docs.python.org/3/library/constants.html#None)

# **SpearmanCorrcoef**

```
class torchmetrics.SpearmanCorrcoef(compute_on_step=True, dist_sync_on_step=False,
```
*process\_group=None*, *dist\_sync\_fn=None*)

Computes [spearmans rank correlation coefficient.](https://en.wikipedia.org/wiki/Spearman%27s_rank_correlation_coefficient)

where rg\_x and rg\_y are the rank associated to the variables x and y. Spearmans correlations coefficient corresponds to the standard pearsons correlation coefficient calculated on the rank variables.

### **Parameters**

- <span id="page-102-0"></span>• compute\_on\_step*[¶](#page-102-0)* ([bool](https://docs.python.org/3/library/functions.html#bool)) – Forward only calls update() and return None if this is set to False. default: True
- <span id="page-102-1"></span>• dist\_sync\_on\_step*[¶](#page-102-1)* ([bool](https://docs.python.org/3/library/functions.html#bool)) – Synchronize metric state across processes at each forward() before returning the value at the step. default: False
- <span id="page-102-2"></span>• process\_group*[¶](#page-102-2)* ([Optional](https://docs.python.org/3/library/typing.html#typing.Optional)[[Any](https://docs.python.org/3/library/typing.html#typing.Any)]) – Specify the process group on which synchronization is called. default: None (which selects the entire world)
- <span id="page-102-3"></span>• **dist\_sync\_fn** $\mathcal{J}$  ([Optional](https://docs.python.org/3/library/typing.html#typing.Optional)[[Callable](https://docs.python.org/3/library/typing.html#typing.Callable)]) – Callback that performs the allgather operation on the metric state. When None, DDP will be used to perform the allgather

# **Example**

```
>>> from torchmetrics import SpearmanCorrcoef
>>> target = torch.tensor([3, -0.5, 2, 7])
\gg preds = torch.tensor([2.5, 0.0, 2, 8])
>>> spearman = SpearmanCorrcoef()
>>> spearman(preds, target)
tensor(1.0000)
```
Initializes internal Module state, shared by both nn.Module and ScriptModule.

#### compute()

Computes spearmans correlation coefficient.

#### **Return type** [Tensor](https://pytorch.org/docs/stable/tensors.html#torch.Tensor)

```
update(preds, target)
```
Update state with predictions and targets.

**Parameters**

- <span id="page-102-4"></span>• preds*[¶](#page-102-4)* ([Tensor](https://pytorch.org/docs/stable/tensors.html#torch.Tensor)) – Predictions from model
- <span id="page-102-5"></span>• target*[¶](#page-102-5)* ([Tensor](https://pytorch.org/docs/stable/tensors.html#torch.Tensor)) – Ground truth values

**Return type** [None](https://docs.python.org/3/library/constants.html#None)

# **SymmetricMeanAbsolutePercentageError**

class torchmetrics.SymmetricMeanAbsolutePercentageError(*compute\_on\_step=True*,

*dist\_sync\_on\_step=False*,

*process\_group=None*, *dist\_sync\_fn=None*)

Computes symmetric mean absolute percentage error [\(SMAPE\)](https://en.wikipedia.org/wiki/Symmetric_mean_absolute_percentage_error).

$$
\text{SMAPE} = \frac{2}{n} \sum_{1}^{n} max(\frac{|y_i - \hat{y_i}|}{|y_i| + |\hat{y_i}|, \epsilon})
$$

Where  $y$  is a tensor of target values, and  $\hat{y}$  is a tensor of predictions.

## **Parameters**

- <span id="page-103-0"></span>• compute\_on\_step*[¶](#page-103-0)* ([bool](https://docs.python.org/3/library/functions.html#bool)) – Forward only calls update() and return None if this is set to False.
- <span id="page-103-1"></span>• dist\_sync\_on\_step*[¶](#page-103-1)* ([bool](https://docs.python.org/3/library/functions.html#bool)) – Synchronize metric state across processes at each forward() before returning the value at the step.
- <span id="page-103-2"></span>• process\_group*[¶](#page-103-2)* ([Optional](https://docs.python.org/3/library/typing.html#typing.Optional)[[Any](https://docs.python.org/3/library/typing.html#typing.Any)]) – Specify the process group on which synchronization is called. default: None (which selects the entire world)

**Note:** The epsilon value is taken from [scikit-learn's implementation of SMAPE.](https://github.com/scikit-learn/scikit-learn/blob/15a949460/sklearn/metrics/_regression.py#L197)

Note: SMAPE output is a non-negative floating point between 0 and 1. Best result is 0.0.

### **Example**

```
>>> from torchmetrics import SymmetricMeanAbsolutePercentageError
\gg target = torch.tensor([1, 10, 1e6])
\gg preds = torch.tensor([0.9, 15, 1.2e6])
>>> smape = SymmetricMeanAbsolutePercentageError()
>>> smape(preds, target)
tensor(0.2290)
```
Initializes internal Module state, shared by both nn.Module and ScriptModule.

### compute()

Computes mean absolute percentage error over state.

### **Return type** [Tensor](https://pytorch.org/docs/stable/tensors.html#torch.Tensor)

```
update(preds, target)
```
Update state with predictions and targets.

- <span id="page-103-3"></span>• preds*[¶](#page-103-3)* ([Tensor](https://pytorch.org/docs/stable/tensors.html#torch.Tensor)) – Predictions from model
- <span id="page-103-4"></span>• target*[¶](#page-103-4)* ([Tensor](https://pytorch.org/docs/stable/tensors.html#torch.Tensor)) – Ground truth values

```
Return type None
```
# **TweedieDevianceScore**

class torchmetrics.TweedieDevianceScore(*power=0.0*, *compute\_on\_step=True*, *dist\_sync\_on\_step=False*, *process\_group=None*, *dist\_sync\_fn=None*)

Computes the [Tweedie Deviance Score](https://en.wikipedia.org/wiki/Tweedie_distribution#The_Tweedie_deviance) between targets and predictions:

$$
deviance\_score(\hat{y}, y) = \begin{cases} (\hat{y} - y)^2, & \text{for power = 0} \\ 2 * (y * log(\frac{y}{\hat{y}}) + \hat{y} - y), & \text{for power = 1} \\ 2 * (log(\frac{\hat{y}}{\hat{y}}) + \frac{y}{\hat{y}} - 1), & \text{for power = 2} \\ 2 * (\frac{(max(y, 0))^2}{(1 - power)(2 - power)} - \frac{y(\hat{y})^{1 - power}}{1 - power} + \frac{(\hat{y})^2 - power}{2 - power}), & \text{otherwise} \end{cases}
$$

where  $y$  is a tensor of targets values, and  $\hat{y}$  is a tensor of predictions.

Forward accepts

- preds (float tensor):  $(N, \ldots)$
- targets (float tensor):  $(N, \ldots)$

# **Parameters**

- <span id="page-104-0"></span>• power*[¶](#page-104-0)* ([float](https://docs.python.org/3/library/functions.html#float)) –
	- **–** power < 0 : Extreme stable distribution. (Requires: preds > 0.)
	- **–** power = 0 : Normal distribution. (Requires: targets and preds can be any real numbers.)
	- **–** power = 1 : Poisson distribution. (Requires: targets >= 0 and y\_pred > 0.)
	- **–** 1 < p < 2 : Compound Poisson distribution. (Requires: targets >= 0 and preds > 0.)
	- **–** power = 2 : Gamma distribution. (Requires: targets > 0 and preds > 0.)
	- **–** power = 3 : Inverse Gaussian distribution. (Requires: targets > 0 and preds > 0.)
	- **–** otherwise : Positive stable distribution. (Requires: targets > 0 and preds > 0.)
- <span id="page-104-1"></span>• compute\_on\_step*[¶](#page-104-1)* ([bool](https://docs.python.org/3/library/functions.html#bool)) – Forward only calls update() and return None if this is set to False.
- <span id="page-104-2"></span>• dist\_sync\_on\_step*[¶](#page-104-2)* ([bool](https://docs.python.org/3/library/functions.html#bool)) – Synchronize metric state across processes at each forward() before returning the value at the step.
- <span id="page-104-3"></span>• process\_group*[¶](#page-104-3)* ([Optional](https://docs.python.org/3/library/typing.html#typing.Optional)[[Any](https://docs.python.org/3/library/typing.html#typing.Any)]) – Specify the process group on which synchronization is called. default: None (which selects the entire world)
- <span id="page-104-4"></span>• **dist\_sync\_fn** $\mathcal{J}$  ([Optional](https://docs.python.org/3/library/typing.html#typing.Optional)[[Callable](https://docs.python.org/3/library/typing.html#typing.Callable)]) – Callback that performs the allgather operation on the metric state. When None, DDP will be used to perform the all gather.

# **Example**

```
>>> from torchmetrics import TweedieDevianceScore
\gg targets = torch.tensor([1.0, 2.0, 3.0, 4.0])
>>> preds = torch.tensor([4.0, 3.0, 2.0, 1.0])
>>> deviance_score = TweedieDevianceScore(power=2)
>>> deviance_score(preds, targets)
tensor(1.2083)
```
Initializes internal Module state, shared by both nn.Module and ScriptModule.

#### compute()

Override this method to compute the final metric value from state variables synchronized across the distributed backend.

### **Return type** [Tensor](https://pytorch.org/docs/stable/tensors.html#torch.Tensor)

update(*preds*, *targets*)

Update metric states with predictions and targets.

#### **Parameters**

- <span id="page-105-0"></span>• **preds** *[[* ([Tensor](https://pytorch.org/docs/stable/tensors.html#torch.Tensor)) – Predicted tensor with shape (N,d)
- <span id="page-105-1"></span>• targets*[¶](#page-105-1)* ([Tensor](https://pytorch.org/docs/stable/tensors.html#torch.Tensor)) – Ground truth tensor with shape (N,d)

**Return type** [None](https://docs.python.org/3/library/constants.html#None)

# **2.5.8 Retrieval**

### **Input details**

For the purposes of retrieval metrics, inputs (indexes, predictions and targets) must have the same size (N stands for the batch size) and the following types:

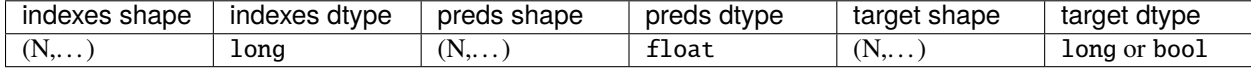

**Note:** All dimensions are flattened at the beginning, so that, for example, a tensor of shape (N, M) is treated as (N  $*$ M, ).

In Information Retrieval you have a query that is compared with a variable number of documents. For each pair  $(Q_i, i)$ , D\_j), a score is computed that measures the relevance of document D w.r.t. query Q. Documents are then sorted by score and you hope that relevant documents are scored higher. target contains the labels for the documents (relevant or not).

Since a query may be compared with a variable number of documents, we use indexes to keep track of which scores belong to the set of pairs  $(Q_i, D_j)$  having the same query  $Q_i$ .

**Note:** *Retrieval* metrics are only intended to be used globally. This means that the average of the metric over each batch can be quite different from the metric computed on the whole dataset. For this reason, we suggest to compute the metric only when all the examples has been provided to the metric. When using *Pytorch Lightning*, we suggest to use on\_step=False and on\_epoch=True in self.log or to place the metric calculation in training\_epoch\_end, validation\_epoch\_end or test\_epoch\_end.

```
>>> from torchmetrics import RetrievalMAP
>>> # functional version works on a single query at a time
>>> from torchmetrics.functional import retrieval_average_precision
>>> # the first query was compared with two documents, the second with three
\gg indexes = torch.tensor([0, 0, 1, 1, 1])
>>> preds = torch.tensor([0.8, -0.4, 1.0, 1.4, 0.0])
>>> target = torch.tensor([0, 1, 0, 1, 1])
```
(continues on next page)

(continued from previous page)

```
>>> map = RetrievalMAP() # or some other retrieval metric
>>> map(preds, target, indexes=indexes)
tensor(0.6667)
>>> # the previous instruction is roughly equivalent to
\gg res = \lceil \cdot \rceil>>> # iterate over indexes of first and second query
\gg for indexes in ([0, 1], [2, 3, 4]):
... res.append(retrieval_average_precision(preds[indexes], target[indexes]))
>>> torch.stack(res).mean()
tensor(0.6667)
```
### **RetrievalMAP**

class torchmetrics.RetrievalMAP(*empty\_target\_action='neg'*, *compute\_on\_step=True*,

```
dist_sync_on_step=False, process_group=None, dist_sync_fn=None)
```
Computes [Mean Average Precision.](https://en.wikipedia.org/wiki/Evaluation_measures_(information_retrieval)#Mean_average_precision)

Works with binary target data. Accepts float predictions from a model output.

Forward accepts

- preds (float tensor):  $(N, \ldots)$
- target (long or bool tensor):  $(N, \ldots)$
- indexes (long tensor):  $(N, \ldots)$

indexes, preds and target must have the same dimension. indexes indicate to which query a prediction belongs. Predictions will be first grouped by indexes and then *MAP* will be computed as the mean of the *Average Precisions* over each query.

- <span id="page-106-0"></span>• empty\_target\_action*[¶](#page-106-0)* ([str](https://docs.python.org/3/library/stdtypes.html#str)) – Specify what to do with queries that do not have at least a positive target. Choose from:
	- **–** 'neg': those queries count as 0.0 (default)
	- **–** 'pos': those queries count as 1.0
	- **–** 'skip': skip those queries; if all queries are skipped, 0.0 is returned
	- **–** 'error': raise a ValueError
- <span id="page-106-1"></span>• **compute\_on\_step**  $\mathcal{P}$  ([bool](https://docs.python.org/3/library/functions.html#bool)) – Forward only calls update() and return None if this is set to False. default: True
- <span id="page-106-2"></span>• dist\_sync\_on\_step*[¶](#page-106-2)* ([bool](https://docs.python.org/3/library/functions.html#bool)) – Synchronize metric state across processes at each forward() before returning the value at the step. default: False
- <span id="page-106-3"></span>• **process\_group**  $\mathcal{J}$  ([Optional](https://docs.python.org/3/library/typing.html#typing.Optional) [[Any](https://docs.python.org/3/library/typing.html#typing.Any)]) – Specify the process group on which synchronization is called. default: None (which selects the entire world)
- <span id="page-106-4"></span>• **dist\_sync\_fn***f* ([Optional](https://docs.python.org/3/library/typing.html#typing.Optional)[[Callable](https://docs.python.org/3/library/typing.html#typing.Callable)]) – Callback that performs the allgather operation on the metric state. When *None*, DDP will be used to perform the allgather. default: None

```
>>> from torchmetrics import RetrievalMAP
\gg indexes = tensor([0, 0, 0, 1, 1, 1, 1])
>>> preds = tensor([0.2, 0.3, 0.5, 0.1, 0.3, 0.5, 0.2])
>>> target = tensor([False, False, True, False, True, False, True])
>>> rmap = RetrievalMAP()
>>> rmap(preds, target, indexes=indexes)
tensor(0.7917)
```
Initializes internal Module state, shared by both nn.Module and ScriptModule.

# **RetrievalMRR**

```
class torchmetrics.RetrievalMRR(empty_target_action='neg', compute_on_step=True,
```
*dist\_sync\_on\_step=False*, *process\_group=None*, *dist\_sync\_fn=None*)

Computes [Mean Reciprocal Rank.](https://en.wikipedia.org/wiki/Mean_reciprocal_rank)

Works with binary target data. Accepts float predictions from a model output.

Forward accepts

- preds (float tensor):  $(N, \ldots)$
- target (long or bool tensor):  $(N, \ldots)$
- indexes (long tensor):  $(N, \ldots)$

indexes, preds and target must have the same dimension. indexes indicate to which query a prediction belongs. Predictions will be first grouped by indexes and then *MRR* will be computed as the mean of the *Reciprocal Rank* over each query.

- <span id="page-107-0"></span>• **empty\_target\_action** $\mathcal{J}(str)$  $\mathcal{J}(str)$  $\mathcal{J}(str)$  – Specify what to do with queries that do not have at least a positive target. Choose from:
	- **–** 'neg': those queries count as 0.0 (default)
	- **–** 'pos': those queries count as 1.0
	- **–** 'skip': skip those queries; if all queries are skipped, 0.0 is returned
	- **–** 'error': raise a ValueError
- <span id="page-107-1"></span>• compute\_on\_step*[¶](#page-107-1)* ([bool](https://docs.python.org/3/library/functions.html#bool)) – Forward only calls update() and return None if this is set to False. default: True
- <span id="page-107-2"></span>• dist\_sync\_on\_step*[¶](#page-107-2)* ([bool](https://docs.python.org/3/library/functions.html#bool)) – Synchronize metric state across processes at each forward() before returning the value at the step. default: False
- <span id="page-107-3"></span>• **process\_group**  $\mathcal{J}$  ([Optional](https://docs.python.org/3/library/typing.html#typing.Optional)[[Any](https://docs.python.org/3/library/typing.html#typing.Any)]) – Specify the process group on which synchronization is called. default: None (which selects the entire world)
- <span id="page-107-4"></span>• **dist\_sync\_fn**<sup>*I*</sup> ([Optional](https://docs.python.org/3/library/typing.html#typing.Optional)[[Callable](https://docs.python.org/3/library/typing.html#typing.Callable)]) – Callback that performs the allgather operation on the metric state. When *None*, DDP will be used to perform the allgather. default: None
```
>>> from torchmetrics import RetrievalMRR
\gg indexes = tensor([0, 0, 0, 1, 1, 1, 1])
>>> preds = tensor([0.2, 0.3, 0.5, 0.1, 0.3, 0.5, 0.2])
>>> target = tensor([False, False, True, False, True, False, True])
>>> mrr = RetrievalMRR()
>>> mrr(preds, target, indexes=indexes)
tensor(0.7500)
```
Initializes internal Module state, shared by both nn.Module and ScriptModule.

## **RetrievalPrecision**

## class torchmetrics.RetrievalPrecision(*empty\_target\_action='neg'*, *k=None*, *compute\_on\_step=True*, *dist\_sync\_on\_step=False*, *process\_group=None*, *dist\_sync\_fn=None*)

Computes [IR Precision.](https://en.wikipedia.org/wiki/Evaluation_measures_(information_retrieval)#Precision)

Works with binary target data. Accepts float predictions from a model output.

Forward accepts:

- preds (float tensor):  $(N, \ldots)$
- target (long or bool tensor):  $(N, \ldots)$
- indexes (long tensor):  $(N, \ldots)$

indexes, preds and target must have the same dimension. indexes indicate to which query a prediction belongs. Predictions will be first grouped by indexes and then *Precision* will be computed as the mean of the *Precision* over each query.

### **Parameters**

- <span id="page-108-0"></span>• **empty\_target\_action** $\mathcal{J}$  ([str](https://docs.python.org/3/library/stdtypes.html#str)) – Specify what to do with queries that do not have at least a positive target. Choose from:
	- **–** 'neg': those queries count as 0.0 (default)
	- **–** 'pos': those queries count as 1.0
	- **–** 'skip': skip those queries; if all queries are skipped, 0.0 is returned
	- **–** 'error': raise a ValueError
- <span id="page-108-1"></span>• k*[¶](#page-108-1)* ([Optional](https://docs.python.org/3/library/typing.html#typing.Optional)[[int](https://docs.python.org/3/library/functions.html#int)]) – consider only the top k elements for each query (default: None, which considers them all)
- <span id="page-108-2"></span>• compute\_on\_step*[¶](#page-108-2)* ([bool](https://docs.python.org/3/library/functions.html#bool)) – Forward only calls update() and return None if this is set to False. default: True
- <span id="page-108-3"></span>• dist\_sync\_on\_step*[¶](#page-108-3)* ([bool](https://docs.python.org/3/library/functions.html#bool)) – Synchronize metric state across processes at each forward() before returning the value at the step. default: False
- <span id="page-108-4"></span>• **process\_group** *[* ([Optional](https://docs.python.org/3/library/typing.html#typing.Optional)[[Any](https://docs.python.org/3/library/typing.html#typing.Any)]) – Specify the process group on which synchronization is called. default: None (which selects the entire world)
- <span id="page-108-5"></span>• **dist\_sync\_fn**<sup>*I*</sup> ([Optional](https://docs.python.org/3/library/typing.html#typing.Optional)[[Callable](https://docs.python.org/3/library/typing.html#typing.Callable)]) – Callback that performs the allgather operation on the metric state. When *None*, DDP will be used to perform the allgather. default: None

**Raises** [ValueError](https://docs.python.org/3/library/exceptions.html#ValueError) – If k parameter is not *None* or an integer larger than 0

```
>>> from torchmetrics import RetrievalPrecision
\gg indexes = tensor([0, 0, 0, 1, 1, 1, 1])
>>> preds = tensor([0.2, 0.3, 0.5, 0.1, 0.3, 0.5, 0.2])
>>> target = tensor([False, False, True, False, True, False, True])
\gg p2 = RetrievalPrecision(k=2)>>> p2(preds, target, indexes=indexes)
tensor(0.5000)
```
Initializes internal Module state, shared by both nn.Module and ScriptModule.

## **RetrievalRPrecision**

```
class torchmetrics.RetrievalRPrecision(empty_target_action='neg', compute_on_step=True,
                                            dist_sync_on_step=False, process_group=None,
                                            dist_sync_fn=None)
```
Computes [IR R-Precision.](https://en.wikipedia.org/wiki/Evaluation_measures_(information_retrieval)#R-precision)

Works with binary target data. Accepts float predictions from a model output.

Forward accepts:

- preds (float tensor):  $(N, \ldots)$
- target (long or bool tensor):  $(N, \ldots)$
- indexes (long tensor):  $(N, \ldots)$

indexes, preds and target must have the same dimension. indexes indicate to which query a prediction belongs. Predictions will be first grouped by indexes and then *R-Precision* will be computed as the mean of the *R-Precision* over each query.

- <span id="page-109-0"></span>• **empty\_target\_action** $\mathcal{Y}(str)$  $\mathcal{Y}(str)$  $\mathcal{Y}(str)$  – Specify what to do with queries that do not have at least a positive target. Choose from:
	- **–** 'neg': those queries count as 0.0 (default)
	- **–** 'pos': those queries count as 1.0
	- **–** 'skip': skip those queries; if all queries are skipped, 0.0 is returned
	- **–** 'error': raise a ValueError
- <span id="page-109-1"></span>• compute\_on\_step*[¶](#page-109-1)* ([bool](https://docs.python.org/3/library/functions.html#bool)) – Forward only calls update() and return None if this is set to False. default: True
- <span id="page-109-2"></span>• dist\_sync\_on\_step*[¶](#page-109-2)* ([bool](https://docs.python.org/3/library/functions.html#bool)) – Synchronize metric state across processes at each forward() before returning the value at the step. default: False
- <span id="page-109-3"></span>• **process\_group**  $\mathcal{J}$  ([Optional](https://docs.python.org/3/library/typing.html#typing.Optional)[[Any](https://docs.python.org/3/library/typing.html#typing.Any)]) – Specify the process group on which synchronization is called. default: None (which selects the entire world)
- <span id="page-109-4"></span>• **dist\_sync\_fn** $\mathcal{J}$  ([Optional](https://docs.python.org/3/library/typing.html#typing.Optional)[[Callable](https://docs.python.org/3/library/typing.html#typing.Callable)]) – Callback that performs the allgather operation on the metric state. When *None*, DDP will be used to perform the allgather. default: None

```
>>> from torchmetrics import RetrievalRPrecision
\gg indexes = tensor([0, 0, 0, 1, 1, 1, 1])
\gg preds = tensor([0.2, 0.3, 0.5, 0.1, 0.3, 0.5, 0.2])
>>> target = tensor([False, False, True, False, True, False, True])
>>> p2 = RetrievalRPrecision()
>>> p2(preds, target, indexes=indexes)
tensor(0.7500)
```
Initializes internal Module state, shared by both nn.Module and ScriptModule.

## **RetrievalRecall**

```
class torchmetrics.RetrievalRecall(empty_target_action='neg', k=None, compute_on_step=True,
```

```
dist_sync_on_step=False, process_group=None, dist_sync_fn=None)
```
Computes [IR Recall.](https://en.wikipedia.org/wiki/Evaluation_measures_(information_retrieval)#Recall)

Works with binary target data. Accepts float predictions from a model output.

Forward accepts:

- preds (float tensor):  $(N, \ldots)$
- target (long or bool tensor):  $(N, \ldots)$
- indexes (long tensor):  $(N, \ldots)$

indexes, preds and target must have the same dimension. indexes indicate to which query a prediction belongs. Predictions will be first grouped by indexes and then *Recall* will be computed as the mean of the *Recall* over each query.

### **Parameters**

- <span id="page-110-0"></span>• **empty\_target\_action** $\mathcal{Y}(str)$  $\mathcal{Y}(str)$  $\mathcal{Y}(str)$  – Specify what to do with queries that do not have at least a positive target. Choose from:
	- **–** 'neg': those queries count as 0.0 (default)
	- **–** 'pos': those queries count as 1.0
	- **–** 'skip': skip those queries; if all queries are skipped, 0.0 is returned
	- **–** 'error': raise a ValueError
- <span id="page-110-1"></span>• **k** $\mathcal{F}$  ([Optional](https://docs.python.org/3/library/typing.html#typing.Optional)[[int](https://docs.python.org/3/library/functions.html#int)]) – consider only the top k elements for each query (default: None, which considers them all)
- <span id="page-110-2"></span>• compute\_on\_step*[¶](#page-110-2)* ([bool](https://docs.python.org/3/library/functions.html#bool)) – Forward only calls update() and return None if this is set to False. default: True
- <span id="page-110-3"></span>• **dist\_sync\_on\_step** ([bool](https://docs.python.org/3/library/functions.html#bool)) – Synchronize metric state across processes at each forward() before returning the value at the step. default: False
- <span id="page-110-4"></span>• **process\_group**  $\mathcal{J}$  ([Optional](https://docs.python.org/3/library/typing.html#typing.Optional)[[Any](https://docs.python.org/3/library/typing.html#typing.Any)]) – Specify the process group on which synchronization is called. default: None (which selects the entire world)
- <span id="page-110-5"></span>• **dist\_sync\_fn** $\mathcal{J}$  ([Optional](https://docs.python.org/3/library/typing.html#typing.Optional)[[Callable](https://docs.python.org/3/library/typing.html#typing.Callable)]) – Callback that performs the allgather operation on the metric state. When *None*, DDP will be used to perform the allgather. default: None

**Raises** [ValueError](https://docs.python.org/3/library/exceptions.html#ValueError) – If k parameter is not *None* or an integer larger than 0

```
>>> from torchmetrics import RetrievalRecall
\gg indexes = tensor([0, 0, 0, 1, 1, 1, 1])
\gg preds = tensor([0.2, 0.3, 0.5, 0.1, 0.3, 0.5, 0.2])
>>> target = tensor([False, False, True, False, True, False, True])
\gg r2 = RetrievalRecall(k=2)
>>> r2(preds, target, indexes=indexes)
tensor(0.7500)
```
Initializes internal Module state, shared by both nn.Module and ScriptModule.

## **RetrievalFallOut**

```
class torchmetrics.RetrievalFallOut(empty_target_action='pos', k=None, compute_on_step=True,
                                         dist_sync_on_step=False, process_group=None, dist_sync_fn=None)
```
Computes [Fall-out.](https://en.wikipedia.org/wiki/Evaluation_measures_(information_retrieval)#Fall-out)

Works with binary target data. Accepts float predictions from a model output.

Forward accepts:

- preds (float tensor):  $(N, \ldots)$
- target (long or bool tensor):  $(N, \ldots)$
- indexes (long tensor):  $(N, \ldots)$

indexes, preds and target must have the same dimension. indexes indicate to which query a prediction belongs. Predictions will be first grouped by indexes and then *Fall-out* will be computed as the mean of the *Fall-out* over each query.

## **Parameters**

- <span id="page-111-0"></span>• **empty\_target\_action** $\mathcal{Y}(str)$  $\mathcal{Y}(str)$  $\mathcal{Y}(str)$  – Specify what to do with queries that do not have at least a negative target. Choose from:
	- **–** 'neg': those queries count as 0.0 (default)
	- **–** 'pos': those queries count as 1.0
	- **–** 'skip': skip those queries; if all queries are skipped, 0.0 is returned
	- **–** 'error': raise a ValueError
- <span id="page-111-1"></span>• **k** $\mathcal{F}$  ([Optional](https://docs.python.org/3/library/typing.html#typing.Optional)[[int](https://docs.python.org/3/library/functions.html#int)]) – consider only the top k elements for each query (default: None, which considers them all)
- <span id="page-111-2"></span>• compute\_on\_step*[¶](#page-111-2)* ([bool](https://docs.python.org/3/library/functions.html#bool)) – Forward only calls update() and return None if this is set to False. default: True
- <span id="page-111-3"></span>• **dist\_sync\_on\_step** ([bool](https://docs.python.org/3/library/functions.html#bool)) – Synchronize metric state across processes at each forward() before returning the value at the step. default: False
- <span id="page-111-4"></span>• **process\_group**  $\mathcal{J}$  ([Optional](https://docs.python.org/3/library/typing.html#typing.Optional)[[Any](https://docs.python.org/3/library/typing.html#typing.Any)]) – Specify the process group on which synchronization is called. default: None (which selects the entire world)
- <span id="page-111-5"></span>• **dist\_sync\_fn** $\mathcal{J}$  ([Optional](https://docs.python.org/3/library/typing.html#typing.Optional)[[Callable](https://docs.python.org/3/library/typing.html#typing.Callable)]) – Callback that performs the allgather operation on the metric state. When *None*, DDP will be used to perform the allgather. default: None

**Raises** [ValueError](https://docs.python.org/3/library/exceptions.html#ValueError) – If k parameter is not *None* or an integer larger than 0

```
>>> from torchmetrics import RetrievalFallOut
\gg indexes = tensor([0, 0, 0, 1, 1, 1, 1])
\gg preds = tensor([0.2, 0.3, 0.5, 0.1, 0.3, 0.5, 0.2])
>>> target = tensor([False, False, True, False, True, False, True])
\gg fo = RetrievalFallOut(k=2)
>>> fo(preds, target, indexes=indexes)
tensor(0.5000)
```
Initializes internal Module state, shared by both nn.Module and ScriptModule.

## compute()

First concat state *indexes*, *preds* and *target* since they were stored as lists.

After that, compute list of groups that will help in keeping together predictions about the same query. Finally, for each group compute the *\_metric* if the number of negative targets is at least 1, otherwise behave as specified by *self.empty\_target\_action*.

**Return type** [Tensor](https://pytorch.org/docs/stable/tensors.html#torch.Tensor)

### **RetrievalNormalizedDCG**

```
class torchmetrics.RetrievalNormalizedDCG(empty_target_action='neg', k=None, compute_on_step=True,
                                               dist_sync_on_step=False, process_group=None,
                                               dist_sync_fn=None)
```
Computes [Normalized Discounted Cumulative Gain.](https://en.wikipedia.org/wiki/Discounted_cumulative_gain)

Works with binary or positive integer target data. Accepts float predictions from a model output.

Forward accepts:

- preds (float tensor):  $(N, \ldots)$
- target (long, int, bool or float tensor): (N, ...)
- indexes (long tensor):  $(N, \ldots)$

indexes, preds and target must have the same dimension. indexes indicate to which query a prediction belongs. Predictions will be first grouped by indexes and then *Normalized Discounted Cumulative Gain* will be computed as the mean of the *Normalized Discounted Cumulative Gain* over each query.

- <span id="page-112-0"></span>• **empty\_target\_action** $\mathcal{J}(str)$  $\mathcal{J}(str)$  $\mathcal{J}(str)$  – Specify what to do with queries that do not have at least a positive target. Choose from:
	- **–** 'neg': those queries count as 0.0 (default)
	- **–** 'pos': those queries count as 1.0
	- **–** 'skip': skip those queries; if all queries are skipped, 0.0 is returned
	- **–** 'error': raise a ValueError
- <span id="page-112-1"></span>• k*[¶](#page-112-1)* ([Optional](https://docs.python.org/3/library/typing.html#typing.Optional)[[int](https://docs.python.org/3/library/functions.html#int)]) – consider only the top k elements for each query (default: None, which considers them all)
- <span id="page-112-2"></span>• compute\_on\_step*[¶](#page-112-2)* ([bool](https://docs.python.org/3/library/functions.html#bool)) – Forward only calls update() and return None if this is set to False. default: True
- <span id="page-113-0"></span>• dist\_sync\_on\_step*[¶](#page-113-0)* ([bool](https://docs.python.org/3/library/functions.html#bool)) – Synchronize metric state across processes at each forward() before returning the value at the step. default: False
- <span id="page-113-1"></span>• process\_group*[¶](#page-113-1)* ([Optional](https://docs.python.org/3/library/typing.html#typing.Optional)[[Any](https://docs.python.org/3/library/typing.html#typing.Any)]) – Specify the process group on which synchronization is called. default: None (which selects the entire world)
- <span id="page-113-2"></span>• **dist\_sync\_fn** $\mathcal{F}$  ([Optional](https://docs.python.org/3/library/typing.html#typing.Optional)[[Callable](https://docs.python.org/3/library/typing.html#typing.Callable)]) – Callback that performs the allgather operation on the metric state. When *None*, DDP will be used to perform the allgather. default: None

**Raises** [ValueError](https://docs.python.org/3/library/exceptions.html#ValueError) – If k parameter is not *None* or an integer larger than 0

## **Example**

```
>>> from torchmetrics import RetrievalNormalizedDCG
\gg indexes = tensor([0, 0, 0, 1, 1, 1, 1])
\gg preds = tensor([0.2, 0.3, 0.5, 0.1, 0.3, 0.5, 0.2])
>>> target = tensor([False, False, True, False, True, False, True])
>>> ndcg = RetrievalNormalizedDCG()
>>> ndcg(preds, target, indexes=indexes)
tensor(0.8467)
```
Initializes internal Module state, shared by both nn.Module and ScriptModule.

## **RetrievalHitRate**

class torchmetrics.RetrievalHitRate(*empty\_target\_action='neg'*, *k=None*, *compute\_on\_step=True*,

*dist\_sync\_on\_step=False*, *process\_group=None*, *dist\_sync\_fn=None*)

Computes *IR HitRate*.

Works with binary target data. Accepts float predictions from a model output.

Forward accepts:

- preds (float tensor):  $(N, \ldots)$
- target (long or bool tensor):  $(N, \ldots)$
- indexes (long tensor):  $(N, \ldots)$

indexes, preds and target must have the same dimension. indexes indicate to which query a prediction belongs. Predictions will be first grouped by indexes and then the *Hit Rate* will be computed as the mean of the *Hit Rate* over each query.

- <span id="page-113-3"></span>• **empty\_target\_action** $\mathcal{Y}(str)$  $\mathcal{Y}(str)$  $\mathcal{Y}(str)$  – Specify what to do with queries that do not have at least a positive target. Choose from:
	- **–** 'neg': those queries count as 0.0 (default)
	- **–** 'pos': those queries count as 1.0
	- **–** 'skip': skip those queries; if all queries are skipped, 0.0 is returned
	- **–** 'error': raise a ValueError
- <span id="page-113-4"></span>• **k** $\mathcal{F}$  ([Optional](https://docs.python.org/3/library/typing.html#typing.Optional)[[int](https://docs.python.org/3/library/functions.html#int)]) – consider only the top k elements for each query (default: None, which considers them all)
- <span id="page-113-5"></span>• compute\_on\_step*[¶](#page-113-5)* ([bool](https://docs.python.org/3/library/functions.html#bool)) – Forward only calls update() and return None if this is set to False. default: True
- <span id="page-114-0"></span>• dist\_sync\_on\_step*[¶](#page-114-0)* ([bool](https://docs.python.org/3/library/functions.html#bool)) – Synchronize metric state across processes at each forward() before returning the value at the step. default: False
- <span id="page-114-1"></span>• process\_group*[¶](#page-114-1)* ([Optional](https://docs.python.org/3/library/typing.html#typing.Optional)[[Any](https://docs.python.org/3/library/typing.html#typing.Any)]) – Specify the process group on which synchronization is called. default: None (which selects the entire world)
- <span id="page-114-2"></span>• **dist\_sync\_fn** $\mathcal{F}$  ([Optional](https://docs.python.org/3/library/typing.html#typing.Optional)[[Callable](https://docs.python.org/3/library/typing.html#typing.Callable)]) – Callback that performs the allgather operation on the metric state. When *None*, DDP will be used to perform the allgather. default: None

**Raises** [ValueError](https://docs.python.org/3/library/exceptions.html#ValueError) – If k parameter is not *None* or an integer larger than 0

## **Example**

```
>>> from torchmetrics import RetrievalHitRate
>>> indexes = tensor([0, 0, 0, 1, 1, 1, 1])
\gg preds = tensor([0.2, 0.3, 0.5, 0.1, 0.3, 0.5, 0.2])
>>> target = tensor([True, False, False, False, True, False, True])
>>> hr2 = RetrievalHitRate(k=2)
>>> hr2(preds, target, indexes=indexes)
tensor(0.5000)
```
Initializes internal Module state, shared by both nn.Module and ScriptModule.

## **2.5.9 Text**

## **BERTScore**

class torchmetrics.BERTScore(*model\_name\_or\_path=None*, *num\_layers=None*, *all\_layers=False*, *model=None*, *user\_tokenizer=None*, *user\_forward\_fn=None*, *verbose=False*, *idf=False*, *device=None*, *max\_length=512*, *batch\_size=64*, *num\_threads=4*, *return\_hash=False*, *lang='en'*, *rescale\_with\_baseline=False*, *baseline\_path=None*, *baseline\_url=None*, *compute\_on\_step=True*, *dist\_sync\_on\_step=False*, *process\_group=None*, *dist\_sync\_fn=None*)

[Bert\\_score Evaluating Text Generation](https://arxiv.org/abs/1904.09675) leverages the pre-trained contextual embeddings from BERT and matches words in candidate and reference sentences by cosine similarity. It has been shown to correlate with human judgment on sentence-level and system-level evaluation. Moreover, BERTScore computes precision, recall, and F1 measure, which can be useful for evaluating different language generation tasks.

This implemenation follows the original implementation from [BERT\\_score.](https://github.com/Tiiiger/bert_score/blob/master/bert_score/utils.py)

- <span id="page-114-3"></span>• predictions*[¶](#page-114-3)* – An iterable of predicted sentences.
- <span id="page-114-4"></span>• references*[¶](#page-114-4)* – An iterable of target sentences.
- <span id="page-114-5"></span>• model\_type*[¶](#page-114-5)* – A name or a model path used to load *transformers* pretrained model.
- <span id="page-114-6"></span>• num\_layers*[¶](#page-114-6)* ([Optional](https://docs.python.org/3/library/typing.html#typing.Optional)[[int](https://docs.python.org/3/library/functions.html#int)]) – A layer of representation to use.
- <span id="page-114-7"></span>• all\_layers*[¶](#page-114-7)* ([bool](https://docs.python.org/3/library/functions.html#bool)) – An indication of whether the representation from all model's layers should be used. If *all\_layers = True*, the argument *num\_layers* is ignored.
- <span id="page-114-8"></span>• **model**  $\mathcal{J}$  ([Optional](https://docs.python.org/3/library/typing.html#typing.Optional) [Module]) – A user's own model. Must be of *torch.nn.Module* instance.
- <span id="page-114-9"></span>• **user\_tokenizer** *[* $()$ ptional[[Any](https://docs.python.org/3/library/typing.html#typing.Any)]) – A user's own tokenizer used with the own model. This must be an instance with the *call* method. This method must take an iterable of

sentences (*List[str]*) and must return a python dictionary containing *"input\_ids"* and *"attention\_mask"* represented by *torch.Tensor*. It is up to the user's model of whether *"input\_ids"* is a *torch.Tensor* of input ids or embedding vectors. This tokenizer must prepend an equivalent of *[CLS]* token and append an equivalent of *[SEP]* token as *transformers* tokenizer does.

- <span id="page-115-0"></span>• user\_forward\_fn*[¶](#page-115-0)* ([Optional](https://docs.python.org/3/library/typing.html#typing.Optional)[[Callable](https://docs.python.org/3/library/typing.html#typing.Callable)[[Module, [Dict](https://docs.python.org/3/library/typing.html#typing.Dict)[[str](https://docs.python.org/3/library/stdtypes.html#str), [Tensor](https://pytorch.org/docs/stable/tensors.html#torch.Tensor)]], [Tensor](https://pytorch.org/docs/stable/tensors.html#torch.Tensor)]]) – A user's own forward function used in a combination with *user\_model*. This function must take *user\_model* and a python dictionary of containing *"input\_ids"* and *"attention\_mask"* represented by *torch.Tensor* as an input and return the model's output represented by the single *torch.Tensor*.
- <span id="page-115-1"></span>• verbose*[¶](#page-115-1)* ([bool](https://docs.python.org/3/library/functions.html#bool)) – An indication of whether a progress bar to be displayed during the embeddings calculation.
- <span id="page-115-2"></span>• **idf**  $\mathcal{F}$  ([bool](https://docs.python.org/3/library/functions.html#bool)) – An indication whether normalization using inverse document frequencies should be used.
- <span id="page-115-3"></span>• device*[¶](#page-115-3)* ([Union](https://docs.python.org/3/library/typing.html#typing.Union)[[str](https://docs.python.org/3/library/stdtypes.html#str), device, [None](https://docs.python.org/3/library/constants.html#None)]) – A device to be used for calculation.
- <span id="page-115-4"></span>• **max\_length** $\mathcal{J}$  ([int](https://docs.python.org/3/library/functions.html#int)) – A maximum length of input sequences. Sequences longer than *max\_length* are to be trimmed.
- <span id="page-115-5"></span>• **batch\_size** $\mathcal{J}$  ([int](https://docs.python.org/3/library/functions.html#int)) – A batch size used for model processing.
- <span id="page-115-6"></span>• **num\_threads**  $\mathcal{J}$  ([int](https://docs.python.org/3/library/functions.html#int)) – A number of threads to use for a dataloader.
- <span id="page-115-7"></span>• **return\_hash**  $\mathcal{J}$  ([bool](https://docs.python.org/3/library/functions.html#bool)) – An indication of whether the correspodning *hash* code should be returned.
- <span id="page-115-8"></span>• **lang**  $f$  ([str](https://docs.python.org/3/library/stdtypes.html#str)) – A language of input sentences.
- <span id="page-115-9"></span>• rescale\_with\_baseline*[¶](#page-115-9)* ([bool](https://docs.python.org/3/library/functions.html#bool)) – An indication of whether bertscore should be rescaled with a pre-computed baseline. When a pretrained model from *transformers* model is used, the corresponding baseline is downloaded from the original *bert-score* package from [BERT\\_score](https://github.com/Tiiiger/bert_score/blob/master/bert_score/utils.py) if available. In other cases, please specify a path to the baseline csv/tsv file, which must follow the formatting of the files from BERT score.
- <span id="page-115-10"></span>• baseline\_path*[¶](#page-115-10)* ([Optional](https://docs.python.org/3/library/typing.html#typing.Optional)[[str](https://docs.python.org/3/library/stdtypes.html#str)]) – A path to the user's own local csv/tsv file with the baseline scale.
- <span id="page-115-11"></span>• **baseline\_url**  $\mathcal{J}$  ([Optional](https://docs.python.org/3/library/typing.html#typing.Optional)[[str](https://docs.python.org/3/library/stdtypes.html#str)]) – A url path to the user's own csv/tsv file with the baseline scale.
- <span id="page-115-12"></span>• compute\_on\_step*[¶](#page-115-12)* ([bool](https://docs.python.org/3/library/functions.html#bool)) – Forward only calls update() and return None if this is set to False. default: True
- <span id="page-115-13"></span>• **dist\_sync\_on\_step** ([bool](https://docs.python.org/3/library/functions.html#bool)) – Synchronize metric state across processes at each forward() before returning the value at the step. default: False
- <span id="page-115-14"></span>• process\_group*[¶](#page-115-14)* ([Optional](https://docs.python.org/3/library/typing.html#typing.Optional)[[Any](https://docs.python.org/3/library/typing.html#typing.Any)]) – Specify the process group on which synchronization is called. default: None (which selects the entire world)
- <span id="page-115-15"></span>• **dist\_sync\_fn**<sup>*[*</sup> ([Optional](https://docs.python.org/3/library/typing.html#typing.Optional)[[Callable](https://docs.python.org/3/library/typing.html#typing.Callable)]) – Callback that performs the allgather operation on the metric state. When None, DDP will be used to perform the allgather

**Returns** Python dictionary containing the keys *precision*, *recall* and *f1* with corresponding values.

```
>>> predictions = ["hello there", "general kenobi"]
>>> references = ["hello there", "master kenobi"]
>>> bertscore = BERTScore()
>>> bertscore.update(predictions=predictions,references=references)
>>> bertscore.compute()
{'precision': [0.99..., 0.99...],
 'recall': [0.99..., 0.99...],
 'f1': [0.99..., 0.99...]}
```
Initializes internal Module state, shared by both nn.Module and ScriptModule.

compute()

Calculate BERT scores.

**Return type** [Dict](https://docs.python.org/3/library/typing.html#typing.Dict)[[str](https://docs.python.org/3/library/stdtypes.html#str), [Union](https://docs.python.org/3/library/typing.html#typing.Union)[[List](https://docs.python.org/3/library/typing.html#typing.List)[[float](https://docs.python.org/3/library/functions.html#float)], [str](https://docs.python.org/3/library/stdtypes.html#str)]]

**Returns** Python dictionary containing the keys *precision*, *recall* and *f1* with corresponding values.

## update(*predictions*, *references*)

Store predictions/references for computing BERT scores. It is necessary to store sentences in a tokenized form to ensure the DDP mode working.

**Parameters**

- <span id="page-116-0"></span>• **predictions** *[([List](https://docs.python.org/3/library/typing.html#typing.List)[[str](https://docs.python.org/3/library/stdtypes.html#str)])* – An iterable of predicted sentences.
- <span id="page-116-1"></span>• **references** [([List](https://docs.python.org/3/library/typing.html#typing.List)[[str](https://docs.python.org/3/library/stdtypes.html#str)]) – An iterable of predicted sentences.

**Return type** [None](https://docs.python.org/3/library/constants.html#None)

## **BLEUScore**

class torchmetrics.BLEUScore(*n\_gram=4*, *smooth=False*, *compute\_on\_step=True*, *dist\_sync\_on\_step=False*, *process\_group=None*, *dist\_sync\_fn=None*)

Calculate [BLEU score](https://en.wikipedia.org/wiki/BLEU) of machine translated text with one or more references.

- <span id="page-116-2"></span>• **n\_gram** $\mathcal{J}$  ([int](https://docs.python.org/3/library/functions.html#int)) – Gram value ranged from 1 to 4 (Default 4)
- <span id="page-116-3"></span>• **smooth**  $\mathcal{J}$  ([bool](https://docs.python.org/3/library/functions.html#bool)) – Whether or not to apply smoothing – see [2]
- <span id="page-116-4"></span>• compute\_on\_step*[¶](#page-116-4)* ([bool](https://docs.python.org/3/library/functions.html#bool)) – Forward only calls update() and returns None if this is set to False. default: True
- <span id="page-116-5"></span>• dist\_sync\_on\_step*[¶](#page-116-5)* ([bool](https://docs.python.org/3/library/functions.html#bool)) – Synchronize metric state across processes at each forward() before returning the value at the step.
- <span id="page-116-6"></span>• **process\_group**  $\mathcal{J}$  ([Optional](https://docs.python.org/3/library/typing.html#typing.Optional)[[Any](https://docs.python.org/3/library/typing.html#typing.Any)]) – Specify the process group on which synchronization is called. default: None (which selects the entire world)
- <span id="page-116-7"></span>• **dist\_sync\_fn***f* ([Optional](https://docs.python.org/3/library/typing.html#typing.Optional)[[Callable](https://docs.python.org/3/library/typing.html#typing.Callable)]) – Callback that performs the allgather operation on the metric state. When *None*, DDP will be used to perform the allgather.

```
\gg translate_corpus = ['the cat is on the mat'.split()]
>>> reference_corpus = [['there is a cat on the mat'.split(), 'a cat is on the mat'.
\rightarrowsplit()]]
>>> metric = BLEUScore()
>>> metric(reference_corpus, translate_corpus)
tensor(0.7598)
```
## **References**

[1] BLEU: a Method for Automatic Evaluation of Machine Translation by Papineni, Kishore, Salim Roukos, Todd Ward, and Wei-Jing Zhu [BLEU](http://www.aclweb.org/anthology/P02-1040.pdf)

[2] Automatic Evaluation of Machine Translation Quality Using Longest Common Subsequence and Skip-Bigram Statistics by Chin-Yew Lin and Franz Josef Och [Machine Translation Evolution](https://aclanthology.org/P04-1077.pdf)

Initializes internal Module state, shared by both nn.Module and ScriptModule.

compute()

Calculate BLEU score.

**Return type** [Tensor](https://pytorch.org/docs/stable/tensors.html#torch.Tensor)

**Returns** Tensor with BLEU Score

update(*reference\_corpus*, *translate\_corpus*)

Compute Precision Scores.

## **Parameters**

- <span id="page-117-0"></span>• **reference\_corpus** *[[* ([Sequence](https://docs.python.org/3/library/typing.html#typing.Sequence)[Sequence[Sequence[[str](https://docs.python.org/3/library/stdtypes.html#str)]]]) – An iterable of iterables of reference corpus
- <span id="page-117-1"></span>• translate\_corpus*[¶](#page-117-1)* ([Sequence](https://docs.python.org/3/library/typing.html#typing.Sequence)[[Sequence](https://docs.python.org/3/library/typing.html#typing.Sequence)[[str](https://docs.python.org/3/library/stdtypes.html#str)]]) – An iterable of machine translated corpus

**Return type** [None](https://docs.python.org/3/library/constants.html#None)

## <span id="page-117-2"></span>**CharErrorRate**

class torchmetrics.CharErrorRate(*compute\_on\_step=True*, *dist\_sync\_on\_step=False*, *process\_group=None*, *dist\_sync\_fn=None*)

Character error rate (*[CharErrorRate](#page-117-2)*) is a metric of the performance of an automatic speech recognition (ASR) system. This value indicates the percentage of characters that were incorrectly predicted. The lower the value, the better the performance of the ASR system with a CharErrorRate of 0 being a perfect score. Character error rate can then be computed as:

$$
CharErrorRate = \frac{S+D+I}{N} = \frac{S+D+I}{S+D+C}
$$

**where:**

- S is the number of substitutions.
- D is the number of deletions,
- I is the number of insertions,
- C is the number of correct characters,

• N is the number of characters in the reference (N=S+D+C).

Compute CharErrorRate score of transcribed segments against references.

## **Parameters**

- <span id="page-118-0"></span>• compute\_on\_step*[¶](#page-118-0)* ([bool](https://docs.python.org/3/library/functions.html#bool)) – Forward only calls update() and return None if this is set to False. default: True
- <span id="page-118-1"></span>• dist\_sync\_on\_step*[¶](#page-118-1)* ([bool](https://docs.python.org/3/library/functions.html#bool)) – Synchronize metric state across processes at each forward() before returning the value at the step. default: False
- <span id="page-118-2"></span>• process\_group*[¶](#page-118-2)* ([Optional](https://docs.python.org/3/library/typing.html#typing.Optional)[[Any](https://docs.python.org/3/library/typing.html#typing.Any)]) – Specify the process group on which synchronization is called. default: None (which selects the entire world)
- <span id="page-118-3"></span>• **dist\_sync\_fn** $\mathcal{J}$  ([Optional](https://docs.python.org/3/library/typing.html#typing.Optional)[[Callable](https://docs.python.org/3/library/typing.html#typing.Callable)]) – Callback that performs the allgather operation on the metric state. When None, DDP will be used to perform the allgather

**Returns** (Tensor) Character error rate

## **Examples**

```
\gg predictions = ["this is the prediction", "there is an other sample"]
>>> references = ["this is the reference", "there is another one"]
>>> metric = CharErrorRate()
>>> metric(predictions, references)
tensor(0.3415)
```
Initializes internal Module state, shared by both nn.Module and ScriptModule.

## compute()

Calculate the character error rate.

#### **Return type** [Tensor](https://pytorch.org/docs/stable/tensors.html#torch.Tensor)

**Returns** (Tensor) Character error rate

### update(*predictions*, *references*)

Store references/predictions for computing Character Error Rate scores.

#### **Parameters**

- <span id="page-118-4"></span>• **predictions** *[[[Union](https://docs.python.org/3/library/typing.html#typing.Union)[[str](https://docs.python.org/3/library/stdtypes.html#str), [List](https://docs.python.org/3/library/typing.html#typing.List)[str]]*) – Transcription(s) to score as a string or list of strings
- <span id="page-118-5"></span>• **references** *[[* [Union](https://docs.python.org/3/library/typing.html#typing.Union)[[str](https://docs.python.org/3/library/stdtypes.html#str), [List](https://docs.python.org/3/library/typing.html#typing.List)[str]]) – Reference(s) for each speech input as a string or list of strings

**Return type** [None](https://docs.python.org/3/library/constants.html#None)

## **ROUGEScore**

class torchmetrics.ROUGEScore(*newline\_sep=None*, *use\_stemmer=False*, *rouge\_keys=('rouge1', 'rouge2', 'rougeL', 'rougeLsum')*, *decimal\_places=None*, *compute\_on\_step=True*, *dist\_sync\_on\_step=False*, *process\_group=None*, *dist\_sync\_fn=None*)

[Calculate Rouge Score,](https://en.wikipedia.org/wiki/ROUGE_(metric)) used for automatic summarization. This implementation should imitate the behaviour of the *rouge-score* package *Python ROUGE Implementation*

#### **Parameters**

- <span id="page-119-0"></span>• **newline\_sep** *[* $()$  ([Optional](https://docs.python.org/3/library/typing.html#typing.Optional)[[bool](https://docs.python.org/3/library/functions.html#bool)]) – New line separate the inputs. This argument has not been in use any more. It is deprecated in v0.6 and will be removed in v0.7.
- <span id="page-119-1"></span>• use\_stemmer*[¶](#page-119-1)* ([bool](https://docs.python.org/3/library/functions.html#bool)) – Use Porter stemmer to strip word suffixes to improve matching.
- <span id="page-119-2"></span>• **rouge\_keys** *[[Union](https://docs.python.org/3/library/typing.html#typing.Union)[[str](https://docs.python.org/3/library/stdtypes.html#str), [Tuple](https://docs.python.org/3/library/typing.html#typing.Tuple)[str, ...]]*) – A list of rouge types to calculate. Keys that are allowed are rougeL, rougeLsum, and rouge1 through rouge9.
- <span id="page-119-3"></span>• decimal\_places*[¶](#page-119-3)* ([Optional](https://docs.python.org/3/library/typing.html#typing.Optional)[[bool](https://docs.python.org/3/library/functions.html#bool)]) – The number of digits to round the computed the values to. This argument has not been in usd any more. It is deprecated in v0.6 and will be removed in v0.7.
- <span id="page-119-4"></span>• compute\_on\_step*[¶](#page-119-4)* ([bool](https://docs.python.org/3/library/functions.html#bool)) – Forward only calls update() and returns None if this is set to False. default: True
- <span id="page-119-5"></span>• **dist\_sync\_on\_step** ([bool](https://docs.python.org/3/library/functions.html#bool)) – Synchronize metric state across processes at each forward() before returning the value at the step.
- <span id="page-119-6"></span>• **process\_group**  $\mathcal{J}$  ([Optional](https://docs.python.org/3/library/typing.html#typing.Optional) [[Any](https://docs.python.org/3/library/typing.html#typing.Any)]) – Specify the process group on which synchronization is called. default: None (which selects the entire world)
- <span id="page-119-7"></span>• **dist\_sync\_fn***f* ([Optional](https://docs.python.org/3/library/typing.html#typing.Optional)[[Callable](https://docs.python.org/3/library/typing.html#typing.Callable)]) – Callback that performs the allgather operation on the metric state. When *None*, DDP will be used to perform the allgather.

## **Example**

```
>>> targets = "Is your name John"
>>> preds = "My name is John"
>>> rouge = ROUGEScore()
>>> from pprint import pprint
>>> pprint(rouge(preds, targets))
{'rouge1_fmeasure': 0.25,
 'rouge1_precision': 0.25,
 'rouge1_recall': 0.25,
 'rouge2_fmeasure': 0.0,
 'rouge2_precision': 0.0,
 'rouge2_recall': 0.0,
 'rougeL_fmeasure': 0.25,
 'rougeL_precision': 0.25,
 'rougeL_recall': 0.25,
 'rougeLsum_fmeasure': 0.25,
 'rougeLsum_precision': 0.25,
 'rougeLsum_recall': 0.25}
```
## **Raises**

• [ValueError](https://docs.python.org/3/library/exceptions.html#ValueError) – If the python packages nltk is not installed.

• [ValueError](https://docs.python.org/3/library/exceptions.html#ValueError) – If any of the rouge\_keys does not belong to the allowed set of keys.

## **References**

[1] ROUGE: A Package for Automatic Evaluation of Summaries by Chin-Yew Lin [Rouge Detail](https://aclanthology.org/W04-1013/)

Initializes internal Module state, shared by both nn.Module and ScriptModule.

### compute()

Calculate (Aggregate and provide confidence intervals) ROUGE score.

**Return type** [Dict](https://docs.python.org/3/library/typing.html#typing.Dict)[[str](https://docs.python.org/3/library/stdtypes.html#str), [Tensor](https://pytorch.org/docs/stable/tensors.html#torch.Tensor)]

**Returns** Python dictionary of rouge scores for each input rouge key.

#### update(*preds*, *targets*)

Compute rouge scores.

#### **Parameters**

- <span id="page-120-0"></span>• preds<sub>*II*</sub> ([Union](https://docs.python.org/3/library/typing.html#typing.Union)[[str](https://docs.python.org/3/library/stdtypes.html#str), [List](https://docs.python.org/3/library/typing.html#typing.List)[str]]) – An iterable of predicted sentences or a single predicted sentence.
- <span id="page-120-1"></span>• **targets** *[[Union](https://docs.python.org/3/library/typing.html#typing.Union)[[str](https://docs.python.org/3/library/stdtypes.html#str), [List](https://docs.python.org/3/library/typing.html#typing.List)[str]]*) – An iterable of target sentences or a single target sentence.

## **Return type** [None](https://docs.python.org/3/library/constants.html#None)

## **SacreBLEUScore**

class torchmetrics.SacreBLEUScore(*n\_gram=4*, *smooth=False*, *tokenize='13a'*, *lowercase=False*, *compute\_on\_step=True*, *dist\_sync\_on\_step=False*, *process\_group=None*, *dist\_sync\_fn=None*)

Calculate [BLEU score](https://en.wikipedia.org/wiki/BLEU) [1] of machine translated text with one or more references. This implementation follows the behaviour of SacreBLEU [2] implementation from [https://github.com/mjpost/sacrebleu.](https://github.com/mjpost/sacrebleu)

The SacreBLEU implementation differs from the NLTK BLEU implementation in tokenization techniques.

## **Parameters**

- <span id="page-120-2"></span>• **n\_gram**  $\llbracket$  ([int](https://docs.python.org/3/library/functions.html#int)) – Gram value ranged from 1 to 4 (Default 4)
- <span id="page-120-3"></span>• **smooth** [ ([bool](https://docs.python.org/3/library/functions.html#bool)) – Whether or not to apply smoothing – see [2]
- <span id="page-120-4"></span>• tokenize*[¶](#page-120-4)* ([Literal](https://docs.python.org/3/library/typing.html#typing.Literal)['none', '13a', 'zh', 'intl', 'char']) – Tokenization technique to be used. (Default '13a') Supported tokenization: ['none', '13a', 'zh', 'intl', 'char']
- <span id="page-120-5"></span>• **lowercase** ([bool](https://docs.python.org/3/library/functions.html#bool)) – If True, BLEU score over lowercased text is calculated.
- <span id="page-120-6"></span>• **compute\_on\_step**  $\mathcal{P}$  ([bool](https://docs.python.org/3/library/functions.html#bool)) – Forward only calls update() and returns None if this is set to False. default: True
- <span id="page-120-7"></span>• dist\_sync\_on\_step*[¶](#page-120-7)* ([bool](https://docs.python.org/3/library/functions.html#bool)) – Synchronize metric state across processes at each forward() before returning the value at the step.
- <span id="page-120-8"></span>• **process\_group**  $\mathcal{J}$  ([Optional](https://docs.python.org/3/library/typing.html#typing.Optional)[[Any](https://docs.python.org/3/library/typing.html#typing.Any)]) – Specify the process group on which synchronization is called. default: None (which selects the entire world)
- <span id="page-120-9"></span>• dist\_sync\_fn*[¶](#page-120-9)* ([Optional](https://docs.python.org/3/library/typing.html#typing.Optional)[[Callable](https://docs.python.org/3/library/typing.html#typing.Callable)]) –

**Callback that performs the allgather operation on the metric state. When** *None***, DDP** will be used to perform the allgather.

**Raises:**

**ValueError:** If tokenize not one of 'none', '13a', 'zh', 'intl' or 'char'

**ValueError:** If tokenize is set to 'intl' and *regex* is not installed

## **Example**

```
\gg translate_corpus = ['the cat is on the mat']
>>> reference_corpus = [['there is a cat on the mat', 'a cat is on the mat']]
>>> metric = SacreBLEUScore()
>>> metric(reference_corpus, translate_corpus)
tensor(0.7598)
```
### **References**

[1] BLEU: a Method for Automatic Evaluation of Machine Translation by Papineni, Kishore, Salim Roukos, Todd Ward, and Wei-Jing Zhu [BLEU](http://www.aclweb.org/anthology/P02-1040.pdf)

[2] A Call for Clarity in Reporting BLEU Scores by Matt Post.

[3] Automatic Evaluation of Machine Translation Quality Using Longest Common Subsequence and Skip-Bigram Statistics by Chin-Yew Lin and Franz Josef Och [Machine Translation Evolution](https://aclanthology.org/P04-1077.pdf)

Initializes internal Module state, shared by both nn.Module and ScriptModule.

update(*reference\_corpus*, *translate\_corpus*) Compute Precision Scores.

**Parameters**

- <span id="page-121-0"></span>• reference\_corpus*[¶](#page-121-0)* ([Sequence](https://docs.python.org/3/library/typing.html#typing.Sequence)[[Sequence](https://docs.python.org/3/library/typing.html#typing.Sequence)[[str](https://docs.python.org/3/library/stdtypes.html#str)]]) – An iterable of iterables of reference corpus
- <span id="page-121-1"></span>• translate\_corpus*[¶](#page-121-1)* ([Sequence](https://docs.python.org/3/library/typing.html#typing.Sequence)[[str](https://docs.python.org/3/library/stdtypes.html#str)]) – An iterable of machine translated corpus

**Return type** [None](https://docs.python.org/3/library/constants.html#None)

## **WER**

class torchmetrics.WER(*concatenate\_texts=None*, *compute\_on\_step=True*, *dist\_sync\_on\_step=False*,

*process\_group=None*, *dist\_sync\_fn=None*)

Word error rate [\(WER\)](https://en.wikipedia.org/wiki/Word_error_rate) is a common metric of the performance of an automatic speech recognition system. This value indicates the percentage of words that were incorrectly predicted. The lower the value, the better the performance of the ASR system with a WER of 0 being a perfect score. Word error rate can then be computed as:

$$
WER = \frac{S+D+I}{N} = \frac{S+D+I}{S+D+C}
$$

**where:**

- S is the number of substitutions,
- D is the number of deletions,
- I is the number of insertions,
- C is the number of correct words,

• N is the number of words in the reference (N=S+D+C).

Compute WER score of transcribed segments against references.

### **Parameters**

- <span id="page-122-0"></span>• **concatenate\_texts**  $\mathcal{J}$  ([Optional](https://docs.python.org/3/library/typing.html#typing.Optional)[[bool](https://docs.python.org/3/library/functions.html#bool)]) – Whether to concatenate all input texts or compute WER iteratively. This argument is deprecated in v0.6 and it will be removed in v0.7.
- <span id="page-122-1"></span>• compute\_on\_step*[¶](#page-122-1)* ([bool](https://docs.python.org/3/library/functions.html#bool)) – Forward only calls update() and return None if this is set to False. default: True
- <span id="page-122-2"></span>• dist\_sync\_on\_step*[¶](#page-122-2)* ([bool](https://docs.python.org/3/library/functions.html#bool)) – Synchronize metric state across processes at each forward() before returning the value at the step. default: False
- <span id="page-122-3"></span>• process\_group*[¶](#page-122-3)* ([Optional](https://docs.python.org/3/library/typing.html#typing.Optional)[[Any](https://docs.python.org/3/library/typing.html#typing.Any)]) – Specify the process group on which synchronization is called. default: None (which selects the entire world)
- <span id="page-122-4"></span>• **dist\_sync\_fn** $\mathcal{J}$  ([Optional](https://docs.python.org/3/library/typing.html#typing.Optional)[[Callable](https://docs.python.org/3/library/typing.html#typing.Callable)]) – Callback that performs the allgather operation on the metric state. When None, DDP will be used to perform the allgather

**Returns** (Tensor) Word error rate

## **Examples**

```
>>> predictions = ["this is the prediction", "there is an other sample"]
>>> references = ["this is the reference", "there is another one"]
\gg metric = WER()
>>> metric(predictions, references)
tensor(0.5000)
```
Initializes internal Module state, shared by both nn.Module and ScriptModule.

## compute()

Calculate the word error rate.

```
Return type Tensor
```
**Returns** (Tensor) Word error rate

## update(*predictions*, *references*)

Store references/predictions for computing Word Error Rate scores.

### **Parameters**

- <span id="page-122-5"></span>• **predictions** *[[[Union](https://docs.python.org/3/library/typing.html#typing.Union)[[str](https://docs.python.org/3/library/stdtypes.html#str), [List](https://docs.python.org/3/library/typing.html#typing.List)[str]]*) – Transcription(s) to score as a string or list of strings
- <span id="page-122-6"></span>• **references** *[[[Union](https://docs.python.org/3/library/typing.html#typing.Union)[[str](https://docs.python.org/3/library/stdtypes.html#str), [List](https://docs.python.org/3/library/typing.html#typing.List)[str]]*) – Reference(s) for each speech input as a string or list of strings

### **Return type** [None](https://docs.python.org/3/library/constants.html#None)

## **2.5.10 Wrappers**

Modular wrapper metrics are not metrics in themself, but instead take a metric and alter the internal logic of the base metric.

## **BootStrapper**

class torchmetrics.BootStrapper(*base\_metric*, *num\_bootstraps=10*, *mean=True*, *std=True*, *quantile=None*, *raw=False*, *sampling\_strategy='poisson'*, *compute\_on\_step=True*, *dist\_sync\_on\_step=False*, *process\_group=None*, *dist\_sync\_fn=None*)

Using [Turn a Metric into a Bootstrapped](https://en.wikipedia.org/wiki/Bootstrapping_(statistics)) That can automate the process of getting confidence intervals for metric values. This wrapper class basically keeps multiple copies of the same base metric in memory and whenever update or forward is called, all input tensors are resampled (with replacement) along the first dimension.

#### **Parameters**

- <span id="page-123-0"></span>• **base\_metric** $\mathcal{J}$  ([Metric](#page-19-0)) – base metric class to wrap
- <span id="page-123-1"></span>• **num\_bootstraps**  $\mathcal{J}$  ([int](https://docs.python.org/3/library/functions.html#int)) – number of copies to make of the base metric for bootstrapping
- <span id="page-123-2"></span>• **mean** $\mathcal{J}$  ([bool](https://docs.python.org/3/library/functions.html#bool)) – if True return the mean of the bootstraps
- <span id="page-123-3"></span>• **std** $\mathcal{J}$  ([bool](https://docs.python.org/3/library/functions.html#bool)) – if True return the standard diviation of the bootstraps
- <span id="page-123-4"></span>• quantile*[¶](#page-123-4)* ([Union](https://docs.python.org/3/library/typing.html#typing.Union)[[float](https://docs.python.org/3/library/functions.html#float), [Tensor](https://pytorch.org/docs/stable/tensors.html#torch.Tensor), [None](https://docs.python.org/3/library/constants.html#None)]) – if given, returns the quantile of the bootstraps. Can only be used with pytorch version 1.6 or higher
- <span id="page-123-5"></span>• **raw** [[ ([bool](https://docs.python.org/3/library/functions.html#bool)) – if **True**, return all bootstrapped values
- <span id="page-123-6"></span>• sampling\_strategy*[¶](#page-123-6)* ([str](https://docs.python.org/3/library/stdtypes.html#str)) – Determines how to produce bootstrapped samplings. Either 'poisson' or multinomial. If 'possion' is chosen, the number of times each sample will be included in the bootstrap will be given by  $n \sim Poisson(\lambda = 1)$ , which approximates the true bootstrap distribution when the number of samples is large. If 'multinomial' is chosen, we will apply true bootstrapping at the batch level to approximate bootstrapping over the hole dataset.
- <span id="page-123-7"></span>• **compute\_on\_step**  $\mathcal{P}$  ([bool](https://docs.python.org/3/library/functions.html#bool)) – Forward only calls update() and return None if this is set to False.
- <span id="page-123-8"></span>• dist\_sync\_on\_step*[¶](#page-123-8)* ([bool](https://docs.python.org/3/library/functions.html#bool)) – Synchronize metric state across processes at each forward() before returning the value at the step
- <span id="page-123-9"></span>• **process\_group**  $\mathcal{J}$  ([Optional](https://docs.python.org/3/library/typing.html#typing.Optional) [[Any](https://docs.python.org/3/library/typing.html#typing.Any)]) – Specify the process group on which synchronization is called. default: None (which selects the entire world)
- <span id="page-123-10"></span>• **dist\_sync\_fn** $\mathcal{J}$  ([Optional](https://docs.python.org/3/library/typing.html#typing.Optional)[[Callable](https://docs.python.org/3/library/typing.html#typing.Callable)]) – Callback that performs the allgather operation on the metric state. When None, DDP will be used to perform the allgather.

## **Example::**

```
>>> from pprint import pprint
>>> from torchmetrics import Accuracy, BootStrapper
\gg = torch.manual_seed(123)
>>> base_metric = Accuracy()
>>> bootstrap = BootStrapper(base_metric, num_bootstraps=20)
>>> bootstrap.update(torch.randint(5, (20,)), torch.randint(5, (20,)))
>>> output = bootstrap.compute()
>>> pprint(output)
{'mean': tensor(0.2205), 'std': tensor(0.0859)}
```
#### compute()

Computes the bootstrapped metric values.

Allways returns a dict of tensors, which can contain the following keys: mean, std, quantile and raw depending on how the class was initialized

#### **Return type** [Dict](https://docs.python.org/3/library/typing.html#typing.Dict)[[str](https://docs.python.org/3/library/stdtypes.html#str), [Tensor](https://pytorch.org/docs/stable/tensors.html#torch.Tensor)]

```
update(*args, **kwargs)
```
Updates the state of the base metric.

Any tensor passed in will be bootstrapped along dimension 0

**Return type** [None](https://docs.python.org/3/library/constants.html#None)

## **MetricTracker**

#### class torchmetrics.MetricTracker(*metric*, *maximize=True*)

A wrapper class that can help keeping track of a metric over time and implement useful methods. The wrapper implements the standard *update*, *compute*, *reset* methods that just calls corresponding method of the currently tracked metric. However, the following additional methods are provided:

-MetricTracker.n\_steps: number of metrics being tracked

-MetricTracker.increment(): initialize a new metric for being tracked

-MetricTracker.compute\_all(): get the metric value for all steps

-MetricTracker.best\_metric(): returns the best value

## **Parameters**

- <span id="page-124-0"></span>• metric*[¶](#page-124-0)* ([Metric](#page-19-0)) – instance of a torchmetric modular to keep track of at each timestep.
- <span id="page-124-1"></span>• maximize*[¶](#page-124-1)* ([bool](https://docs.python.org/3/library/functions.html#bool)) – bool indicating if higher metric values are better (*True*) or lower is better (*False*)

### **Example**

```
>>> from torchmetrics import Accuracy, MetricTracker
\gg = torch.manual_seed(42)
>>> tracker = MetricTracker(Accuracy(num_classes=10))
>>> for epoch in range(5):
... tracker.increment()
\ldots for batch_idx in range(5):
... preds, target = torch.randint(10, (100,)), torch.randint(10, (100,))
... tracker.update(preds, target)
... print(f"current acc={tracker.compute()}")
current acc=0.1120000034570694
current acc=0.08799999952316284
current acc=0.12600000202655792
current acc=0.07999999821186066
current acc=0.10199999809265137
>>> best_acc, which_epoch = tracker.best_metric(return_step=True)
>>> tracker.compute_all()
tensor([0.1120, 0.0880, 0.1260, 0.0800, 0.1020])
```
Initializes internal Module state, shared by both nn.Module and ScriptModule.

### best\_metric(*return\_step=False*)

Returns the highest metric out of all tracked.

<span id="page-125-0"></span>**Parameters return\_step**  $\mathcal{J}$  ([bool](https://docs.python.org/3/library/functions.html#bool)) – If *True* will also return the step with the highest metric value.

**Return type** [Union](https://docs.python.org/3/library/typing.html#typing.Union)[[float](https://docs.python.org/3/library/functions.html#float), [Tuple](https://docs.python.org/3/library/typing.html#typing.Tuple)[[int](https://docs.python.org/3/library/functions.html#int), [float](https://docs.python.org/3/library/functions.html#float)]]

**Returns** The best metric value, and optionally the timestep.

#### compute()

Call compute of the current metric being tracked.

**Return type** [Any](https://docs.python.org/3/library/typing.html#typing.Any)

#### compute\_all()

Compute the metric value for all tracked metrics.

## **Return type** [Tensor](https://pytorch.org/docs/stable/tensors.html#torch.Tensor)

## forward(*\*args*, *\*\*kwargs*)

Calls forward of the current metric being tracked.

#### **Return type** [None](https://docs.python.org/3/library/constants.html#None)

#### increment()

Creates a new instace of the input metric that will be updated next.

**Return type** [None](https://docs.python.org/3/library/constants.html#None)

## reset()

Resets the current metric being tracked.

### **Return type** [None](https://docs.python.org/3/library/constants.html#None)

## reset\_all()

Resets all metrics being tracked.

#### **Return type** [None](https://docs.python.org/3/library/constants.html#None)

update(*\*args*, *\*\*kwargs*) Updates the current metric being tracked.

#### **Return type** [None](https://docs.python.org/3/library/constants.html#None)

#### property n\_steps: [int](https://docs.python.org/3/library/functions.html#int)

Returns the number of times the tracker has been incremented.

**Return type** [int](https://docs.python.org/3/library/functions.html#int)

#### **MultioutputWrapper**

class torchmetrics.MultioutputWrapper(*base\_metric*, *num\_outputs*, *output\_dim=- 1*, *remove\_nans=True*, *squeeze\_outputs=True*, *compute\_on\_step=True*, *dist\_sync\_on\_step=False*, *process\_group=None*, *dist\_sync\_fn=None*)

Wrap a base metric to enable it to support multiple outputs.

Several torchmetrics metrics, such as torchmetrics.regression.spearman.SpearmanCorrcoef lack support for multioutput mode. This class wraps such metrics to support computing one metric per output. Unlike specific torchmetric metrics, it doesn't support any aggregation across outputs. This means if you set *num\_outputs* to 2, *compute*() will return a Tensor of dimension  $(2, \ldots)$  where  $\ldots$  represents the dimensions the metric returns when not wrapped.

In addition to enabling multioutput support for metrics that lack it, this class also supports, albeit in a crude fashion, dealing with missing labels (or other data). When remove\_nans is passed, the class will remove the intersection of NaN containing "rows" upon each update for each output. For example, suppose a user uses *MultioutputWrapper* to wrap torchmetrics.regression.r2.R2Score with 2 outputs, one of which occasionally has missing labels for classes like R2Score is that this class supports removing NaN values (parameter remove\_nans) on a per-output basis. When remove\_nans is passed the wrapper will remove all rows

## **Parameters**

- <span id="page-126-0"></span>• base\_metric*[¶](#page-126-0)* ([Metric](#page-19-0)) – Metric being wrapped.
- <span id="page-126-1"></span>• num\_outputs*[¶](#page-126-1)* ([int](https://docs.python.org/3/library/functions.html#int)) – Expected dimensionality of the output dimension. This parameter is used to determine the number of distinct metrics we need to track.
- <span id="page-126-2"></span>• **output\_dim** $\mathcal{J}(int)$  $\mathcal{J}(int)$  $\mathcal{J}(int)$  – Dimension on which output is expected. Note that while this provides some flexibility, the output dimension must be the same for all inputs to update. This applies even for metrics such as *Accuracy* where the labels can have a different number of dimensions than the predictions. This can be worked around if the output dimension can be set to -1 for both, even if -1 corresponds to different dimensions in different inputs.
- <span id="page-126-3"></span>**remove\_nans**  $\mathcal{J}$  ([bool](https://docs.python.org/3/library/functions.html#bool)) – Whether to remove the intersection of rows containing NaNs from the values passed through to each underlying metric. Proper operation requires all tensors passed to update to have dimension *(N, . . . )* where N represents the length of the batch or dataset being passed in.
- <span id="page-126-4"></span>• squeeze\_outputs*[¶](#page-126-4)* ([bool](https://docs.python.org/3/library/functions.html#bool)) – If true, will squeeze the 1-item dimensions left after *index select* is applied. This is sometimes unnecessary but harmless for metrics such as *R2Score* but useful for certain classification metrics that can't handle additional 1-item dimensions.
- <span id="page-126-5"></span>• compute\_on\_step*[¶](#page-126-5)* ([bool](https://docs.python.org/3/library/functions.html#bool)) – Whether to recompute the metric value on each update step.
- <span id="page-126-6"></span>• dist\_sync\_on\_step*[¶](#page-126-6)* ([bool](https://docs.python.org/3/library/functions.html#bool)) – Required for distributed training support.
- <span id="page-126-7"></span>• **process\_group**  $\mathcal{J}$  ([Optional](https://docs.python.org/3/library/typing.html#typing.Optional) [[Any](https://docs.python.org/3/library/typing.html#typing.Any)]) – Specify the process group on which synchronization is called. The default: None (which selects the entire world)
- <span id="page-126-8"></span>• **dist\_sync\_fn** $\emptyset$  ([Optional](https://docs.python.org/3/library/typing.html#typing.Optional)[[Callable](https://docs.python.org/3/library/typing.html#typing.Callable)]) – Required for distributed training support.

## **Example**

```
>>> # Mimic R2Score in `multioutput`, `raw_values` mode:
>>> import torch
>>> from torchmetrics import MultioutputWrapper, R2Score
>>> target = torch.tensor([0.5, 1], [-1, 1], [7, -6]])
>>> preds = torch.tensor([0, 2], [-1, 2], [8, -5])
>>> r2score = MultioutputWrapper(R2Score(), 2)
>>> r2score(preds, target)
[tensor(0.9654), tensor(0.9082)]
>>> # Classification metric where prediction and label tensors have different.
\rightarrowshapes.
>>> from torchmetrics import BinnedAveragePrecision
>>> target = torch.tensor([1, 2], [2, 0], [1, 2])
>>> preds = torch.tensor([
\ldots [[.1, .8], [.8, .05], [.1, .15]],
... [[.1, .1], [.2, .3], [.7, .6]],
... [[.002, .4], [.95, .45], [.048, .15]]
```
(continues on next page)

(continued from previous page)

```
... ])
>>> binned_avg_precision = MultioutputWrapper(BinnedAveragePrecision(3,␣
˓→thresholds=5), 2)
>>> binned_avg_precision(preds, target)
[[tensor(-0.), tensor(1.0000), tensor(1.0000)], [tensor(0.3333), tensor(-0.),\Box˓→tensor(0.6667)]]
```
Initializes internal Module state, shared by both nn.Module and ScriptModule.

## compute()

Compute metrics.

**Return type** [List](https://docs.python.org/3/library/typing.html#typing.List)[[Tensor](https://pytorch.org/docs/stable/tensors.html#torch.Tensor)]

forward(*\*args*, *\*\*kwargs*)

Call underlying forward methods and aggregate the results if they're non-null.

We override this method to ensure that state variables get copied over on the underlying metrics.

**Return type** [Any](https://docs.python.org/3/library/typing.html#typing.Any)

## reset()

Reset all underlying metrics.

**Return type** [None](https://docs.python.org/3/library/constants.html#None)

update(*\*args*, *\*\*kwargs*)

Update each underlying metric with the corresponding output.

**Return type** [None](https://docs.python.org/3/library/constants.html#None)

# **2.6 Functional metrics**

## **2.6.1 Audio Metrics**

## **pesq [func]**

torchmetrics.functional.pesq(*preds*, *target*, *fs*, *mode*, *keep\_same\_device=False*) PESQ (Perceptual Evaluation of Speech Quality)

This is a wrapper for the pesq package [1]. Note that input will be moved to *cpu* to perform the metric calculation.

**Note:** using this metrics requires you to have pesq install. Either install as pip install torchmetrics[audio] or pip install pesq

- <span id="page-127-0"></span>• preds*[¶](#page-127-0)* ([Tensor](https://pytorch.org/docs/stable/tensors.html#torch.Tensor)) – shape [...,time]
- <span id="page-127-1"></span>• target*[¶](#page-127-1)* ([Tensor](https://pytorch.org/docs/stable/tensors.html#torch.Tensor)) – shape [...,time]
- <span id="page-127-2"></span>• **fs**  $\mathcal{J}$  ([int](https://docs.python.org/3/library/functions.html#int)) – sampling frequency, should be 16000 or 8000 (Hz)
- <span id="page-127-3"></span>• mode*[¶](#page-127-3)* ([str](https://docs.python.org/3/library/stdtypes.html#str)) – 'wb' (wide-band) or 'nb' (narrow-band)
- <span id="page-127-4"></span>• keep\_same\_device*[¶](#page-127-4)* ([bool](https://docs.python.org/3/library/functions.html#bool)) – whether to move the pesq value to the device of preds

**Return type** [Tensor](https://pytorch.org/docs/stable/tensors.html#torch.Tensor)

**Returns** pesq value of shape [...]

**Raises**

- [ValueError](https://docs.python.org/3/library/exceptions.html#ValueError) If peqs package is not installed
- [ValueError](https://docs.python.org/3/library/exceptions.html#ValueError) If fs is not either 8000 or 16000
- [ValueError](https://docs.python.org/3/library/exceptions.html#ValueError) If mode is not either "wb" or "nb"

## **Example**

```
>>> from torchmetrics.functional.audio import pesq
>>> import torch
>> q = torch.manual_seed(1)
>>> preds = torch.randn(8000)
\gg target = torch.randn(8000)
>>> pesq(preds, target, 8000, 'nb')
tensor(2.2076)
>>> pesq(preds, target, 16000, 'wb')
tensor(1.7359)
```
## **References**

[1] <https://github.com/ludlows/python-pesq>

## **pit [func]**

torchmetrics.functional.pit(*preds*, *target*, *metric\_func*, *eval\_func='max'*, *\*\*kwargs*) Permutation invariant training (PIT). The PIT implements the famous Permutation Invariant Training method.

[1] in speech separation field in order to calculate audio metrics in a permutation invariant way.

#### **Parameters**

- <span id="page-128-0"></span>• **preds**  $\mathcal{J}$  ([Tensor](https://pytorch.org/docs/stable/tensors.html#torch.Tensor)) – shape [batch, spk, ...]
- <span id="page-128-1"></span>•  $target$  ([Tensor](https://pytorch.org/docs/stable/tensors.html#torch.Tensor)) – shape [batch, spk, ...]
- <span id="page-128-2"></span>• **metric\_func**<sup>*[[*([Callable](https://docs.python.org/3/library/typing.html#typing.Callable)) – a metric function accept a batch of target and estimate, i.e.</sup> metric\_func(preds[:, i, ...], target[:, j, ...]), and returns a batch of metric tensors [batch]
- <span id="page-128-3"></span>• **eval\_func**  $\mathcal{J}$  ([str](https://docs.python.org/3/library/stdtypes.html#str)) – the function to find the best permutation, can be 'min' or 'max', i.e. the smaller the better or the larger the better.
- <span id="page-128-4"></span>• kwargs*[¶](#page-128-4)* ([Dict](https://docs.python.org/3/library/typing.html#typing.Dict)[[str](https://docs.python.org/3/library/stdtypes.html#str), [Any](https://docs.python.org/3/library/typing.html#typing.Any)]) – additional args for metric\_func

**Return type** [Tuple](https://docs.python.org/3/library/typing.html#typing.Tuple)[[Tensor](https://pytorch.org/docs/stable/tensors.html#torch.Tensor), [Tensor](https://pytorch.org/docs/stable/tensors.html#torch.Tensor)]

**Returns** best\_metric of shape [batch], best\_perm of shape [batch]

```
>>> from torchmetrics.functional.audio import si_sdr
>>> # [batch, spk, time]
>>> preds = torch.tensor([[[-0.0579, 0.3560, -0.9604], [-0.1719, 0.3205, 0.
\rightarrow2951]]])
>>> target = torch.tensor([[1.0958, -0.1648, 0.5228], [-0.4100, 1.1942, -0.\rightarrow5103]]])
>>> best_metric, best_perm = pit(preds, target, si_sdr, 'max')
>>> best_metric
tensor([-5.1091])
>>> best_perm
tensor([[0, 1]])
>>> pit_permutate(preds, best_perm)
tensor([[[-0.0579, 0.3560, -0.9604],
         [-0.1719, 0.3205, 0.2951]]])
```
**Reference:** [1] [Permutation Invariant Training of Deep Models](https://ieeexplore.ieee.org/document/7952154)

## **si\_sdr [func]**

```
torchmetrics.functional.si_sdr(preds, target, zero_mean=False)
```
Calculates Scale-invariant signal-to-distortion ratio (SI-SDR) metric. The SI-SDR value is in general considered an overall measure of how good a source sound.

## **Parameters**

- <span id="page-129-0"></span>• preds*[¶](#page-129-0)* ([Tensor](https://pytorch.org/docs/stable/tensors.html#torch.Tensor)) – shape [...,time]
- <span id="page-129-1"></span>• target*[¶](#page-129-1)* ([Tensor](https://pytorch.org/docs/stable/tensors.html#torch.Tensor)) – shape [...,time]
- <span id="page-129-2"></span>• **zero\_mean** $\mathcal{J}$  ([bool](https://docs.python.org/3/library/functions.html#bool)) – If to zero mean target and preds or not

**Return type** [Tensor](https://pytorch.org/docs/stable/tensors.html#torch.Tensor)

**Returns** si-sdr value of shape [...]

## **Example**

```
>>> from torchmetrics.functional.audio import si_sdr
\gg target = torch.tensor([3.0, -0.5, 2.0, 7.0])
>>> preds = torch.tensor([2.5, 0.0, 2.0, 8.0])
>>> si_sdr_val = si_sdr(preds, target)
>>> si_sdr_val
tensor(18.4030)
```
## **References**

[1] Le Roux, Jonathan, et al. "SDR half-baked or well done." IEEE International Conference on Acoustics, Speech and Signal Processing (ICASSP) 2019.

## **si\_snr [func]**

torchmetrics.functional.si\_snr(*preds*, *target*) Scale-invariant signal-to-noise ratio (SI-SNR).

**Parameters**

- <span id="page-130-0"></span>• preds*[¶](#page-130-0)* ([Tensor](https://pytorch.org/docs/stable/tensors.html#torch.Tensor)) – shape [...,time]
- <span id="page-130-1"></span>• target*[¶](#page-130-1)* ([Tensor](https://pytorch.org/docs/stable/tensors.html#torch.Tensor)) – shape [...,time]

**Return type** [Tensor](https://pytorch.org/docs/stable/tensors.html#torch.Tensor)

**Returns** si-snr value of shape [. . . ]

## **Example**

```
>>> import torch
>>> from torchmetrics.functional.audio import si_snr
>>> target = torch.tensor([3.0, -0.5, 2.0, 7.0])
>>> preds = torch.tensor([2.5, 0.0, 2.0, 8.0])
>>> si_snr_val = si_snr(preds, target)
>>> si_snr_val
tensor(15.0918)
```
## **References**

[1] Y. Luo and N. Mesgarani, "TaSNet: Time-Domain Audio Separation Network for Real-Time, Single-Channel Speech Separation," 2018 IEEE International Conference on Acoustics, Speech and Signal Processing (ICASSP), 2018, pp. 696-700, doi: 10.1109/ICASSP.2018.8462116.

## **snr [func]**

torchmetrics.functional.snr(*preds*, *target*, *zero\_mean=False*) Signal-to-noise ratio [\(SNR\)](https://en.wikipedia.org/wiki/Signal-to-noise_ratio):

$$
SNR = \frac{P_{signal}}{P_{noise}}
$$

where  $P$  denotes the power of each signal. The SNR metric compares the level of the desired signal to the level of background noise. Therefore, a high value of SNR means that the audio is clear.

### **Parameters**

- <span id="page-130-2"></span>• preds*[¶](#page-130-2)* ([Tensor](https://pytorch.org/docs/stable/tensors.html#torch.Tensor)) – shape [...,time]
- <span id="page-130-3"></span>• target*[¶](#page-130-3)* ([Tensor](https://pytorch.org/docs/stable/tensors.html#torch.Tensor)) – shape [...,time]
- <span id="page-130-4"></span>• zero\_mean*[¶](#page-130-4)* ([bool](https://docs.python.org/3/library/functions.html#bool)) – if to zero mean target and preds or not

**Return type** [Tensor](https://pytorch.org/docs/stable/tensors.html#torch.Tensor)

**Returns** snr value of shape [...]

## **Example**

```
>>> from torchmetrics.functional.audio import snr
>>> target = torch.tensor([3.0, -0.5, 2.0, 7.0])
>>> preds = torch.tensor([2.5, 0.0, 2.0, 8.0])
\gg snr_val = snr(preds, target)
>>> snr_val
tensor(16.1805)
```
## **References**

**[1] Le Roux, Jonathan, et al. "SDR half-baked or well done." IEEE International Conference on Acoustics, Speech** and Signal Processing (ICASSP) 2019.

## **stoi [func]**

torchmetrics.functional.stoi(*preds*, *target*, *fs*, *extended=False*, *keep\_same\_device=False*)

STOI (Short Term Objective Intelligibility, see [2,3]), a wrapper for the pystoi package [1]. Note that input will be moved to *cpu* to perform the metric calculation.

Intelligibility measure which is highly correlated with the intelligibility of degraded speech signals, e.g., due to additive noise, single/multi-channel noise reduction, binary masking and vocoded speech as in CI simulations. The STOI-measure is intrusive, i.e., a function of the clean and degraded speech signals. STOI may be a good alternative to the speech intelligibility index (SII) or the speech transmission index (STI), when you are interested in the effect of nonlinear processing to noisy speech, e.g., noise reduction, binary masking algorithms, on speech intelligibility. Description taken from [Cees Taal's website][\(http://www.ceestaal.nl/code/\)](http://www.ceestaal.nl/code/).

Note: using this metrics requires you to have pystoi install. Either install as pip install torchmetrics[audio] or pip install pystoi

#### **Parameters**

- <span id="page-131-0"></span>• preds*[¶](#page-131-0)* ([Tensor](https://pytorch.org/docs/stable/tensors.html#torch.Tensor)) – shape [...,time]
- <span id="page-131-1"></span>• target*[¶](#page-131-1)* ([Tensor](https://pytorch.org/docs/stable/tensors.html#torch.Tensor)) – shape [...,time]
- <span id="page-131-2"></span>• **fs**  $\mathcal{J}$  ([int](https://docs.python.org/3/library/functions.html#int)) – sampling frequency (Hz)
- <span id="page-131-3"></span>• **extended** ([bool](https://docs.python.org/3/library/functions.html#bool)) – whether to use the extended STOI described in [4]
- <span id="page-131-4"></span>• **keep\_same\_device** $\mathcal{Y}$  ([bool](https://docs.python.org/3/library/functions.html#bool)) – whether to move the stoi value to the device of preds

**Return type** [Tensor](https://pytorch.org/docs/stable/tensors.html#torch.Tensor)

**Returns** stoi value of shape [...]

**Raises** [ValueError](https://docs.python.org/3/library/exceptions.html#ValueError) – If pystoi package is not installed

```
>>> from torchmetrics.functional.audio import stoi
>>> import torch
\gg \rightarrow \sim g = torch.manual_seed(1)
\gg preds = torch.randn(8000)
\gg target = torch.randn(8000)
>>> stoi(preds, target, 8000).float()
tensor(-0.0100)
```
## **References**

[1] <https://github.com/mpariente/pystoi>

[2] C.H.Taal, R.C.Hendriks, R.Heusdens, J.Jensen 'A Short-Time Objective Intelligibility Measure for Time-Frequency Weighted Noisy Speech', ICASSP 2010, Texas, Dallas.

[3] C.H.Taal, R.C.Hendriks, R.Heusdens, J.Jensen 'An Algorithm for Intelligibility Prediction of Time-Frequency Weighted Noisy Speech', IEEE Transactions on Audio, Speech, and Language Processing, 2011.

[4] J. Jensen and C. H. Taal, 'An Algorithm for Predicting the Intelligibility of Speech Masked by Modulated Noise Maskers', IEEE Transactions on Audio, Speech and Language Processing, 2016.

## **2.6.2 Classification Metrics**

## **accuracy [func]**

torchmetrics.functional.accuracy(*preds*, *target*, *average='micro'*, *mdmc\_average='global'*, *threshold=0.5*, *top\_k=None*, *subset\_accuracy=False*, *num\_classes=None*, *multiclass=None*, *ignore\_index=None*)

Computes [Accuracy](https://en.wikipedia.org/wiki/Accuracy_and_precision)

$$
Accuracy = \frac{1}{N} \sum_{i=1}^{N} 1(y_i = \hat{y}_i)
$$

Where  $y$  is a tensor of target values, and  $\hat{y}$  is a tensor of predictions.

For multi-class and multi-dimensional multi-class data with probability or logits predictions, the parameter top\_k generalizes this metric to a Top-K accuracy metric: for each sample the top-K highest probability or logits items are considered to find the correct label.

For multi-label and multi-dimensional multi-class inputs, this metric computes the "global" accuracy by default, which counts all labels or sub-samples separately. This can be changed to subset accuracy (which requires all labels or sub-samples in the sample to be correctly predicted) by setting subset\_accuracy=True.

Accepts all input types listed in *[Input types](#page-43-0)*.

- <span id="page-132-0"></span>• **preds** *[[* ([Tensor](https://pytorch.org/docs/stable/tensors.html#torch.Tensor)] – Predictions from model (probabilities, logits or labels)
- <span id="page-132-1"></span>• target*[¶](#page-132-1)* ([Tensor](https://pytorch.org/docs/stable/tensors.html#torch.Tensor)) – Ground truth labels
- <span id="page-132-2"></span>• average*[¶](#page-132-2)* ([str](https://docs.python.org/3/library/stdtypes.html#str)) – Defines the reduction that is applied. Should be one of the following:
	- **–** 'micro' [default]: Calculate the metric globally, across all samples and classes.
- **–** 'macro': Calculate the metric for each class separately, and average the metrics across classes (with equal weights for each class).
- **–** 'weighted': Calculate the metric for each class separately, and average the metrics across classes, weighting each class by its support  $(tp + fn)$ .
- **–** 'none' or None: Calculate the metric for each class separately, and return the metric for every class.
- **–** 'samples': Calculate the metric for each sample, and average the metrics across samples (with equal weights for each sample).

**Note:** What is considered a sample in the multi-dimensional multi-class case depends on the value of mdmc\_average.

**Note:** If 'none' and a given class doesn't occur in the *preds* or *target*, the value for the class will be nan.

- <span id="page-133-0"></span>• **mdmc\_average** *[* (0ptional [[str](https://docs.python.org/3/library/stdtypes.html#str)]) – Defines how averaging is done for multi-dimensional multi-class inputs (on top of the average parameter). Should be one of the following:
	- **–** None [default]: Should be left unchanged if your data is not multi-dimensional multi-class.
	- **–** 'samplewise': In this case, the statistics are computed separately for each sample on the N axis, and then averaged over samples. The computation for each sample is done by treating the flattened extra axes ... (see *[Input types](#page-43-0)*) as the N dimension within the sample, and computing the metric for the sample based on that.
	- **–** 'global': In this case the N and ... dimensions of the inputs (see *[Input types](#page-43-0)*) are flattened into a new  $N_X$  sample axis, i.e. the inputs are treated as if they were  $(N_X, C)$ . From here on the average parameter applies as usual.
- <span id="page-133-1"></span>• num\_classes*[¶](#page-133-1)* ([Optional](https://docs.python.org/3/library/typing.html#typing.Optional)[[int](https://docs.python.org/3/library/functions.html#int)]) – Number of classes. Necessary for 'macro', 'weighted' and None average methods.
- <span id="page-133-2"></span>• **threshold** $\mathcal{J}$  ([float](https://docs.python.org/3/library/functions.html#float)) – Threshold for transforming probability or logit predictions to binary (0,1) predictions, in the case of binary or multi-label inputs. Default value of 0.5 corresponds to input being probabilities.
- <span id="page-133-3"></span>• **top\_k** $\mathcal{J}$  ([Optional](https://docs.python.org/3/library/typing.html#typing.Optional)[[int](https://docs.python.org/3/library/functions.html#int)]) – Number of highest probability or logit score predictions considered to find the correct label, relevant only for (multi-dimensional) multi-class inputs. The default value (None) will be interpreted as 1 for these inputs.

Should be left at default (None) for all other types of inputs.

- <span id="page-133-4"></span>• multiclass*[¶](#page-133-4)* ([Optional](https://docs.python.org/3/library/typing.html#typing.Optional)[[bool](https://docs.python.org/3/library/functions.html#bool)]) – Used only in certain special cases, where you want to treat inputs as a different type than what they appear to be. See the parameter's *[documentation](#page-43-1) [section](#page-43-1)* for a more detailed explanation and examples.
- <span id="page-133-5"></span>• **ignore\_index**  $\mathcal{J}$  ([Optional](https://docs.python.org/3/library/typing.html#typing.Optional)[[int](https://docs.python.org/3/library/functions.html#int)]) – Integer specifying a target class to ignore. If given, this class index does not contribute to the returned score, regardless of reduction method. If an index is ignored, and average=None or 'none', the score for the ignored class will be returned as nan.
- <span id="page-133-6"></span>• subset\_accuracy<sup>*[¶](#page-133-6)*</sup> ([bool](https://docs.python.org/3/library/functions.html#bool)) – Whether to compute subset accuracy for multi-label and multi-dimensional multi-class inputs (has no effect for other input types).
- **–** For multi-label inputs, if the parameter is set to True, then all labels for each sample must be correctly predicted for the sample to count as correct. If it is set to False, then all labels are counted separately - this is equivalent to flattening inputs beforehand (i.e. preds = preds.flatten() and same for target).
- **–** For multi-dimensional multi-class inputs, if the parameter is set to True, then all subsample (on the extra axis) must be correct for the sample to be counted as correct. If it is set to False, then all sub-samples are counter separately - this is equivalent, in the case of label predictions, to flattening the inputs beforehand (i.e.  $\text{preds} = \text{preds}.$  flatten() and same for target). Note that the top\_k parameter still applies in both cases, if set.

## **Raises**

- [ValueError](https://docs.python.org/3/library/exceptions.html#ValueError) If top\_k parameter is set for multi-label inputs.
- [ValueError](https://docs.python.org/3/library/exceptions.html#ValueError) If average is none of "micro", "macro", "weighted", "samples", "none", None.
- [ValueError](https://docs.python.org/3/library/exceptions.html#ValueError) If mdmc\_average is not one of None, "samplewise", "global".
- [ValueError](https://docs.python.org/3/library/exceptions.html#ValueError) If average is set but num\_classes is not provided.
- [ValueError](https://docs.python.org/3/library/exceptions.html#ValueError) If num\_classes is set and ignore\_index is not in the range [0, num\_classes).
- [ValueError](https://docs.python.org/3/library/exceptions.html#ValueError) If top\_k is not an integer larger than 0.

## **Example**

```
>>> import torch
>>> from torchmetrics.functional import accuracy
\gg target = torch.tensor([0, 1, 2, 3])
\gg preds = torch.tensor([0, 2, 1, 3])
>>> accuracy(preds, target)
tensor(0.5000)
```

```
\gg target = torch.tensor([0, 1, 2])
\gg preds = torch.tensor([[0.1, 0.9, 0], [0.3, 0.1, 0.6], [0.2, 0.5, 0.3]])
>>> accuracy(preds, target, top_k=2)
tensor(0.6667)
```
**Return type** [Tensor](https://pytorch.org/docs/stable/tensors.html#torch.Tensor)

## **auc [func]**

```
torchmetrics.functional.auc(x, y, reorder=False)
```
Computes Area Under the Curve (AUC) using the trapezoidal rule.

- <span id="page-134-0"></span>• x*[¶](#page-134-0)* ([Tensor](https://pytorch.org/docs/stable/tensors.html#torch.Tensor)) – x-coordinates, must be either increasing or decreasing
- <span id="page-134-1"></span>• y*[¶](#page-134-1)* ([Tensor](https://pytorch.org/docs/stable/tensors.html#torch.Tensor)) – y-coordinates
- <span id="page-134-2"></span>• **reorder** ([bool](https://docs.python.org/3/library/functions.html#bool)) – if True, will reorder the arrays to make it either increasing or decreasing

```
Return type Tensor
```
**Returns** Tensor containing AUC score (float)

### **Raises**

- [ValueError](https://docs.python.org/3/library/exceptions.html#ValueError) If both x and y tensors are not 1d.
- [ValueError](https://docs.python.org/3/library/exceptions.html#ValueError) If both x and y don't have the same numnber of elements.
- [ValueError](https://docs.python.org/3/library/exceptions.html#ValueError) If x tesnsor is neither increasing or decreasing.

## **Example**

```
>>> from torchmetrics.functional import auc
\gg x = torch.tensor([0, 1, 2, 3])
>>> y = torch.tensor([0, 1, 2, 2])
\gg auc(x, y)
tensor(4.)
>>> auc(x, y, reorder=True)
tensor(4.)
```
## **auroc [func]**

torchmetrics.functional.auroc(*preds*, *target*, *num\_classes=None*, *pos\_label=None*, *average='macro'*, *max\_fpr=None*, *sample\_weights=None*)

Compute Area Under the Receiver Operating Characteristic Curve [\(ROC AUC\)](https://en.wikipedia.org/wiki/Receiver_operating_characteristic#Further_interpretations)

For non-binary input, if the preds and target tensor have the same size the input will be interpretated as multilabel and if preds have one dimension more than the target tensor the input will be interpretated as multiclass.

**Note:** If either the positive class or negative class is completly missing in the target tensor, the auroc score is meaningless in this case and a score of 0 will be returned together with an warning.

- <span id="page-135-0"></span>• **preds** *[[* ([Tensor](https://pytorch.org/docs/stable/tensors.html#torch.Tensor)] – predictions from model (logits or probabilities)
- <span id="page-135-1"></span>• target*[¶](#page-135-1)* ([Tensor](https://pytorch.org/docs/stable/tensors.html#torch.Tensor)) – Ground truth labels
- <span id="page-135-2"></span>• **num\_classes**  $\mathcal{J}$  ([Optional](https://docs.python.org/3/library/typing.html#typing.Optional)[[int](https://docs.python.org/3/library/functions.html#int)]) – integer with number of classes for multi-label and multiclass problems. Should be set to None for binary problems
- <span id="page-135-3"></span>• **pos\_label** *[[* ([Optional](https://docs.python.org/3/library/typing.html#typing.Optional)[[int](https://docs.python.org/3/library/functions.html#int)]) – integer determining the positive class. Default is None which for binary problem is translate to 1. For multiclass problems this argument should not be set as we iteratively change it in the range [0,num\_classes-1]
- <span id="page-135-4"></span>• average*[¶](#page-135-4)* ([Optional](https://docs.python.org/3/library/typing.html#typing.Optional)[[str](https://docs.python.org/3/library/stdtypes.html#str)]) –
	- **–** 'micro' computes metric globally. Only works for multilabel problems
	- **–** 'macro' computes metric for each class and uniformly averages them
	- **–** 'weighted' computes metric for each class and does a weighted-average, where each class is weighted by their support (accounts for class imbalance)
	- **–** None computes and returns the metric per class
- <span id="page-136-0"></span>• **max\_fpr** *[* $\Diamond$  ([Optional](https://docs.python.org/3/library/typing.html#typing.Optional)[[float](https://docs.python.org/3/library/functions.html#float)]) – If not None, calculates standardized partial AUC over the range [0, max fpr]. Should be a float between 0 and 1.
- <span id="page-136-1"></span>• sample\_weights*[¶](#page-136-1)* ([Optional](https://docs.python.org/3/library/typing.html#typing.Optional)[[Sequence](https://docs.python.org/3/library/typing.html#typing.Sequence)]) – sample weights for each data point

**Raises**

- [ValueError](https://docs.python.org/3/library/exceptions.html#ValueError) If max\_fpr is not a float in the range (0, 1].
- [RuntimeError](https://docs.python.org/3/library/exceptions.html#RuntimeError) If PyTorch version is below 1.6 since max fpr requires *torch.bucketize* which is not available below 1.6.
- [ValueError](https://docs.python.org/3/library/exceptions.html#ValueError) If max\_fpr is not set to None and the mode is not binary since partial AUC computation is not available in multilabel/multiclass.
- [ValueError](https://docs.python.org/3/library/exceptions.html#ValueError) If average is none of None, "macro" or "weighted".

**Example (binary case):**

```
>>> from torchmetrics.functional import auroc
>>> preds = torch.tensor([0.13, 0.26, 0.08, 0.19, 0.34])
>>> target = torch.tensor([0, 0, 1, 1, 1])
>>> auroc(preds, target, pos_label=1)
tensor(0.5000)
```
**Example (multiclass case):**

```
>>> preds = torch.tensor([0.90, 0.05, 0.05],
... [0.05, 0.90, 0.05],
... [0.05, 0.05, 0.90],
... [0.85, 0.05, 0.10],
... [0.10, 0.10, 0.80]])
\gg target = torch.tensor([0, 1, 1, 2, 2])
>>> auroc(preds, target, num_classes=3)
tensor(0.7778)
```
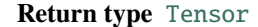

### **average\_precision [func]**

torchmetrics.functional.average\_precision(*preds*, *target*, *num\_classes=None*, *pos\_label=None*,

*average='macro'*, *sample\_weights=None*)

Computes the average precision score.

- <span id="page-136-2"></span>• **preds** *[[* ([Tensor](https://pytorch.org/docs/stable/tensors.html#torch.Tensor)] – predictions from model (logits or probabilities)
- <span id="page-136-3"></span>• target*[¶](#page-136-3)* ([Tensor](https://pytorch.org/docs/stable/tensors.html#torch.Tensor)) – ground truth values
- <span id="page-136-4"></span>• **num\_classes** *[[* ([Optional](https://docs.python.org/3/library/typing.html#typing.Optional)[[int](https://docs.python.org/3/library/functions.html#int)]) – integer with number of classes. Not nessesary to provide for binary problems.
- <span id="page-136-5"></span>• **pos\_label** *[* $\Diamond$  ([Optional](https://docs.python.org/3/library/typing.html#typing.Optional)[[int](https://docs.python.org/3/library/functions.html#int)]) – integer determining the positive class. Default is None which for binary problem is translate to 1. For multiclass problems this argument should not be set as we iteratively change it in the range [0,num\_classes-1]
- <span id="page-136-6"></span>• **average** *[[Optional](https://docs.python.org/3/library/typing.html#typing.Optional)[[str](https://docs.python.org/3/library/stdtypes.html#str)])* – defines the reduction that is applied in the case of multiclass and multilabel input. Should be one of the following:
- **–** 'macro' [default]: Calculate the metric for each class separately, and average the metrics across classes (with equal weights for each class).
- **–** 'micro': Calculate the metric globally, across all samples and classes. Cannot be used with multiclass input.
- **–** 'weighted': Calculate the metric for each class separately, and average the metrics across classes, weighting each class by its support.
- **–** 'none' or None: Calculate the metric for each class separately, and return the metric for every class.
- <span id="page-137-0"></span>• sample\_weights*[¶](#page-137-0)* ([Optional](https://docs.python.org/3/library/typing.html#typing.Optional)[[Sequence](https://docs.python.org/3/library/typing.html#typing.Sequence)]) – sample weights for each data point

**Return type** [Union](https://docs.python.org/3/library/typing.html#typing.Union)[[List](https://docs.python.org/3/library/typing.html#typing.List)[[Tensor](https://pytorch.org/docs/stable/tensors.html#torch.Tensor)], [Tensor](https://pytorch.org/docs/stable/tensors.html#torch.Tensor)]

**Returns** tensor with average precision. If multiclass will return list of such tensors, one for each class

**Example (binary case):**

```
>>> from torchmetrics.functional import average_precision
\gg pred = torch.tensor([0, 1, 2, 3])
>>> target = torch.tensor([0, 1, 1, 1])
>>> average_precision(pred, target, pos_label=1)
tensor(1.)
```
**Example (multiclass case):**

```
>>> pred = torch.tensor([0.75, 0.05, 0.05, 0.05, 0.05],
... [0.05, 0.75, 0.05, 0.05, 0.05],
... [0.05, 0.05, 0.75, 0.05, 0.05],
... [0.05, 0.05, 0.05, 0.75, 0.05]])
\gg target = torch.tensor([0, 1, 3, 2])
>>> average_precision(pred, target, num_classes=5, average=None)
[tensor(1.), tensor(1.), tensor(0.2500), tensor(0.2500), tensor(nan)]
```
## **calibration\_error [func]**

```
torchmetrics.functional.calibration_error(preds, target, n_bins=15, norm='l1')
     Computes the Top-label Calibration Error
```
Three different norms are implemented, each corresponding to variations on the calibration error metric.

L1 norm (Expected Calibration Error)

ECE = 
$$
\frac{1}{N} \sum_{i}^{N} ||(p_i - c_i)||
$$

Infinity norm (Maximum Calibration Error)

RMSCE = 
$$
\max_i (p_i - c_i)
$$

L2 norm (Root Mean Square Calibration Error)

$$
MCE = \frac{1}{N} \sum_{i}^{N} (p_i - c_i)^2
$$

Where  $p_i$  is the top-1 prediction accuracy in bin i and  $c_i$  is the average confidence of predictions in bin i.

### **Parameters**

- <span id="page-138-0"></span>• **preds** *[[* (*Tensor*) – Model output probabilities.
- <span id="page-138-1"></span>• target*[¶](#page-138-1)* (Tensor) – Ground-truth target class labels.
- <span id="page-138-2"></span>• n\_bins*[¶](#page-138-2)* ([int,](https://docs.python.org/3/library/functions.html#int) optional) – Number of bins to use when computing t. Defaults to 15.
- <span id="page-138-3"></span>• **norm**  $\mathcal{J}(str, optional)$  $\mathcal{J}(str, optional)$  $\mathcal{J}(str, optional)$  – Norm used to compare empirical and expected probability bins. Defaults to "l1", or Expected Calibration Error.

**Return type** [Tensor](https://pytorch.org/docs/stable/tensors.html#torch.Tensor)

### **cohen\_kappa [func]**

torchmetrics.functional.cohen\_kappa(*preds*, *target*, *num\_classes*, *weights=None*, *threshold=0.5*)

**Calculates [Cohen's kappa score](https://en.wikipedia.org/wiki/Cohen%27s_kappa) that measures inter-annotator agreement.** It is defined as

```
\kappa = (p_o - p_e)/(1 - p_e)
```
where  $p<sub>o</sub>$  is the empirical probability of agreement and  $p<sub>e</sub>$  isg the expected agreement when both annotators assign labels randomly. Note that  $p_e$  is estimated using a per-annotator empirical prior over the class labels.

#### **Args:**

**preds: (float or long tensor), Either a** (N, ...) **tensor with labels or** (N, C, ...) where C is the number of classes, tensor with labels/probabilities

target: target (long tensor), tensor with shape (N, ...) with ground true labels

num\_classes: Number of classes in the dataset.

**weights: Weighting type to calculate the score. Choose from**

- None or 'none': no weighting
- 'linear': linear weighting
- 'quadratic': quadratic weighting

**threshold:** Threshold value for binary or multi-label probabilities. default: 0.5

### **Example:**

```
>>> from torchmetrics.functional import cohen_kappa
>>> target = torch.tensor([1, 1, 0, 0])
\gg preds = torch.tensor([0, 1, 0, 0])
>>> cohen_kappa(preds, target, num_classes=2)
tensor(0.5000)
```
## **Return type** [Tensor](https://pytorch.org/docs/stable/tensors.html#torch.Tensor)

## **confusion\_matrix [func]**

torchmetrics.functional.confusion\_matrix(*preds*, *target*, *num\_classes*, *normalize=None*, *threshold=0.5*, *multilabel=False*)

Computes the [confusion matrix.](https://en.wikipedia.org/wiki/Confusion_matrix#Table_of_confusion) Works with binary, multiclass, and multilabel data. Accepts probabilities or logits from a model output or integer class values in prediction. Works with multi-dimensional preds and target, but it should be noted that additional dimensions will be flattened.

If preds and target are the same shape and preds is a float tensor, we use the self. threshold argument to convert into integer labels. This is the case for binary and multi-label probabilities or logits.

If preds has an extra dimension as in the case of multi-class scores we perform an argmax on dim=1.

If working with multilabel data, setting the *is\_multilabel* argument to *True* will make sure that a [confusion matrix](https://scikit-learn.org/stable/modules/generated/sklearn.metrics.multilabel_confusion_matrix.html) [gets calculated per label.](https://scikit-learn.org/stable/modules/generated/sklearn.metrics.multilabel_confusion_matrix.html)

## **Parameters**

- <span id="page-139-0"></span>• **preds**  $\mathcal{J}$  ([Tensor](https://pytorch.org/docs/stable/tensors.html#torch.Tensor)) – (float or long tensor), Either a (N, ...) tensor with labels or (N, C, ...) where C is the number of classes, tensor with labels/logits/probabilities
- <span id="page-139-1"></span>• target*[¶](#page-139-1)* ([Tensor](https://pytorch.org/docs/stable/tensors.html#torch.Tensor)) – target (long tensor), tensor with shape (N, ...) with ground true labels
- <span id="page-139-2"></span>• num\_classes*[¶](#page-139-2)* ([int](https://docs.python.org/3/library/functions.html#int)) – Number of classes in the dataset.
- <span id="page-139-3"></span>• normalize*[¶](#page-139-3)* ([Optional](https://docs.python.org/3/library/typing.html#typing.Optional)[[str](https://docs.python.org/3/library/stdtypes.html#str)]) – Normalization mode for confusion matrix. Choose from
	- **–** None or 'none': no normalization (default)
	- **–** 'true': normalization over the targets (most commonly used)
	- **–** 'pred': normalization over the predictions
	- **–** 'all': normalization over the whole matrix
- <span id="page-139-4"></span>• threshold<sup>*[[*([float](https://docs.python.org/3/library/functions.html#float))-Threshold</sup> for transforming probability or logit predictions to binary</sup> (0,1) predictions, in the case of binary or multi-label inputs. Default value of 0.5 corresponds to input being probabilities.
- <span id="page-139-5"></span>• multilabel*[¶](#page-139-5)* ([bool](https://docs.python.org/3/library/functions.html#bool)) – determines if data is multilabel or not.

**Example (binary data):**

```
>>> from torchmetrics import ConfusionMatrix
\gg target = torch.tensor([1, 1, 0, 0])
\gg preds = torch.tensor([0, 1, 0, 0])
>>> confmat = ConfusionMatrix(num_classes=2)
>>> confmat(preds, target)
tensor([[2., 0.],
        [1., 1.]])
```
**Example (multiclass data):**

```
\gg target = torch.tensor([2, 1, 0, 0])
\gg preds = torch.tensor([2, 1, 0, 1])
>>> confmat = ConfusionMatrix(num_classes=3)
>>> confmat(preds, target)
tensor([[1., 1., 0.],
        [0., 1., 0.],
        [0., 0., 1.]])
```
## **Example (multilabel data):**

```
>>> target = torch.tensor([0, 1, 0], [1, 0, 1])
>>> preds = torch.tensor([0, 0, 1], [1, 0, 1])
>>> confmat = ConfusionMatrix(num_classes=3, multilabel=True)
>>> confmat(preds, target)
tensor([[[1., 0.], [0., 1.]],
        [[1., 0.], [1., 0.]],
        [0., 1.], [0., 1.]]
```
### **Return type** [Tensor](https://pytorch.org/docs/stable/tensors.html#torch.Tensor)

## **dice\_score [func]**

```
torchmetrics.functional.dice_score(preds, target, bg=False, nan_score=0.0, no_fg_score=0.0,
                                        reduction='elementwise_mean')
```
Compute dice score from prediction scores.

#### **Parameters**

- <span id="page-140-0"></span>• preds*[¶](#page-140-0)* ([Tensor](https://pytorch.org/docs/stable/tensors.html#torch.Tensor)) – estimated probabilities
- <span id="page-140-1"></span>• target*[¶](#page-140-1)* ([Tensor](https://pytorch.org/docs/stable/tensors.html#torch.Tensor)) – ground-truth labels
- <span id="page-140-2"></span>• **bg** $\mathcal{J}$  ([bool](https://docs.python.org/3/library/functions.html#bool)) – whether to also compute dice for the background
- <span id="page-140-3"></span>• **nan\_score**  $\mathcal{J}$  ([float](https://docs.python.org/3/library/functions.html#float)) – score to return, if a NaN occurs during computation
- <span id="page-140-4"></span>• **no\_fg\_score**  $\mathcal{I}$  ([float](https://docs.python.org/3/library/functions.html#float)) – score to return, if no foreground pixel was found in target
- <span id="page-140-5"></span>• **reduction**  $\mathcal{J}$  ([str](https://docs.python.org/3/library/stdtypes.html#str)) – a method to reduce metric score over labels.
	- **–** 'elementwise\_mean': takes the mean (default)
	- **–** 'sum': takes the sum
	- **–** 'none': no reduction will be applied

#### **Return type** [Tensor](https://pytorch.org/docs/stable/tensors.html#torch.Tensor)

**Returns** Tensor containing dice score

## **Example**

```
>>> from torchmetrics.functional import dice_score
>>> pred = torch.tensor([0.85, 0.05, 0.05, 0.05],
... [0.05, 0.85, 0.05, 0.05],
... [0.05, 0.05, 0.85, 0.05],
... [0.05, 0.05, 0.05, 0.85]])
\gg target = torch.tensor([0, 1, 3, 2])
>>> dice_score(pred, target)
tensor(0.3333)
```
## **f1 [func]**

torchmetrics.functional.f1(*preds*, *target*, *beta=1.0*, *average='micro'*, *mdmc\_average=None*, *ignore\_index=None*, *num\_classes=None*, *threshold=0.5*, *top\_k=None*, *multiclass=None*)

Computes F1 metric. F1 metrics correspond to a equally weighted average of the precision and recall scores.

Works with binary, multiclass, and multilabel data. Accepts probabilities or logits from a model output or integer class values in prediction. Works with multi-dimensional preds and target.

If preds and target are the same shape and preds is a float tensor, we use the self.threshold argument to convert into integer labels. This is the case for binary and multi-label probabilities or logits.

If preds has an extra dimension as in the case of multi-class scores we perform an argmax on dim=1.

The reduction method (how the precision scores are aggregated) is controlled by the average parameter, and additionally by the mdmc\_average parameter in the multi-dimensional multi-class case. Accepts all inputs listed in *[Input types](#page-43-0)*.

## **Parameters**

- <span id="page-141-0"></span>• **preds** *[[* ([Tensor](https://pytorch.org/docs/stable/tensors.html#torch.Tensor)] – Predictions from model (probabilities, logits or labels)
- <span id="page-141-1"></span>• target*[¶](#page-141-1)* ([Tensor](https://pytorch.org/docs/stable/tensors.html#torch.Tensor)) – Ground truth values
- <span id="page-141-2"></span>• **average**  $\mathcal{J}$  ([str](https://docs.python.org/3/library/stdtypes.html#str)) – Defines the reduction that is applied. Should be one of the following:
	- **–** 'micro' [default]: Calculate the metric globally, across all samples and classes.
	- **–** 'macro': Calculate the metric for each class separately, and average the metrics across classes (with equal weights for each class).
	- **–** 'weighted': Calculate the metric for each class separately, and average the metrics across classes, weighting each class by its support  $(tp + fn)$ .
	- **–** 'none' or None: Calculate the metric for each class separately, and return the metric for every class.
	- **–** 'samples': Calculate the metric for each sample, and average the metrics across samples (with equal weights for each sample).

**Note:** What is considered a sample in the multi-dimensional multi-class case depends on the value of mdmc\_average.

**Note:** If 'none' and a given class doesn't occur in the *preds* or *target*, the value for the class will be nan.

- <span id="page-141-3"></span>• mdmc\_average*[¶](#page-141-3)* ([Optional](https://docs.python.org/3/library/typing.html#typing.Optional)[[str](https://docs.python.org/3/library/stdtypes.html#str)]) – Defines how averaging is done for multi-dimensional multi-class inputs (on top of the average parameter). Should be one of the following:
	- **–** None [default]: Should be left unchanged if your data is not multi-dimensional multi-class.
	- **–** 'samplewise': In this case, the statistics are computed separately for each sample on the N axis, and then averaged over samples. The computation for each sample is done by treating the flattened extra axes ... (see *[Input types](#page-43-0)*) as the N dimension within the sample, and computing the metric for the sample based on that.
- **–** 'global': In this case the N and ... dimensions of the inputs (see *[Input types](#page-43-0)*) are flattened into a new  $N_X$  sample axis, i.e. the inputs are treated as if they were  $(N_X, C)$ . From here on the average parameter applies as usual.
- <span id="page-142-0"></span>• **ignore\_index**  $\mathcal{J}$  ([Optional](https://docs.python.org/3/library/typing.html#typing.Optional)[[int](https://docs.python.org/3/library/functions.html#int)]) – Integer specifying a target class to ignore. If given, this class index does not contribute to the returned score, regardless of reduction method. If an index is ignored, and average=None or 'none', the score for the ignored class will be returned as nan.
- <span id="page-142-1"></span>• num\_classes*[¶](#page-142-1)* ([Optional](https://docs.python.org/3/library/typing.html#typing.Optional)[[int](https://docs.python.org/3/library/functions.html#int)]) – Number of classes. Necessary for 'macro', 'weighted' and None average methods.
- <span id="page-142-2"></span>• **threshold**  $\mathcal{J}$  ([float](https://docs.python.org/3/library/functions.html#float)) – Threshold for transforming probability or logit predictions to binary (0,1) predictions, in the case of binary or multi-label inputs. Default value of 0.5 corresponds to input being probabilities.
- <span id="page-142-3"></span>• **top\_k**  $\mathcal{J}$  ([Optional](https://docs.python.org/3/library/typing.html#typing.Optional) [[int](https://docs.python.org/3/library/functions.html#int)]) – Number of highest probability or logit score predictions considered to find the correct label, relevant only for (multi-dimensional) multi-class inputs. The default value (None) will be interpreted as 1 for these inputs.

Should be left at default (None) for all other types of inputs.

<span id="page-142-4"></span>• multiclass*[¶](#page-142-4)* ([Optional](https://docs.python.org/3/library/typing.html#typing.Optional)[[bool](https://docs.python.org/3/library/functions.html#bool)]) – Used only in certain special cases, where you want to treat inputs as a different type than what they appear to be. See the parameter's *[documentation](#page-43-1) [section](#page-43-1)* for a more detailed explanation and examples.

### **Return type** [Tensor](https://pytorch.org/docs/stable/tensors.html#torch.Tensor)

#### **Returns**

The shape of the returned tensor depends on the average parameter

- If average in ['micro', 'macro', 'weighted', 'samples'], a one-element tensor will be returned
- If average in ['none', None], the shape will be  $(C, )$ , where C stands for the number of classes

#### **Example**

```
>>> from torchmetrics.functional import f1
\gg target = torch.tensor([0, 1, 2, 0, 1, 2])
>>> preds = torch.tensor([0, 2, 1, 0, 0, 1])
>>> f1(preds, target, num_classes=3)
tensor(0.3333)
```
## **fbeta [func]**

torchmetrics.functional.fbeta(*preds*, *target*, *beta=1.0*, *average='micro'*, *mdmc\_average=None*, *ignore\_index=None*, *num\_classes=None*, *threshold=0.5*, *top\_k=None*, *multiclass=None*)

Computes f\_beta metric.

$$
F_{\beta} = (1 + \beta^2) * \frac{\text{precision} * \text{recall}}{(\beta^2 * \text{precision}) + \text{recall}}
$$

Works with binary, multiclass, and multilabel data. Accepts probabilities or logits from a model output or integer class values in prediction. Works with multi-dimensional preds and target.

If preds and target are the same shape and preds is a float tensor, we use the self. threshold argument to convert into integer labels. This is the case for binary and multi-label logits or probabilities.

If preds has an extra dimension as in the case of multi-class scores we perform an argmax on dim=1.

The reduction method (how the precision scores are aggregated) is controlled by the average parameter, and additionally by the mdmc\_average parameter in the multi-dimensional multi-class case. Accepts all inputs listed in *[Input types](#page-43-0)*.

#### **Parameters**

- <span id="page-143-0"></span>• **preds** *[[Tensor](https://pytorch.org/docs/stable/tensors.html#torch.Tensor)]* – Predictions from model (probabilities, logits or labels)
- <span id="page-143-1"></span>• target*[¶](#page-143-1)* ([Tensor](https://pytorch.org/docs/stable/tensors.html#torch.Tensor)) – Ground truth values
- <span id="page-143-2"></span>• **average**  $\mathcal{J}$  ([str](https://docs.python.org/3/library/stdtypes.html#str)) – Defines the reduction that is applied. Should be one of the following:
	- **–** 'micro' [default]: Calculate the metric globally, across all samples and classes.
	- **–** 'macro': Calculate the metric for each class separately, and average the metrics across classes (with equal weights for each class).
	- **–** 'weighted': Calculate the metric for each class separately, and average the metrics across classes, weighting each class by its support  $(tp + fn)$ .
	- **–** 'none' or None: Calculate the metric for each class separately, and return the metric for every class.
	- **–** 'samples': Calculate the metric for each sample, and average the metrics across samples (with equal weights for each sample).

**Note:** What is considered a sample in the multi-dimensional multi-class case depends on the value of mdmc\_average.

**Note:** If 'none' and a given class doesn't occur in the *preds* or *target*, the value for the class will be nan.

- <span id="page-143-3"></span>• mdmc\_average*[¶](#page-143-3)* ([Optional](https://docs.python.org/3/library/typing.html#typing.Optional)[[str](https://docs.python.org/3/library/stdtypes.html#str)]) – Defines how averaging is done for multi-dimensional multi-class inputs (on top of the average parameter). Should be one of the following:
	- **–** None [default]: Should be left unchanged if your data is not multi-dimensional multi-class.
	- **–** 'samplewise': In this case, the statistics are computed separately for each sample on the N axis, and then averaged over samples. The computation for each sample is done by treating the flattened extra axes ... (see *[Input types](#page-43-0)*) as the N dimension within the sample, and computing the metric for the sample based on that.
	- **–** 'global': In this case the N and ... dimensions of the inputs (see *[Input types](#page-43-0)*) are flattened into a new  $N_X$  sample axis, i.e. the inputs are treated as if they were  $(N_X, C)$ . From here on the average parameter applies as usual.
- <span id="page-143-4"></span>• **ignore\_index**  $\mathcal{J}$  ([Optional](https://docs.python.org/3/library/typing.html#typing.Optional)[[int](https://docs.python.org/3/library/functions.html#int)]) – Integer specifying a target class to ignore. If given, this class index does not contribute to the returned score, regardless of reduction method. If an index is ignored, and average=None or 'none', the score for the ignored class will be returned as nan.
- <span id="page-143-5"></span>• num\_classes*[¶](#page-143-5)* ([Optional](https://docs.python.org/3/library/typing.html#typing.Optional)[[int](https://docs.python.org/3/library/functions.html#int)]) – Number of classes. Necessary for 'macro', 'weighted' and None average methods.
- <span id="page-144-0"></span>• threshold*[¶](#page-144-0)* ([float](https://docs.python.org/3/library/functions.html#float)) – Threshold for transforming probability or logit predictions to binary  $(0,1)$  predictions, in the case of binary or multi-label inputs. Default value of 0.5 corresponds to input being probabilities.
- <span id="page-144-1"></span>• **top\_k** $\mathcal{J}$  ([Optional](https://docs.python.org/3/library/typing.html#typing.Optional)[[int](https://docs.python.org/3/library/functions.html#int)]) – Number of highest probability or logit score predictions considered to find the correct label, relevant only for (multi-dimensional) multi-class inputs. The default value (None) will be interpreted as 1 for these inputs.

Should be left at default (None) for all other types of inputs.

<span id="page-144-2"></span>• multiclass*[¶](#page-144-2)* ([Optional](https://docs.python.org/3/library/typing.html#typing.Optional)[[bool](https://docs.python.org/3/library/functions.html#bool)]) – Used only in certain special cases, where you want to treat inputs as a different type than what they appear to be. See the parameter's *[documentation](#page-43-0) [section](#page-43-0)* for a more detailed explanation and examples.

### **Return type** [Tensor](https://pytorch.org/docs/stable/tensors.html#torch.Tensor)

#### **Returns**

The shape of the returned tensor depends on the average parameter

- If average in ['micro', 'macro', 'weighted', 'samples'], a one-element tensor will be returned
- If average in ['none', None], the shape will be  $(C_1)$ , where C stands for the number of classes

# **Example**

```
>>> from torchmetrics.functional import fbeta
\gg target = torch.tensor([0, 1, 2, 0, 1, 2])
>>> preds = torch.tensor([0, 2, 1, 0, 0, 1])
>>> fbeta(preds, target, num_classes=3, beta=0.5)
tensor(0.3333)
```
# **hamming\_distance [func]**

torchmetrics.functional.hamming\_distance(*preds*, *target*, *threshold=0.5*)

Computes the average [Hamming distance](https://en.wikipedia.org/wiki/Hamming_distance) (also known as Hamming loss) between targets and predictions:

$$
\text{Hamming distance} = \frac{1}{N \cdot L} \sum_{i}^{N} \sum_{l}^{L} 1(y_{il} \neq \hat{y}_{il})
$$

Where y is a tensor of target values,  $\hat{y}$  is a tensor of predictions, and  $\bullet_{il}$  refers to the *l*-th label of the *i*-th sample of that tensor.

This is the same as 1-accuracy for binary data, while for all other types of inputs it treats each possible label separately - meaning that, for example, multi-class data is treated as if it were multi-label.

Accepts all input types listed in *[Input types](#page-43-1)*.

- <span id="page-144-3"></span>• **preds** *[[* ([Tensor](https://pytorch.org/docs/stable/tensors.html#torch.Tensor)] – Predictions from model (probabilities, logits or labels)
- <span id="page-144-4"></span>• target*[¶](#page-144-4)* ([Tensor](https://pytorch.org/docs/stable/tensors.html#torch.Tensor)) – Ground truth
- <span id="page-144-5"></span>• threshold*[¶](#page-144-5)* ([float](https://docs.python.org/3/library/functions.html#float)) – Threshold for transforming probability or logit predictions to binary  $(0,1)$  predictions, in the case of binary or multi-label inputs. Default value of 0.5 corresponds to input being probabilities.

```
>>> from torchmetrics.functional import hamming_distance
>>> target = torch.tensor([0, 1], [1, 1]])
\gg preds = torch.tensor([[0, 1], [0, 1]])
>>> hamming_distance(preds, target)
tensor(0.2500)
```
**Return type** [Tensor](https://pytorch.org/docs/stable/tensors.html#torch.Tensor)

# **hinge [func]**

torchmetrics.functional.hinge(*preds*, *target*, *squared=False*, *multiclass\_mode=None*) Computes the mean [Hinge loss](https://en.wikipedia.org/wiki/Hinge_loss) typically used for Support Vector Machines (SVMs).

In the binary case it is defined as:

Hinge loss = max $(0, 1 - y \times \hat{y})$ 

Where  $y \in -1, 1$  is the target, and  $\hat{y} \in \mathbb{R}$  is the prediction.

In the multi-class case, when multiclass\_mode=None (default), multiclass\_mode=MulticlassMode. CRAMMER\_SINGER or multiclass\_mode="crammer-singer", this metric will compute the multi-class hinge loss defined by Crammer and Singer as:

$$
\text{Hinge loss} = \max\left(0, 1 - \hat{y}_y + \max_{i \neq y}(\hat{y}_i)\right)
$$

Where  $y \in 0, ..., C$  is the target class (where C is the number of classes), and  $\hat{y} \in \mathbb{R}^C$  is the predicted output per class.

In the multi-class case when multiclass\_mode=MulticlassMode.ONE\_VS\_ALL or multiclass\_mode='one-vs-all', this metric will use a one-vs-all approach to compute the hinge loss, giving a vector of C outputs where each entry pits that class against all remaining classes.

This metric can optionally output the mean of the squared hinge loss by setting squared=True

Only accepts inputs with preds shape of (N) (binary) or (N, C) (multi-class) and target shape of (N).

# **Parameters**

- <span id="page-145-0"></span>• **preds** *[[* ([Tensor](https://pytorch.org/docs/stable/tensors.html#torch.Tensor)] – Predictions from model (as float outputs from decision function).
- <span id="page-145-1"></span>• target<sub>*II*</sub> ([Tensor](https://pytorch.org/docs/stable/tensors.html#torch.Tensor)) – Ground truth labels.
- <span id="page-145-2"></span>• **squared**  $\mathcal{P}$  ([bool](https://docs.python.org/3/library/functions.html#bool)) – If True, this will compute the squared hinge loss. Otherwise, computes the regular hinge loss (default).
- <span id="page-145-3"></span>• multiclass\_mode*[¶](#page-145-3)* ([Union](https://docs.python.org/3/library/typing.html#typing.Union)[[str](https://docs.python.org/3/library/stdtypes.html#str), MulticlassMode, [None](https://docs.python.org/3/library/constants.html#None)]) – Which approach to use for multi-class inputs (has no effect in the binary case). None (default), MulticlassMode. CRAMMER\_SINGER or "crammer-singer", uses the Crammer Singer multi-class hinge loss. MulticlassMode.ONE\_VS\_ALL or "one-vs-all" computes the hinge loss in a one-vs-all fashion.

#### **Raises**

- [ValueError](https://docs.python.org/3/library/exceptions.html#ValueError) If preds shape is not of size  $(N)$  or  $(N, C)$ .
- [ValueError](https://docs.python.org/3/library/exceptions.html#ValueError) If target shape is not of size  $(N)$ .

• [ValueError](https://docs.python.org/3/library/exceptions.html#ValueError) – If multiclass\_mode is not: None, MulticlassMode.CRAMMER\_SINGER, "crammer-singer", MulticlassMode.ONE\_VS\_ALL or "one-vs-all".

**Example (binary case):**

```
>>> import torch
>>> from torchmetrics.functional import hinge
>>> target = torch.tensor([0, 1, 1])
>>> preds = torch.tensor([-2.2, 2.4, 0.1])
>>> hinge(preds, target)
tensor(0.3000)
```
**Example (default / multiclass case):**

```
\gg target = torch.tensor([0, 1, 2])
>>> preds = torch.tensor([[-1.0, 0.9, 0.2], [0.5, -1.1, 0.8], [2.2, -0.5, 0.3]])
>>> hinge(preds, target)
tensor(2.9000)
```
**Example (multiclass example, one vs all mode):**

```
\gg target = torch.tensor([0, 1, 2])
>>> preds = torch.tensor([[-1.0, 0.9, 0.2], [0.5, -1.1, 0.8], [2.2, -0.5, 0.3]])
>>> hinge(preds, target, multiclass_mode="one-vs-all")
tensor([2.2333, 1.5000, 1.2333])
```
**Return type** [Tensor](https://pytorch.org/docs/stable/tensors.html#torch.Tensor)

# **iou [func]**

torchmetrics.functional.iou(*preds*, *target*, *ignore\_index=None*, *absent\_score=0.0*, *threshold=0.5*, *num\_classes=None*, *reduction='elementwise\_mean'*)

Computes [Jaccard index](https://en.wikipedia.org/wiki/Jaccard_index)

$$
J(A, B) = \frac{|A \cap B|}{|A \cup B|}
$$

Where:  $A$  and  $B$  are both tensors of the same size, containing integer class values. They may be subject to conversion from input data (see description below).

Note that it is different from box IoU.

If preds and target are the same shape and preds is a float tensor, we use the self.threshold argument to convert into integer labels. This is the case for binary and multi-label probabilities.

If pred has an extra dimension as in the case of multi-class scores we perform an argmax on dim=1.

- <span id="page-146-0"></span>• preds<sub>II</sub> ([Tensor](https://pytorch.org/docs/stable/tensors.html#torch.Tensor)) – tensor containing predictions from model (probabilities, or labels) with shape  $[N, d1, d2, \ldots]$
- <span id="page-146-1"></span>• **target**  $\mathcal{J}$  ([Tensor](https://pytorch.org/docs/stable/tensors.html#torch.Tensor)) – tensor containing ground truth labels with shape  $[N, d1, d2, \ldots]$
- <span id="page-146-2"></span>• **ignore\_index**  $\mathcal{J}$  ([Optional](https://docs.python.org/3/library/typing.html#typing.Optional) [[int](https://docs.python.org/3/library/functions.html#int)]) – optional int specifying a target class to ignore. If given, this class index does not contribute to the returned score, regardless of reduction method. Has no effect if given an int that is not in the range [0, num\_classes-1], where num\_classes is

either given or derived from pred and target. By default, no index is ignored, and all classes are used.

- <span id="page-147-0"></span>• **absent\_score** *[[float](https://docs.python.org/3/library/functions.html#float)]* – score to use for an individual class, if no instances of the class index were present in *pred* AND no instances of the class index were present in *target*. For example, if we have 3 classes, [0, 0] for *pred*, and [0, 2] for *target*, then class 1 would be assigned the *absent\_score*.
- <span id="page-147-1"></span>• **threshold** *[[float](https://docs.python.org/3/library/functions.html#float)]* – Threshold value for binary or multi-label probabilities. default: 0.5
- <span id="page-147-2"></span>• **num\_classes**  $\mathcal{J}$  ([Optional](https://docs.python.org/3/library/typing.html#typing.Optional)[[int](https://docs.python.org/3/library/functions.html#int)]) – Optionally specify the number of classes
- <span id="page-147-3"></span>• **reduction**  $\mathcal{J}(str)$  $\mathcal{J}(str)$  $\mathcal{J}(str)$  – a method to reduce metric score over labels.
	- **–** 'elementwise\_mean': takes the mean (default)
	- **–** 'sum': takes the sum
	- **–** 'none': no reduction will be applied
- **Returns** Tensor containing single value if reduction is 'elementwise\_mean', or number of classes if reduction is 'none'

**Return type** IoU score

### **Example**

```
>>> from torchmetrics.functional import iou
\gg target = torch.randint(0, 2, (10, 25, 25))
>>> pred = torch.tensor(target)
>>> pred[2:5, 7:13, 9:15] = 1 - pred[2:5, 7:13, 9:15]
>>> iou(pred, target)
tensor(0.9660)
```
# **kl\_divergence [func]**

torchmetrics.functional.kl\_divergence(*p*, *q*, *log\_prob=False*, *reduction='mean'*) Computes [KL divergence](https://en.wikipedia.org/wiki/Kullback%E2%80%93Leibler_divergence)

$$
D_{KL}(P||Q) = \sum_{x \in \mathcal{X}} P(x) \log \frac{P(x)}{Qx}
$$

Where  $P$  and  $Q$  are probability distributions where  $P$  usually represents a distribution over data and  $Q$  is often a prior or approximation of  $P$ . It should be noted that the KL divergence is a non-symetrical metric i.e.  $D_{KL}(P||Q) \neq D_{KL}(Q||P).$ 

- <span id="page-147-4"></span>• **p** $\mathcal{J}$  ([Tensor](https://pytorch.org/docs/stable/tensors.html#torch.Tensor)) – data distribution with shape [N, d]
- <span id="page-147-5"></span>• **q** $\mathcal{I}$  ([Tensor](https://pytorch.org/docs/stable/tensors.html#torch.Tensor)) – prior or approximate distribution with shape [N, d]
- <span id="page-147-6"></span>• **log\_prob** $\mathcal{J}$  ([bool](https://docs.python.org/3/library/functions.html#bool)) – bool indicating if input is log-probabilities or probabilities. If given as probabilities, will normalize to make sure the distributes sum to 1
- <span id="page-147-7"></span>• **reduction** *[* ([Optional](https://docs.python.org/3/library/typing.html#typing.Optional)[[str](https://docs.python.org/3/library/stdtypes.html#str)]) – Determines how to reduce over the N/batch dimension:
	- **–** 'mean' [default]: Averages score across samples
	- **–** 'sum': Sum score across samples

**–** 'none' or None: Returns score per sample

# **Example**

```
>>> import torch
\gg p = torch.tensor([[0.36, 0.48, 0.16]])
>>> q = torch.tensor([1/3, 1/3, 1/3]])
>>> kl_divergence(p, q)
tensor(0.0853)
```
### **Return type** [Tensor](https://pytorch.org/docs/stable/tensors.html#torch.Tensor)

# **matthews\_corrcoef [func]**

#### torchmetrics.functional.matthews\_corrcoef(*preds*, *target*, *num\_classes*, *threshold=0.5*)

Calculates [Matthews correlation coefficient](https://en.wikipedia.org/wiki/Matthews_correlation_coefficient) that measures the general correlation or quality of a classification. In the binary case it is defined as:

$$
MCC = \frac{TP * TN - FP * FN}{\sqrt{(TP + FP) * (TP + FN) * (TN + FP) * (TN + FN)}}
$$

where TP, TN, FP and FN are respectively the true postitives, true negatives, false positives and false negatives. Also works in the case of multi-label or multi-class input.

#### **Parameters**

- <span id="page-148-0"></span>• **preds**  $\mathcal{J}$  ([Tensor](https://pytorch.org/docs/stable/tensors.html#torch.Tensor)) – (float or long tensor), Either a (N, ...) tensor with labels or (N, C, ...) where C is the number of classes, tensor with labels/probabilities
- <span id="page-148-1"></span>• target*[¶](#page-148-1)* ([Tensor](https://pytorch.org/docs/stable/tensors.html#torch.Tensor)) – target (long tensor), tensor with shape (N, ...) with ground true labels
- <span id="page-148-2"></span>• num\_classes*[¶](#page-148-2)* ([int](https://docs.python.org/3/library/functions.html#int)) – Number of classes in the dataset.
- <span id="page-148-3"></span>• **threshold** $\mathcal{J}$  ([float](https://docs.python.org/3/library/functions.html#float)) – Threshold value for binary or multi-label probabilities. default: 0.5

# **Example**

```
>>> from torchmetrics.functional import matthews_corrcoef
\gg target = torch.tensor([1, 1, 0, 0])
\gg preds = torch.tensor([0, 1, 0, 0])
>>> matthews_corrcoef(preds, target, num_classes=2)
tensor(0.5774)
```
### **Return type** [Tensor](https://pytorch.org/docs/stable/tensors.html#torch.Tensor)

# **roc [func]**

torchmetrics.functional.roc(*preds*, *target*, *num\_classes=None*, *pos\_label=None*, *sample\_weights=None*) Computes the Receiver Operating Characteristic (ROC). Works with both binary, multiclass and multilabel input.

**Note:** If either the positive class or negative class is completly missing in the target tensor, the roc values are not well defined in this case and a tensor of zeros will be returned (either fpr or tpr depending on what class is missing) together with an warning.

# **Parameters**

- <span id="page-149-0"></span>• **preds**  $\mathcal{J}$  ([Tensor](https://pytorch.org/docs/stable/tensors.html#torch.Tensor)) – predictions from model (logits or probabilities)
- <span id="page-149-1"></span>• target*[¶](#page-149-1)* ([Tensor](https://pytorch.org/docs/stable/tensors.html#torch.Tensor)) – ground truth values
- <span id="page-149-2"></span>• **num\_classes**  $\mathcal{J}$  ([Optional](https://docs.python.org/3/library/typing.html#typing.Optional)[[int](https://docs.python.org/3/library/functions.html#int)]) – integer with number of classes for multi-label and multiclass problems. Should be set to None for binary problems
- <span id="page-149-3"></span>• **pos\_label** *[[* ([Optional](https://docs.python.org/3/library/typing.html#typing.Optional)[[int](https://docs.python.org/3/library/functions.html#int)]) – integer determining the positive class. Default is None which for binary problem is translate to 1. For multiclass problems this argument should not be set as we iteratively change it in the range [0,num\_classes-1]
- <span id="page-149-4"></span>• sample\_weights*[¶](#page-149-4)* ([Optional](https://docs.python.org/3/library/typing.html#typing.Optional)[[Sequence](https://docs.python.org/3/library/typing.html#typing.Sequence)]) – sample weights for each data point
- **Return type** [Union](https://docs.python.org/3/library/typing.html#typing.Union)[[Tuple](https://docs.python.org/3/library/typing.html#typing.Tuple)[[Tensor](https://pytorch.org/docs/stable/tensors.html#torch.Tensor), [Tensor](https://pytorch.org/docs/stable/tensors.html#torch.Tensor), [Tensor](https://pytorch.org/docs/stable/tensors.html#torch.Tensor)], [Tuple](https://docs.python.org/3/library/typing.html#typing.Tuple)[[List](https://docs.python.org/3/library/typing.html#typing.List)[[Tensor](https://pytorch.org/docs/stable/tensors.html#torch.Tensor)], [List](https://docs.python.org/3/library/typing.html#typing.List)[[Tensor](https://pytorch.org/docs/stable/tensors.html#torch.Tensor)], [List](https://docs.python.org/3/library/typing.html#typing.List)[[Tensor](https://pytorch.org/docs/stable/tensors.html#torch.Tensor)]]]

### **Returns**

3-element tuple containing

- **fpr:** tensor with false positive rates. If multiclass or multilabel, this is a list of such tensors, one for each class/label.
- **tpr:** tensor with true positive rates. If multiclass or multilabel, this is a list of such tensors, one for each class/label.
- **thresholds:** tensor with thresholds used for computing false- and true postive rates If multiclass or multilabel, this is a list of such tensors, one for each class/label.

### **Example (binary case):**

```
>>> from torchmetrics.functional import roc
\gg pred = torch.tensor([0, 1, 2, 3])
\gg target = torch.tensor([0, 1, 1, 1])
\gg fpr, tpr, thresholds = roc(pred, target, pos_label=1)
>>> fpr
tensor([0., 0., 0., 0., 1.])
>>> tpr
tensor([0.0000, 0.3333, 0.6667, 1.0000, 1.0000])
>>> thresholds
tensor([4, 3, 2, 1, 0])
```
# **Example (multiclass case):**

```
>>> from torchmetrics.functional import roc
>>> pred = torch.tensor([0.75, 0.05, 0.05, 0.05],
```
(continues on next page)

(continued from previous page)

```
... [0.05, 0.75, 0.05, 0.05],
... [0.05, 0.05, 0.75, 0.05],
... [0.05, 0.05, 0.05, 0.75]])
\gg target = torch.tensor([0, 1, 3, 2])
\gg fpr, tpr, thresholds = roc(pred, target, num_classes=4)
>>> fpr
[tensor([0., 0., 1.]), tensor([0., 0., 1.]), tensor([0.0000, 0.3333, 1.0000]), \ldots]→tensor([0.0000, 0.3333, 1.0000])]
>>> tpr
[tensor([0., 1., 1.]), tensor([0., 1., 1.]), tensor([0., 0., 1.]), tensor([0., 0.])\rightarrow \infty., 1.])]
>>> thresholds
[tensor([1.7500, 0.7500, 0.0500]),
tensor([1.7500, 0.7500, 0.0500]),
tensor([1.7500, 0.7500, 0.0500]),
tensor([1.7500, 0.7500, 0.0500])]
```
**Example (multilabel case):**

>>> from torchmetrics.functional import roc >>> pred = torch.tensor([[0.8191, 0.3680, 0.1138], ... [0.3584, 0.7576, 0.1183], ... [0.2286, 0.3468, 0.1338], ... [0.8603, 0.0745, 0.1837]]) >>> target = torch.tensor( $[[1, 1, 0], [0, 1, 0], [0, 0, 0], [0, 1, 1]]$ ) >>> fpr, tpr, thresholds = roc(pred, target, num\_classes=3, pos\_label=1) >>> fpr [tensor([0.0000, 0.3333, 0.3333, 0.6667, 1.0000]), tensor([0., 0., 0., 1., 1.]), tensor([0.0000, 0.0000, 0.3333, 0.6667, 1.0000])] >>> tpr  $[tensor([0., 0., 1., 1., 1.]), tensor([0.0000, 0.3333, 0.6667, 0.6667, 1.0000]),$  $\rightarrow$  tensor([0., 1., 1., 1., 1.])] >>> thresholds [tensor([1.8603, 0.8603, 0.8191, 0.3584, 0.2286]), tensor([1.7576, 0.7576, 0.3680, 0.3468, 0.0745]), tensor([1.1837, 0.1837, 0.1338, 0.1183, 0.1138])]

# **precision [func]**

torchmetrics.functional.precision(*preds*, *target*, *average='micro'*, *mdmc\_average=None*,

*ignore\_index=None*, *num\_classes=None*, *threshold=0.5*, *top\_k=None*, *multiclass=None*)

Computes [Precision](https://en.wikipedia.org/wiki/Precision_and_recall)

$$
Precision = \frac{TP}{TP + FP}
$$

Where TP and FP represent the number of true positives and false positives respecitively. With the use of top\_k parameter, this metric can generalize to Precision@K.

The reduction method (how the precision scores are aggregated) is controlled by the average parameter, and additionally by the mdmc\_average parameter in the multi-dimensional multi-class case. Accepts all inputs listed in *[Input types](#page-43-1)*.

### **Parameters**

- <span id="page-151-0"></span>• **preds** *[[* ([Tensor](https://pytorch.org/docs/stable/tensors.html#torch.Tensor)] – Predictions from model (probabilities, logits or labels)
- <span id="page-151-1"></span>• target*[¶](#page-151-1)* ([Tensor](https://pytorch.org/docs/stable/tensors.html#torch.Tensor)) – Ground truth values
- <span id="page-151-2"></span>• **average**  $\mathcal{J}$  ([str](https://docs.python.org/3/library/stdtypes.html#str)) – Defines the reduction that is applied. Should be one of the following:
	- **–** 'micro' [default]: Calculate the metric globally, across all samples and classes.
	- **–** 'macro': Calculate the metric for each class separately, and average the metrics across classes (with equal weights for each class).
	- **–** 'weighted': Calculate the metric for each class separately, and average the metrics across classes, weighting each class by its support  $(tp + fn)$ .
	- **–** 'none' or None: Calculate the metric for each class separately, and return the metric for every class.
	- **–** 'samples': Calculate the metric for each sample, and average the metrics across samples (with equal weights for each sample).

**Note:** What is considered a sample in the multi-dimensional multi-class case depends on the value of mdmc\_average.

**Note:** If 'none' and a given class doesn't occur in the *preds* or *target*, the value for the class will be nan.

- <span id="page-151-3"></span>• mdmc\_average*[¶](#page-151-3)* ([Optional](https://docs.python.org/3/library/typing.html#typing.Optional)[[str](https://docs.python.org/3/library/stdtypes.html#str)]) – Defines how averaging is done for multi-dimensional multi-class inputs (on top of the average parameter). Should be one of the following:
- **–** None [default]: Should be left unchanged if your data is not multi-dimensional multi-class.
- **–** 'samplewise': In this case, the statistics are computed separately for each sample on the N axis, and then averaged over samples. The computation for each sample is done by treating the flattened extra axes ... (see *[Input types](#page-43-1)*) as the N dimension within the sample, and computing the metric for the sample based on that.
- **–** 'global': In this case the N and ... dimensions of the inputs (see *[Input types](#page-43-1)*) are flattened into a new  $N_X$  sample axis, i.e. the inputs are treated as if they were  $(N_X, C)$ . From here on the average parameter applies as usual.
- <span id="page-151-4"></span>• **ignore\_index**  $\mathcal{J}$  ([Optional](https://docs.python.org/3/library/typing.html#typing.Optional)[[int](https://docs.python.org/3/library/functions.html#int)]) – Integer specifying a target class to ignore. If given, this class index does not contribute to the returned score, regardless of reduction method. If an index is ignored, and average=None or 'none', the score for the ignored class will be returned as nan.
- <span id="page-151-5"></span>• num\_classes*[¶](#page-151-5)* ([Optional](https://docs.python.org/3/library/typing.html#typing.Optional)[[int](https://docs.python.org/3/library/functions.html#int)]) – Number of classes. Necessary for 'macro', 'weighted' and None average methods.
- <span id="page-151-6"></span>• **threshold**  $\mathcal{J}$  ([float](https://docs.python.org/3/library/functions.html#float)) – Threshold for transforming probability or logit predictions to binary (0,1) predictions, in the case of binary or multi-label inputs. Default value of 0.5 corresponds to input being probabilities.
- <span id="page-151-7"></span>• **top\_k***I(* [Optional](https://docs.python.org/3/library/typing.html#typing.Optional) [[int](https://docs.python.org/3/library/functions.html#int)]) – Number of highest probability or logit score predictions considered to find the correct label, relevant only for (multi-dimensional) multi-class inputs. The default value (None) will be interpreted as 1 for these inputs.

Should be left at default (None) for all other types of inputs.

<span id="page-152-0"></span>• multiclass*[¶](#page-152-0)* ([Optional](https://docs.python.org/3/library/typing.html#typing.Optional)[[bool](https://docs.python.org/3/library/functions.html#bool)]) – Used only in certain special cases, where you want to treat inputs as a different type than what they appear to be. See the parameter's *[documentation](#page-43-0) [section](#page-43-0)* for a more detailed explanation and examples.

# **Return type** [Tensor](https://pytorch.org/docs/stable/tensors.html#torch.Tensor)

#### **Returns**

The shape of the returned tensor depends on the average parameter

- If average in ['micro', 'macro', 'weighted', 'samples'], a one-element tensor will be returned
- If average in ['none', None], the shape will be  $(C, )$ , where C stands for the number of classes

#### **Raises**

- [ValueError](https://docs.python.org/3/library/exceptions.html#ValueError) If average is not one of "micro", "macro", "weighted", "samples", "none" or None.
- [ValueError](https://docs.python.org/3/library/exceptions.html#ValueError) If mdmc\_average is not one of None, "samplewise", "global".
- [ValueError](https://docs.python.org/3/library/exceptions.html#ValueError) If average is set but num\_classes is not provided.
- [ValueError](https://docs.python.org/3/library/exceptions.html#ValueError) If num\_classes is set and ignore\_index is not in the range [0, num\_classes).

## **Example**

```
>>> from torchmetrics.functional import precision
\gg preds = torch.tensor([2, 0, 2, 1])
\gg target = torch.tensor([1, 1, 2, 0])
>>> precision(preds, target, average='macro', num_classes=3)
tensor(0.1667)
>>> precision(preds, target, average='micro')
tensor(0.2500)
```
# **precision\_recall [func]**

torchmetrics.functional.precision\_recall(*preds*, *target*, *average='micro'*, *mdmc\_average=None*, *ignore\_index=None*, *num\_classes=None*, *threshold=0.5*, *top\_k=None*, *multiclass=None*)

Computes [Precision](https://en.wikipedia.org/wiki/Precision_and_recall)

$$
Precision = \frac{TP}{TP + FP}
$$

$$
Recall = \frac{TP}{TP + FN}
$$

Where TPtext{FN}' and FP represent the number of true positives, false negatives and false positives respecitively. With the use of top\_k parameter, this metric can generalize to Recall@K and Precision@K.

The reduction method (how the recall scores are aggregated) is controlled by the average parameter, and additionally by the mdmc\_average parameter in the multi-dimensional multi-class case. Accepts all inputs listed in *[Input types](#page-43-1)*.

- <span id="page-153-0"></span>• **preds** *[[* ([Tensor](https://pytorch.org/docs/stable/tensors.html#torch.Tensor)] – Predictions from model (probabilities, logits or labels)
- <span id="page-153-1"></span>• target*[¶](#page-153-1)* ([Tensor](https://pytorch.org/docs/stable/tensors.html#torch.Tensor)) – Ground truth values
- <span id="page-153-2"></span>• **average**  $\mathcal{J}$  ([str](https://docs.python.org/3/library/stdtypes.html#str)) – Defines the reduction that is applied. Should be one of the following:
	- **–** 'micro' [default]: Calculate the metric globally, across all samples and classes.
	- **–** 'macro': Calculate the metric for each class separately, and average the metrics across classes (with equal weights for each class).
	- **–** 'weighted': Calculate the metric for each class separately, and average the metrics across classes, weighting each class by its support  $(tp + fn)$ .
	- **–** 'none' or None: Calculate the metric for each class separately, and return the metric for every class.
	- **–** 'samples': Calculate the metric for each sample, and average the metrics across samples (with equal weights for each sample).

**Note:** What is considered a sample in the multi-dimensional multi-class case depends on the value of mdmc\_average.

**Note:** If 'none' and a given class doesn't occur in the *preds* or *target*, the value for the class will be nan.

- <span id="page-153-3"></span>• mdmc\_average*[¶](#page-153-3)* ([Optional](https://docs.python.org/3/library/typing.html#typing.Optional)[[str](https://docs.python.org/3/library/stdtypes.html#str)]) – Defines how averaging is done for multi-dimensional multi-class inputs (on top of the average parameter). Should be one of the following:
	- **–** None [default]: Should be left unchanged if your data is not multi-dimensional multi-class.
	- **–** 'samplewise': In this case, the statistics are computed separately for each sample on the N axis, and then averaged over samples. The computation for each sample is done by treating the flattened extra axes ... (see *[Input types](#page-43-1)*) as the N dimension within the sample, and computing the metric for the sample based on that.
	- **–** 'global': In this case the N and ... dimensions of the inputs (see *[Input types](#page-43-1)*) are flattened into a new  $N_X$  sample axis, i.e. the inputs are treated as if they were  $(N_X, C)$ . From here on the average parameter applies as usual.
- <span id="page-153-4"></span>• **ignore\_index**  $\mathcal{J}$  ([Optional](https://docs.python.org/3/library/typing.html#typing.Optional)[[int](https://docs.python.org/3/library/functions.html#int)]) – Integer specifying a target class to ignore. If given, this class index does not contribute to the returned score, regardless of reduction method. If an index is ignored, and average=None or 'none', the score for the ignored class will be returned as nan.
- <span id="page-153-5"></span>• num\_classes*[¶](#page-153-5)* ([Optional](https://docs.python.org/3/library/typing.html#typing.Optional)[[int](https://docs.python.org/3/library/functions.html#int)]) – Number of classes. Necessary for 'macro', 'weighted' and None average methods.
- <span id="page-153-6"></span>• **threshold** *[[* ([float](https://docs.python.org/3/library/functions.html#float)) – Threshold for transforming probability or logit predictions to binary (0,1) predictions, in the case of binary or multi-label inputs. Default value of 0.5 corresponds to input being probabilities.
- <span id="page-153-7"></span>• **top\_k**<sup> $\theta$  ([Optional](https://docs.python.org/3/library/typing.html#typing.Optional)[[int](https://docs.python.org/3/library/functions.html#int)]) – Number of highest probability or logit score predictions consid-</sup> ered to find the correct label, relevant only for (multi-dimensional) multi-class inputs. The default value (None) will be interpreted as 1 for these inputs.

Should be left at default (None) for all other types of inputs.

<span id="page-154-0"></span>• multiclass*[¶](#page-154-0)* ([Optional](https://docs.python.org/3/library/typing.html#typing.Optional)[[bool](https://docs.python.org/3/library/functions.html#bool)]) – Used only in certain special cases, where you want to treat inputs as a different type than what they appear to be. See the parameter's *[documentation](#page-43-0) [section](#page-43-0)* for a more detailed explanation and examples.

#### **Returns**

precision and recall. Their shape depends on the average parameter

- If average in ['micro', 'macro', 'weighted', 'samples'], they are a single element tensor
- If average in ['none', None], they are a tensor of shape (C, ), where C stands for the number of classes

**Return type** The function returns a tuple with two elements

#### **Raises**

- [ValueError](https://docs.python.org/3/library/exceptions.html#ValueError) If average is not one of "micro", "macro", "weighted", "samples", "none" or None.
- [ValueError](https://docs.python.org/3/library/exceptions.html#ValueError) If mdmc\_average is not one of None, "samplewise", "global".
- [ValueError](https://docs.python.org/3/library/exceptions.html#ValueError) If average is set but num\_classes is not provided.
- [ValueError](https://docs.python.org/3/library/exceptions.html#ValueError) If num\_classes is set and ignore\_index is not in the range [0, num\_classes).

# **Example**

```
>>> from torchmetrics.functional import precision_recall
\gg preds = torch.tensor([2, 0, 2, 1])
>>> target = torch.tensor([1, 1, 2, 0])
>>> precision_recall(preds, target, average='macro', num_classes=3)
(tensor(0.1667), tensor(0.3333))
>>> precision_recall(preds, target, average='micro')
(tensor(0.2500), tensor(0.2500))
```
# **precision\_recall\_curve [func]**

```
torchmetrics.functional.precision_recall_curve(preds, target, num_classes=None, pos_label=None,
                                                    sample_weights=None)
```
Computes precision-recall pairs for different thresholds.

- <span id="page-154-1"></span>• **preds** *[[* ([Tensor](https://pytorch.org/docs/stable/tensors.html#torch.Tensor)) – predictions from model (probabilities)
- <span id="page-154-2"></span>• target*[¶](#page-154-2)* ([Tensor](https://pytorch.org/docs/stable/tensors.html#torch.Tensor)) – ground truth labels
- <span id="page-154-3"></span>• num\_classes*[¶](#page-154-3)* ([Optional](https://docs.python.org/3/library/typing.html#typing.Optional)[[int](https://docs.python.org/3/library/functions.html#int)]) – integer with number of classes for multi-label and multiclass problems. Should be set to None for binary problems
- <span id="page-154-4"></span>• **pos\_label** *[[* ([Optional](https://docs.python.org/3/library/typing.html#typing.Optional)[[int](https://docs.python.org/3/library/functions.html#int)]) – integer determining the positive class. Default is None which for binary problem is translate to 1. For multiclass problems this argument should not be set as we iteratively change it in the range [0,num\_classes-1]
- <span id="page-154-5"></span>• sample\_weights*[¶](#page-154-5)* ([Optional](https://docs.python.org/3/library/typing.html#typing.Optional)[[Sequence](https://docs.python.org/3/library/typing.html#typing.Sequence)]) – sample weights for each data point

**Return type** [Union](https://docs.python.org/3/library/typing.html#typing.Union)[[Tuple](https://docs.python.org/3/library/typing.html#typing.Tuple)[[Tensor](https://pytorch.org/docs/stable/tensors.html#torch.Tensor), [Tensor](https://pytorch.org/docs/stable/tensors.html#torch.Tensor), [Tensor](https://pytorch.org/docs/stable/tensors.html#torch.Tensor)], [Tuple](https://docs.python.org/3/library/typing.html#typing.Tuple)[[List](https://docs.python.org/3/library/typing.html#typing.List)[[Tensor](https://pytorch.org/docs/stable/tensors.html#torch.Tensor)], [List](https://docs.python.org/3/library/typing.html#typing.List)[[Tensor](https://pytorch.org/docs/stable/tensors.html#torch.Tensor)], [List](https://docs.python.org/3/library/typing.html#typing.List)[[Tensor](https://pytorch.org/docs/stable/tensors.html#torch.Tensor)]]]

#### **Returns**

3-element tuple containing

- **precision:** tensor where element i is the precision of predictions with score  $\geq$ = thresholds[i] and the last element is 1. If multiclass, this is a list of such tensors, one for each class.
- **recall:** tensor where element i is the recall of predictions with score  $>$ = thresholds[i] and the last element is 0. If multiclass, this is a list of such tensors, one for each class.

**thresholds:** Thresholds used for computing precision/recall scores

**Raises**

- [ValueError](https://docs.python.org/3/library/exceptions.html#ValueError) If preds and target don't have the same number of dimensions, or one additional dimension for preds.
- [ValueError](https://docs.python.org/3/library/exceptions.html#ValueError) If the number of classes deduced from preds is not the same as the num\_classes provided.

### **Example (binary case):**

```
>>> from torchmetrics.functional import precision_recall_curve
\gg pred = torch.tensor([0, 1, 2, 3])
\gg target = torch.tensor([0, 1, 1, 0])
>>> precision, recall, thresholds = precision_recall_curve(pred, target, pos_
\rightarrowlabel=1)
>>> precision
tensor([0.6667, 0.5000, 0.0000, 1.0000])
>>> recall
tensor([1.0000, 0.5000, 0.0000, 0.0000])
>>> thresholds
tensor([1, 2, 3])
```
**Example (multiclass case):**

```
>>> pred = torch.tensor([[0.75, 0.05, 0.05, 0.05, 0.05],
... [0.05, 0.75, 0.05, 0.05, 0.05],
... [0.05, 0.05, 0.75, 0.05, 0.05],
... [0.05, 0.05, 0.05, 0.75, 0.05]])
\gg target = torch.tensor([0, 1, 3, 2])
>>> precision, recall, thresholds = precision_recall_curve(pred, target, num_
\rightarrowclasses=5)
>>> precision
[tensor([1., 1.]), tensor([1., 1.]), tensor([0.2500, 0.0000, 1.0000]),tensor([0.2500, 0.0000, 1.0000]), tensor([0., 1.])]
>>> recall
[tensor([1., 0.]), tensor([1., 0.]), tensor([1., 0.]), tensor([1., 0., 0.]), tensor([1., 0., 0.]),\rightarrow tensor([nan, 0.])]
>>> thresholds
[tensor([0.7500]), tensor([0.7500]), tensor([0.0500, 0.7500]), tensor([0.0500,␣
˓→0.7500]), tensor([0.0500])]
```
## **recall [func]**

torchmetrics.functional.recall(*preds*, *target*, *average='micro'*, *mdmc\_average=None*, *ignore\_index=None*, *num\_classes=None*, *threshold=0.5*, *top\_k=None*, *multiclass=None*)

Computes [Recall](https://en.wikipedia.org/wiki/Precision_and_recall)

$$
Recall = \frac{TP}{TP + FN}
$$

Where TP and FN represent the number of true positives and false negatives respecitively. With the use of top\_k parameter, this metric can generalize to Recall@K.

The reduction method (how the recall scores are aggregated) is controlled by the average parameter, and additionally by the mdmc\_average parameter in the multi-dimensional multi-class case. Accepts all inputs listed in *[Input types](#page-43-1)*.

#### **Parameters**

- <span id="page-156-0"></span>• **preds** *[[* ([Tensor](https://pytorch.org/docs/stable/tensors.html#torch.Tensor)] – Predictions from model (probabilities, logits or labels)
- <span id="page-156-1"></span>• target*[¶](#page-156-1)* ([Tensor](https://pytorch.org/docs/stable/tensors.html#torch.Tensor)) – Ground truth values
- <span id="page-156-2"></span>• **average**  $\mathcal{J}$  ([str](https://docs.python.org/3/library/stdtypes.html#str)) – Defines the reduction that is applied. Should be one of the following:
	- **–** 'micro' [default]: Calculate the metric globally, across all samples and classes.
	- **–** 'macro': Calculate the metric for each class separately, and average the metrics across classes (with equal weights for each class).
	- **–** 'weighted': Calculate the metric for each class separately, and average the metrics across classes, weighting each class by its support  $(tp + fn)$ .
	- **–** 'none' or None: Calculate the metric for each class separately, and return the metric for every class.
	- **–** 'samples': Calculate the metric for each sample, and average the metrics across samples (with equal weights for each sample).

**Note:** What is considered a sample in the multi-dimensional multi-class case depends on the value of mdmc\_average.

**Note:** If 'none' and a given class doesn't occur in the *preds* or *target*, the value for the class will be nan.

- <span id="page-156-3"></span>• mdmc\_average*[¶](#page-156-3)* ([Optional](https://docs.python.org/3/library/typing.html#typing.Optional)[[str](https://docs.python.org/3/library/stdtypes.html#str)]) – Defines how averaging is done for multi-dimensional multi-class inputs (on top of the average parameter). Should be one of the following:
	- **–** None [default]: Should be left unchanged if your data is not multi-dimensional multi-class.
	- **–** 'samplewise': In this case, the statistics are computed separately for each sample on the N axis, and then averaged over samples. The computation for each sample is done by treating the flattened extra axes ... (see *[Input types](#page-43-1)*) as the N dimension within the sample, and computing the metric for the sample based on that.
	- **–** 'global': In this case the N and ... dimensions of the inputs (see *[Input types](#page-43-1)*) are flattened into a new  $N_X$  sample axis, i.e. the inputs are treated as if they were  $(N_X, C)$ . From here on the average parameter applies as usual.
- <span id="page-157-0"></span>• ignore\_index*[¶](#page-157-0)* ([Optional](https://docs.python.org/3/library/typing.html#typing.Optional)[[int](https://docs.python.org/3/library/functions.html#int)]) – Integer specifying a target class to ignore. If given, this class index does not contribute to the returned score, regardless of reduction method. If an index is ignored, and average=None or 'none', the score for the ignored class will be returned as nan.
- <span id="page-157-1"></span>• num\_classes*[¶](#page-157-1)* ([Optional](https://docs.python.org/3/library/typing.html#typing.Optional)[[int](https://docs.python.org/3/library/functions.html#int)]) – Number of classes. Necessary for 'macro', 'weighted' and None average methods.
- <span id="page-157-2"></span>• **threshold** $\mathcal{J}$  ([float](https://docs.python.org/3/library/functions.html#float)) – Threshold for transforming probability or logit predictions to binary (0,1) predictions, in the case of binary or multi-label inputs. Default value of 0.5 corresponds to input being probabilities.
- <span id="page-157-3"></span>• **top\_k**<sub>*III</sub>* ([Optional](https://docs.python.org/3/library/typing.html#typing.Optional)[[int](https://docs.python.org/3/library/functions.html#int)]) – Number of highest probability or logit score predictions consid-</sub> ered to find the correct label, relevant only for (multi-dimensional) multi-class inputs. The default value (None) will be interpreted as 1 for these inputs.

Should be left at default (None) for all other types of inputs.

<span id="page-157-4"></span>• multiclass*[¶](#page-157-4)* ([Optional](https://docs.python.org/3/library/typing.html#typing.Optional)[[bool](https://docs.python.org/3/library/functions.html#bool)]) – Used only in certain special cases, where you want to treat inputs as a different type than what they appear to be. See the parameter's *[documentation](#page-43-0) [section](#page-43-0)* for a more detailed explanation and examples.

### **Return type** [Tensor](https://pytorch.org/docs/stable/tensors.html#torch.Tensor)

### **Returns**

The shape of the returned tensor depends on the average parameter

- If average in ['micro', 'macro', 'weighted', 'samples'], a one-element tensor will be returned
- If average in ['none', None], the shape will be  $(C, )$ , where C stands for the number of classes

#### **Raises**

- [ValueError](https://docs.python.org/3/library/exceptions.html#ValueError) If average is not one of "micro", "macro", "weighted", "samples", "none" or None.
- [ValueError](https://docs.python.org/3/library/exceptions.html#ValueError) If mdmc\_average is not one of None, "samplewise", "global".
- [ValueError](https://docs.python.org/3/library/exceptions.html#ValueError) If average is set but num\_classes is not provided.
- [ValueError](https://docs.python.org/3/library/exceptions.html#ValueError) If num\_classes is set and ignore\_index is not in the range [0, num\_classes).

# **Example**

```
>>> from torchmetrics.functional import recall
\gg preds = torch.tensor([2, 0, 2, 1])
\gg target = torch.tensor([1, 1, 2, 0])
>>> recall(preds, target, average='macro', num_classes=3)
tensor(0.3333)
>>> recall(preds, target, average='micro')
tensor(0.2500)
```
# **select\_topk [func]**

```
torchmetrics.utilities.data.select_topk(prob_tensor, topk=1, dim=1)
     Convert a probability tensor to binary by selecting top-k highest entries.
```
#### **Parameters**

- <span id="page-158-0"></span>• **prob\_tensor**  $\mathcal{J}$  ([Tensor](https://pytorch.org/docs/stable/tensors.html#torch.Tensor)) – dense tensor of shape  $[\dots, C, \dots]$ , where C is in the position defined by the dim argument
- <span id="page-158-1"></span>• topk*[¶](#page-158-1)* ([int](https://docs.python.org/3/library/functions.html#int)) – number of highest entries to turn into 1s
- <span id="page-158-2"></span>• **dim** $\mathcal{J}$  ([int](https://docs.python.org/3/library/functions.html#int)) – dimension on which to compare entries

**Return type** [Tensor](https://pytorch.org/docs/stable/tensors.html#torch.Tensor)

**Returns** A binary tensor of the same shape as the input tensor of type torch.int32

### **Example**

```
>>> x = torch.tensor([[1.1, 2.0, 3.0], [2.0, 1.0, 0.5]])
>>> select_topk(x, topk=2)
tensor([[0, 1, 1],
        [1, 1, 0]], dtype=torch.int32)
```
# **specificity [func]**

```
torchmetrics.functional.specificity(preds, target, average='micro', mdmc_average=None,
                                         ignore_index=None, num_classes=None, threshold=0.5,
                                         top_k=None, multiclass=None)
```
Computes [Specificity](https://en.wikipedia.org/wiki/Sensitivity_and_specificity)

$$
Specificity = \frac{TN}{TN + FP}
$$

Where TN and FP represent the number of true negatives and false positives respecitively. With the use of top\_k parameter, this metric can generalize to Specificity@K.

The reduction method (how the specificity scores are aggregated) is controlled by the average parameter, and additionally by the mdmc\_average parameter in the multi-dimensional multi-class case. Accepts all inputs listed in *[Input types](#page-43-1)*.

- <span id="page-158-3"></span>• **preds** *[[* ([Tensor](https://pytorch.org/docs/stable/tensors.html#torch.Tensor)) – Predictions from model (probabilities, or labels)
- <span id="page-158-4"></span>• target*[¶](#page-158-4)* ([Tensor](https://pytorch.org/docs/stable/tensors.html#torch.Tensor)) – Ground truth values
- <span id="page-158-5"></span>• **average**  $\mathcal{J}$  ([str](https://docs.python.org/3/library/stdtypes.html#str)) – Defines the reduction that is applied. Should be one of the following:
	- **–** 'micro' [default]: Calculate the metric globally, across all samples and classes.
	- **–** 'macro': Calculate the metric for each class separately, and average the metrics across classes (with equal weights for each class).
	- **–** 'weighted': Calculate the metric for each class separately, and average the metrics across classes, weighting each class by its support  $(tn + fp)$ .
	- **–** 'none' or None: Calculate the metric for each class separately, and return the metric for every class.

**–** 'samples': Calculate the metric for each sample, and average the metrics across samples (with equal weights for each sample).

**Note:** What is considered a sample in the multi-dimensional multi-class case depends on the value of mdmc\_average.

**Note:** If 'none' and a given class doesn't occur in the *preds* or *target*, the value for the class will be nan.

- <span id="page-159-0"></span>• **mdmc\_average** *[[* ([Optional](https://docs.python.org/3/library/typing.html#typing.Optional)[[str](https://docs.python.org/3/library/stdtypes.html#str)]) – Defines how averaging is done for multi-dimensional multi-class inputs (on top of the average parameter). Should be one of the following:
	- **–** None [default]: Should be left unchanged if your data is not multi-dimensional multi-class.
	- **–** 'samplewise': In this case, the statistics are computed separately for each sample on the N axis, and then averaged over samples. The computation for each sample is done by treating the flattened extra axes ... (see *[Input types](#page-43-1)*) as the N dimension within the sample, and computing the metric for the sample based on that.
	- **–** 'global': In this case the N and ... dimensions of the inputs (see *[Input types](#page-43-1)*) are flattened into a new  $N_X$  sample axis, i.e. the inputs are treated as if they were  $(N_X, C)$ . From here on the average parameter applies as usual.
- <span id="page-159-1"></span>• **ignore\_index**  $\mathcal{J}$  ([Optional](https://docs.python.org/3/library/typing.html#typing.Optional)[[int](https://docs.python.org/3/library/functions.html#int)]) – Integer specifying a target class to ignore. If given, this class index does not contribute to the returned score, regardless of reduction method. If an index is ignored, and average=None or 'none', the score for the ignored class will be returned as nan.
- <span id="page-159-2"></span>• num\_classes*[¶](#page-159-2)* ([Optional](https://docs.python.org/3/library/typing.html#typing.Optional)[[int](https://docs.python.org/3/library/functions.html#int)]) – Number of classes. Necessary for 'macro', 'weighted' and None average methods.
- <span id="page-159-3"></span>• **threshold**  $\mathcal{J}$  ([float](https://docs.python.org/3/library/functions.html#float)) – Threshold probability value for transforming probability predictions to binary (0,1) predictions, in the case of binary or multi-label inputs
- <span id="page-159-4"></span>• top\_k<sub>*II*</sub> ([Optional](https://docs.python.org/3/library/typing.html#typing.Optional)[[int](https://docs.python.org/3/library/functions.html#int)]) – Number of highest probability entries for each sample to convert to 1s - relevant only for inputs with probability predictions. If this parameter is set for multilabel inputs, it will take precedence over threshold. For (multi-dim) multi-class inputs, this parameter defaults to 1.

Should be left unset (None) for inputs with label predictions.

<span id="page-159-5"></span>• multiclass*[¶](#page-159-5)* ([Optional](https://docs.python.org/3/library/typing.html#typing.Optional)[[bool](https://docs.python.org/3/library/functions.html#bool)]) – Used only in certain special cases, where you want to treat inputs as a different type than what they appear to be. See the parameter's *[documentation](#page-43-0) [section](#page-43-0)* for a more detailed explanation and examples.

# **Return type** [Tensor](https://pytorch.org/docs/stable/tensors.html#torch.Tensor)

#### **Returns**

The shape of the returned tensor depends on the average parameter

- If average in ['micro', 'macro', 'weighted', 'samples'], a one-element tensor will be returned
- If average in  $\lceil \cdot \text{none} \rceil$ , None, the shape will be  $(C, )$ , where C stands for the number of classes

# **Raises**

- [ValueError](https://docs.python.org/3/library/exceptions.html#ValueError) If average is not one of "micro", "macro", "weighted", "samples", "none" or None.
- [ValueError](https://docs.python.org/3/library/exceptions.html#ValueError) If mdmc\_average is not one of None, "samplewise", "global".
- [ValueError](https://docs.python.org/3/library/exceptions.html#ValueError) If average is set but num\_classes is not provided.
- [ValueError](https://docs.python.org/3/library/exceptions.html#ValueError) If num\_classes is set and ignore\_index is not in the range  $[0,$ num\_classes).

```
>>> from torchmetrics.functional import specificity
\gg preds = torch.tensor([2, 0, 2, 1])
\gg target = torch.tensor([1, 1, 2, 0])
>>> specificity(preds, target, average='macro', num_classes=3)
tensor(0.6111)
>>> specificity(preds, target, average='micro')
tensor(0.6250)
```
## **stat\_scores [func]**

```
torchmetrics.functional.stat_scores(preds, target, reduce='micro', mdmc_reduce=None,
```
*num\_classes=None*, *top\_k=None*, *threshold=0.5*, *multiclass=None*, *ignore\_index=None*)

Computes the number of true positives, false positives, true negatives, false negatives. Related to [Type I and](https://en.wikipedia.org/wiki/Type_I_and_type_II_errors) [Type II errors](https://en.wikipedia.org/wiki/Type_I_and_type_II_errors) and the [confusion matrix.](https://en.wikipedia.org/wiki/Confusion_matrix#Table_of_confusion)

The reduction method (how the statistics are aggregated) is controlled by the reduce parameter, and additionally by the mdmc\_reduce parameter in the multi-dimensional multi-class case. Accepts all inputs listed in *[Input types](#page-43-1)*.

### **Parameters**

- <span id="page-160-0"></span>• **preds** *[[* ([Tensor](https://pytorch.org/docs/stable/tensors.html#torch.Tensor)] – Predictions from model (probabilities, logits or labels)
- <span id="page-160-1"></span>• target*[¶](#page-160-1)* ([Tensor](https://pytorch.org/docs/stable/tensors.html#torch.Tensor)) – Ground truth values
- <span id="page-160-2"></span>• **threshold** $\mathcal{J}$  ([float](https://docs.python.org/3/library/functions.html#float)) – Threshold for transforming probability or logit predictions to binary (0,1) predictions, in the case of binary or multi-label inputs. Default value of 0.5 corresponds to input being probabilities.
- <span id="page-160-3"></span>• **top\_k** $\mathcal{J}$  ([Optional](https://docs.python.org/3/library/typing.html#typing.Optional)[[int](https://docs.python.org/3/library/functions.html#int)]) – Number of highest probability or logit score predictions considered to find the correct label, relevant only for (multi-dimensional) multi-class inputs. The default value (None) will be interpreted as 1 for these inputs.

Should be left at default (None) for all other types of inputs.

- <span id="page-160-4"></span>• reduce*[¶](#page-160-4)* ([str](https://docs.python.org/3/library/stdtypes.html#str)) – Defines the reduction that is applied. Should be one of the following:
	- **–** 'micro' [default]: Counts the statistics by summing over all [sample, class] combinations (globally). Each statistic is represented by a single integer.
	- **–** 'macro': Counts the statistics for each class separately (over all samples). Each statistic is represented by a (C,) tensor. Requires num\_classes to be set.
	- **–** 'samples': Counts the statistics for each sample separately (over all classes). Each statistic is represented by a (N, ) 1d tensor.

**Note:** What is considered a sample in the multi-dimensional multi-class case depends on the value of mdmc\_reduce.

- <span id="page-161-0"></span>• **num\_classes** *[[* ([Optional](https://docs.python.org/3/library/typing.html#typing.Optional)[[int](https://docs.python.org/3/library/functions.html#int)]) – Number of classes. Necessary for (multi-dimensional) multi-class or multi-label data.
- <span id="page-161-1"></span>• **ignore\_index** *[[* ([Optional](https://docs.python.org/3/library/typing.html#typing.Optional)[[int](https://docs.python.org/3/library/functions.html#int)]) – Specify a class (label) to ignore. If given, this class index does not contribute to the returned score, regardless of reduction method. If an index is ignored, and reduce='macro', the class statistics for the ignored class will all be returned as -1.
- <span id="page-161-2"></span>• **mdmc\_reduce** *[[* ([Optional](https://docs.python.org/3/library/typing.html#typing.Optional)[[str](https://docs.python.org/3/library/stdtypes.html#str)]) – Defines how the multi-dimensional multi-class inputs are handeled. Should be one of the following:
	- **–** None [default]: Should be left unchanged if your data is not multi-dimensional multi-class (see *[Input types](#page-43-1)* for the definition of input types).
	- **–** 'samplewise': In this case, the statistics are computed separately for each sample on the N axis, and then the outputs are concatenated together. In each sample the extra axes ... are flattened to become the sub-sample axis, and statistics for each sample are computed by treating the sub-sample axis as the N axis for that sample.
	- **–** 'global': In this case the N and ... dimensions of the inputs are flattened into a new N\_X sample axis, i.e. the inputs are treated as if they were (N\_X, C). From here on the reduce parameter applies as usual.
- <span id="page-161-3"></span>• multiclass*[¶](#page-161-3)* ([Optional](https://docs.python.org/3/library/typing.html#typing.Optional)[[bool](https://docs.python.org/3/library/functions.html#bool)]) – Used only in certain special cases, where you want to treat inputs as a different type than what they appear to be. See the parameter's *[documentation](#page-43-0) [section](#page-43-0)* for a more detailed explanation and examples.

#### **Return type** [Tensor](https://pytorch.org/docs/stable/tensors.html#torch.Tensor)

#### **Returns**

The metric returns a tensor of shape  $(\ldots, 5)$ , where the last dimension corresponds to [tp, fp, tn, fn, sup] (sup stands for support and equals tp  $+$  fn). The shape depends on the reduce and mdmc\_reduce (in case of multi-dimensional multi-class data) parameters:

- If the data is not multi-dimensional multi-class, then
	- **–** If reduce='micro', the shape will be (5, )
	- **–** If reduce='macro', the shape will be (C, 5), where C stands for the number of classes
	- **–** If reduce='samples', the shape will be (N, 5), where N stands for the number of samples
- If the data is multi-dimensional multi-class and mdmc\_reduce='global', then
	- **–** If reduce='micro', the shape will be (5, )
	- **–** If reduce='macro', the shape will be (C, 5)
	- **–** If reduce='samples', the shape will be (N\*X, 5), where X stands for the product of sizes of all "extra" dimensions of the data (i.e. all dimensions except for C and N)
- If the data is multi-dimensional multi-class and mdmc\_reduce='samplewise', then
	- **–** If reduce='micro', the shape will be (N, 5)
	- **–** If reduce='macro', the shape will be (N, C, 5)
	- **–** If reduce='samples', the shape will be (N, X, 5)

**Raises**

- [ValueError](https://docs.python.org/3/library/exceptions.html#ValueError) If reduce is none of "micro", "macro" or "samples".
- [ValueError](https://docs.python.org/3/library/exceptions.html#ValueError) If mdmc\_reduce is none of None, "samplewise", "global".
- [ValueError](https://docs.python.org/3/library/exceptions.html#ValueError) If reduce is set to "macro" and num\_classes is not provided.
- [ValueError](https://docs.python.org/3/library/exceptions.html#ValueError) If num\_classes is set and ignore\_index is not in the range [0, num\_classes).
- [ValueError](https://docs.python.org/3/library/exceptions.html#ValueError) If ignore\_index is used with binary data.
- [ValueError](https://docs.python.org/3/library/exceptions.html#ValueError) If inputs are multi-dimensional multi-class and mdmc\_reduce is not provided.

# **Example**

```
>>> from torchmetrics.functional import stat_scores
\gg preds = torch.tensor([1, 0, 2, 1])
\gg target = torch.tensor([1, 1, 2, 0])
>>> stat_scores(preds, target, reduce='macro', num_classes=3)
tensor([[0, 1, 2, 1, 1],
        [1, 1, 1, 1, 2],
        [1, 0, 3, 0, 1]]>>> stat_scores(preds, target, reduce='micro')
tensor([2, 2, 6, 2, 4])
```
# **to\_categorical [func]**

```
torchmetrics.utilities.data.to_categorical(x, argmax_dim=1)
     Converts a tensor of probabilities to a dense label tensor.
```
#### **Parameters**

- <span id="page-162-0"></span>•  $\mathbf{x}$  *[* ([Tensor](https://pytorch.org/docs/stable/tensors.html#torch.Tensor)) – probabilities to get the categorical label [N, d1, d2, ...]
- <span id="page-162-1"></span>• argmax\_dim*[¶](#page-162-1)* ([int](https://docs.python.org/3/library/functions.html#int)) – dimension to apply

# **Return type** [Tensor](https://pytorch.org/docs/stable/tensors.html#torch.Tensor)

**Returns** A tensor with categorical labels [N, d2, ...]

# **Example**

```
>>> x = torch.tensor([0.2, 0.5], [0.9, 0.1])
>>> to_categorical(x)
tensor([1, 0])
```
# **to\_onehot [func]**

torchmetrics.utilities.data.to\_onehot(*label\_tensor*, *num\_classes=None*) Converts a dense label tensor to one-hot format.

# **Parameters**

- <span id="page-163-0"></span>• label\_tensor<sub>*II*</sub> ([Tensor](https://pytorch.org/docs/stable/tensors.html#torch.Tensor)) – dense label tensor, with shape [N, d1, d2, ...]
- <span id="page-163-1"></span>• num\_classes*[¶](#page-163-1)* ([Optional](https://docs.python.org/3/library/typing.html#typing.Optional)[[int](https://docs.python.org/3/library/functions.html#int)]) – number of classes C

**Return type** [Tensor](https://pytorch.org/docs/stable/tensors.html#torch.Tensor)

**Returns** A sparse label tensor with shape [N, C, d1, d2, ...]

# **Example**

```
\gg x = torch.tensor([1, 2, 3])
>>> to_onehot(x)
tensor([[0, 1, 0, 0],
        [0, 0, 1, 0],[0, 0, 0, 1]]
```
# **2.6.3 Image Metrics**

# **image\_gradients [func]**

### torchmetrics.functional.image\_gradients(*img*)

Computes [Gradient Computation of Image](https://en.wikipedia.org/wiki/Image_gradient) of a given image using finite difference.

<span id="page-163-2"></span>**Parameters img** $\mathcal{J}$  ([Tensor](https://pytorch.org/docs/stable/tensors.html#torch.Tensor)) – An (N, C, H, W) input tensor where C is the number of image channels

**Return type** [Tuple](https://docs.python.org/3/library/typing.html#typing.Tuple)[[Tensor](https://pytorch.org/docs/stable/tensors.html#torch.Tensor), [Tensor](https://pytorch.org/docs/stable/tensors.html#torch.Tensor)]

**Returns** Tuple of (dy, dx) with each gradient of shape [N, C, H, W]

#### **Raises**

- [TypeError](https://docs.python.org/3/library/exceptions.html#TypeError) If img is not of the type <torch.Tensor>.
- [RuntimeError](https://docs.python.org/3/library/exceptions.html#RuntimeError) If img is not a 4D tensor.

# **Example**

```
>>> from torchmetrics.functional import image_gradients
>>> image = torch.arange(0, 1*1*5*5, dtype=torch.float32)
\gg image = torch.reshape(image, (1, 1, 5, 5))
\gg dy, dx = image_gradients (image)\gg dy[0, 0, ., :]
tensor([[5., 5., 5., 5., 5.],
        [5., 5., 5., 5., 5.],
        [5., 5., 5., 5., 5.],
        [5., 5., 5., 5., 5.],
        [0., 0., 0., 0., 0.]
```
**Note:** The implementation follows the 1-step finite difference method as followed by the TF implementation. The values are organized such that the gradient of  $[I(x+1, y)-[I(x, y)]]$  are at the  $(x, y)$  location

# **psnr [func]**

torchmetrics.functional.psnr(*preds*, *target*, *data\_range=None*, *base=10.0*, *reduction='elementwise\_mean'*, *dim=None*)

Computes the peak signal-to-noise ratio.

# **Parameters**

- <span id="page-164-0"></span>• **preds**  $\mathcal{J}$  ([Tensor](https://pytorch.org/docs/stable/tensors.html#torch.Tensor)) – estimated signal
- <span id="page-164-1"></span>• target*[¶](#page-164-1)* ([Tensor](https://pytorch.org/docs/stable/tensors.html#torch.Tensor)) – groun truth signal
- <span id="page-164-2"></span>• **data\_range** *[[[[[float](https://docs.python.org/3/library/functions.html#float)]*) – the range of the data. If None, it is determined from the data (max - min). data\_range must be given when dim is not None.
- <span id="page-164-3"></span>• **base**  $\mathcal{J}$  ([float](https://docs.python.org/3/library/functions.html#float)) – a base of a logarithm to use (default: 10)
- <span id="page-164-4"></span>• **reduction**  $\mathcal{J}(str)$  $\mathcal{J}(str)$  $\mathcal{J}(str)$  – a method to reduce metric score over labels.
	- **–** 'elementwise\_mean': takes the mean (default)
	- **–** 'sum': takes the sum
	- **–** 'none': no reduction will be applied
- <span id="page-164-5"></span>• **dim** *[[* [Union](https://docs.python.org/3/library/typing.html#typing.Union)[[int](https://docs.python.org/3/library/functions.html#int), [Tuple](https://docs.python.org/3/library/typing.html#typing.Tuple)[int, ...], [None](https://docs.python.org/3/library/constants.html#None)]) – Dimensions to reduce PSNR scores over provided as either an integer or a list of integers. Default is None meaning scores will be reduced across all dimensions.

# **Return type** [Tensor](https://pytorch.org/docs/stable/tensors.html#torch.Tensor)

**Returns** Tensor with PSNR score

**Raises** [ValueError](https://docs.python.org/3/library/exceptions.html#ValueError) – If dim is not None and data\_range is not provided.

# **Example**

```
>>> from torchmetrics.functional import psnr
\gg pred = torch.tensor([[0.0, 1.0], [2.0, 3.0]])
>>> target = torch.tensor([3.0, 2.0], [1.0, 0.0])
>>> psnr(pred, target)
tensor(2.5527)
```
**Note:** Half precision is only support on GPU for this metric

# **ssim [func]**

```
torchmetrics.functional.ssim(preds, target, kernel_size=(11, 11), sigma=(1.5, 1.5),
```
*reduction='elementwise\_mean'*, *data\_range=None*, *k1=0.01*, *k2=0.03*)

Computes Structual Similarity Index Measure.

### **Parameters**

- <span id="page-165-0"></span>• **preds** *[[* ([Tensor](https://pytorch.org/docs/stable/tensors.html#torch.Tensor)) – estimated image
- <span id="page-165-1"></span>• target*[¶](#page-165-1)* ([Tensor](https://pytorch.org/docs/stable/tensors.html#torch.Tensor)) – ground truth image
- <span id="page-165-2"></span>• **kernel\_size** *[[* ([Sequence](https://docs.python.org/3/library/typing.html#typing.Sequence)[[int](https://docs.python.org/3/library/functions.html#int)]) – size of the gaussian kernel (default: (11, 11))
- <span id="page-165-3"></span>• **sigma**  $\mathcal{J}$  ([Sequence](https://docs.python.org/3/library/typing.html#typing.Sequence) [[float](https://docs.python.org/3/library/functions.html#float)]) – Standard deviation of the gaussian kernel (default: (1.5, 1.5))
- <span id="page-165-4"></span>• **reduction**  $\mathcal{J}(str)$  $\mathcal{J}(str)$  $\mathcal{J}(str)$  – a method to reduce metric score over labels.
	- **–** 'elementwise\_mean': takes the mean (default)
	- **–** 'sum': takes the sum
	- **–** 'none': no reduction will be applied
- <span id="page-165-5"></span>• data\_range*[¶](#page-165-5)* ([Optional](https://docs.python.org/3/library/typing.html#typing.Optional)[[float](https://docs.python.org/3/library/functions.html#float)]) – Range of the image. If None, it is determined from the image (max - min)
- <span id="page-165-6"></span>• k1*[¶](#page-165-6)* ([float](https://docs.python.org/3/library/functions.html#float)) – Parameter of SSIM. Default: 0.01
- <span id="page-165-7"></span>• **k2** $\mathcal{J}$  ([float](https://docs.python.org/3/library/functions.html#float)) – Parameter of SSIM. Default: 0.03

#### **Return type** [Tensor](https://pytorch.org/docs/stable/tensors.html#torch.Tensor)

**Returns** Tensor with SSIM score

# **Raises**

- [TypeError](https://docs.python.org/3/library/exceptions.html#TypeError) If preds and target don't have the same data type.
- [ValueError](https://docs.python.org/3/library/exceptions.html#ValueError) If preds and target don't have BxCxHxW shape.
- [ValueError](https://docs.python.org/3/library/exceptions.html#ValueError) If the length of kernel\_size or sigma is not 2.
- [ValueError](https://docs.python.org/3/library/exceptions.html#ValueError) If one of the elements of kernel\_size is not an odd positive number.
- [ValueError](https://docs.python.org/3/library/exceptions.html#ValueError) If one of the elements of sigma is not a positive number.

### **Example**

```
>>> from torchmetrics.functional import ssim
\gg preds = torch.rand([16, 1, 16, 16])
\gg target = preds * 0.75
>>> ssim(preds, target)
tensor(0.9219)
```
# **2.6.4 Regression Metrics**

# **cosine\_similarity [func]**

torchmetrics.functional.cosine\_similarity(*preds*, *target*, *reduction='sum'*) Computes the [Cosine Similarity](https://en.wikipedia.org/wiki/Cosine_similarity) between targets and predictions:

$$
cos_{sim}(x, y) = \frac{x \cdot y}{||x|| \cdot ||y||} = \frac{\sum_{i=1}^{n} x_i y_i}{\sqrt{\sum_{i=1}^{n} x_i^2} \sqrt{\sum_{i=1}^{n} y_i^2}}
$$

where  $y$  is a tensor of target values, and  $x$  is a tensor of predictions.

#### **Parameters**

- <span id="page-166-0"></span>• **preds** *[[* ([Tensor](https://pytorch.org/docs/stable/tensors.html#torch.Tensor)) – Predicted tensor with shape (N,d)
- <span id="page-166-1"></span>• target*[¶](#page-166-1)* ([Tensor](https://pytorch.org/docs/stable/tensors.html#torch.Tensor)) – Ground truth tensor with shape (N,d)
- <span id="page-166-2"></span>• **reduction** $\mathcal{J}$  ([str](https://docs.python.org/3/library/stdtypes.html#str)) – The method of reducing along the batch dimension using sum, mean or taking the individual scores

# **Example**

```
>>> from torchmetrics.functional.regression import cosine_similarity
\gg target = torch.tensor([1, 2, 3, 4],
... [1, 2, 3, 4]])
\gg preds = torch.tensor([1, 2, 3, 4],
... [-1, -2, -3, -4]]>>> cosine_similarity(preds, target, 'none')
tensor([ 1.0000, -1.0000])
```
#### **Return type** [Tensor](https://pytorch.org/docs/stable/tensors.html#torch.Tensor)

# **explained\_variance [func]**

torchmetrics.functional.explained\_variance(*preds*, *target*, *multioutput='uniform\_average'*) Computes explained variance.

- <span id="page-166-3"></span>• preds*[¶](#page-166-3)* ([Tensor](https://pytorch.org/docs/stable/tensors.html#torch.Tensor)) – estimated labels
- <span id="page-166-4"></span>• target*[¶](#page-166-4)* ([Tensor](https://pytorch.org/docs/stable/tensors.html#torch.Tensor)) – ground truth labels
- <span id="page-166-5"></span>• multioutput*[¶](#page-166-5)* ([str](https://docs.python.org/3/library/stdtypes.html#str)) – Defines aggregation in the case of multiple output scores. Can be one of the following strings (default is *'uniform\_average'*.):
	- **–** *'raw\_values'* returns full set of scores
	- **–** *'uniform\_average'* scores are uniformly averaged
	- **–** *'variance\_weighted'* scores are weighted by their individual variances

```
>>> from torchmetrics.functional import explained_variance
>>> target = torch.tensor([3, -0.5, 2, 7])
>>> preds = torch.tensor([2.5, 0.0, 2, 8])
>>> explained_variance(preds, target)
tensor(0.9572)
```

```
>>> target = torch.tensor([0.5, 1], [-1, 1], [7, -6])
>>> preds = torch.tensor([0, 2], [-1, 2], [8, -5])
>>> explained_variance(preds, target, multioutput='raw_values')
tensor([0.9677, 1.0000])
```
**Return type** [Union](https://docs.python.org/3/library/typing.html#typing.Union)[[Tensor](https://pytorch.org/docs/stable/tensors.html#torch.Tensor), [Sequence](https://docs.python.org/3/library/typing.html#typing.Sequence)[[Tensor](https://pytorch.org/docs/stable/tensors.html#torch.Tensor)]]

# **mean\_absolute\_error [func]**

```
torchmetrics.functional.mean_absolute_error(preds, target)
     Computes mean absolute error.
```
### **Parameters**

- <span id="page-167-0"></span>• **preds** *[[* ([Tensor](https://pytorch.org/docs/stable/tensors.html#torch.Tensor)) – estimated labels
- <span id="page-167-1"></span>• target*[¶](#page-167-1)* ([Tensor](https://pytorch.org/docs/stable/tensors.html#torch.Tensor)) – ground truth labels

**Return type** [Tensor](https://pytorch.org/docs/stable/tensors.html#torch.Tensor)

**Returns** Tensor with MAE

# **Example**

```
>>> from torchmetrics.functional import mean_absolute_error
\gg x = torch.tensor([0., 1, 2, 3])
>>> y = torch.tensor([0., 1, 2, 2])
>>> mean_absolute_error(x, y)
tensor(0.2500)
```
# **mean\_absolute\_percentage\_error [func]**

```
torchmetrics.functional.mean_absolute_percentage_error(preds, target)
     Computes mean absolute percentage error.
```
**Parameters**

- <span id="page-167-2"></span>• preds*[¶](#page-167-2)* ([Tensor](https://pytorch.org/docs/stable/tensors.html#torch.Tensor)) – estimated labels
- <span id="page-167-3"></span>• target*[¶](#page-167-3)* ([Tensor](https://pytorch.org/docs/stable/tensors.html#torch.Tensor)) – ground truth labels

**Return type** [Tensor](https://pytorch.org/docs/stable/tensors.html#torch.Tensor)

**Returns** Tensor with MAPE

**Note:** The epsilon value is taken from [scikit-learn's implementation of MAPE.](https://github.com/scikit-learn/scikit-learn/blob/15a949460/sklearn/metrics/_regression.py#L197)

```
>>> from torchmetrics.functional import mean_absolute_percentage_error
\gg target = torch.tensor([1, 10, 1e6])
\gg preds = torch.tensor([0.9, 15, 1.2e6])
>>> mean_absolute_percentage_error(preds, target)
tensor(0.2667)
```
# **mean\_squared\_error [func]**

```
torchmetrics.functional.mean_squared_error(preds, target, squared=True)
     Computes mean squared error.
```
# **Parameters**

- <span id="page-168-0"></span>• preds*[¶](#page-168-0)* ([Tensor](https://pytorch.org/docs/stable/tensors.html#torch.Tensor)) – estimated labels
- <span id="page-168-1"></span>• target*[¶](#page-168-1)* ([Tensor](https://pytorch.org/docs/stable/tensors.html#torch.Tensor)) – ground truth labels
- <span id="page-168-2"></span>• squared*[¶](#page-168-2)* ([bool](https://docs.python.org/3/library/functions.html#bool)) – returns RMSE value if set to False

**Return type** [Tensor](https://pytorch.org/docs/stable/tensors.html#torch.Tensor)

**Returns** Tensor with MSE

# **Example**

```
>>> from torchmetrics.functional import mean_squared_error
>>> x = torch.tensor([0., 1, 2, 3])
>> y = torch.tensor([0., 1, 2, 2])
>>> mean_squared_error(x, y)
tensor(0.2500)
```
# **mean\_squared\_log\_error [func]**

```
torchmetrics.functional.mean_squared_log_error(preds, target)
     Computes mean squared log error.
```
#### **Parameters**

- <span id="page-168-3"></span>• preds*[¶](#page-168-3)* ([Tensor](https://pytorch.org/docs/stable/tensors.html#torch.Tensor)) – estimated labels
- <span id="page-168-4"></span>• target*[¶](#page-168-4)* ([Tensor](https://pytorch.org/docs/stable/tensors.html#torch.Tensor)) – ground truth labels

**Return type** [Tensor](https://pytorch.org/docs/stable/tensors.html#torch.Tensor)

**Returns** Tensor with RMSLE

```
>>> from torchmetrics.functional import mean_squared_log_error
>>> x = torch.tensor([0., 1, 2, 3])
\gg y = torch.tensor([0., 1, 2, 2])
>>> mean_squared_log_error(x, y)
tensor(0.0207)
```
**Note:** Half precision is only support on GPU for this metric

# **pearson\_corrcoef [func]**

torchmetrics.functional.pearson\_corrcoef(*preds*, *target*)

Computes pearson correlation coefficient.

### **Parameters**

- <span id="page-169-0"></span>• **preds** *[[* ([Tensor](https://pytorch.org/docs/stable/tensors.html#torch.Tensor)) – estimated scores
- <span id="page-169-1"></span>• target*[¶](#page-169-1)* ([Tensor](https://pytorch.org/docs/stable/tensors.html#torch.Tensor)) – ground truth scores

### **Example**

```
>>> from torchmetrics.functional import pearson_corrcoef
>>> target = torch.tensor([3, -0.5, 2, 7])
>>> preds = torch.tensor([2.5, 0.0, 2, 8])
>>> pearson_corrcoef(preds, target)
tensor(0.9849)
```
### **Return type** [Tensor](https://pytorch.org/docs/stable/tensors.html#torch.Tensor)

# **r2\_score [func]**

torchmetrics.functional.r2\_score(*preds*, *target*, *adjusted=0*, *multioutput='uniform\_average'*) Computes r2 score also known as [R2 Score\\_Coefficient Determination:](https://en.wikipedia.org/wiki/Coefficient_of_determination)

$$
R^2 = 1 - \frac{SS_{res}}{SS_{tot}}
$$

where  $SS_{res} = \sum_i (y_i - f(x_i))^2$  is the sum of residual squares, and  $SS_{tot} = \sum_i (y_i - \bar{y})^2$  is total sum of squares. Can also calculate adjusted r2 score given by

$$
R_{adj}^2 = 1 - \frac{(1 - R^2)(n - 1)}{n - k - 1}
$$

where the parameter  $k$  (the number of independent regressors) should be provided as the adjusted argument.

- <span id="page-169-2"></span>• preds*[¶](#page-169-2)* ([Tensor](https://pytorch.org/docs/stable/tensors.html#torch.Tensor)) – estimated labels
- <span id="page-169-3"></span>• target*[¶](#page-169-3)* ([Tensor](https://pytorch.org/docs/stable/tensors.html#torch.Tensor)) – ground truth labels
- <span id="page-170-0"></span>• **adjusted** *[([int](https://docs.python.org/3/library/functions.html#int))* – number of independent regressors for calculating adjusted r2 score. Default 0 (standard r2 score).
- <span id="page-170-1"></span>• multioutput*[¶](#page-170-1)* ([str](https://docs.python.org/3/library/stdtypes.html#str)) – Defines aggregation in the case of multiple output scores. Can be one of the following strings (default is 'uniform\_average'.):
	- **–** 'raw\_values' returns full set of scores
	- **–** 'uniform\_average' scores are uniformly averaged
	- **–** 'variance\_weighted' scores are weighted by their individual variances

### **Raises**

- [ValueError](https://docs.python.org/3/library/exceptions.html#ValueError) If both preds and targets are not 1D or 2D tensors.
- [ValueError](https://docs.python.org/3/library/exceptions.html#ValueError) If len(preds) is less than 2 since at least 2 sampels are needed to calculate r2 score.
- [ValueError](https://docs.python.org/3/library/exceptions.html#ValueError) If multioutput is not one of raw\_values, uniform\_average or variance\_weighted.
- [ValueError](https://docs.python.org/3/library/exceptions.html#ValueError) If adjusted is not an integer greater than 0.

# **Example**

```
>>> from torchmetrics.functional import r2_score
>>> target = torch.tensor([3, -0.5, 2, 7])
>>> preds = torch.tensor([2.5, 0.0, 2, 8])
>>> r2_score(preds, target)
tensor(0.9486)
```

```
>>> target = torch.tensor([0.5, 1], [-1, 1], [7, -6]])
>>> preds = torch.tensor([0, 2], [-1, 2], [8, -5])
>>> r2_score(preds, target, multioutput='raw_values')
tensor([0.9654, 0.9082])
```
### **Return type** [Tensor](https://pytorch.org/docs/stable/tensors.html#torch.Tensor)

#### **spearman\_corrcoef [func]**

```
torchmetrics.functional.spearman_corrcoef(preds, target)
```
Computes [spearmans rank correlation coefficient:](https://en.wikipedia.org/wiki/Spearman%27s_rank_correlation_coefficient)

where  $rg_x$  and  $rg_y$  are the rank associated to the variables x and y. Spearmans correlations coefficient corresponds to the standard pearsons correlation coefficient calculated on the rank variables.

- <span id="page-170-2"></span>• **preds** *[[* ([Tensor](https://pytorch.org/docs/stable/tensors.html#torch.Tensor)) – estimated scores
- <span id="page-170-3"></span>• target*[¶](#page-170-3)* ([Tensor](https://pytorch.org/docs/stable/tensors.html#torch.Tensor)) – ground truth scores

```
>>> from torchmetrics.functional import spearman_corrcoef
>>> target = torch.tensor([3, -0.5, 2, 7])
\gg preds = torch.tensor([2.5, 0.0, 2, 8])
>>> spearman_corrcoef(preds, target)
tensor(1.0000)
```
**Return type** [Tensor](https://pytorch.org/docs/stable/tensors.html#torch.Tensor)

#### **symmetric\_mean\_absolute\_percentage\_error [func]**

```
torchmetrics.functional.symmetric_mean_absolute_percentage_error(preds, target)
     Computes symmetric mean absolute percentage error (SMAPE):
```

$$
SMAPE = \frac{2}{n} \sum_{1}^{n} \frac{max(|y_i - \hat{y_i}|}{|y_i| + |\hat{y_i}|, \epsilon)}
$$

Where  $y$  is a tensor of target values, and  $\hat{y}$  is a tensor of predictions.

**Parameters**

- <span id="page-171-0"></span>• **preds** *[[* ([Tensor](https://pytorch.org/docs/stable/tensors.html#torch.Tensor)) – estimated labels
- <span id="page-171-1"></span>• target*[¶](#page-171-1)* ([Tensor](https://pytorch.org/docs/stable/tensors.html#torch.Tensor)) – ground truth labels

**Return type** [Tensor](https://pytorch.org/docs/stable/tensors.html#torch.Tensor)

**Returns** Tensor with SMAPE.

# **Example**

```
>>> from torchmetrics.functional import symmetric_mean_absolute_percentage_error
\gg target = torch.tensor([1, 10, 1e6])
>>> preds = torch.tensor([0.9, 15, 1.2e6])
>>> symmetric_mean_absolute_percentage_error(preds, target)
tensor(0.2290)
```
# **tweedie\_deviance\_score [func]**

torchmetrics.functional.tweedie\_deviance\_score(*preds*, *targets*, *power=0.0*) Computes the [Tweedie Deviance Score](https://en.wikipedia.org/wiki/Tweedie_distribution#The_Tweedie_deviance) between targets and predictions:

$$
deviance\_score(\hat{y}, y) = \begin{cases} (\hat{y} - y)^2, & \text{for power = 0} \\ 2 * (y * log(\frac{y}{\hat{y}}) + \hat{y} - y), & \text{for power = 1} \\ 2 * (log(\frac{\hat{y}}{y}) + \frac{y}{\hat{y}} - 1), & \text{for power = 2} \\ 2 * (\frac{(max(y, 0))^2}{(1 - power)(2 - power)} - \frac{y(\hat{y})^{1 - power}}{1 - power} + \frac{(\hat{y})^2 - power}{2 - power}), & \text{otherwise} \end{cases}
$$

where  $y$  is a tensor of targets values, and  $\hat{y}$  is a tensor of predictions.

### **Parameters**

<span id="page-171-2"></span>• **preds** *[[* ([Tensor](https://pytorch.org/docs/stable/tensors.html#torch.Tensor)) – Predicted tensor with shape (N, ...)

- <span id="page-172-0"></span>• targets*[¶](#page-172-0)* ([Tensor](https://pytorch.org/docs/stable/tensors.html#torch.Tensor)) – Ground truth tensor with shape (N,...)
- <span id="page-172-1"></span>• power*[¶](#page-172-1)* ([float](https://docs.python.org/3/library/functions.html#float)) –
	- **–** power < 0 : Extreme stable distribution. (Requires: preds > 0.)
	- **–** power = 0 : Normal distribution. (Requires: targets and preds can be any real numbers.)
	- **–** power = 1 : Poisson distribution. (Requires: targets  $>= 0$  and y\_pred  $> 0$ .)
	- **–** 1 < p < 2 : Compound Poisson distribution. (Requires: targets >= 0 and preds > 0.)
	- **–** power = 2 : Gamma distribution. (Requires: targets > 0 and preds > 0.)
	- **–** power = 3 : Inverse Gaussian distribution. (Requires: targets > 0 and preds > 0.)
	- **–** otherwise : Positive stable distribution. (Requires: targets > 0 and preds > 0.)

```
>>> from torchmetrics.functional import tweedie_deviance_score
\gg targets = torch.tensor([1.0, 2.0, 3.0, 4.0])
\gg preds = torch.tensor([4.0, 3.0, 2.0, 1.0])
>>> tweedie_deviance_score(preds, targets, power=2)
tensor(1.2083)
```
**Return type** [Tensor](https://pytorch.org/docs/stable/tensors.html#torch.Tensor)

# **2.6.5 Pairwise Metrics**

#### **pairwise\_cosine\_similarity [func]**

torchmetrics.functional.pairwise\_cosine\_similarity(*x*, *y=None*, *reduction=None*, *zero\_diagonal=None*)

Calculates pairwise cosine similarity:

$$
s_{cos}(x, y) = \frac{}{||x|| \cdot ||y||} = \frac{\sum_{d=1}^{D} x_d \cdot y_d}{\sqrt{\sum_{d=1}^{D} x_i^2} \cdot \sqrt{\sum_{d=1}^{D} x_i^2}}
$$

If both *x* and *y* are passed in, the calculation will be performed pairwise between the rows of *x* and *y*. If only *x* is passed in, the calculation will be performed between the rows of *x*.

# **Parameters**

- <span id="page-172-2"></span>• x*[¶](#page-172-2)* ([Tensor](https://pytorch.org/docs/stable/tensors.html#torch.Tensor)) – Tensor with shape [N, d]
- <span id="page-172-3"></span>• y*[¶](#page-172-3)* ([Optional](https://docs.python.org/3/library/typing.html#typing.Optional)[[Tensor](https://pytorch.org/docs/stable/tensors.html#torch.Tensor)]) – Tensor with shape [M, d], optional
- <span id="page-172-4"></span>• **reduction** *[* $[0]$  ([Optional](https://docs.python.org/3/library/typing.html#typing.Optional)[[str](https://docs.python.org/3/library/stdtypes.html#str)]) – reduction to apply along the last dimension. Choose between *'mean'*, *'sum'* (applied along column dimension) or *'none'*, *None* for no reduction
- <span id="page-172-5"></span>• **zero\_diagonal** *[[* ([Optional](https://docs.python.org/3/library/typing.html#typing.Optional) [[bool](https://docs.python.org/3/library/functions.html#bool)]) – if the diagonal of the distance matrix should be set to 0. If only *x* is given this defaults to *True* else if *y* is also given it defaults to *False*

#### **Return type** [Tensor](https://pytorch.org/docs/stable/tensors.html#torch.Tensor)

**Returns** A [N, N] matrix of distances if only x is given, else a [N, M] matrix

```
>>> import torch
>>> from torchmetrics.functional import pairwise_cosine_similarity
>>> x = torch.tensor([2, 3], [3, 5], [5, 8]], dtype=torch.float32)
\gg y = torch.tensor([[1, 0], [2, 1]], dtype=torch.float32)
>>> pairwise_cosine_similarity(x, y)
tensor([[0.5547, 0.8682],
        [0.5145, 0.8437],
        [0.5300, 0.8533]])
>>> pairwise_cosine_similarity(x)
tensor([[0.0000, 0.9989, 0.9996],
        [0.9989, 0.0000, 0.9998],
        [0.9996, 0.9998, 0.0000]])
```
# **pairwise\_euclidean\_distance [func]**

torchmetrics.functional.pairwise\_euclidean\_distance(*x*, *y=None*, *reduction=None*,

*zero\_diagonal=None*)

Calculates pairwise euclidean distances:

$$
d_{euc}(x,y) = ||x - y||_2 = \sqrt{\sum_{d=1}^{D} (x_d - y_d)^2}
$$

If both *x* and *y* are passed in, the calculation will be performed pairwise between the rows of *x* and *y*. If only *x* is passed in, the calculation will be performed between the rows of *x*.

#### **Parameters**

- <span id="page-173-0"></span>• x*[¶](#page-173-0)* ([Tensor](https://pytorch.org/docs/stable/tensors.html#torch.Tensor)) – Tensor with shape [N, d]
- <span id="page-173-1"></span>• y*[¶](#page-173-1)* ([Optional](https://docs.python.org/3/library/typing.html#typing.Optional)[[Tensor](https://pytorch.org/docs/stable/tensors.html#torch.Tensor)]) – Tensor with shape [M, d], optional
- <span id="page-173-2"></span>• **reduction** *[* $[0ptional[str])$  $[0ptional[str])$  $[0ptional[str])$  – reduction to apply along the last dimension. Choose between *'mean'*, *'sum'* (applied along column dimension) or *'none'*, *None* for no reduction
- <span id="page-173-3"></span>• zero\_diagonal*[¶](#page-173-3)* ([Optional](https://docs.python.org/3/library/typing.html#typing.Optional)[[bool](https://docs.python.org/3/library/functions.html#bool)]) – if the diagonal of the distance matrix should be set to 0. If only *x* is given this defaults to *True* else if *y* is also given it defaults to *False*

### **Return type** [Tensor](https://pytorch.org/docs/stable/tensors.html#torch.Tensor)

**Returns** A [N, N] matrix of distances if only x is given, else a [N, M] matrix

# **Example**

```
>>> import torch
>>> from torchmetrics.functional import pairwise_euclidean_distance
>>> x = torch.tensor([[2, 3], [3, 5], [5, 8]], dtype=torch.float32)
\gg y = torch.tensor([[1, 0], [2, 1]], dtype=torch.float32)
>>> pairwise_euclidean_distance(x, y)
tensor([[3.1623, 2.0000],
        [5.3852, 4.1231],
        [8.9443, 7.6158]])
>>> pairwise_euclidean_distance(x)
```
(continues on next page)

(continued from previous page)

```
tensor([[0.0000, 2.2361, 5.8310],
        [2.2361, 0.0000, 3.6056],
        [5.8310, 3.6056, 0.0000]])
```
# **pairwise\_linear\_similarity [func]**

torchmetrics.functional.pairwise\_linear\_similarity(*x*, *y=None*, *reduction=None*,

*zero\_diagonal=None*)

Calculates pairwise linear similarity:

$$
s_{lin}(x, y) = \langle x, y \rangle = \sum_{d=1}^{D} x_d \cdot y_d
$$

If both *x* and *y* are passed in, the calculation will be performed pairwise between the rows of *x* and *y*. If only *x* is passed in, the calculation will be performed between the rows of *x*.

#### **Parameters**

- <span id="page-174-0"></span>• x*[¶](#page-174-0)* ([Tensor](https://pytorch.org/docs/stable/tensors.html#torch.Tensor)) – Tensor with shape [N, d]
- <span id="page-174-1"></span>• y*[¶](#page-174-1)* ([Optional](https://docs.python.org/3/library/typing.html#typing.Optional)[[Tensor](https://pytorch.org/docs/stable/tensors.html#torch.Tensor)]) – Tensor with shape [M, d], optional
- <span id="page-174-2"></span>• **reduction** *[* $[0]$  ([Optional](https://docs.python.org/3/library/typing.html#typing.Optional)[[str](https://docs.python.org/3/library/stdtypes.html#str)]) – reduction to apply along the last dimension. Choose between *'mean'*, *'sum'* (applied along column dimension) or *'none'*, *None* for no reduction
- <span id="page-174-3"></span>• zero\_diagonal*[¶](#page-174-3)* ([Optional](https://docs.python.org/3/library/typing.html#typing.Optional)[[bool](https://docs.python.org/3/library/functions.html#bool)]) – if the diagonal of the distance matrix should be set to 0. If only *x* is given this defaults to *True* else if *y* is also given it defaults to *False*

**Return type** [Tensor](https://pytorch.org/docs/stable/tensors.html#torch.Tensor)

**Returns** A [N, N] matrix of distances if only x is given, else a [N, M] matrix

# **Example**

```
>>> import torch
>>> from torchmetrics.functional import pairwise_linear_similarity
>>> x = torch.tensor([2, 3], [3, 5], [5, 8]], dtype=torch.float32)
\gg y = torch.tensor([[1, 0], [2, 1]], dtype=torch.float32)
>>> pairwise_linear_similarity(x, y)
tensor([[ 2., 7.],
        [ 3., 11.],
        [ 5., 18.]])
>>> pairwise_linear_similarity(x)
tensor([[ 0., 21., 34.],
        [21., 0., 55.],
        [34., 55., 0.]
```
# **pairwise\_manhatten\_distance [func]**

torchmetrics.functional.pairwise\_manhatten\_distance(*x*, *y=None*, *reduction=None*,

*zero\_diagonal=None*)

Calculates pairwise manhatten distance:

$$
d_{man}(x, y) = ||x - y||_1 = \sum_{d=1}^{D} |x_d - y_d|
$$

If both *x* and *y* are passed in, the calculation will be performed pairwise between the rows of *x* and *y*. If only *x* is passed in, the calculation will be performed between the rows of *x*.

### **Parameters**

- <span id="page-175-0"></span>• x*[¶](#page-175-0)* ([Tensor](https://pytorch.org/docs/stable/tensors.html#torch.Tensor)) – Tensor with shape [N, d]
- <span id="page-175-1"></span>• y*[¶](#page-175-1)* ([Optional](https://docs.python.org/3/library/typing.html#typing.Optional)[[Tensor](https://pytorch.org/docs/stable/tensors.html#torch.Tensor)]) – Tensor with shape [M, d], optional
- <span id="page-175-2"></span>• **reduction** *[* ([Optional](https://docs.python.org/3/library/typing.html#typing.Optional)[[str](https://docs.python.org/3/library/stdtypes.html#str)]) – reduction to apply along the last dimension. Choose between *'mean'*, *'sum'* (applied along column dimension) or *'none'*, *None* for no reduction
- <span id="page-175-3"></span>• zero\_diagonal*[¶](#page-175-3)* ([Optional](https://docs.python.org/3/library/typing.html#typing.Optional)[[bool](https://docs.python.org/3/library/functions.html#bool)]) – if the diagonal of the distance matrix should be set to 0. If only *x* is given this defaults to *True* else if *y* is also given it defaults to *False*

#### **Return type** [Tensor](https://pytorch.org/docs/stable/tensors.html#torch.Tensor)

**Returns** A [N, N] matrix of distances if only x is given, else a [N, M] matrix

### **Example**

```
>>> import torch
>>> from torchmetrics.functional import pairwise_manhatten_distance
>>> x = torch.tensor([2, 3], [3, 5], [5, 8]], dtype=torch.float32)
\gg y = torch.tensor([[1, 0], [2, 1]], dtype=torch.float32)
>>> pairwise_manhatten_distance(x, y)
tensor([[ 4., 2.],
        [ 7., 5.],
        [12., 10.]])
>>> pairwise_manhatten_distance(x)
tensor([[0., 3., 8.],
        [3., 0., 5.],
        [8., 5., 0.]
```
# **2.6.6 Retrieval**

## **retrieval\_average\_precision [func]**

```
torchmetrics.functional.retrieval_average_precision(preds, target)
```
Computes average precision (for information retrieval), as explained in [IR Average precision.](https://en.wikipedia.org/wiki/Evaluation_measures_(information_retrieval)#Average_precision)

preds and target should be of the same shape and live on the same device. If no target is True, 0 is returned. target must be either *bool* or *integers* and preds must be *float*, otherwise an error is raised.

#### **Parameters**

<span id="page-175-4"></span>• **preds** *[[* ([Tensor](https://pytorch.org/docs/stable/tensors.html#torch.Tensor)] – estimated probabilities of each document to be relevant.

<span id="page-176-0"></span>• **target** *[[* ([Tensor](https://pytorch.org/docs/stable/tensors.html#torch.Tensor)] – ground truth about each document being relevant or not.

#### **Return type** [Tensor](https://pytorch.org/docs/stable/tensors.html#torch.Tensor)

**Returns** a single-value tensor with the average precision (AP) of the predictions preds w.r.t. the labels target.

# **Example**

```
>>> from torchmetrics.functional import retrieval_average_precision
\gg preds = tensor([0.2, 0.3, 0.5])
>>> target = tensor([True, False, True])
>>> retrieval_average_precision(preds, target)
tensor(0.8333)
```
# **retrieval\_reciprocal\_rank [func]**

torchmetrics.functional.retrieval\_reciprocal\_rank(*preds*, *target*)

Computes reciprocal rank (for information retrieval). See [Mean Reciprocal Rank](https://en.wikipedia.org/wiki/Mean_reciprocal_rank)

preds and target should be of the same shape and live on the same device. If no target is True, 0 is returned. target must be either *bool* or *integers* and preds must be *float*, otherwise an error is raised.

#### **Parameters**

- <span id="page-176-1"></span>• **preds** *[[* ([Tensor](https://pytorch.org/docs/stable/tensors.html#torch.Tensor)] – estimated probabilities of each document to be relevant.
- <span id="page-176-2"></span>• **target** *[[* ([Tensor](https://pytorch.org/docs/stable/tensors.html#torch.Tensor)) – ground truth about each document being relevant or not.

## **Return type** [Tensor](https://pytorch.org/docs/stable/tensors.html#torch.Tensor)

**Returns** a single-value tensor with the reciprocal rank (RR) of the predictions preds wrt the labels target.

# **Example**

```
>>> from torchmetrics.functional import retrieval_reciprocal_rank
>>> preds = torch.tensor([0.2, 0.3, 0.5])
>>> target = torch.tensor([False, True, False])
>>> retrieval_reciprocal_rank(preds, target)
tensor(0.5000)
```
# **retrieval\_precision [func]**

torchmetrics.functional.retrieval\_precision(*preds*, *target*, *k=None*)

Computes the precision metric (for information retrieval). Precision is the fraction of relevant documents among all the retrieved documents.

preds and target should be of the same shape and live on the same device. If no target is True, 0 is returned. target must be either *bool* or *integers* and preds must be *float*, otherwise an error is raised. If you want to measure Precision@K, k must be a positive integer.

### **Parameters**

<span id="page-176-3"></span>• **preds** *[[* ([Tensor](https://pytorch.org/docs/stable/tensors.html#torch.Tensor)] – estimated probabilities of each document to be relevant.

- <span id="page-177-0"></span>• target*[¶](#page-177-0)* ([Tensor](https://pytorch.org/docs/stable/tensors.html#torch.Tensor)) – ground truth about each document being relevant or not.
- <span id="page-177-1"></span>• **k** $\mathcal{F}$  ([Optional](https://docs.python.org/3/library/typing.html#typing.Optional)[[int](https://docs.python.org/3/library/functions.html#int)]) – consider only the top k elements (default: None, which considers them all)

### **Return type** [Tensor](https://pytorch.org/docs/stable/tensors.html#torch.Tensor)

**Returns** a single-value tensor with the precision (at k) of the predictions preds w.r.t. the labels target.

**Raises** [ValueError](https://docs.python.org/3/library/exceptions.html#ValueError) – If k parameter is not *None* or an integer larger than 0

### **Example**

```
\gg preds = tensor([0.2, 0.3, 0.5])
\gg target = tensor([True, False, True])
>>> retrieval_precision(preds, target, k=2)
tensor(0.5000)
```
# **retrieval\_r\_precision [func]**

```
torchmetrics.functional.retrieval_r_precision(preds, target)
```
Computes the r-precision metric (for information retrieval). R-Precision is the fraction of relevant documents among all the top k retrieved documents where k is equal to the total number of relevant documents.

preds and target should be of the same shape and live on the same device. If no target is True, 0 is returned. target must be either *bool* or *integers* and preds must be *float*, otherwise an error is raised. If you want to measure Precision@K, k must be a positive integer.

#### **Parameters**

- <span id="page-177-2"></span>• **preds** *[[* ([Tensor](https://pytorch.org/docs/stable/tensors.html#torch.Tensor)] – estimated probabilities of each document to be relevant.
- <span id="page-177-3"></span>• **target** *[[* ([Tensor](https://pytorch.org/docs/stable/tensors.html#torch.Tensor)) – ground truth about each document being relevant or not.

### **Return type** [Tensor](https://pytorch.org/docs/stable/tensors.html#torch.Tensor)

**Returns** a single-value tensor with the r-precision of the predictions preds w.r.t. the labels target.

#### **Example**

```
>>> preds = tensor([0.2, 0.3, 0.5])
\gg target = tensor([True, False, True])
>>> retrieval_r_precision(preds, target)
tensor(0.5000)
```
## **retrieval\_recall [func]**

### torchmetrics.functional.retrieval\_recall(*preds*, *target*, *k=None*)

Computes the recall metric (for information retrieval). Recall is the fraction of relevant documents retrieved among all the relevant documents.

preds and target should be of the same shape and live on the same device. If no target is True, 0 is returned. target must be either *bool* or *integers* and preds must be *float*, otherwise an error is raised. If you want to measure Recall@K, k must be a positive integer.

#### **Parameters**

- <span id="page-178-0"></span>• **preds** *[[* ([Tensor](https://pytorch.org/docs/stable/tensors.html#torch.Tensor)] – estimated probabilities of each document to be relevant.
- <span id="page-178-1"></span>• **target** *[[* ([Tensor](https://pytorch.org/docs/stable/tensors.html#torch.Tensor)) – ground truth about each document being relevant or not.
- <span id="page-178-2"></span>• **k** $\mathcal{F}$  ([Optional](https://docs.python.org/3/library/typing.html#typing.Optional)[[int](https://docs.python.org/3/library/functions.html#int)]) – consider only the top k elements (default: None, which considers them all)

### **Return type** [Tensor](https://pytorch.org/docs/stable/tensors.html#torch.Tensor)

**Returns** a single-value tensor with the recall (at k) of the predictions preds w.r.t. the labels target.

**Raises** [ValueError](https://docs.python.org/3/library/exceptions.html#ValueError) – If k parameter is not *None* or an integer larger than 0

### **Example**

```
>>> from torchmetrics.functional import retrieval_recall
\gg preds = tensor([0.2, 0.3, 0.5])
>>> target = tensor([True, False, True])
>>> retrieval_recall(preds, target, k=2)
tensor(0.5000)
```
# **retrieval\_fall\_out [func]**

torchmetrics.functional.retrieval\_fall\_out(*preds*, *target*, *k=None*)

Computes the Fall-out (for information retrieval), as explained in [IR Fall-out](https://en.wikipedia.org/wiki/Evaluation_measures_(information_retrieval)#Fall-out) Fall-out is the fraction of nonrelevant documents retrieved among all the non-relevant documents.

preds and target should be of the same shape and live on the same device. If no target is True, 0 is returned. target must be either *bool* or *integers* and preds must be *float*, otherwise an error is raised. If you want to measure Fall-out@K, k must be a positive integer.

## **Parameters**

- <span id="page-178-3"></span>• **preds** *[[* ([Tensor](https://pytorch.org/docs/stable/tensors.html#torch.Tensor)] – estimated probabilities of each document to be relevant.
- <span id="page-178-4"></span>• target*[¶](#page-178-4)* ([Tensor](https://pytorch.org/docs/stable/tensors.html#torch.Tensor)) – ground truth about each document being relevant or not.
- <span id="page-178-5"></span>• **k** $\mathcal{F}$  ([Optional](https://docs.python.org/3/library/typing.html#typing.Optional)[[int](https://docs.python.org/3/library/functions.html#int)]) – consider only the top k elements (default: None, which considers them all)

### **Return type** [Tensor](https://pytorch.org/docs/stable/tensors.html#torch.Tensor)

**Returns** a single-value tensor with the fall-out (at k) of the predictions preds w.r.t. the labels target.

**Raises** [ValueError](https://docs.python.org/3/library/exceptions.html#ValueError) – If k parameter is not *None* or an integer larger than 0

```
>>> from torchmetrics.functional import retrieval_fall_out
\gg preds = tensor([0.2, 0.3, 0.5])
>>> target = tensor([True, False, True])
>>> retrieval_fall_out(preds, target, k=2)
tensor(1.)
```
### **retrieval\_normalized\_dcg [func]**

```
torchmetrics.functional.retrieval_normalized_dcg(preds, target, k=None)
```
Computes [Normalized Discounted Cumulative Gain](https://en.wikipedia.org/wiki/Discounted_cumulative_gain) (for information retrieval).

preds and target should be of the same shape and live on the same device. target must be either *bool* or *integers* and preds must be *float*, otherwise an error is raised.

#### **Parameters**

- <span id="page-179-0"></span>• **preds** *[[Tensor](https://pytorch.org/docs/stable/tensors.html#torch.Tensor)]* – estimated probabilities of each document to be relevant.
- <span id="page-179-1"></span>• target*[¶](#page-179-1)* ([Tensor](https://pytorch.org/docs/stable/tensors.html#torch.Tensor)) – ground truth about each document relevance.
- <span id="page-179-2"></span>• k*[¶](#page-179-2)* ([Optional](https://docs.python.org/3/library/typing.html#typing.Optional)[[int](https://docs.python.org/3/library/functions.html#int)]) – consider only the top k elements (default: None, which considers them all)

**Return type** [Tensor](https://pytorch.org/docs/stable/tensors.html#torch.Tensor)

**Returns** a single-value tensor with the nDCG of the predictions preds w.r.t. the labels target.

**Raises** [ValueError](https://docs.python.org/3/library/exceptions.html#ValueError) – If k parameter is not *None* or an integer larger than 0

# **Example**

```
>>> from torchmetrics.functional import retrieval_normalized_dcg
\gg preds = torch.tensor([.1, .2, .3, 4, 70])
>>> target = torch.tensor([10, 0, 0, 1, 5])
>>> retrieval_normalized_dcq(preds, target)
tensor(0.6957)
```
# **retrieval\_hit\_rate [func]**

#### torchmetrics.functional.retrieval\_hit\_rate(*preds*, *target*, *k=None*)

Computes the hit rate (for information retrieval). The hit rate is 1.0 if there is at least one relevant document among all the top *k* retrieved documents.

preds and target should be of the same shape and live on the same device. If no target is True, 0 is returned. target must be either *bool* or *integers* and preds must be *float*, otherwise an error is raised. If you want to measure HitRate@K, k must be a positive integer.

- <span id="page-179-3"></span>• **preds** *[[* ([Tensor](https://pytorch.org/docs/stable/tensors.html#torch.Tensor)] – estimated probabilities of each document to be relevant.
- <span id="page-179-4"></span>• **target** *[[* ([Tensor](https://pytorch.org/docs/stable/tensors.html#torch.Tensor)) – ground truth about each document being relevant or not.
- <span id="page-179-5"></span>• k*[¶](#page-179-5)* ([Optional](https://docs.python.org/3/library/typing.html#typing.Optional)[[int](https://docs.python.org/3/library/functions.html#int)]) – consider only the top k elements (default: None, which considers them all)
<span id="page-180-7"></span>**Return type** [Tensor](https://pytorch.org/docs/stable/tensors.html#torch.Tensor)

**Returns** a single-value tensor with the hit rate (at k) of the predictions preds w.r.t. the labels target.

**Raises** [ValueError](https://docs.python.org/3/library/exceptions.html#ValueError) – If k parameter is not *None* or an integer larger than 0

#### **Example**

```
\gg preds = tensor([0.2, 0.3, 0.5])
>>> target = tensor([True, False, True])
>>> retrieval_hit_rate(preds, target, k=2)
tensor(1.)
```
## **2.6.7 Text**

#### **bert\_score [func]**

torchmetrics.functional.bert\_score(*predictions*, *references*, *model\_name\_or\_path=None*, *num\_layers=None*, *all\_layers=False*, *model=None*, *user\_tokenizer=None*, *user\_forward\_fn=None*, *verbose=False*, *idf=False*, *device=None*, *max\_length=512*, *batch\_size=64*, *num\_threads=4*, *return\_hash=False*, *lang='en'*, *rescale\_with\_baseline=False*, *baseline\_path=None*, *baseline\_url=None*)

[Bert\\_score Evaluating Text Generation](https://arxiv.org/abs/1904.09675) leverages the pre-trained contextual embeddings from BERT and matches words in candidate and reference sentences by cosine similarity. It has been shown to correlate with human judgment on sentence-level and system-level evaluation. Moreover, BERTScore computes precision, recall, and F1 measure, which can be useful for evaluating different language generation tasks.

This implemenation follows the original implementation from [BERT\\_score](https://github.com/Tiiiger/bert_score/blob/master/bert_score/utils.py)

#### **Parameters**

- <span id="page-180-0"></span>• **predictions** *[[Union](https://docs.python.org/3/library/typing.html#typing.Union)[[List](https://docs.python.org/3/library/typing.html#typing.List)[[str](https://docs.python.org/3/library/stdtypes.html#str)], [Dict](https://docs.python.org/3/library/typing.html#typing.Dict)[str, [Tensor](https://pytorch.org/docs/stable/tensors.html#torch.Tensor)]]*) – Either an iterable of predicted sentences or a *Dict[str, torch.Tensor]* containing *input\_ids* and *attention\_mask torch.Tensor*.
- <span id="page-180-1"></span>• references*[¶](#page-180-1)* ([Union](https://docs.python.org/3/library/typing.html#typing.Union)[[List](https://docs.python.org/3/library/typing.html#typing.List)[[str](https://docs.python.org/3/library/stdtypes.html#str)], [Dict](https://docs.python.org/3/library/typing.html#typing.Dict)[[str](https://docs.python.org/3/library/stdtypes.html#str), [Tensor](https://pytorch.org/docs/stable/tensors.html#torch.Tensor)]]) – Either an iterable of target sentences or a *Dict[str, torch.Tensor]* containing *input\_ids* and *attention\_mask torch.Tensor*.
- <span id="page-180-2"></span>• **model\_name\_or\_path***ff* ([Optional](https://docs.python.org/3/library/typing.html#typing.Optional)[[str](https://docs.python.org/3/library/stdtypes.html#str)]) – A name or a model path used to load *transformers* pretrained model.
- <span id="page-180-3"></span>• **num\_layers** *[*(0ptional[[int](https://docs.python.org/3/library/functions.html#int)]) – A layer of representation to use.
- <span id="page-180-4"></span>• all\_layers*[¶](#page-180-4)* ([bool](https://docs.python.org/3/library/functions.html#bool)) – An indication of whether the representation from all model's layers should be used. If *all\_layers = True*, the argument *num\_layers* is ignored.
- <span id="page-180-5"></span>• model*[¶](#page-180-5)* ([Optional](https://docs.python.org/3/library/typing.html#typing.Optional)[Module]) – A user's own model. Must be of *torch.nn.Module* instance.
- <span id="page-180-6"></span>• user\_tokenizer*[¶](#page-180-6)* ([Optional](https://docs.python.org/3/library/typing.html#typing.Optional)[[Any](https://docs.python.org/3/library/typing.html#typing.Any)]) – A user's own tokenizer used with the own model. This must be an instance with the *call* method. This method must take an iterable of sentences (*List[str]*) and must return a python dictionary containing *"input\_ids"* and *"attention\_mask"* represented by *torch.Tensor*. It is up to the user's model of whether *"input\_ids"* is a *torch.Tensor* of input ids or embedding vectors. This tokenizer must prepend an equivalent of *[CLS]* token and append an equivalent of *[SEP]* token as *transformers* tokenizer does.
- <span id="page-181-0"></span>• user\_forward\_fn*[¶](#page-181-0)* ([Optional](https://docs.python.org/3/library/typing.html#typing.Optional)[[Callable](https://docs.python.org/3/library/typing.html#typing.Callable)[[Module, [Dict](https://docs.python.org/3/library/typing.html#typing.Dict)[[str](https://docs.python.org/3/library/stdtypes.html#str), [Tensor](https://pytorch.org/docs/stable/tensors.html#torch.Tensor)]], [Tensor](https://pytorch.org/docs/stable/tensors.html#torch.Tensor)]]) – A user's own forward function used in a combination with *user\_model*. This function must take *user\_model* and a python dictionary of containing *"input\_ids"* and *"attention\_mask"* represented by *torch.Tensor* as an input and return the model's output represented by the single *torch.Tensor*.
- <span id="page-181-1"></span>• verbose*[¶](#page-181-1)* ([bool](https://docs.python.org/3/library/functions.html#bool)) – An indication of whether a progress bar to be displayed during the embeddings calculation.
- <span id="page-181-2"></span>• **idf**  $\mathcal{F}$  ([bool](https://docs.python.org/3/library/functions.html#bool)) – An indication of whether normalization using inverse document frequencies should be used.
- <span id="page-181-3"></span>• **device** *[[[Union](https://docs.python.org/3/library/typing.html#typing.Union)[[str](https://docs.python.org/3/library/stdtypes.html#str), device, [None](https://docs.python.org/3/library/constants.html#None)])* – A device to be used for calculation.
- <span id="page-181-4"></span>• max\_length*[¶](#page-181-4)* ([int](https://docs.python.org/3/library/functions.html#int)) – A maximum length of input sequences. Sequences longer than *max\_length* are to be trimmed.
- <span id="page-181-5"></span>• **batch\_size** $\mathcal{J}$  ([int](https://docs.python.org/3/library/functions.html#int)) – A batch size used for model processing.
- <span id="page-181-6"></span>• **num\_threads**  $\mathcal{J}$  ([int](https://docs.python.org/3/library/functions.html#int)) – A number of threads to use for a dataloader.
- <span id="page-181-7"></span>• **return\_hash**  $\mathcal{J}$  ([bool](https://docs.python.org/3/library/functions.html#bool)) – An indication of whether the correspodning *hash* code should be returned.
- <span id="page-181-8"></span>• **lang**  $\mathcal{J}$  ([str](https://docs.python.org/3/library/stdtypes.html#str)) – A language of input sentences. It is used when the scores are rescaled with a baseline.
- <span id="page-181-9"></span>• rescale\_with\_baseline*[¶](#page-181-9)* ([bool](https://docs.python.org/3/library/functions.html#bool)) – An indication of whether bertscore should be rescaled with a pre-computed baseline. When a pretrained model from *transformers* model is used, the corresponding baseline is downloaded from the original *bert-score* package from [BERT\\_score](https://github.com/Tiiiger/bert_score/blob/master/bert_score/utils.py) if available. In other cases, please specify a path to the baseline csv/tsv file, which must follow the formatting of the files from [BERT\\_score](https://github.com/Tiiiger/bert_score/blob/master/bert_score/utils.py)
- <span id="page-181-10"></span>• **baseline\_path**  $\mathcal{J}$  ([Optional](https://docs.python.org/3/library/typing.html#typing.Optional)[[str](https://docs.python.org/3/library/stdtypes.html#str)]) – A path to the user's own local csv/tsv file with the baseline scale.
- <span id="page-181-11"></span>• **baseline\_url** *[* $[0pt]$  ( $[0pt]$   $[0pt]$   $[0pt]$   $[0pt]$   $\rightarrow$  A url path to the user's own csv/tsv file with the baseline scale.

**Return type** [Dict](https://docs.python.org/3/library/typing.html#typing.Dict)[[str](https://docs.python.org/3/library/stdtypes.html#str), [Union](https://docs.python.org/3/library/typing.html#typing.Union)[[List](https://docs.python.org/3/library/typing.html#typing.List)[[float](https://docs.python.org/3/library/functions.html#float)], [str](https://docs.python.org/3/library/stdtypes.html#str)]]

**Returns** Python dictionary containing the keys *precision*, *recall* and *f1* with corresponding values.

### **Raises**

- [ValueError](https://docs.python.org/3/library/exceptions.html#ValueError) If *len(predictions) != len(references)*.
- [ValueError](https://docs.python.org/3/library/exceptions.html#ValueError) If *tqdm* package is required and not installed.
- [ValueError](https://docs.python.org/3/library/exceptions.html#ValueError) If *transformers* package is required and not installed.
- [ValueError](https://docs.python.org/3/library/exceptions.html#ValueError) If *num\_layer* is larger than the number of the model layers.
- [ValueError](https://docs.python.org/3/library/exceptions.html#ValueError) If invalid input is provided.

#### **Example**

```
>>> predictions = ["hello there", "general kenobi"]
>>> references = ["hello there", "master kenobi"]
>>> bert_score(predictions=predictions, references=references, lang="en")
{'precision': [0.99..., 0.99...],
 'recall': [0.99..., 0.99...],
 'f1': [0.99..., 0.99...]}
```
### **bleu\_score [func]**

torchmetrics.functional.bleu\_score(*reference\_corpus*, *translate\_corpus*, *n\_gram=4*, *smooth=False*) Calculate [BLEU score](https://en.wikipedia.org/wiki/BLEU) of machine translated text with one or more references.

#### **Parameters**

- <span id="page-182-0"></span>• **reference\_corpus** *[[[Sequence](https://docs.python.org/3/library/typing.html#typing.Sequence)]* Sequence[Sequence[[str](https://docs.python.org/3/library/stdtypes.html#str)]]]) – An iterable of iterables of reference corpus
- <span id="page-182-1"></span>• translate\_corpus*[¶](#page-182-1)* ([Sequence](https://docs.python.org/3/library/typing.html#typing.Sequence)[[Sequence](https://docs.python.org/3/library/typing.html#typing.Sequence)[[str](https://docs.python.org/3/library/stdtypes.html#str)]]) – An iterable of machine translated corpus
- <span id="page-182-2"></span>• **n\_gram** $\mathcal{J}$  ([int](https://docs.python.org/3/library/functions.html#int)) – Gram value ranged from 1 to 4 (Default 4)
- <span id="page-182-3"></span>• **smooth**  $\mathcal{J}$  ([bool](https://docs.python.org/3/library/functions.html#bool)) – Whether or not to apply smoothing – see [2]

#### **Return type** [Tensor](https://pytorch.org/docs/stable/tensors.html#torch.Tensor)

**Returns** Tensor with BLEU Score

#### **Example**

```
>>> from torchmetrics.functional import bleu_score
\gg translate_corpus = ['the cat is on the mat'.split()]
>>> reference_corpus = [['there is a cat on the mat'.split(), 'a cat is on the mat'.
\rightarrowsplit()]]
>>> bleu_score(reference_corpus, translate_corpus)
tensor(0.7598)
```
#### **References**

[1] BLEU: a Method for Automatic Evaluation of Machine Translation by Papineni, Kishore, Salim Roukos, Todd Ward, and Wei-Jing Zhu [BLEU](http://www.aclweb.org/anthology/P02-1040.pdf)

[2] Automatic Evaluation of Machine Translation Quality Using Longest Common Subsequence and Skip-Bigram Statistics by Chin-Yew Lin and Franz Josef Och [Machine Translation Evolution](https://aclanthology.org/P04-1077.pdf)

## **char\_error\_rate [func]**

#### torchmetrics.functional.char\_error\_rate(*predictions*, *references*)

character error rate is a common metric of the performance of an automatic speech recognition system. This value indicates the percentage of characters that were incorrectly predicted. The lower the value, the better the performance of the ASR system with a CER of 0 being a perfect score. :type \_sphinx\_paramlinks\_torchmetrics.functional.char\_error\_rate.predictions: [Union](https://docs.python.org/3/library/typing.html#typing.Union)[[str](https://docs.python.org/3/library/stdtypes.html#str), [List](https://docs.python.org/3/library/typing.html#typing.List)[[str](https://docs.python.org/3/library/stdtypes.html#str)]] :param \_sphinx\_paramlinks\_torchmetrics.functional.char\_error\_rate.predictions: Transcription(s) to score as a string or list of strings :type \_sphinx\_paramlinks\_torchmetrics.functional.char\_error\_rate.references: [Union](https://docs.python.org/3/library/typing.html#typing.Union)[[str](https://docs.python.org/3/library/stdtypes.html#str), [List](https://docs.python.org/3/library/typing.html#typing.List)[[str](https://docs.python.org/3/library/stdtypes.html#str)]] :param \_sphinx\_paramlinks\_torchmetrics.functional.char\_error\_rate.references: Reference(s) for each speech input as a string or list of strings

#### **Return type** [Tensor](https://pytorch.org/docs/stable/tensors.html#torch.Tensor)

**Returns** (Tensor) Character error rate

### **Examples**

```
>>> predictions = ["this is the prediction", "there is an other sample"]
>>> references = ["this is the reference", "there is another one"]
>>> char_error_rate(predictions=predictions, references=references)
tensor(0.3415)
```
## **rouge\_score [func]**

torchmetrics.functional.rouge\_score(*preds*, *targets*, *use\_stemmer=False*, *rouge\_keys=('rouge1', 'rouge2'*, *'rougeL', 'rougeLsum')*)

Calculate [Calculate Rouge Score](https://en.wikipedia.org/wiki/ROUGE_(metric)) , used for automatic summarization.

#### **Parameters**

- <span id="page-183-0"></span>• **preds** *[[[Union](https://docs.python.org/3/library/typing.html#typing.Union)[[str](https://docs.python.org/3/library/stdtypes.html#str), [List](https://docs.python.org/3/library/typing.html#typing.List)[str]]*) – An iterable of predicted sentences or a single predicted sentence.
- <span id="page-183-1"></span>• **targets** *[[[Union](https://docs.python.org/3/library/typing.html#typing.Union)[[str](https://docs.python.org/3/library/stdtypes.html#str), [List](https://docs.python.org/3/library/typing.html#typing.List)[str]]*) – An iterable of target sentences or a single target sentence.
- <span id="page-183-2"></span>• use\_stemmer<sub>*II*</sub> ([bool](https://docs.python.org/3/library/functions.html#bool)) – Use Porter stemmer to strip word suffixes to improve matching.
- <span id="page-183-3"></span>• **rouge\_keys** *[[Union](https://docs.python.org/3/library/typing.html#typing.Union)*[[str](https://docs.python.org/3/library/stdtypes.html#str), [Tuple](https://docs.python.org/3/library/typing.html#typing.Tuple)[str, ...]]) – A list of rouge types to calculate. Keys that are allowed are rougeL, rougeLsum, and rouge1 through rouge9.

**Return type** [Dict](https://docs.python.org/3/library/typing.html#typing.Dict)[[str](https://docs.python.org/3/library/stdtypes.html#str), [Tensor](https://pytorch.org/docs/stable/tensors.html#torch.Tensor)]

**Returns** Python dictionary of rouge scores for each input rouge key.

#### **Example**

```
>>> targets = "Is your name John"
>>> preds = "My name is John"
>>> from pprint import pprint
>>> pprint(rouge_score(preds, targets))
{'rouge1_fmeasure': 0.25,
 'rouge1_precision': 0.25,
 'rouge1_recall': 0.25,
 'rouge2_fmeasure': 0.0,
 'rouge2_precision': 0.0,
 'rouge2_recall': 0.0,
 'rougeL_fmeasure': 0.25,
 'rougeL_precision': 0.25,
 'rougeL_recall': 0.25,
 'rougeLsum_fmeasure': 0.25,
 'rougeLsum_precision': 0.25,
 'rougeLsum_recall': 0.25}
```
#### **Raises**

- [ValueError](https://docs.python.org/3/library/exceptions.html#ValueError) If the python package nltk is not installed.
- [ValueError](https://docs.python.org/3/library/exceptions.html#ValueError) If any of the rouge\_keys does not belong to the allowed set of keys.

#### **References**

[1] ROUGE: A Package for Automatic Evaluation of Summaries by Chin-Yew Lin. [https://aclanthology.org/](https://aclanthology.org/W04-1013/) [W04-1013/](https://aclanthology.org/W04-1013/)

#### **sacre\_bleu\_score [func]**

torchmetrics.functional.sacre\_bleu\_score(*reference\_corpus*, *translate\_corpus*, *n\_gram=4*, *smooth=False*, *tokenize='13a'*, *lowercase=False*)

Calculate [BLEU score](https://en.wikipedia.org/wiki/BLEU) [1] of machine translated text with one or more references. This implementation follows the behaviour of SacreBLEU [2] implementation from [https://github.com/mjpost/sacrebleu.](https://github.com/mjpost/sacrebleu)

#### **Parameters**

- <span id="page-184-0"></span>• **reference\_corpus** *[[[Sequence](https://docs.python.org/3/library/typing.html#typing.Sequence)[Sequence[[str](https://docs.python.org/3/library/stdtypes.html#str)]]*) – An iterable of iterables of reference corpus
- <span id="page-184-1"></span>• **translate\_corpus** *[[* ([Sequence](https://docs.python.org/3/library/typing.html#typing.Sequence)[[str](https://docs.python.org/3/library/stdtypes.html#str)]) – An iterable of machine translated corpus
- <span id="page-184-2"></span>• **n\_gram** $\mathcal{J}$  ([int](https://docs.python.org/3/library/functions.html#int)) – Gram value ranged from 1 to 4 (Default 4)
- <span id="page-184-3"></span>• **smooth** [ ([bool](https://docs.python.org/3/library/functions.html#bool)) – Whether or not to apply smoothing – see [2]
- <span id="page-184-4"></span>• tokenize*[¶](#page-184-4)* ([Literal](https://docs.python.org/3/library/typing.html#typing.Literal)['none', '13a', 'zh', 'intl', 'char']) – Tokenization technique to be used. (Default '13a') Supported tokenization: ['none', '13a', 'zh', 'intl', 'char']
- <span id="page-184-5"></span>• **lowercase** ([bool](https://docs.python.org/3/library/functions.html#bool)) – If True, BLEU score over lowercased text is calculated.

#### **Return type** [Tensor](https://pytorch.org/docs/stable/tensors.html#torch.Tensor)

**Returns** Tensor with BLEU Score

### **Example**

```
>>> from torchmetrics.functional import sacre_bleu_score
\gg translate_corpus = ['the cat is on the mat']
>>> reference_corpus = [['there is a cat on the mat', 'a cat is on the mat']]
>>> sacre_bleu_score(reference_corpus, translate_corpus)
tensor(0.7598)
```
### **References**

[1] BLEU: a Method for Automatic Evaluation of Machine Translation by Papineni, Kishore, Salim Roukos, Todd Ward, and Wei-Jing Zhu [BLEU](http://www.aclweb.org/anthology/P02-1040.pdf)

[2] A Call for Clarity in Reporting BLEU Scores by Matt Post.

[3] Automatic Evaluation of Machine Translation Quality Using Longest Common Subsequence and Skip-Bigram Statistics by Chin-Yew Lin and Franz Josef Och [Machine Translation Evolution](https://aclanthology.org/P04-1077.pdf)

### **wer [func]**

torchmetrics.functional.wer(*predictions*, *references*, *concatenate\_texts=None*)

Word error rate [\(WER\)](https://en.wikipedia.org/wiki/Word_error_rate) is a common metric of the performance of an automatic speech recognition system. This value indicates the percentage of words that were incorrectly predicted. The lower the value, the better the performance of the ASR system with a WER of 0 being a perfect score.

#### **Parameters**

- <span id="page-185-0"></span>• **predictions** *[[[Union](https://docs.python.org/3/library/typing.html#typing.Union)[[str](https://docs.python.org/3/library/stdtypes.html#str), [List](https://docs.python.org/3/library/typing.html#typing.List)[str]]*) – Transcription(s) to score as a string or list of strings
- <span id="page-185-1"></span>• references*[¶](#page-185-1)* ([Union](https://docs.python.org/3/library/typing.html#typing.Union)[[str](https://docs.python.org/3/library/stdtypes.html#str), [List](https://docs.python.org/3/library/typing.html#typing.List)[[str](https://docs.python.org/3/library/stdtypes.html#str)]]) – Reference(s) for each speech input as a string or list of strings
- <span id="page-185-2"></span>• **concatenate\_texts**  $\mathcal{J}$  ([Optional](https://docs.python.org/3/library/typing.html#typing.Optional)[[bool](https://docs.python.org/3/library/functions.html#bool)]) – Whether to concatenate all input texts or compute WER iteratively This argument is deprecated in v0.6 and it will be removed in v0.7.

#### **Return type** [Tensor](https://pytorch.org/docs/stable/tensors.html#torch.Tensor)

**Returns** (Tensor) Word error rate

### **Examples**

```
>>> predictions = ["this is the prediction", "there is an other sample"]
>>> references = ["this is the reference", "there is another one"]
>>> wer(predictions=predictions, references=references)
tensor(0.5000)
```
# **2.7 Contributor Covenant Code of Conduct**

## **2.7.1 Our Pledge**

In the interest of fostering an open and welcoming environment, we as contributors and maintainers pledge to making participation in our project and our community a harassment-free experience for everyone, regardless of age, body size, disability, ethnicity, sex characteristics, gender identity and expression, level of experience, education, socio-economic status, nationality, personal appearance, race, religion, or sexual identity and orientation.

## **2.7.2 Our Standards**

Examples of behavior that contributes to creating a positive environment include:

- Using welcoming and inclusive language
- Being respectful of differing viewpoints and experiences
- Gracefully accepting constructive criticism
- Focusing on what is best for the community
- Showing empathy towards other community members

Examples of unacceptable behavior by participants include:

- The use of sexualized language or imagery and unwelcome sexual attention or advances
- Trolling, insulting/derogatory comments, and personal or political attacks
- Public or private harassment
- Publishing others' private information, such as a physical or electronic address, without explicit permission
- Other conduct which could reasonably be considered inappropriate in a professional setting

## **2.7.3 Our Responsibilities**

Project maintainers are responsible for clarifying the standards of acceptable behavior and are expected to take appropriate and fair corrective action in response to any instances of unacceptable behavior.

Project maintainers have the right and responsibility to remove, edit, or reject comments, commits, code, wiki edits, issues, and other contributions that are not aligned to this Code of Conduct, or to ban temporarily or permanently any contributor for other behaviors that they deem inappropriate, threatening, offensive, or harmful.

## **2.7.4 Scope**

This Code of Conduct applies both within project spaces and in public spaces when an individual is representing the project or its community. Examples of representing a project or community include using an official project e-mail address, posting via an official social media account, or acting as an appointed representative at an online or offline event. Representation of a project may be further defined and clarified by project maintainers.

## **2.7.5 Enforcement**

Instances of abusive, harassing, or otherwise unacceptable behavior may be reported by contacting the project team at waf2107@columbia.edu. All complaints will be reviewed and investigated and will result in a response that is deemed necessary and appropriate to the circumstances. The project team is obligated to maintain confidentiality with regard to the reporter of an incident. Further details of specific enforcement policies may be posted separately.

Project maintainers who do not follow or enforce the Code of Conduct in good faith may face temporary or permanent repercussions as determined by other members of the project's leadership.

## **2.7.6 Attribution**

This Code of Conduct is adapted from the [Contributor Covenant,](https://www.contributor-covenant.org) version 1.4, available at https://www.contributorcovenant.org/version/1/4/code-of-conduct.html

For answers to common questions about this code of conduct, see https://www.contributor-covenant.org/faq

# **2.8 Contributing**

Welcome to the Torchmetrics community! We're building largest collection of native pytorch metrics, with the goal of reducing boilerplate and increasing reproducibility.

## **2.8.1 Contribution Types**

We are always looking for help implementing new features or fixing bugs.

## **Bug Fixes:**

- 1. If you find a bug please submit a github issue.
	- Make sure the title explains the issue.
	- Describe your setup, what you are trying to do, expected vs. actual behaviour. Please add configs and code samples.
	- Add details on how to reproduce the issue a minimal test case is always best, colab is also great. Note, that the sample code shall be minimal and if needed with publicly available data.
- 2. Try to fix it or recommend a solution. We highly recommend to use test-driven approach:
	- Convert your minimal code example to a unit/integration test with assert on expected results.
	- Start by debugging the issue... You can run just this particular test in your IDE and draft a fix.
	- Verify that your test case fails on the master branch and only passes with the fix applied.
- 3. Submit a PR!

*Note, even if you do not find the solution, sending a PR with a test covering the issue is a valid contribution and we can help you or finish it with you :]*

## **New Features:**

- 1. Submit a github issue describe what is the motivation of such feature (adding the use case or an example is helpful).
- 2. Let's discuss to determine the feature scope.
- 3. Submit a PR! We recommend test driven approach to adding new features as well:
	- Write a test for the functionality you want to add.
	- Write the functional code until the test passes.
- 4. Add/update the relevant tests!
- [This PR](https://github.com/PyTorchLightning/pytorch-lightning/pull/5241) is a good example for adding a new metric

#### **Test cases:**

Want to keep Torchmetrics healthy? Love seeing those green tests? So do we! How to we keep it that way? We write tests! We value tests contribution even more than new features. One of the core values of torchmetrics is that our users can trust our metric implementation. We can only guarantee this if our metrics are well tested.

## **2.8.2 Guidelines**

### **Developments scripts**

To build the documentation locally, simply execute the following commands from project root (only for Unix):

- make clean cleans repo from temp/generated files
- make docs builds documentation under *docs/build/html*
- make test runs all project's tests with coverage

### **Original code**

All added or edited code shall be the own original work of the particular contributor. If you use some third-party implementation, all such blocks/functions/modules shall be properly referred and if possible also agreed by code's author. For example - This code is inspired from http://.... In case you adding new dependencies, make sure that they are compatible with the actual Torchmetrics license (ie. dependencies should be *at least* as permissive as the Torchmetrics license).

### **Coding Style**

- 1. Use f-strings for output formation (except logging when we stay with lazy logging.info("Hello %s!", name).
- 2. You can use pre-commit to make sure your code style is correct.

## **Documentation**

We are using Sphinx with Napoleon extension. Moreover, we set Google style to follow with type convention.

- [Napoleon formatting with Google style](https://sphinxcontrib-napoleon.readthedocs.io/en/latest/example_google.html)
- [ReStructured Text \(reST\)](https://docs.pylonsproject.org/projects/docs-style-guide/)
- [Paragraph-level markup](https://www.sphinx-doc.org/en/1.5/markup/para.html)

See following short example of a sample function taking one position string and optional

```
from typing import Optional
def my\_func(param_a: int, param_b: Optional[float] = None) -> str:
    """Sample function.
    Args:
        param_a: first parameter
        param_b: second parameter
    Return:
        sum of both numbers
    Example:
        Sample doctest example...
        \gg my_func(1, 2)
        3
    .. note:: If you want to add something.
    "''"p = param_b if param_b else \thetareturn str(param_a + p)
```
When updating the docs make sure to build them first locally and visually inspect the html files (in the browser) for formatting errors. In certain cases, a missing blank line or a wrong indent can lead to a broken layout. Run these commands

make docs

and open docs/build/html/index.html in your browser.

Notes:

- You need to have LaTeX installed for rendering math equations. You can for example install TeXLive by doing one of the following:
	- **–** on Ubuntu (Linux) run apt-get install texlive or otherwise follow the instructions on the TeXLive website
	- **–** use the [RTD docker image](https://hub.docker.com/r/readthedocs/build)
- with PL used class meta you need to use python 3.7 or higher

When you send a PR the continuous integration will run tests and build the docs.

#### **Testing**

**Local:** Testing your work locally will help you speed up the process since it allows you to focus on particular (failing) test-cases. To setup a local development environment, install both local and test dependencies:

```
python -m pip install -r requirements/test.txt
python -m pip install pre-commit
```
You can run the full test-case in your terminal via this make script:

```
make test
# or natively
python -m pytest torchmetrics tests
```
Note: if your computer does not have multi-GPU nor TPU these tests are skipped.

**GitHub Actions:** For convenience, you can also use your own GHActions building which will be triggered with each commit. This is useful if you do not test against all required dependency versions.

# **2.9 Changelog**

All notable changes to this project will be documented in this file.

The format is based on [Keep a Changelog,](https://keepachangelog.com/en/1.0.0/) and this project adheres to [Semantic Versioning.](https://semver.org/spec/v2.0.0.html)

**Note: we move fast, but still we preserve 0.1 version (one feature release) back compatibility.**

## **2.9.1 [0.6.1] - 2021-12-06**

#### **[0.6.1] - Changed**

- Migrate MAP metrics from pycocotools to PyTorch [\(#632\)](https://github.com/PyTorchLightning/metrics/pull/632)
- Use torch.topk instead of torch.argsort in retrieval precision for speedup [\(#627\)](https://github.com/PyTorchLightning/metrics/pull/627)

### **[0.6.1] - Fixed**

- Fix empty predictions in MAP metric [\(#594,](https://github.com/PyTorchLightning/metrics/pull/594) [#610,](https://github.com/PyTorchLightning/metrics/pull/610) [#624\)](https://github.com/PyTorchLightning/metrics/pull/624)
- Fix edge case of AUROC with average=weighted on GPU [\(#606\)](https://github.com/PyTorchLightning/metrics/pull/606)
- Fixed forward in compositional metrics [\(#645\)](https://github.com/PyTorchLightning/metrics/pull/645)

## **2.9.2 [0.6.0] - 2021-10-28**

#### **[0.6.0] - Added**

- Added audio metrics:
	- **–** Perceptual Evaluation of Speech Quality (PESQ) [\(#353\)](https://github.com/PyTorchLightning/metrics/pull/353)
	- **–** Short Term Objective Intelligibility (STOI) [\(#353\)](https://github.com/PyTorchLightning/metrics/pull/353)
- Added Information retrieval metrics:
- **–** RetrievalRPrecision [\(#577\)](https://github.com/PyTorchLightning/metrics/pull/577)
- **–** RetrievalHitRate [\(#576\)](https://github.com/PyTorchLightning/metrics/pull/576)
- Added NLP metrics:
	- **–** SacreBLEUScore [\(#546\)](https://github.com/PyTorchLightning/metrics/pull/546)
	- **–** CharErrorRate [\(#575\)](https://github.com/PyTorchLightning/metrics/pull/575)
- Added other metrics:
	- **–** Tweedie Deviance Score [\(#499\)](https://github.com/PyTorchLightning/metrics/pull/499)
	- **–** Learned Perceptual Image Patch Similarity (LPIPS) [\(#431\)](https://github.com/PyTorchLightning/metrics/pull/431)
- Added MAP (mean average precision) metric to new detection package [\(#467\)](https://github.com/PyTorchLightning/metrics/pull/467)
- Added support for float targets in nDCG metric [\(#437\)](https://github.com/PyTorchLightning/metrics/pull/437)
- Added average argument to AveragePrecision metric for reducing multi-label and multi-class problems [\(#477\)](https://github.com/PyTorchLightning/metrics/pull/477)
- Added MultioutputWrapper [\(#510\)](https://github.com/PyTorchLightning/metrics/pull/510)
- Added metric sweeping:
	- **–** higher\_is\_better as constant attribute [\(#544\)](https://github.com/PyTorchLightning/metrics/pull/544)
	- **–** higher\_is\_better to rest of codebase [\(#584\)](https://github.com/PyTorchLightning/metrics/pull/584)
- Added simple aggregation metrics: SumMetric, MeanMetric, CatMetric, MinMetric, MaxMetric [\(#506\)](https://github.com/PyTorchLightning/metrics/pull/506)
- Added pairwise submodule with metrics [\(#553\)](https://github.com/PyTorchLightning/metrics/pull/553)
	- **–** pairwise\_cosine\_similarity
	- **–** pairwise\_euclidean\_distance
	- **–** pairwise\_linear\_similarity
	- **–** pairwise\_manhatten\_distance

## **[0.6.0] - Changed**

- AveragePrecision will now as default output the macro average for multilabel and multiclass problems [\(#477\)](https://github.com/PyTorchLightning/metrics/pull/477)
- half, double, float will no longer change the dtype of the metric states. Use metric.set\_dtype instead [\(#493\)](https://github.com/PyTorchLightning/metrics/pull/493)
- Renamed AverageMeter to MeanMetric [\(#506\)](https://github.com/PyTorchLightning/metrics/pull/506)
- Changed is\_differentiable from property to a constant attribute [\(#551\)](https://github.com/PyTorchLightning/metrics/pull/551)
- ROC and AUROC will no longer throw an error when either the positive or negative class is missing. Instead return 0 score and give a warning

### **[0.6.0] - Deprecated**

• Deprecated torchmetrics.functional.self\_supervised.embedding\_similarity in favour of new pairwise submodule

## **[0.6.0] - Removed**

• Removed dtype property [\(#493\)](https://github.com/PyTorchLightning/metrics/pull/493)

## **[0.6.0] - Fixed**

- Fixed bug in F1 with average='macro' and ignore\_index!=None [\(#495\)](https://github.com/PyTorchLightning/metrics/pull/495)
- Fixed bug in pit by using the returned first result to initialize device and type [\(#533\)](https://github.com/PyTorchLightning/metrics/pull/533)
- Fixed SSIM metric using too much memory [\(#539\)](https://github.com/PyTorchLightning/metrics/pull/539)
- Fixed bug where device property was not properly update when metric was a child of a module [\(#542\)](https://github.com/PyTorchLightning/metrics/pull/542)

## **2.9.3 [0.5.1] - 2021-08-30**

### **[0.5.1] - Added**

- Added device and dtype properties [\(#462\)](https://github.com/PyTorchLightning/metrics/pull/462)
- Added TextTester class for robustly testing text metrics [\(#450\)](https://github.com/PyTorchLightning/metrics/pull/450)

## **[0.5.1] - Changed**

• Added support for float targets in nDCG metric [\(#437\)](https://github.com/PyTorchLightning/metrics/pull/437)

### **[0.5.1] - Removed**

- Removed rouge-score as dependency for text package [\(#443\)](https://github.com/PyTorchLightning/metrics/pull/443)
- Removed jiwer as dependency for text package [\(#446\)](https://github.com/PyTorchLightning/metrics/pull/446)
- Removed bert-score as dependency for text package [\(#473\)](https://github.com/PyTorchLightning/metrics/pull/473)

## **[0.5.1] - Fixed**

- Fixed ranking of samples in SpearmanCorrCoef metric [\(#448\)](https://github.com/PyTorchLightning/metrics/pull/448)
- Fixed bug where compositional metrics where unable to sync because of type mismatch [\(#454\)](https://github.com/PyTorchLightning/metrics/pull/454)
- Fixed metric hashing [\(#478\)](https://github.com/PyTorchLightning/metrics/pull/478)
- Fixed BootStrapper metrics not working on GPU [\(#462\)](https://github.com/PyTorchLightning/metrics/pull/462)
- Fixed the semantic ordering of kernel height and width in SSIM metric [\(#474\)](https://github.com/PyTorchLightning/metrics/pull/474)

## **2.9.4 [0.5.0] - 2021-08-09**

## **[0.5.0] - Added**

- Added **Text-related (NLP) metrics**:
	- **–** Word Error Rate (WER) [\(#383\)](https://github.com/PyTorchLightning/metrics/pull/383)
	- **–** ROUGE [\(#399\)](https://github.com/PyTorchLightning/metrics/pull/399)
	- **–** BERT score [\(#424\)](https://github.com/PyTorchLightning/metrics/pull/424)
	- **–** BLUE score [\(#360\)](https://github.com/PyTorchLightning/metrics/pull/360)
- Added MetricTracker wrapper metric for keeping track of the same metric over multiple epochs [\(#238\)](https://github.com/PyTorchLightning/metrics/pull/238)
- Added other metrics:
	- **–** Symmetric Mean Absolute Percentage error (SMAPE) [\(#375\)](https://github.com/PyTorchLightning/metrics/pull/375)
	- **–** Calibration error [\(#394\)](https://github.com/PyTorchLightning/metrics/pull/394)
	- **–** Permutation Invariant Training (PIT) [\(#384\)](https://github.com/PyTorchLightning/metrics/pull/384)
- Added support in nDCG metric for target with values larger than 1 [\(#349\)](https://github.com/PyTorchLightning/metrics/pull/349)
- Added support for negative targets in nDCG metric [\(#378\)](https://github.com/PyTorchLightning/metrics/pull/378)
- Added None as reduction option in CosineSimilarity metric [\(#400\)](https://github.com/PyTorchLightning/metrics/pull/400)
- Allowed passing labels in (n\_samples, n\_classes) to AveragePrecision [\(#386\)](https://github.com/PyTorchLightning/metrics/pull/386)

## **[0.5.0] - Changed**

- Moved psnr and ssim from functional.regression.\* to functional.image.\* [\(#382\)](https://github.com/PyTorchLightning/metrics/pull/382)
- Moved image\_gradient from functional.image\_gradients to functional.image.gradients [\(#381\)](https://github.com/PyTorchLightning/metrics/pull/381)
- Moved R2Score from regression.r2score to regression.r2 [\(#371\)](https://github.com/PyTorchLightning/metrics/pull/371)
- Pearson metric now only store 6 statistics instead of all predictions and targets [\(#380\)](https://github.com/PyTorchLightning/metrics/pull/380)
- Use torch.argmax instead of torch.topk when k=1 for better performance [\(#419\)](https://github.com/PyTorchLightning/metrics/pull/419)
- Moved check for number of samples in R2 score to support single sample updating [\(#426\)](https://github.com/PyTorchLightning/metrics/pull/426)

## **[0.5.0] - Deprecated**

- Rename r2score >> r2\_score and kldivergence >> kl\_divergence in functional [\(#371\)](https://github.com/PyTorchLightning/metrics/pull/371)
- Moved bleu\_score from functional.nlp to functional.text.bleu [\(#360\)](https://github.com/PyTorchLightning/metrics/pull/360)

### **[0.5.0] - Removed**

- Removed restriction that threshold has to be in  $(0,1)$  range to support logit input ([#351](https://github.com/PyTorchLightning/metrics/pull/351) [#401\)](https://github.com/PyTorchLightning/metrics/pull/401)
- Removed restriction that preds could not be bigger than num\_classes to support logit input [\(#357\)](https://github.com/PyTorchLightning/metrics/pull/357)
- Removed module regression.psnr and regression.ssim [\(#382\)](https://github.com/PyTorchLightning/metrics/pull/382):
- Removed [\(#379\)](https://github.com/PyTorchLightning/metrics/pull/379):
	- **–** function functional.mean\_relative\_error
	- **–** num\_thresholds argument in BinnedPrecisionRecallCurve

## **[0.5.0] - Fixed**

- Fixed bug where classification metrics with average='macro' would lead to wrong result if a class was missing [\(#303\)](https://github.com/PyTorchLightning/metrics/pull/303)
- Fixed weighted, multi-class AUROC computation to allow for 0 observations of some class, as contribution to final AUROC is 0 [\(#376\)](https://github.com/PyTorchLightning/metrics/pull/376)
- Fixed that \_forward\_cache and \_computed attributes are also moved to the correct device if metric is moved [\(#413\)](https://github.com/PyTorchLightning/metrics/pull/413)
- Fixed calculation in IoU metric when using ignore\_index argument [\(#328\)](https://github.com/PyTorchLightning/metrics/pull/328)

## **2.9.5 [0.4.1] - 2021-07-05**

### **[0.4.1] - Changed**

• Extend typing [\(#330,](https://github.com/PyTorchLightning/metrics/pull/330) [#332,](https://github.com/PyTorchLightning/metrics/pull/332) [#333,](https://github.com/PyTorchLightning/metrics/pull/333) [#335,](https://github.com/PyTorchLightning/metrics/pull/335) [#314\)](https://github.com/PyTorchLightning/metrics/pull/314)

## **[0.4.1] - Fixed**

• Fixed DDP by is\_sync logic to Metric [\(#339\)](https://github.com/PyTorchLightning/metrics/pull/339)

## **2.9.6 [0.4.0] - 2021-06-29**

### **[0.4.0] - Added**

- Added **Image-related metrics**:
	- **–** Fréchet inception distance (FID) [\(#213\)](https://github.com/PyTorchLightning/metrics/pull/213)
	- **–** Kernel Inception Distance (KID) [\(#301\)](https://github.com/PyTorchLightning/metrics/pull/301)
	- **–** Inception Score [\(#299\)](https://github.com/PyTorchLightning/metrics/pull/299)
	- **–** KL divergence [\(#247\)](https://github.com/PyTorchLightning/metrics/pull/247)
- Added **Audio metrics**: SNR, SI\_SDR, SI\_SNR [\(#292\)](https://github.com/PyTorchLightning/metrics/pull/292)
- Added other metrics:
	- **–** Cosine Similarity [\(#305\)](https://github.com/PyTorchLightning/metrics/pull/305)
	- **–** Specificity [\(#210\)](https://github.com/PyTorchLightning/metrics/pull/210)
- **–** Mean Absolute Percentage error (MAPE) [\(#248\)](https://github.com/PyTorchLightning/metrics/pull/248)
- Added add\_metrics method to MetricCollection for adding additional metrics after initialization [\(#221\)](https://github.com/PyTorchLightning/metrics/pull/221)
- Added pre-gather reduction in the case of dist\_reduce\_fx="cat" to reduce communication cost [\(#217\)](https://github.com/PyTorchLightning/metrics/pull/217)
- Added better error message for AUROC when num\_classes is not provided for multiclass input [\(#244\)](https://github.com/PyTorchLightning/metrics/pull/244)
- Added support for unnormalized scores (e.g. logits) in Accuracy, Precision, Recall, FBeta, F1, StatScore, Hamming, ConfusionMatrix metrics [\(#200\)](https://github.com/PyTorchLightning/metrics/pull/200)
- Added squared argument to MeanSquaredError for computing RMSE [\(#249\)](https://github.com/PyTorchLightning/metrics/pull/249)
- Added is\_differentiable property to ConfusionMatrix, F1, FBeta, Hamming, Hinge, IOU, MatthewsCorrcoef, Precision, Recall, PrecisionRecallCurve, ROC, StatScores [\(#253\)](https://github.com/PyTorchLightning/metrics/pull/253)
- Added sync and sync\_context methods for manually controlling when metric states are synced [\(#302\)](https://github.com/PyTorchLightning/metrics/pull/302)

## **[0.4.0] - Changed**

- Forward cache is reset when reset method is called [\(#260\)](https://github.com/PyTorchLightning/metrics/pull/260)
- Improved per-class metric handling for imbalanced datasets for precision, recall, precision\_recall, fbeta, f1, accuracy, and specificity [\(#204\)](https://github.com/PyTorchLightning/metrics/pull/204)
- Decorated torch.jit.unused to MetricCollection forward [\(#307\)](https://github.com/PyTorchLightning/metrics/pull/307)
- Renamed thresholds argument to binned metrics for manually controlling the thresholds [\(#322\)](https://github.com/PyTorchLightning/metrics/pull/322)
- Extend typing [\(#324,](https://github.com/PyTorchLightning/metrics/pull/324) [#326,](https://github.com/PyTorchLightning/metrics/pull/326) [#327\)](https://github.com/PyTorchLightning/metrics/pull/327)

## **[0.4.0] - Deprecated**

- Deprecated functional.mean\_relative\_error, use functional.mean\_absolute\_percentage\_error [\(#248\)](https://github.com/PyTorchLightning/metrics/pull/248)
- Deprecated num\_thresholds argument in BinnedPrecisionRecallCurve [\(#322\)](https://github.com/PyTorchLightning/metrics/pull/322)

### **[0.4.0] - Removed**

• Removed argument is\_multiclass [\(#319\)](https://github.com/PyTorchLightning/metrics/pull/319)

### **[0.4.0] - Fixed**

- AUC can also support more dimensional inputs when all but one dimension are of size 1  $(\#242)$
- Fixed dtype of modular metrics after reset has been called [\(#243\)](https://github.com/PyTorchLightning/metrics/pull/243)
- Fixed calculation in matthews\_corrcoef to correctly match formula [\(#321\)](https://github.com/PyTorchLightning/metrics/pull/321)

## **2.9.7 [0.3.2] - 2021-05-10**

## **[0.3.2] - Added**

- Added is\_differentiable property:
	- **–** To AUC, AUROC, CohenKappa and AveragePrecision [\(#178\)](https://github.com/PyTorchLightning/metrics/pull/178)
	- **–** To PearsonCorrCoef, SpearmanCorrcoef, R2Score and ExplainedVariance [\(#225\)](https://github.com/PyTorchLightning/metrics/pull/225)

## **[0.3.2] - Changed**

- MetricCollection should return metrics with prefix on items(), keys() [\(#209\)](https://github.com/PyTorchLightning/metrics/pull/209)
- Calling compute before update will now give warning [\(#164\)](https://github.com/PyTorchLightning/metrics/pull/164)

## **[0.3.2] - Removed**

• Removed numpy as direct dependency [\(#212\)](https://github.com/PyTorchLightning/metrics/pull/212)

## **[0.3.2] - Fixed**

- Fixed auc calculation and add tests [\(#197\)](https://github.com/PyTorchLightning/metrics/pull/197)
- Fixed loading persisted metric states using load\_state\_dict() [\(#202\)](https://github.com/PyTorchLightning/metrics/pull/202)
- Fixed PSNR not working with DDP [\(#214\)](https://github.com/PyTorchLightning/metrics/pull/214)
- Fixed metric calculation with unequal batch sizes [\(#220\)](https://github.com/PyTorchLightning/metrics/pull/220)
- Fixed metric concatenation for list states for zero-dim input [\(#229\)](https://github.com/PyTorchLightning/metrics/pull/229)
- Fixed numerical instability in AUROC metric for large input [\(#230\)](https://github.com/PyTorchLightning/metrics/pull/230)

## **2.9.8 [0.3.1] - 2021-04-21**

• Cleaning remaining inconsistency and fix PL develop integration ([#191,](https://github.com/PyTorchLightning/metrics/pull/191) [#192,](https://github.com/PyTorchLightning/metrics/pull/192) [#193,](https://github.com/PyTorchLightning/metrics/pull/193) [#194](https://github.com/PyTorchLightning/metrics/pull/194))

## **2.9.9 [0.3.0] - 2021-04-20**

## **[0.3.0] - Added**

- Added BootStrapper to easily calculate confidence intervals for metrics [\(#101\)](https://github.com/PyTorchLightning/metrics/pull/101)
- Added Binned metrics [\(#128\)](https://github.com/PyTorchLightning/metrics/pull/128)
- Added metrics for Information Retrieval [\(\(PL^5032\)\)](https://github.com/PyTorchLightning/pytorch-lightning/pull/5032):
	- **–** RetrievalMAP [\(PL^5032\)](https://github.com/PyTorchLightning/pytorch-lightning/pull/5032)
	- **–** RetrievalMRR [\(#119\)](https://github.com/PyTorchLightning/metrics/pull/119)
	- **–** RetrievalPrecision [\(#139\)](https://github.com/PyTorchLightning/metrics/pull/139)
	- **–** RetrievalRecall [\(#146\)](https://github.com/PyTorchLightning/metrics/pull/146)
	- **–** RetrievalNormalizedDCG [\(#160\)](https://github.com/PyTorchLightning/metrics/pull/160)
- **–** RetrievalFallOut [\(#161\)](https://github.com/PyTorchLightning/metrics/pull/161)
- Added other metrics:
	- **–** CohenKappa [\(#69\)](https://github.com/PyTorchLightning/metrics/pull/69)
	- **–** MatthewsCorrcoef [\(#98\)](https://github.com/PyTorchLightning/metrics/pull/98)
	- **–** PearsonCorrcoef [\(#157\)](https://github.com/PyTorchLightning/metrics/pull/157)
	- **–** SpearmanCorrcoef [\(#158\)](https://github.com/PyTorchLightning/metrics/pull/158)
	- **–** Hinge [\(#120\)](https://github.com/PyTorchLightning/metrics/pull/120)
- Added average='micro' as an option in AUROC for multilabel problems [\(#110\)](https://github.com/PyTorchLightning/metrics/pull/110)
- Added multilabel support to ROC metric [\(#114\)](https://github.com/PyTorchLightning/metrics/pull/114)
- Added testing for half precision [\(#77,](https://github.com/PyTorchLightning/metrics/pull/77) [#135](https://github.com/PyTorchLightning/metrics/pull/135))
- Added AverageMeter for ad-hoc averages of values [\(#138\)](https://github.com/PyTorchLightning/metrics/pull/138)
- Added prefix argument to MetricCollection [\(#70\)](https://github.com/PyTorchLightning/metrics/pull/70)
- Added \_\_getitem\_\_ as metric arithmetic operation [\(#142\)](https://github.com/PyTorchLightning/metrics/pull/142)
- Added property is\_differentiable to metrics and test for differentiability [\(#154\)](https://github.com/PyTorchLightning/metrics/pull/154)
- Added support for average, ignore\_index and mdmc\_average in Accuracy metric [\(#166\)](https://github.com/PyTorchLightning/metrics/pull/166)
- Added postfix arg to MetricCollection [\(#188\)](https://github.com/PyTorchLightning/metrics/pull/188)

## **[0.3.0] - Changed**

- Changed ExplainedVariance from storing all preds/targets to tracking 5 statistics [\(#68\)](https://github.com/PyTorchLightning/metrics/pull/68)
- Changed behaviour of confusionmatrix for multilabel data to better match multilabel\_confusion\_matrix from sklearn [\(#134\)](https://github.com/PyTorchLightning/metrics/pull/134)
- Updated FBeta arguments [\(#111\)](https://github.com/PyTorchLightning/metrics/pull/111)
- Changed reset method to use detach.clone() instead of deepcopy when resetting to default [\(#163\)](https://github.com/PyTorchLightning/metrics/pull/163)
- Metrics passed as dict to MetricCollection will now always be in deterministic order [\(#173\)](https://github.com/PyTorchLightning/metrics/pull/173)
- Allowed MetricCollection pass metrics as arguments [\(#176\)](https://github.com/PyTorchLightning/metrics/pull/176)

## **[0.3.0] - Deprecated**

• Rename argument is\_multiclass -> multiclass [\(#162\)](https://github.com/PyTorchLightning/metrics/pull/162)

## **[0.3.0] - Removed**

• Prune remaining deprecated [\(#92\)](https://github.com/PyTorchLightning/metrics/pull/92)

### **[0.3.0] - Fixed**

- Fixed when \_stable\_1d\_sort to work when n>=N [\(PL^6177\)](https://github.com/PyTorchLightning/pytorch-lightning/pull/6177)
- Fixed \_computed attribute not being correctly reset [\(#147\)](https://github.com/PyTorchLightning/metrics/pull/147)
- Fixed to Blau score [\(#165\)](https://github.com/PyTorchLightning/metrics/pull/165)
- Fixed backwards compatibility for logging with older version of pytorch-lightning [\(#182\)](https://github.com/PyTorchLightning/metrics/pull/182)

## **2.9.10 [0.2.0] - 2021-03-12**

### **[0.2.0] - Changed**

- Decoupled PL dependency [\(#13\)](https://github.com/PyTorchLightning/metrics/pull/13)
- Refactored functional mimic the module-like structure: classification, regression, etc. [\(#16\)](https://github.com/PyTorchLightning/metrics/pull/16)
- Refactored utilities split to topics/submodules [\(#14\)](https://github.com/PyTorchLightning/metrics/pull/14)
- Refactored MetricCollection [\(#19\)](https://github.com/PyTorchLightning/metrics/pull/19)

### **[0.2.0] - Removed**

• Removed deprecated metrics from PL base [\(#12,](https://github.com/PyTorchLightning/metrics/pull/12) [#15\)](https://github.com/PyTorchLightning/metrics/pull/15)

## **2.9.11 [0.1.0] - 2021-02-22**

- Added Accuracy metric now generalizes to Top-k accuracy for (multi-dimensional) multi-class inputs using the top\_k parameter [\(PL^4838\)](https://github.com/PyTorchLightning/pytorch-lightning/pull/4838)
- Added Accuracy metric now enables the computation of subset accuracy for multi-label or multi-dimensional multi-class inputs with the subset\_accuracy parameter [\(PL^4838\)](https://github.com/PyTorchLightning/pytorch-lightning/pull/4838)
- Added HammingDistance metric to compute the hamming distance (loss) [\(PL^4838\)](https://github.com/PyTorchLightning/pytorch-lightning/pull/4838)
- Added StatScores metric to compute the number of true positives, false positives, true negatives and false negatives [\(PL^4839\)](https://github.com/PyTorchLightning/pytorch-lightning/pull/4839)
- Added R2Score metric [\(PL^5241\)](https://github.com/PyTorchLightning/pytorch-lightning/pull/5241)
- Added MetricCollection [\(PL^4318\)](https://github.com/PyTorchLightning/pytorch-lightning/pull/4318)
- Added .clone() method to metrics [\(PL^4318\)](https://github.com/PyTorchLightning/pytorch-lightning/pull/4318)
- Added IoU class interface [\(PL^4704\)](https://github.com/PyTorchLightning/pytorch-lightning/pull/4704)
- The Recall and Precision metrics (and their functional counterparts recall and precision) can now be generalized to Recall@K and Precision@K with the use of top\_k parameter ( $PL\text{-}4842$ )
- Added compositional metrics [\(PL^5464\)](https://github.com/PyTorchLightning/pytorch-lightning/pull/5464)
- Added AUC/AUROC class interface [\(PL^5479\)](https://github.com/PyTorchLightning/pytorch-lightning/pull/5479)
- Added QuantizationAwareTraining callback [\(PL^5706\)](https://github.com/PyTorchLightning/pytorch-lightning/pull/5706)
- Added ConfusionMatrix class interface [\(PL^4348\)](https://github.com/PyTorchLightning/pytorch-lightning/pull/4348)
- Added multiclass AUROC metric [\(PL^4236\)](https://github.com/PyTorchLightning/pytorch-lightning/pull/4236)
- Added PrecisionRecallCurve, ROC, AveragePrecision class metric [\(PL^4549\)](https://github.com/PyTorchLightning/pytorch-lightning/pull/4549)
- Classification metrics overhaul [\(PL^4837\)](https://github.com/PyTorchLightning/pytorch-lightning/pull/4837)
- Added F1 class metric [\(PL^4656\)](https://github.com/PyTorchLightning/pytorch-lightning/pull/4656)
- Added metrics aggregation in Horovod and fixed early stopping [\(PL^3775\)](https://github.com/PyTorchLightning/pytorch-lightning/pull/3775)
- Added persistent(mode) method to metrics, to enable and disable metric states being added to state\_dict [\(PL^4482\)](https://github.com/PyTorchLightning/pytorch-lightning/pull/4482)
- Added unification of regression metrics [\(PL^4166\)](https://github.com/PyTorchLightning/pytorch-lightning/pull/4166)
- Added persistent flag to Metric.add\_state [\(PL^4195\)](https://github.com/PyTorchLightning/pytorch-lightning/pull/4195)
- Added classification metrics [\(PL^4043\)](https://github.com/PyTorchLightning/pytorch-lightning/pull/4043)
- Added new Metrics API. [\(PL^3868,](https://github.com/PyTorchLightning/pytorch-lightning/pull/3868) [PL^3921\)](https://github.com/PyTorchLightning/pytorch-lightning/pull/3921)
- Added EMB similarity [\(PL^3349\)](https://github.com/PyTorchLightning/pytorch-lightning/pull/3349)
- Added SSIM metrics [\(PL^2671\)](https://github.com/PyTorchLightning/pytorch-lightning/pull/2671)
- Added BLEU metrics [\(PL^2535\)](https://github.com/PyTorchLightning/pytorch-lightning/pull/2535)

## **CHAPTER**

# **THREE**

# **INDICES AND TABLES**

- genindex
- modindex
- search

# **INDEX**

# A

add\_state() (*torchmetrics.Metric method*), [16](#page-19-0)

# B

bert\_score() (*in module torchmetrics.functional*), [177](#page-180-7)

# C

clone() (*torchmetrics.Metric method*), [17](#page-20-0) compute() (*torchmetrics.Metric method*), [17](#page-20-0) compute() (*torchmetrics.PESQ method*), [33](#page-36-0)

# D

device (*torchmetrics.Metric property*), [19](#page-22-0) double() (*torchmetrics.Metric method*), [17](#page-20-0)

# F

float() (*torchmetrics.Metric method*), [17](#page-20-0) forward() (*torchmetrics.Metric method*), [17](#page-20-0)

# H

half() (*torchmetrics.Metric method*), [18](#page-21-0)

# M

Metric (*class in torchmetrics*), [16](#page-19-0)

# P

persistent() (*torchmetrics.Metric method*), [18](#page-21-0) PESQ (*class in torchmetrics*), [32](#page-35-0) pesq() (*in module torchmetrics.functional*), [124](#page-127-0)

# R

reset() (*torchmetrics.Metric method*), [18](#page-21-0)

# S

set\_dtype() (*torchmetrics.Metric method*), [18](#page-21-0) state\_dict() (*torchmetrics.Metric method*), [18](#page-21-0) sync() (*torchmetrics.Metric method*), [18](#page-21-0) sync\_context() (*torchmetrics.Metric method*), [18](#page-21-0)

# T

type() (*torchmetrics.Metric method*), [19](#page-22-0)

# $\cup$

unsync() (*torchmetrics.Metric method*), [19](#page-22-0) update() (*torchmetrics.Metric method*), [19](#page-22-0) update() (*torchmetrics.PESQ method*), [33](#page-36-0)